# **AND9352/D**

# CMOS 16-BIT MICROCONTROLLER **LC88 SERIES CHAPTER 5 INSTRUCTIONS USER'S MANUAL**

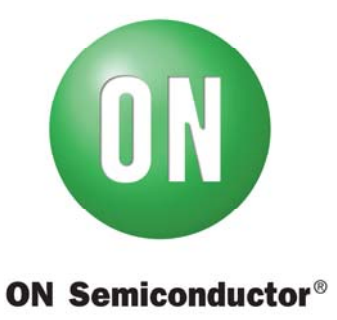

www.onsemi.com

#### **APPLICATION NOTE**

Microcontroller Business Unit ON Semiconductor

ON Semiconductor and the ON logo are registered trademarks of Semiconductor Components Industries, LLC (SCILLC) or its subsidiaries in the United States and/or other countries. SCILLC owns the rights to a number of patents, trademarks, copyrights, trade secrets, and other intellectual property. A listing of SCILLC's product/patent coverage may be accessed at www.onsemi.com/site/pdf/Patent-Marking.pdf. SCILLC reserves the right to make changes without further notice to any products herein. SCILLC makes no warranty, representation or guarantee regarding the suitability of its products for any particular purpose, nor does SCILLC assume any liability arising out of the application or use of any product or circuit, and specifically disclaims any and all liability, including without limitation special, consequential or incidental damages. "Typical" parameters which may be provided in SCILLC data sheets and/or specifications can and do vary in different applications and actual performance may vary over time. All operating parameters, including "Typicals" must be validated for each customer application by customer's technical experts. SCILLC does not convey any license under its patent rights nor the rights of others. SCILLC products are not designed, intended, or authorized for use as components in systems intended for surgical implant into the body, or other applications intended to support or sustain life, or for any other application in which the failure of the SCILLC product could create a situation where personal injury or death may occur. Should Buyer purchase or use SCILLC products for any such unintended or unauthorized application, Buyer shall indemnify and hold SCILLC and its officers, employees, subsidiaries, affiliates, and distributors harmless against all claims, costs, damages, and expenses, and reasonable attorney fees arising out of, directly or indirectly, any claim of personal injury or death associated with such unintended or unauthorized use, even if such claim alleges that SCILLC was negligent regarding the design or manufacture of the part. SCILLC is an Equal Opportunity/Affirmative Action Employer. This literature is subject to all applicable copyright laws and is not for resale in any manner.

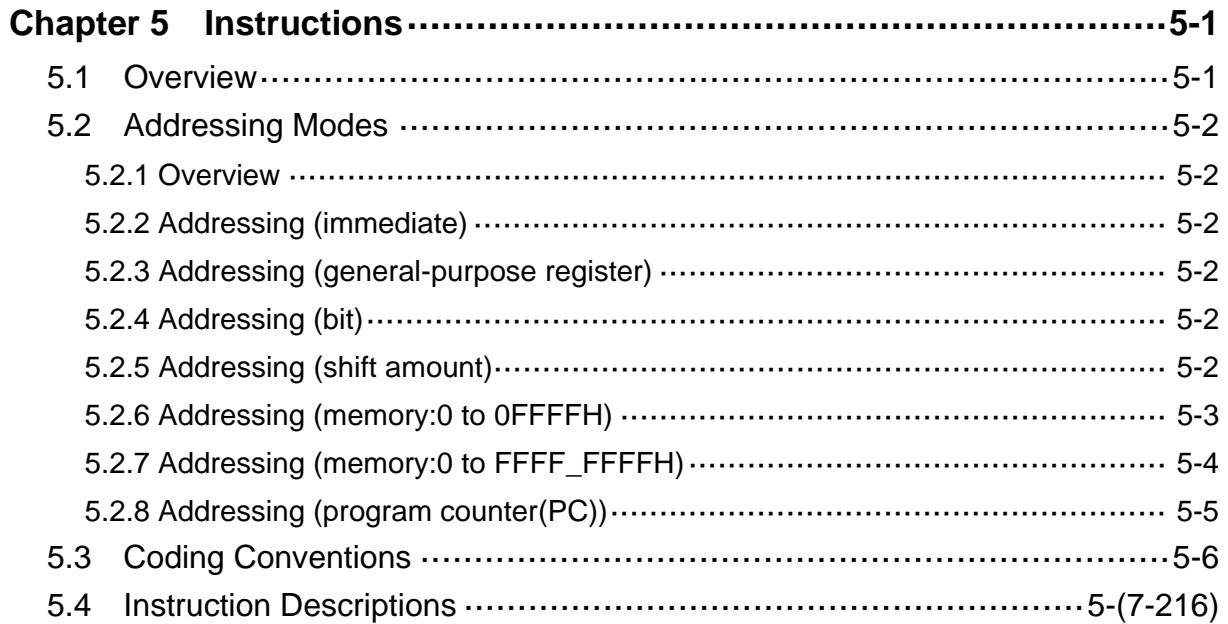

# **Contents**

# **5. Instructions**

# **5.1 Overview**

The Xstormy16 instructions are classified as shown below. The supported instruction word lengths are word and its multiples. The number of possible operands is from 0 to 3.

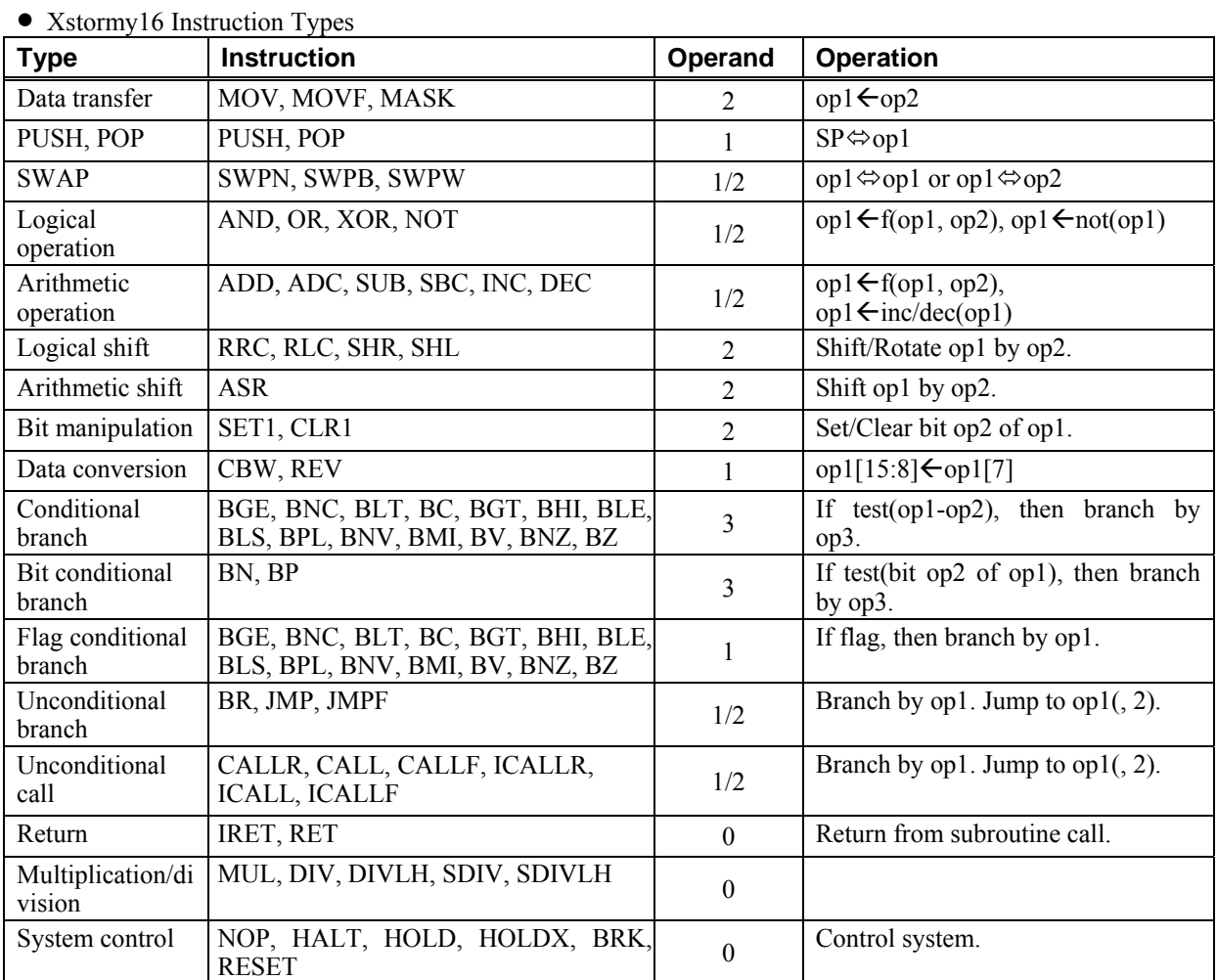

5-1

# **5.2 Addressing Modes**

### **5.2.1 Overview**

Xstormy16 addresses data on a 64KB bank basis. It can handle a maximum of 4GB of data (0 to FFFF FFFFH). This 4GB data includes the programming ROM data.

The program counter (PC) can handle a linear 4GB addressing space (8000H to FFFF\_FFFFH). However, only 16 MB space (8000H to 00FF\_FFFFH) can be specified with absolute addresses.

# **5.2.2 Addressing (immediate)**

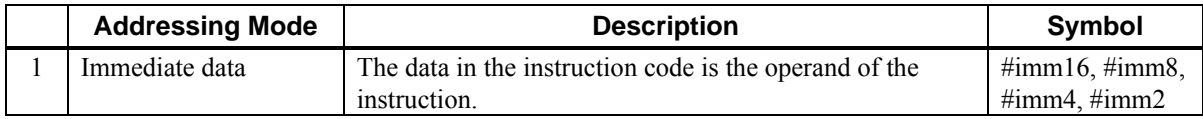

# **5.2.3 Addressing (general-purpose register)**

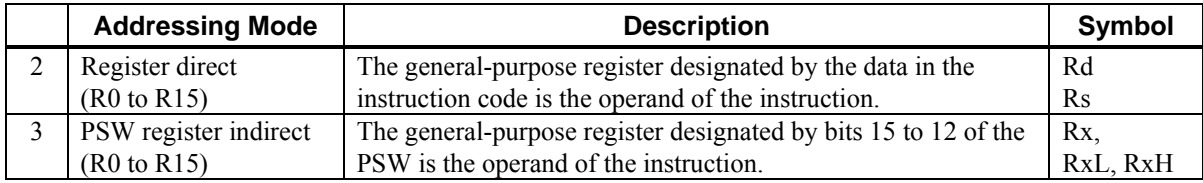

# **5.2.4 Addressing (bit)**

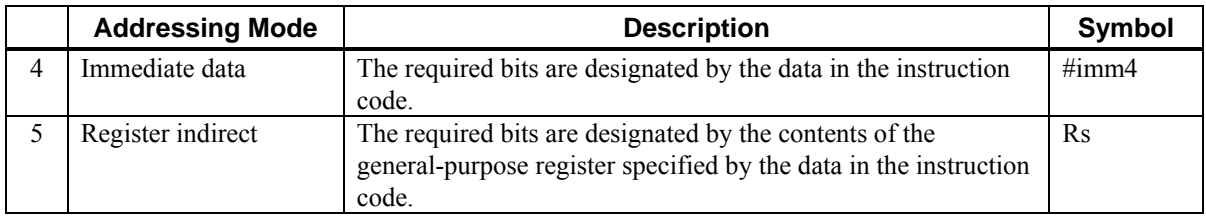

# **5.2.5 Addressing (shift amount)**

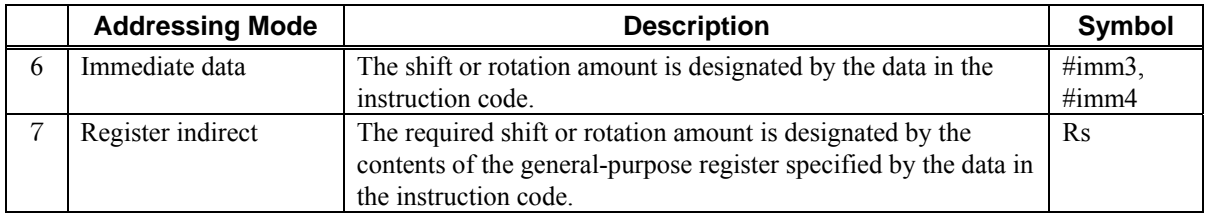

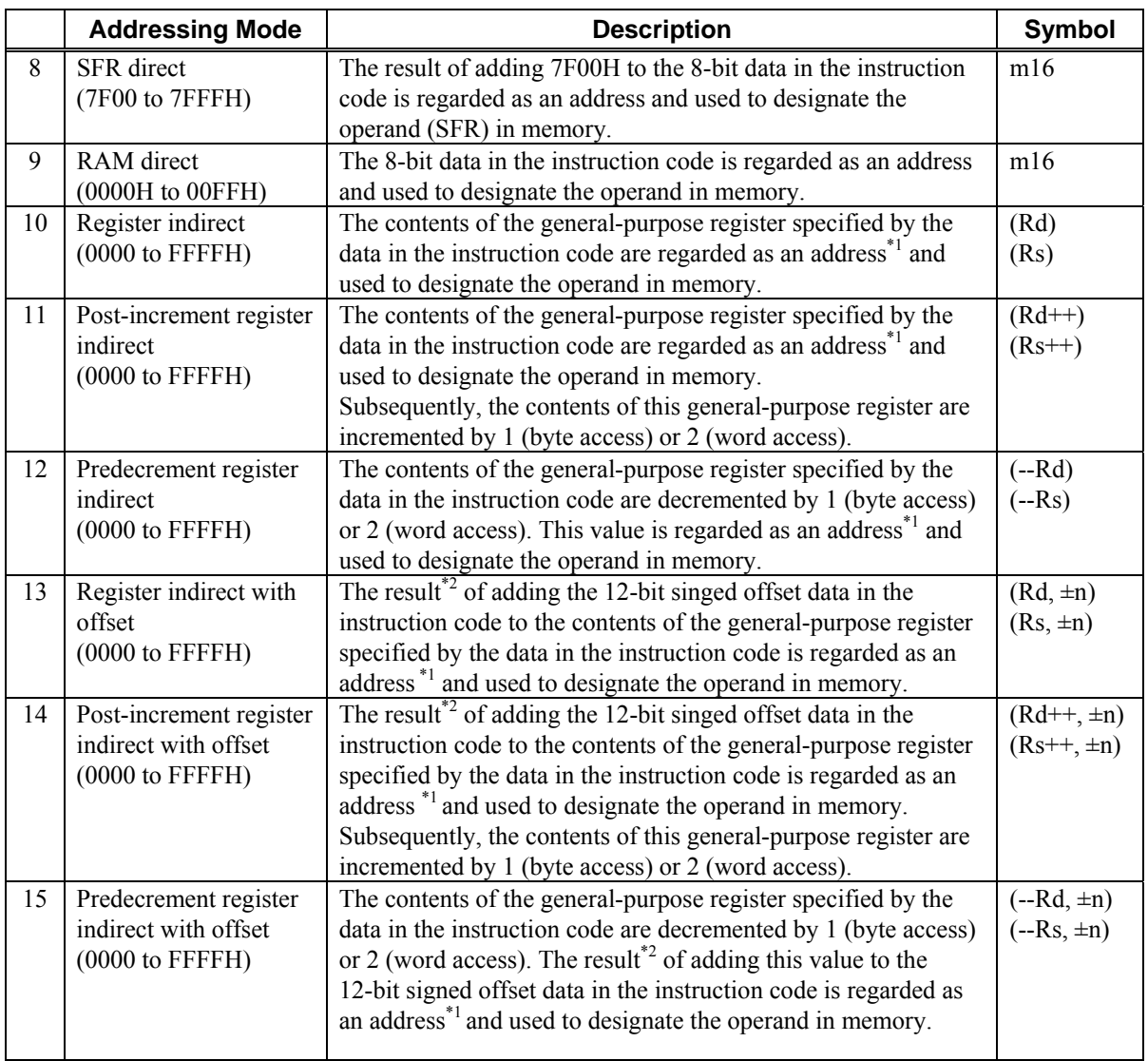

## **5.2.6 Addressing (memory: 0 to 0FFFFH)**

\*1: When a word is accessed, the higher-order byte of the operand is designated if LSB of the address data is 1 and the lower-order byte if the LSB is 0.

\*2: Any carry or borrow occurring as the result of the 16-bit arithmetic operation is ignored.

# **5.2.7 Addressing (memory: 0 to FFFF\_FFFFH)**

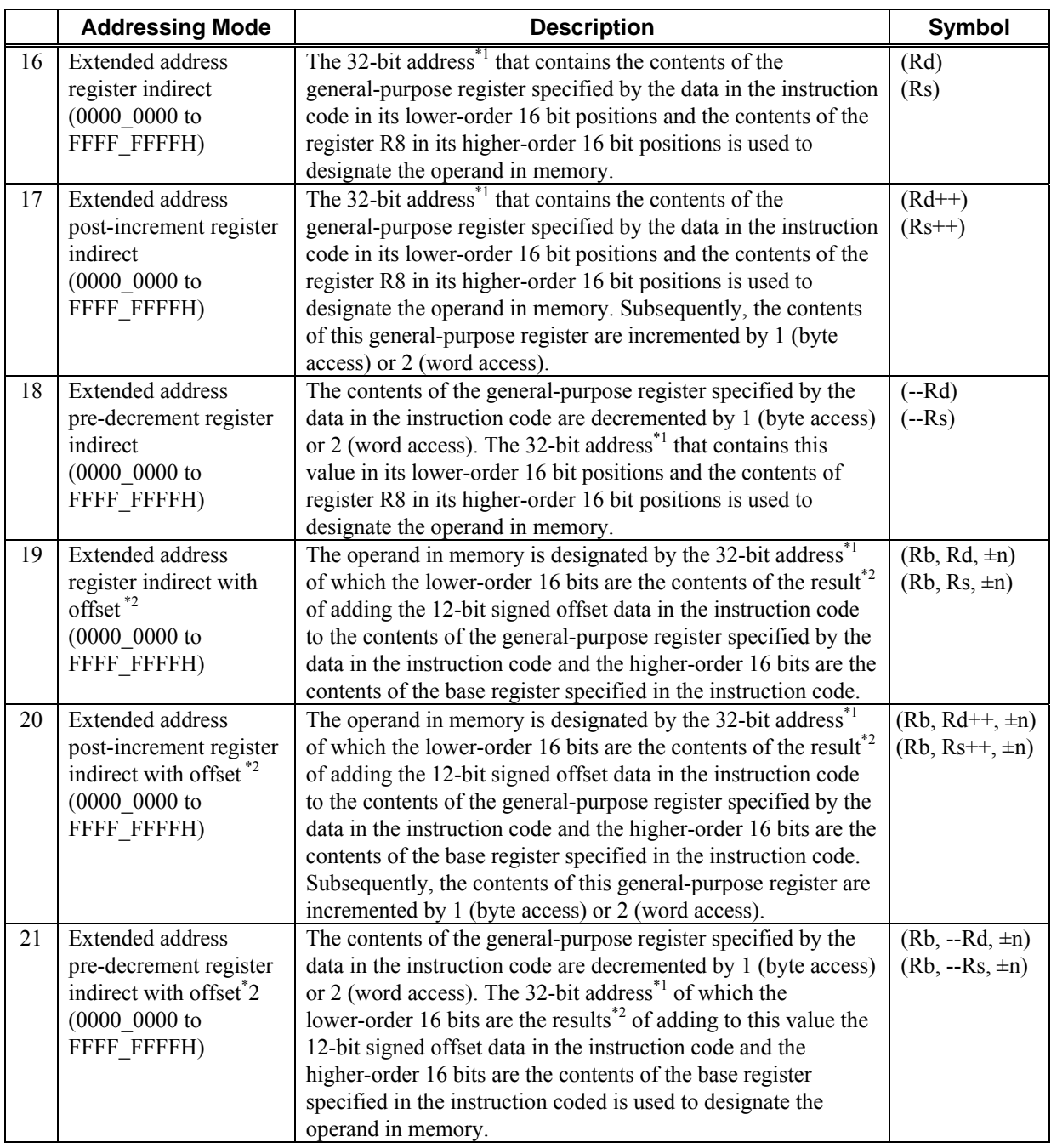

\*1: When a word is accessed, the higher-order byte of the operand is designated if LSB of the address data is 1 and the lower-order byte if the LSB is 0.

\*2: Any carry or borrow occurring as the result of the 16-bit arithmetic operation is ignored.

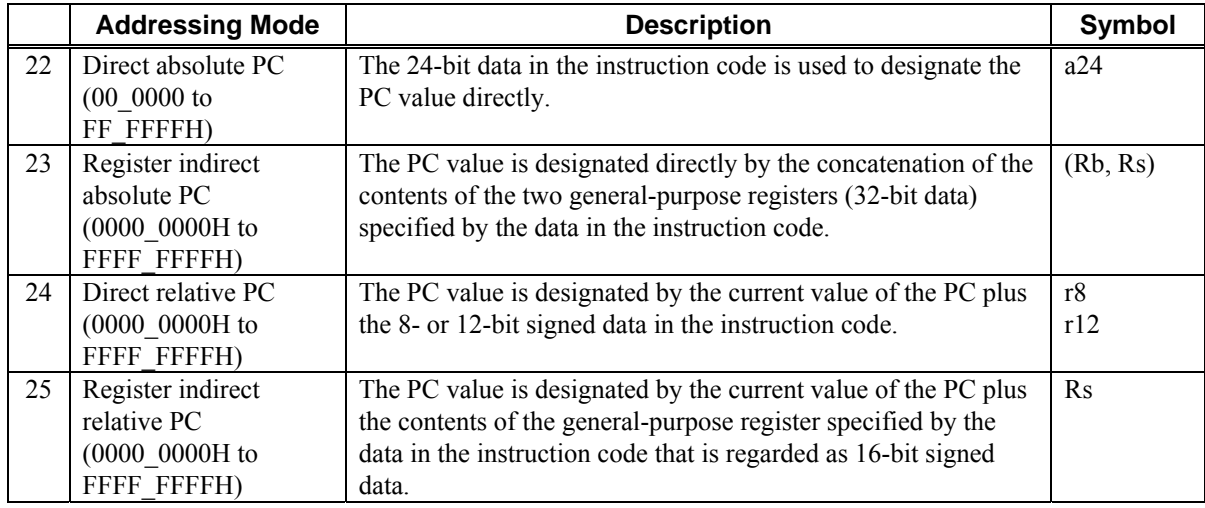

# **5.2.8 Addressing (program counter (PC))**

# **5.3 Coding Conventions**

This chapter provides a description of a set of Xstormy16 instructions. The symbols used in the individual instruction descriptions are explained below.

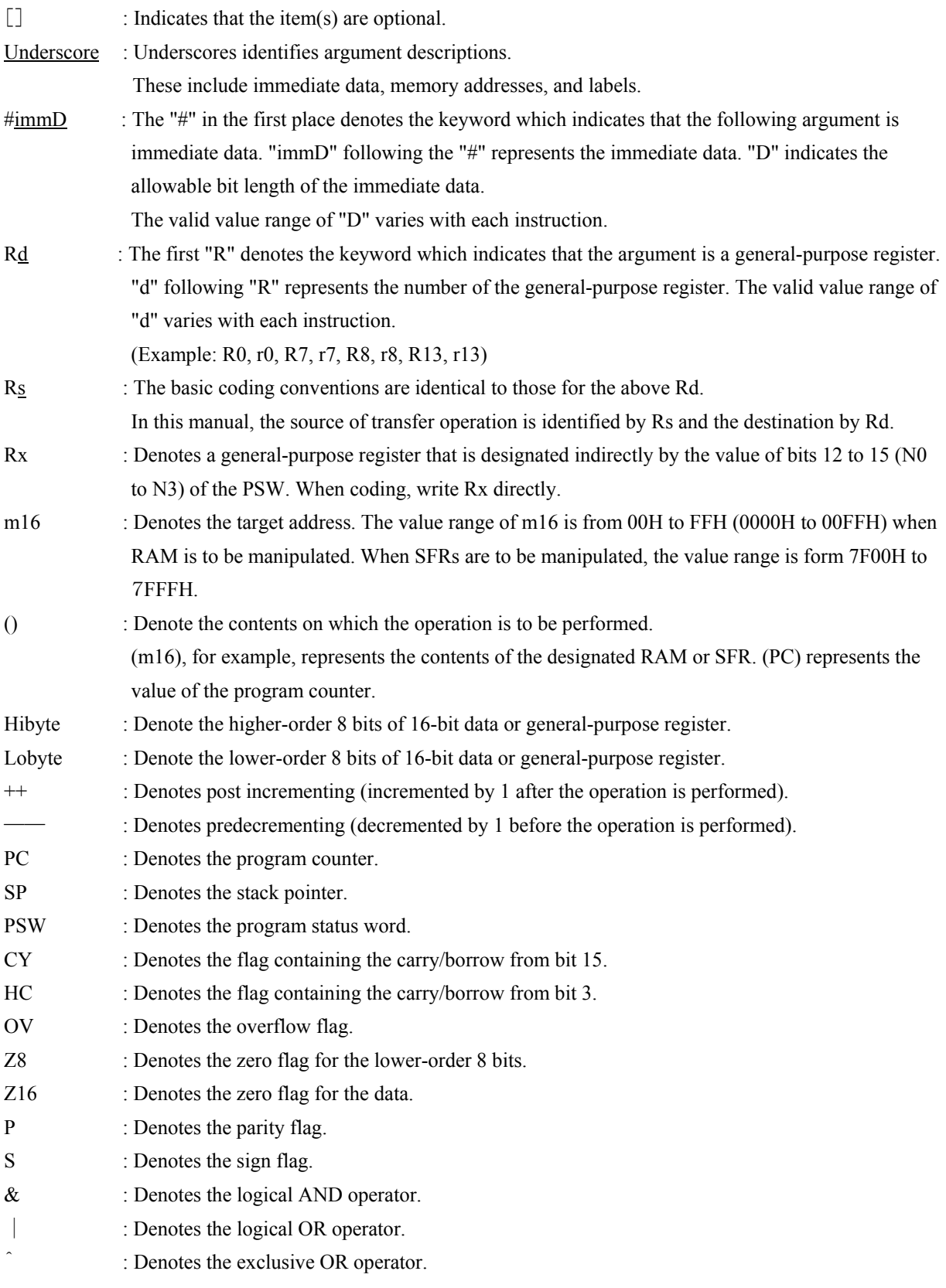

# **5.4 Instruction Descriptions**

# **ADC Rd, #imm4**

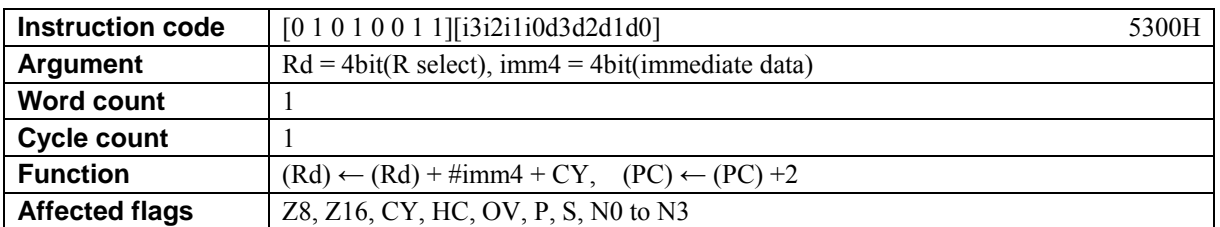

#### **[Description]**

This instruction adds the contents of the general-purpose register designated by Rd, immediate data desaignated by imm4, and the value of the carry flag (CY) and places the result in Rd. The legitimate value range designated by Rd is from R0 to R15 and that by imm4 from 0 to Fh.

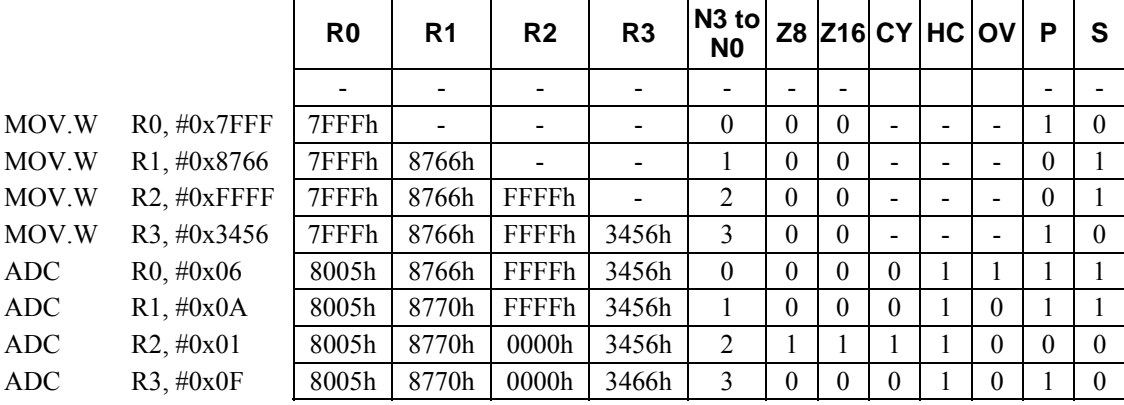

# **ADC Rd, #imm16**

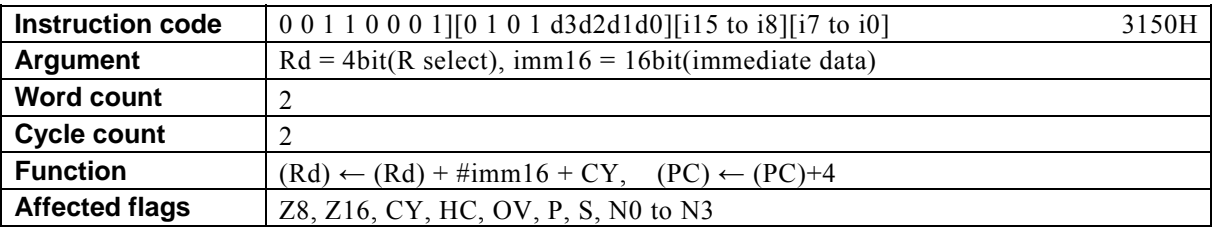

#### **[Description]**

This instruction adds the contents of the general-purpose register designated by Rd, immediate data desaignated by imm16, and the value of the carry flag (CY) and places the result in Rd.

The legitimate value range designated by Rd is from R0 to R15 and that by imm16 from 0 to FFFFh.

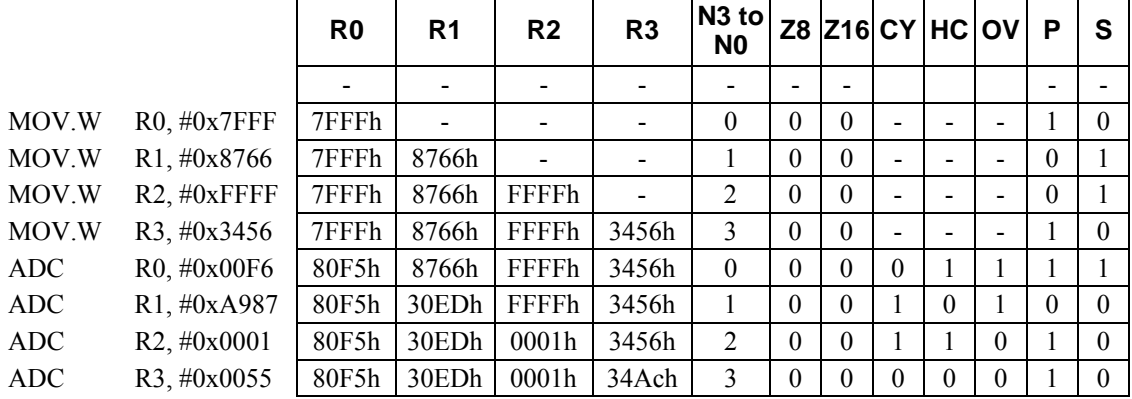

# **ADC Rd, Rs**

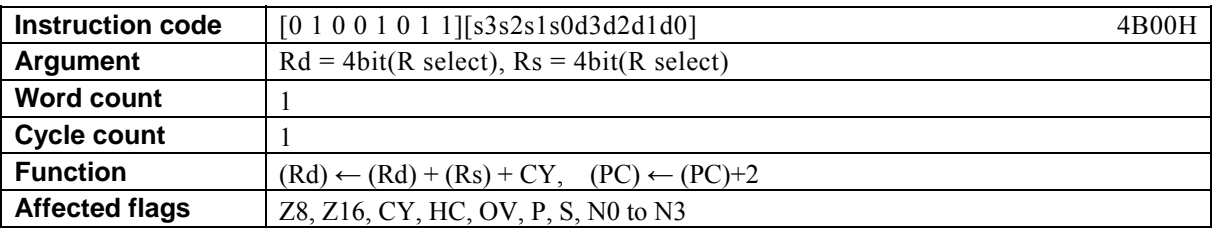

#### **[Description]**

This instruction adds the contents of general-purpose register designated by Rd, the contents of the general-purpose register designated by Rs, and the value of the carry flag (CY) and places the result in Rd. The legitimate value range designated by Rd is from R0 to R15 and that by Rs from R0 to R15.

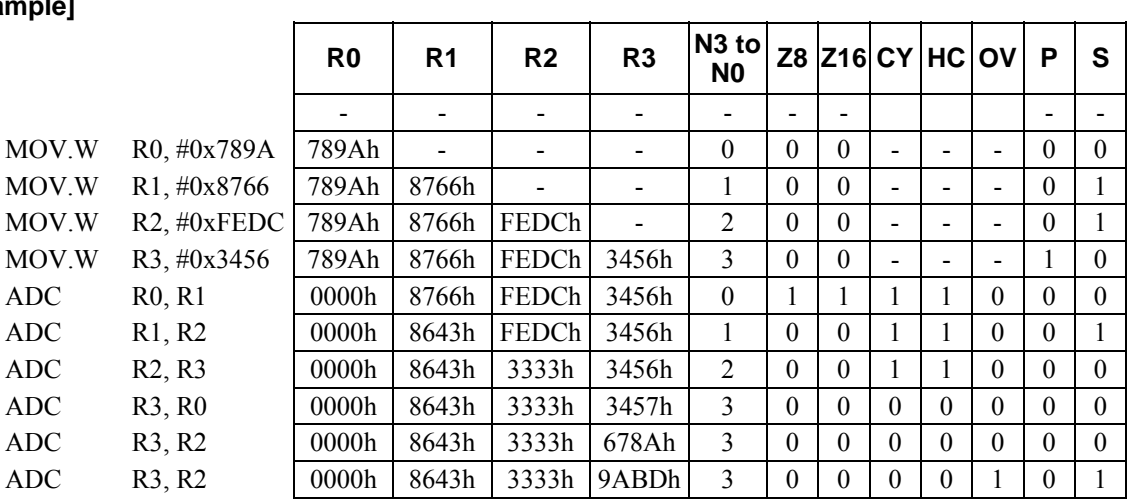

# **ADC Rx, #imm8**

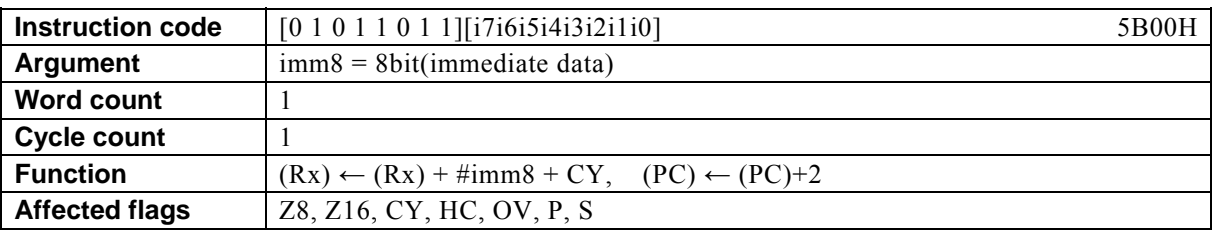

#### **[Description]**

This instruction adds the contents of the general-purpose register Rx designated indirectly by bits 12 to 15 (N0 to N3) of the PSW, immediate data designated by imm8, and the value of the carry flag (CY) and places the result in Rx.

The legitimate value range designated by imm8 is from 0 to FF.

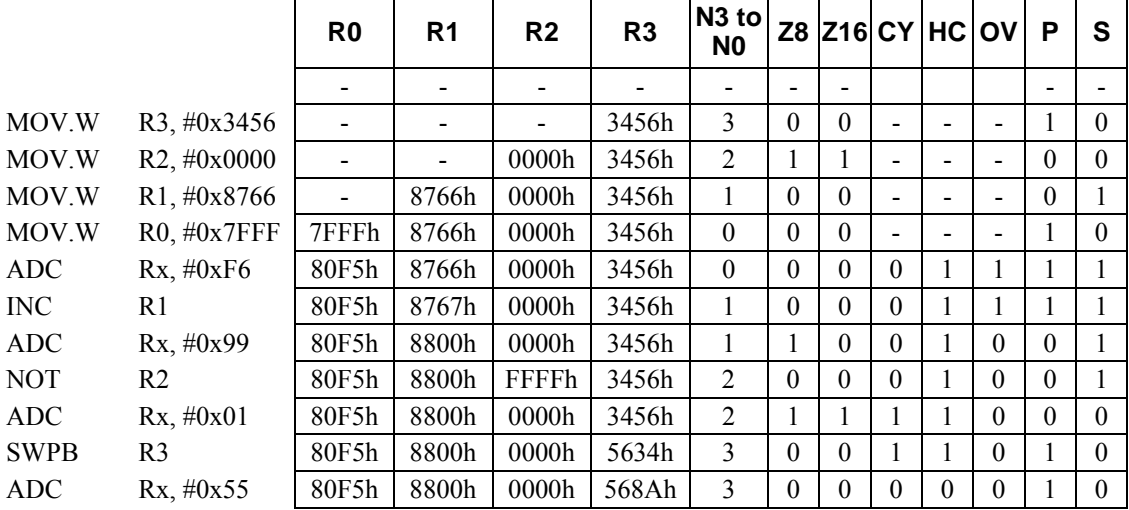

### **ADD Rd, #imm4**

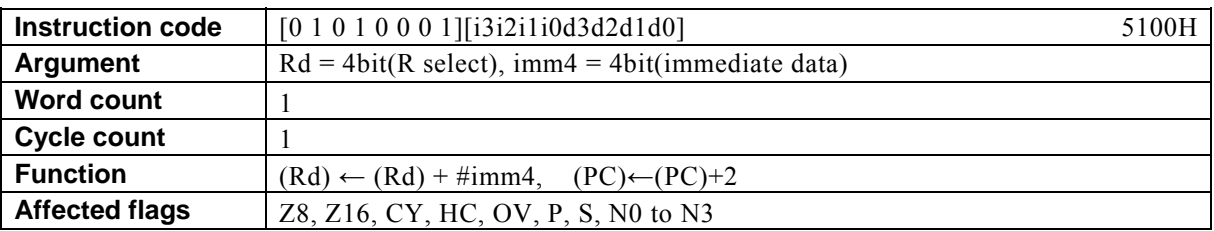

#### **[Description]**

This instruction adds the contents of the general-purpose register designated by Rd and immediate data designated by imm4 and places the result in Rd.

The legitimate value range designated by Rd is from R0 to R15 and that by imm4 from 0 to Fh.

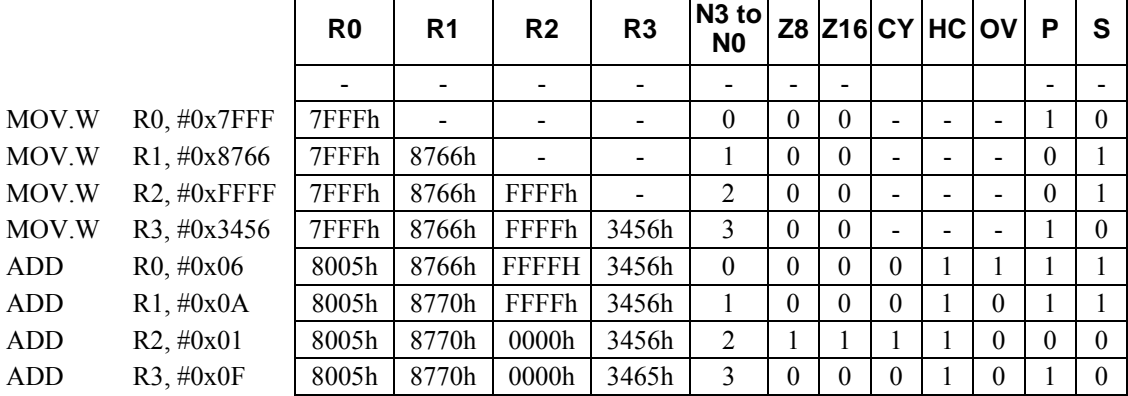

# **ADD Rd, #imm16**

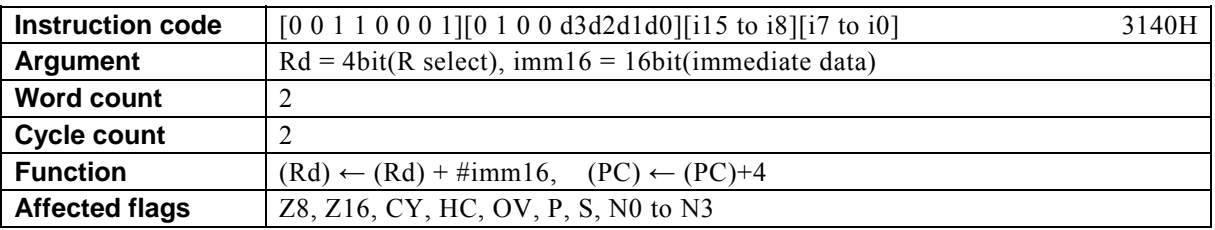

#### **[Description]**

This instruction adds the contents of the general-purpose register designated by Rd and immediate data designated by imm16 and places the result in Rd. The legitimate value range designated by Rd is from R0 to R15 and that by imm16 from 0 to FFFFh.

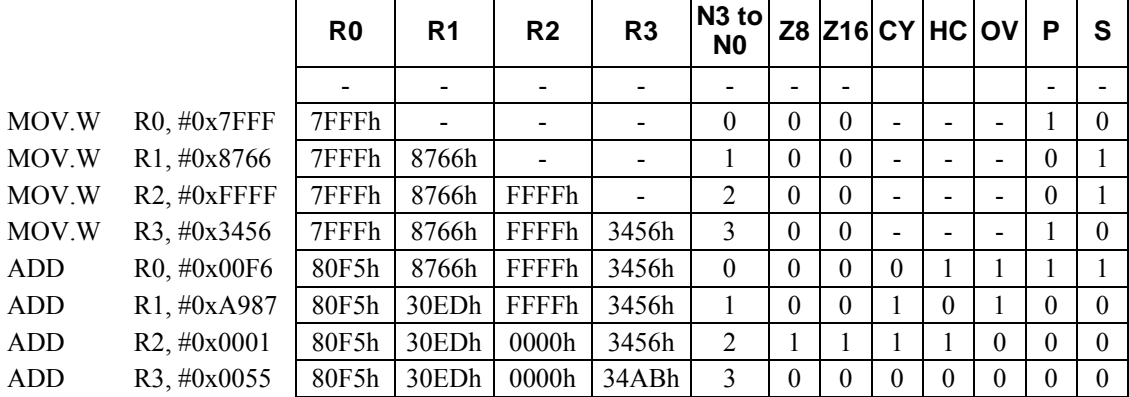

# **ADD Rd, Rs**

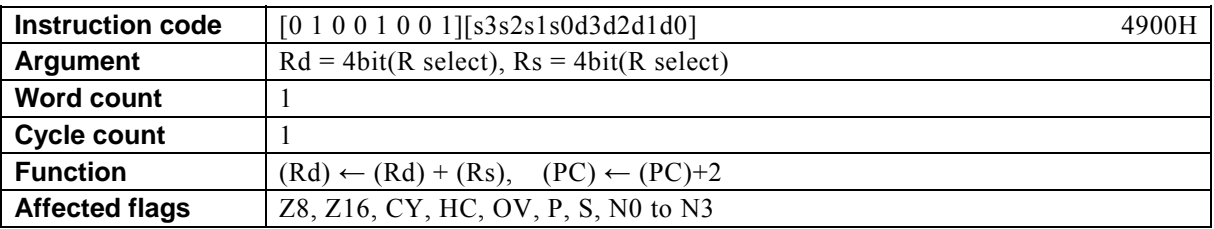

#### **[Description]**

This instruction adds the contents of the general-purpose register designated by Rd and the general-purpose register designated by Rs and places the result in Rd.

The legitimate value range designated by Rd is from R0 to R15 and that by Rs from R0 to R15.

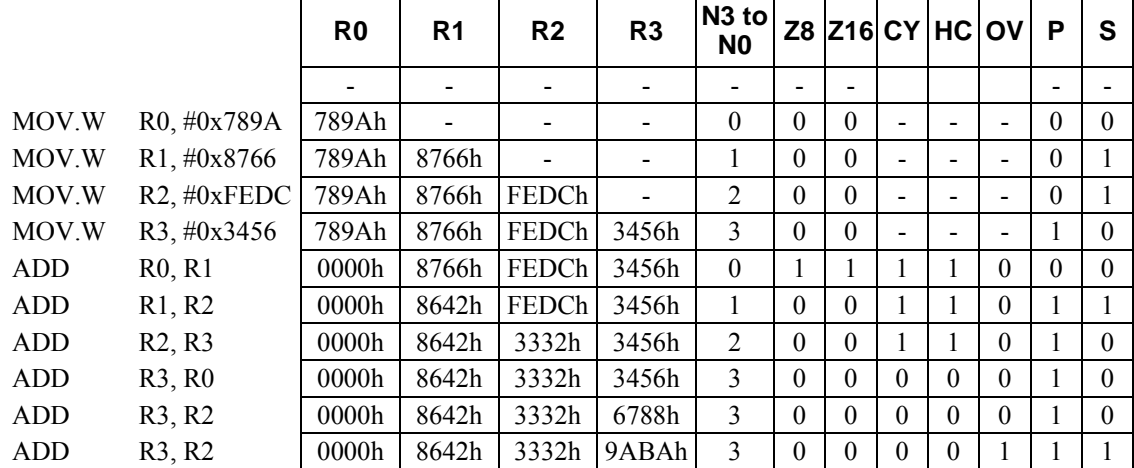

# **ADD Rx, #imm8**

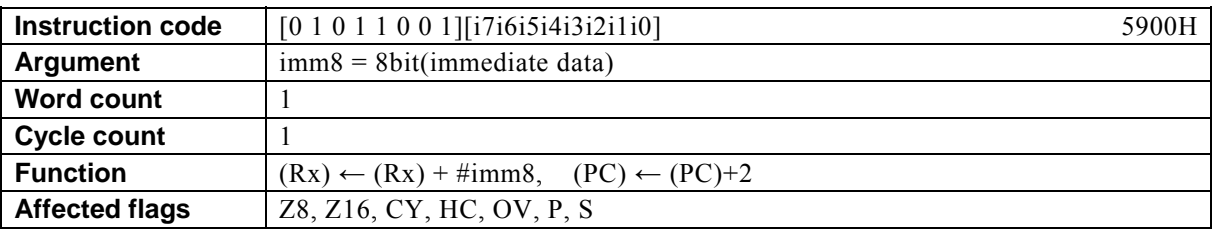

#### **[Description]**

This instruction adds the contents of the general-purpose register Rx designated indirectly by bits 12 to 15 (N0 to N3) of the PSW and immediate data designated by imm8 and places the result in Rx. The legitimate value range designated by imm8 is from 0 to FFh.

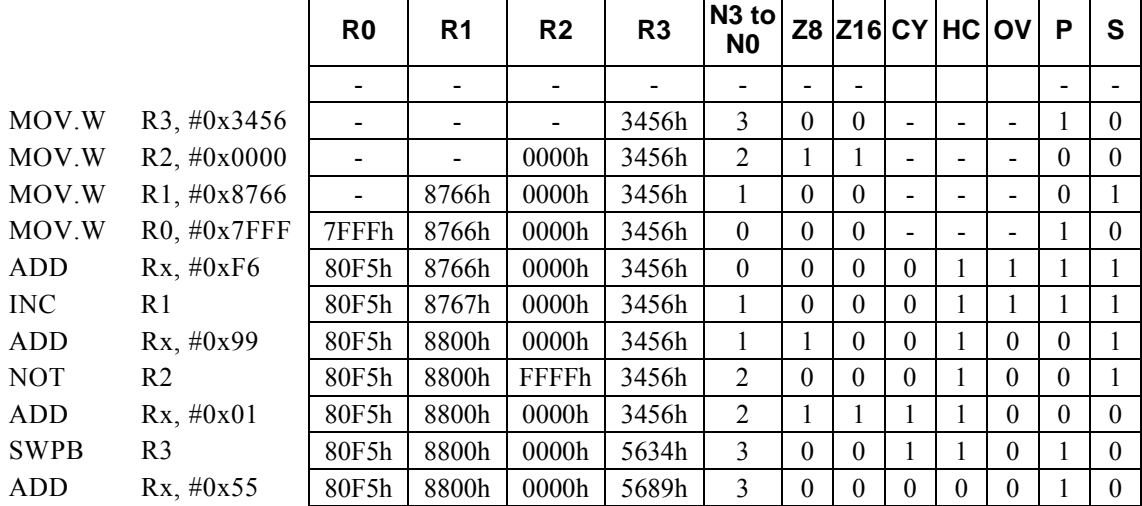

### **AND Rd, #imm16**

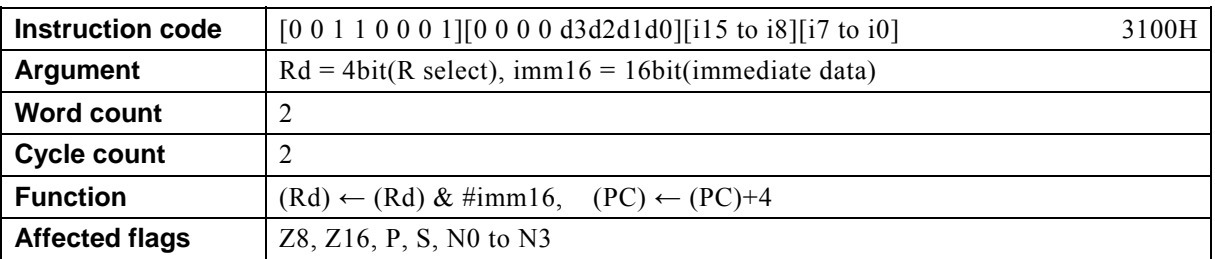

#### **[Description]**

This instruction takes the AND of the contents of general-purpose register designated by Rd and immediate data designated by imm16 and places the result in Rd.

The legitimate value range designated by Rd is from R0 to R15 and that by imm16 from 0 to FFFFh.

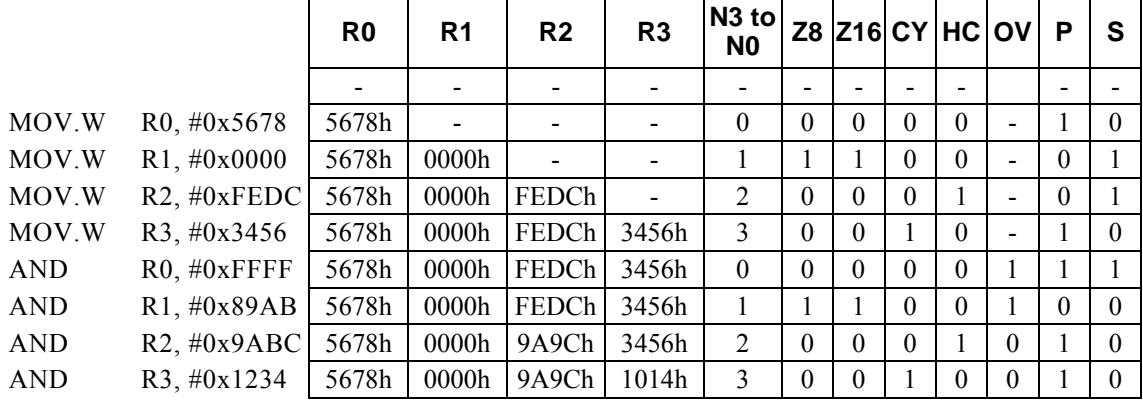

# **AND Rd, Rs**

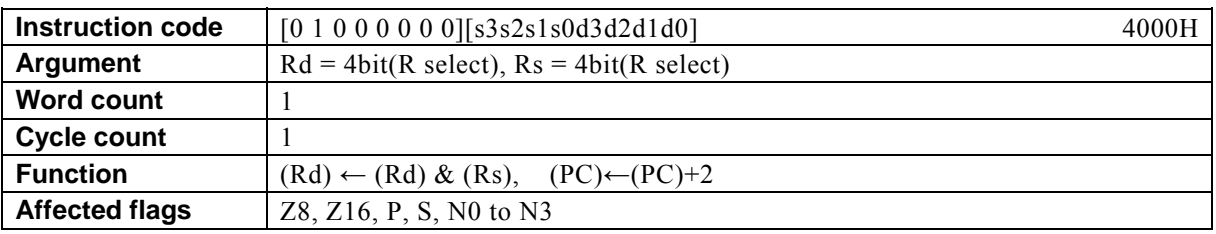

#### **[Description]**

This instruction takes the AND of the contents of the general-purpose register designated by Rd and the general-purpose register designated by Rs and places the result in Rd.

The legitimate value range designated by Rd is from R0 to R15 and that by Rs from R0 to R15.

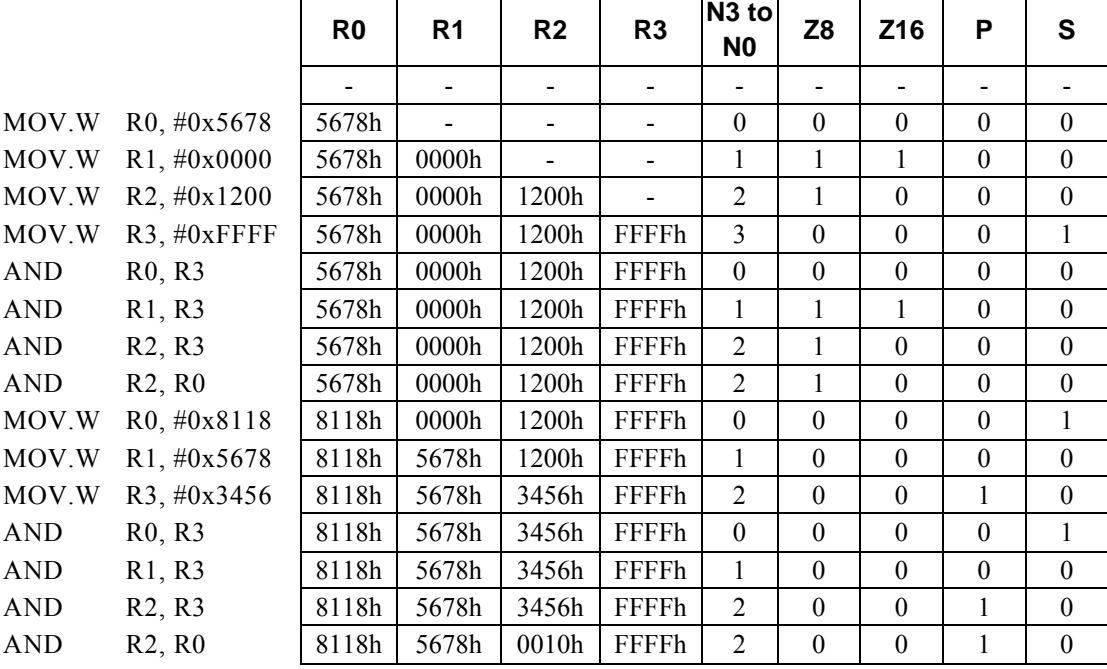

### **AND Rx, #imm8**

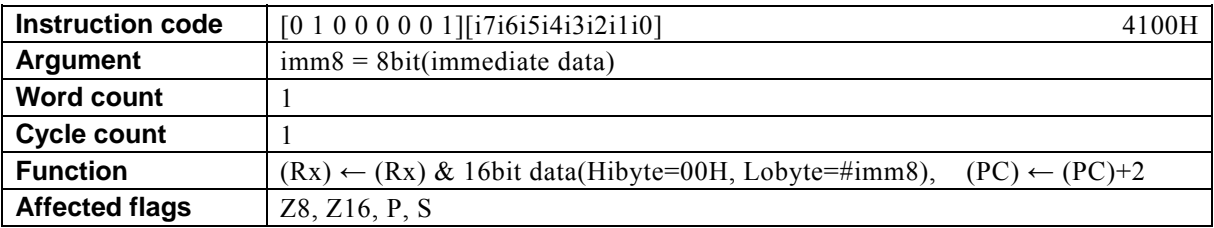

#### **[Description]**

This instruction takes the AND of the contents of the general-purpose register (Rx) designated indirectly by bits 12 to 15 (N0 to N3) of the PSW and 16-bit data (of which the higher-order 8 bits are 00H and the lower-order 8 bits are #imm8) and places the result in Rx.

The legitimate value range designated by imm8 is from 0 to FFh.

 $\mathbf{r}$ 

#### **[Example]**

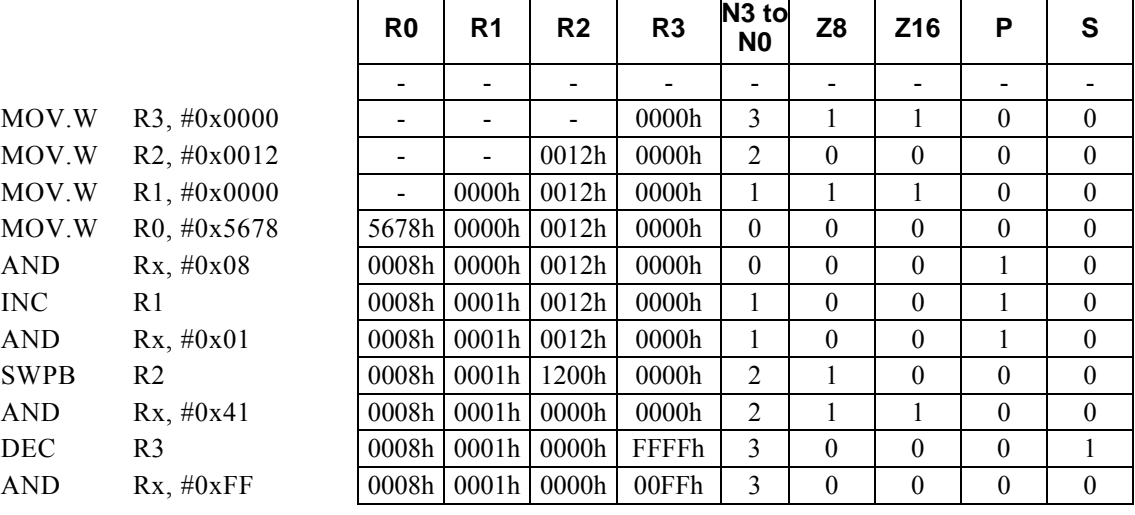

÷.

### **ASR Rd, #imm4**

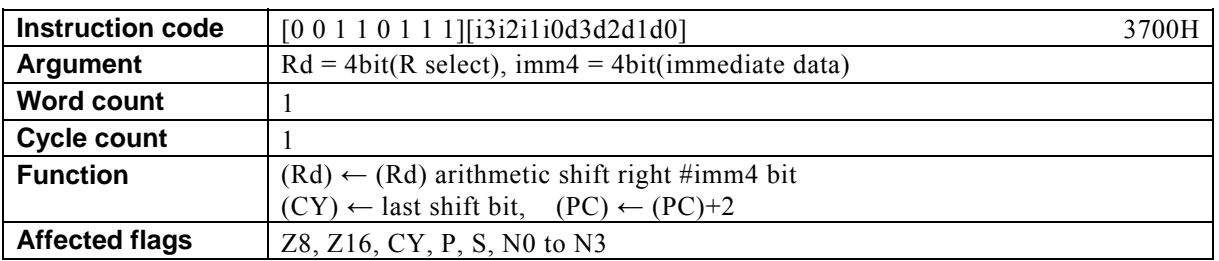

#### **[Description]**

This instruction performs an arithmetic shift right of the contents of the general-purpose register designated by Rd by value (arithmetic shift amount) indicated by immediate data designated by imm4 and places the carryover bit out of the LSB in the carry flag (CY).

The legitimate value range designated by Rd is from R0 to R15 and that by imm4 from 0 to Fh.

#### **[Example]**

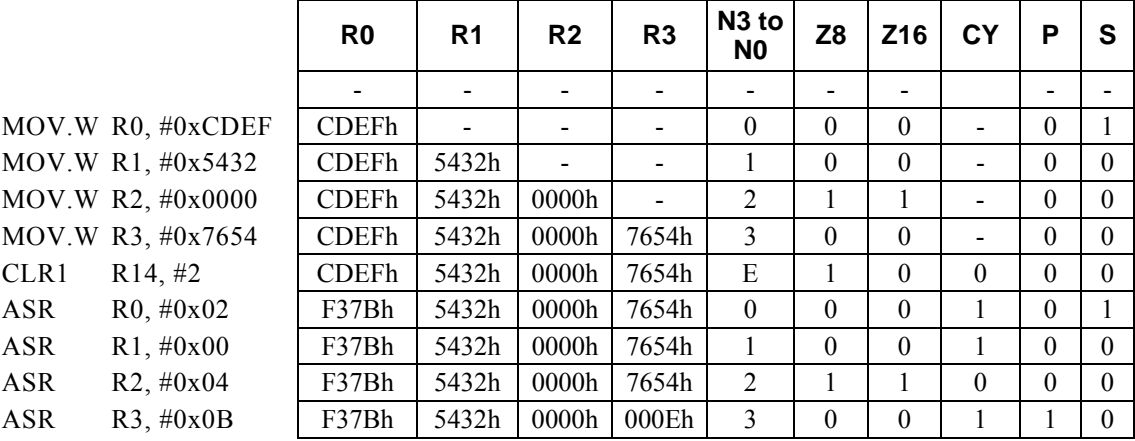

#### **<Note>**

During the execution of an arithmetic shift instruction, the MSB of Rd is regarded as the sign bit and its value remains unchanged during the shift operations. The value of the MSB is copied to the right bit position on each shift operation.

# **ASR Rd, Rs**

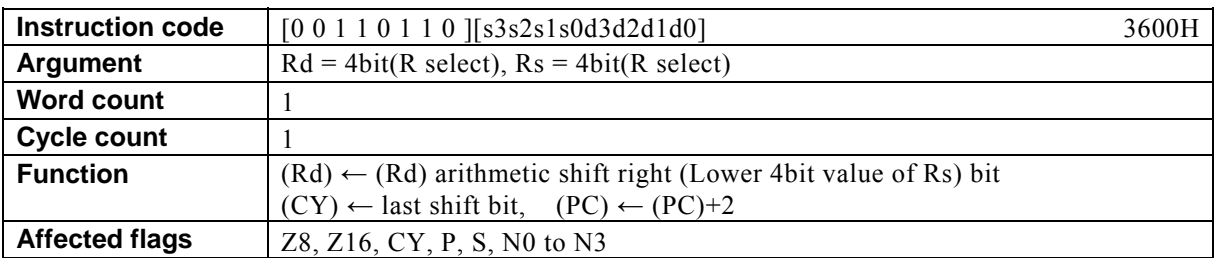

#### **[Description]**

This instruction performs an arithmetic shift right of the contents of the general-purpose register designated by Rd by the value (arithmetic shift amount) indicated by the lower-order 4 bits of the general-purpose register designated by Rs and places the carryover bit out of the LSB in the carry flag (CY). The legitimate value range indicated by Rd is from R0 to R15 and that by RsR0 to R15.

#### **[Example]**

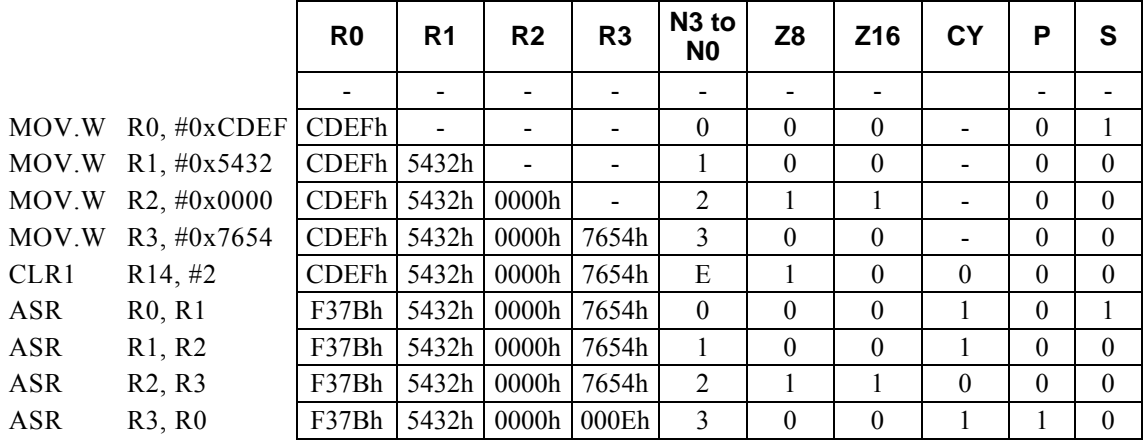

#### **<Note>**

During the execution of an arithmetic shift instruction, the MSB of Rd is regarded as the sign bit and its value remains unchanged during the shift operations. The value of the MSB is copied to the right bit position on each shift operation.

# **BC r8**

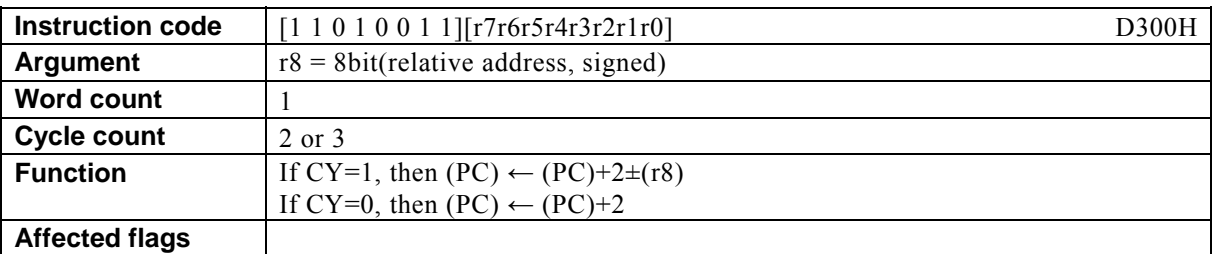

#### **[Description]**

This instruction adds the value of relative address designated by  $r8 + 2$  to the program counter (PC) and places the result in the PC if the carry flag (CY) is 1. If CY is 0, 2 is added to the PC.

The legitimate value range of the relative address designated by r8 is that of signed 8-bit data (-128 to 127).

#### **[Example]**

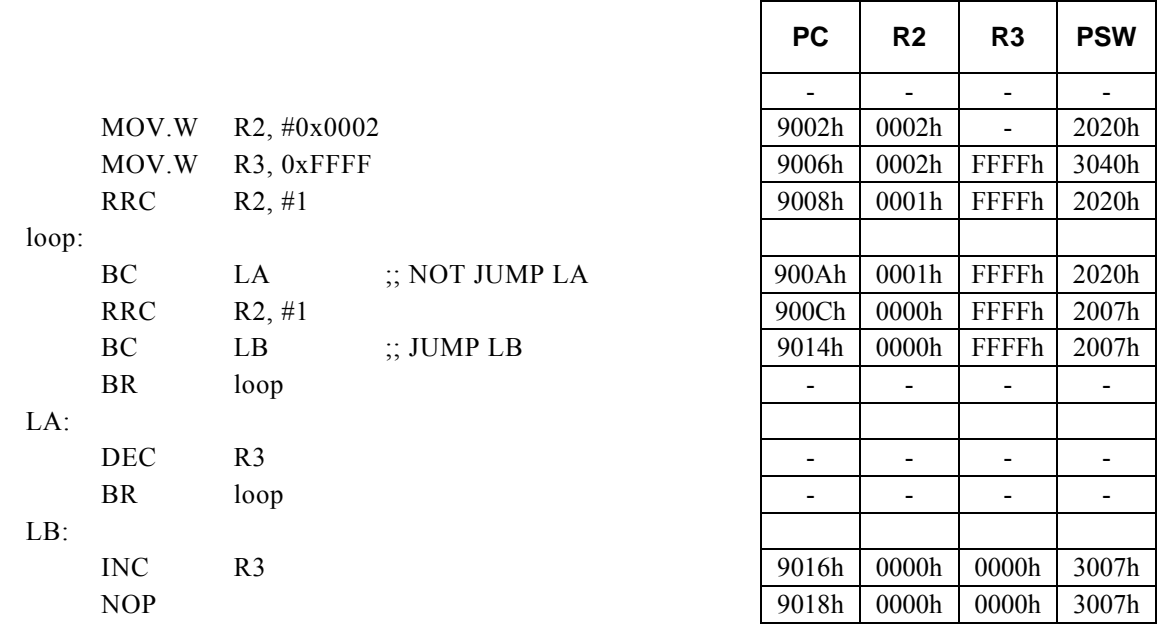

#### **<Note>**

### **BC Rd, #imm8, r12**

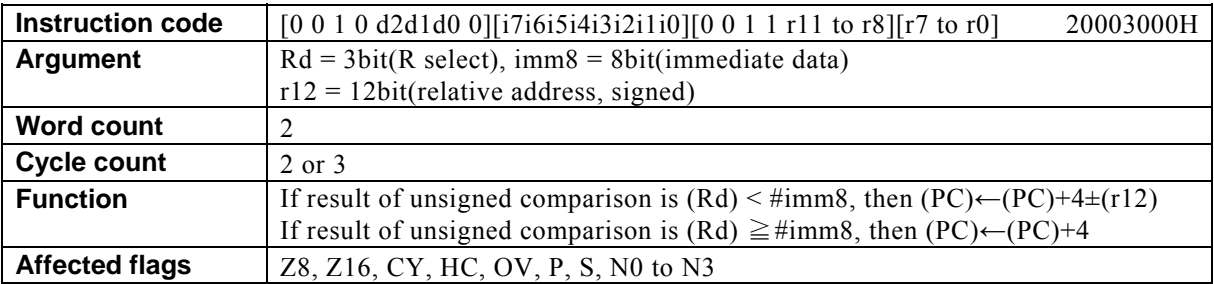

#### **[Description]**

This instruction adds the value of the relative address designated by  $r12 + 4$  to the program counter (PC) and places the result in the PC if the result of subtracting immediate data designated by imm8 from the contents of the general-purpose register designated by Rd is negative. If the result of the subtraction is nonnegative, 4 is added to the PC.

The legitimate value range designated by Rd is from R0 to R7, that by imm8 is from 0 to FFh, and that by the relative address designated by r12 is that of signed 12-bit data (-2048 to 2047).

Г

┱

┯

Т

┯

┯

#### **[Example]**

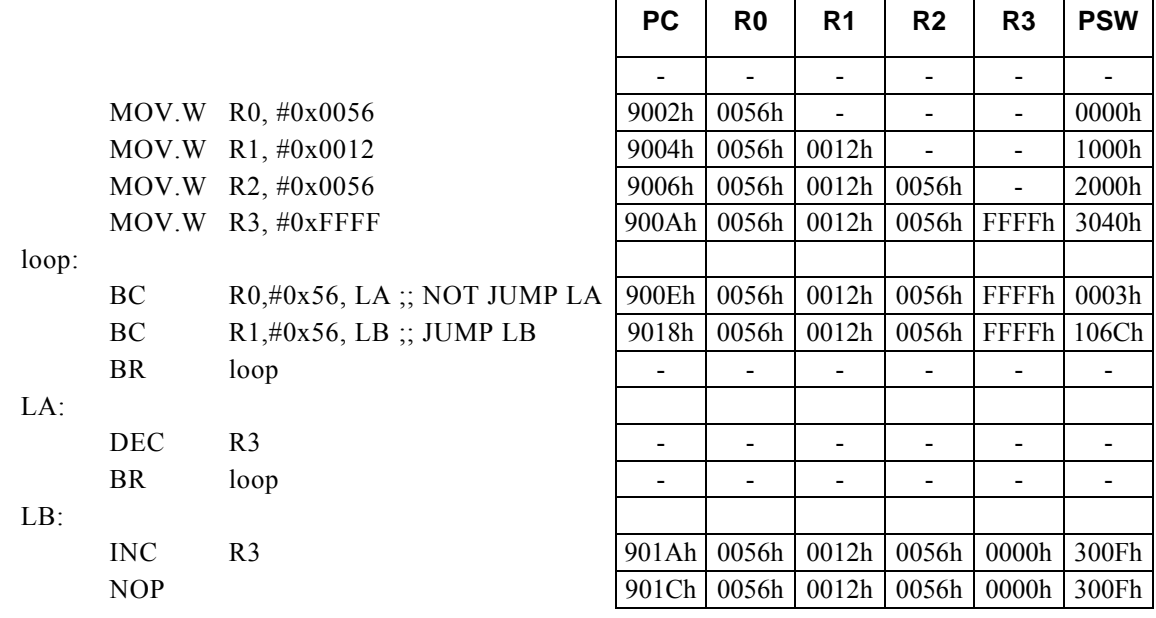

#### **<Note>**

# **BC Rd, Rs, r12**

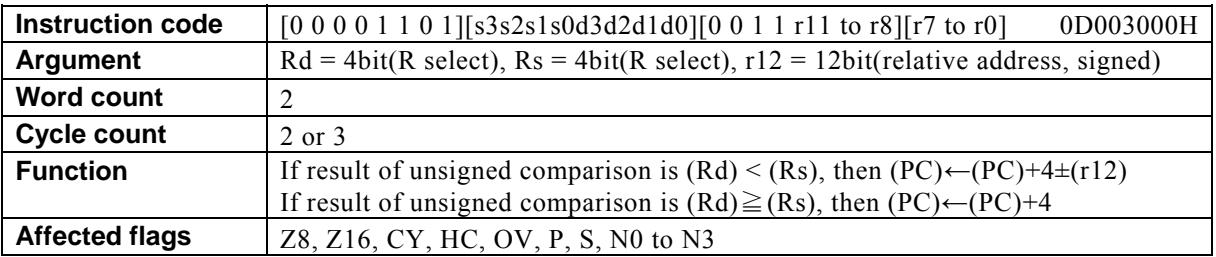

#### **[Description]**

This instruction adds the value of the relative address designated by  $r12 + 4$  to the program counter (PC) and places the result in the PC if the result of subtracting the contents of the general-purpose register designated by Rs from the contents of the general-purpose register designated by Rd is negative. If the result of the subtraction is nonnegative, 4 is added to the PC.

The legitimate value range designated by Rd is from R0 to R15, that by Rs is from R0 to R15, and that by the relative address designated by r12 is that of signed 12-bit data (-2048 to 2047).

**PC PO P1 P2 P2 PSW** 

#### **[Example]**

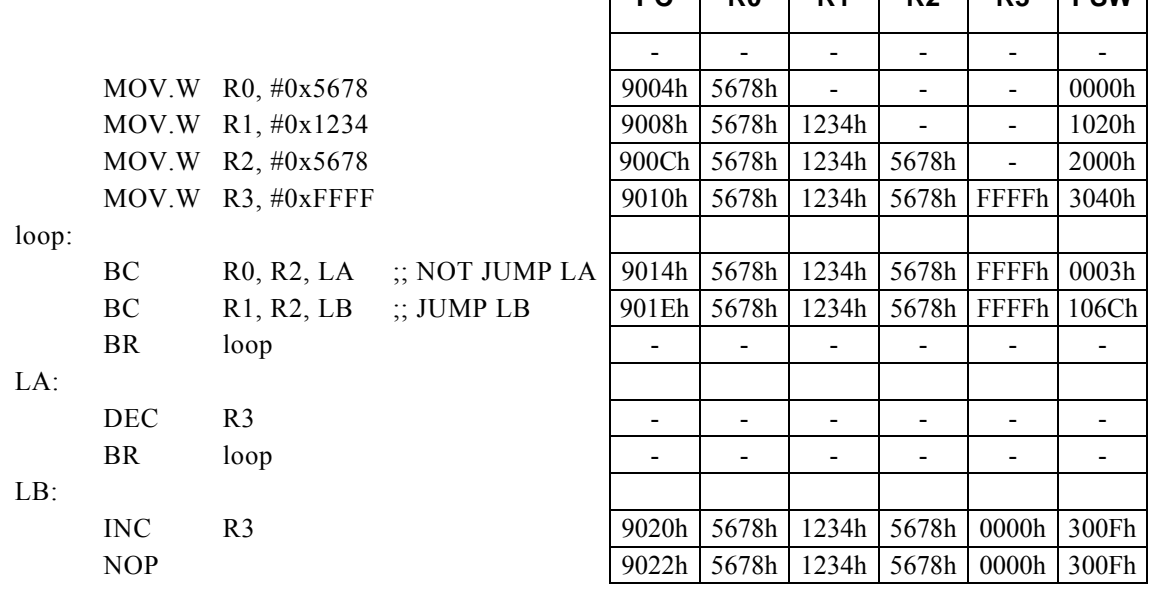

#### **<Note>**

### **BC Rx, #imm16, r8**

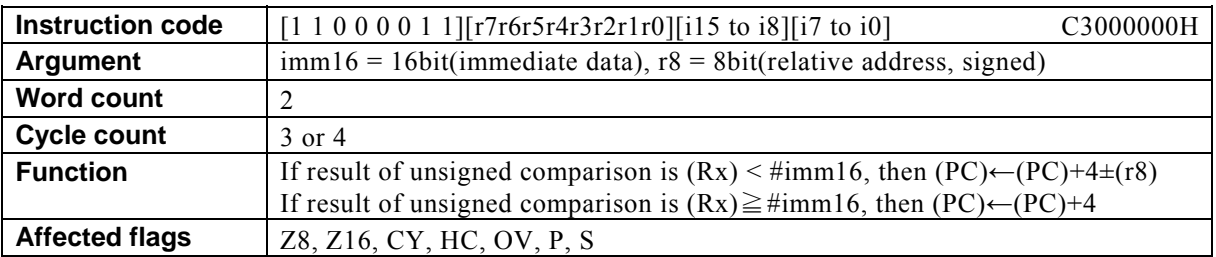

#### **[Description]**

This instruction adds the value of the relative address designated by  $r8 + 4$  to the program counter (PC) and places the result in the PC if the result of subtracting immediate data designated by imm16 from the contents of the general-purpose register Rx designated indirectly by bits 12 to 15 (N0 to N3) of the PSW is negative. If the result of the subtraction is nonnegative, 4 is added to the PC.

The legitimate value range designated by imm16 is from 0 to FFFFh, and that by the relative address designated by r8 is that of signed 8-bit data (-128 to 127).

Г

┯

┯

┱

┯

┭

٦

#### **[Example]**

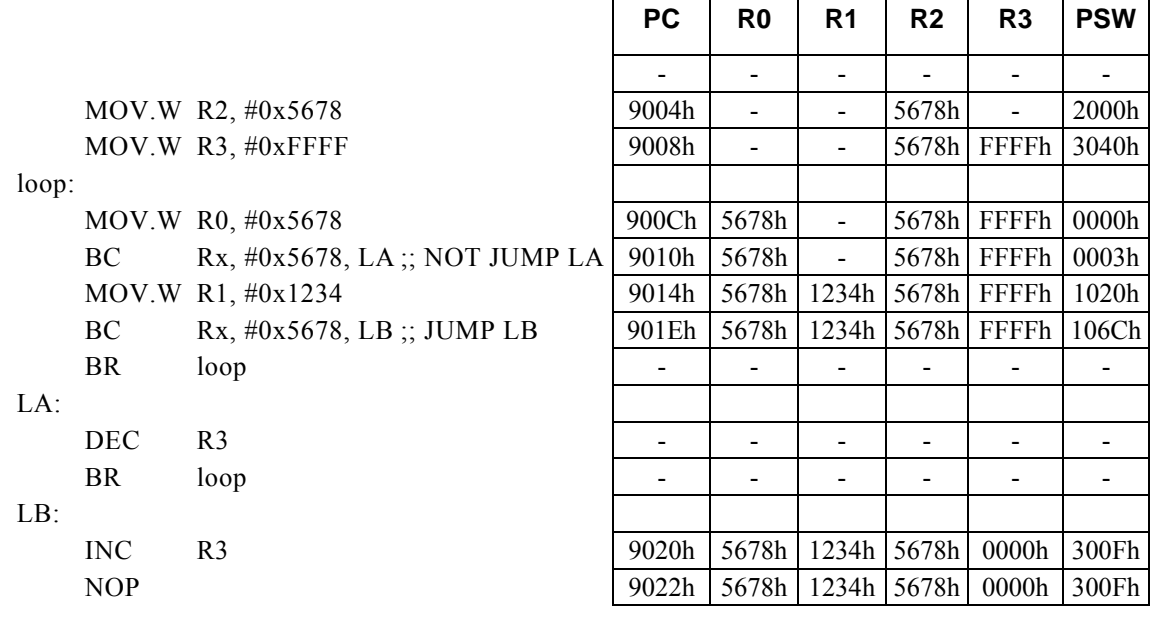

#### **<Note>**

# **BGE r8**

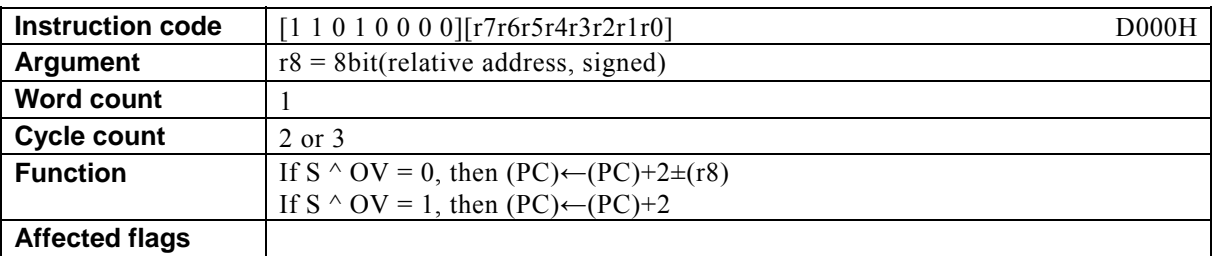

#### **[Description]**

This instruction adds the value of the relative address designated by  $r8 + 2$  to the program counter (PC) and places the result in the PC if the result of the exclusive logical OR of the sign flag (S) and overflow flag (OV) is 0. If the result of the logical operation is 1, 2 is added to the PC.

The legitimate value range of the relative address designated by r8 is that of signed 8-bit data (-128 to 127).

#### **[Example]**

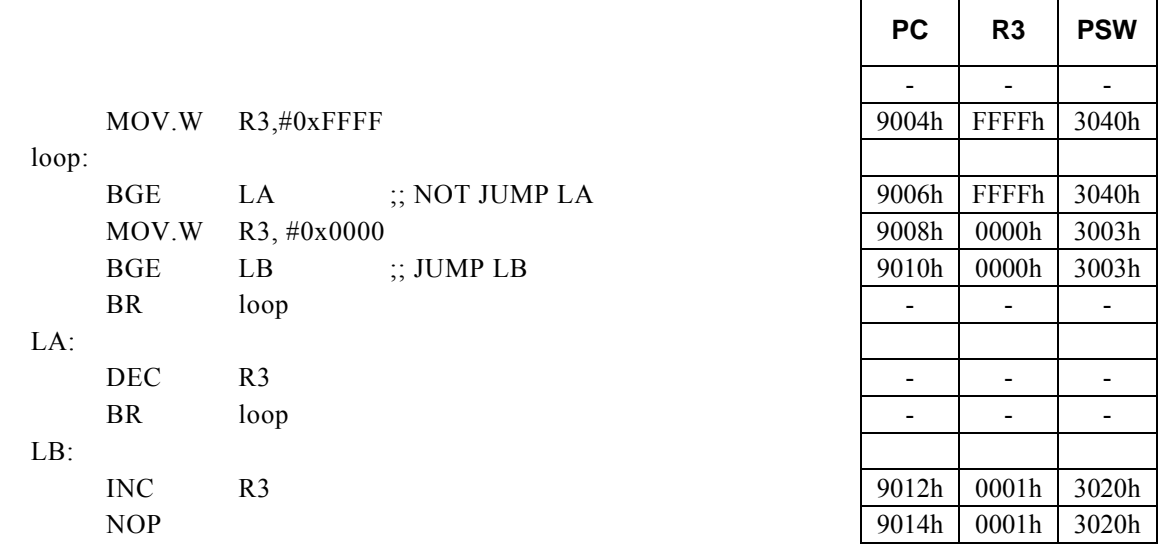

#### **<Note>**

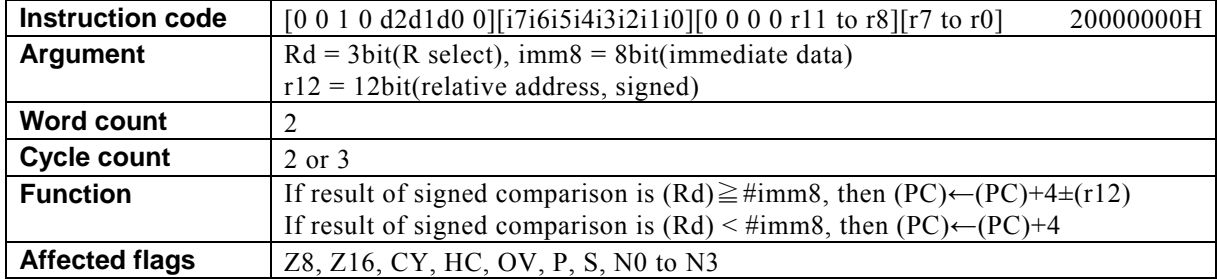

### **BGE Rd, #imm8, r12**

#### **[Description]**

This instruction adds the value of the relative address designated by  $r12 + 4$  to the program counter (PC) and places the result in the PC if the result of subtracting immediate data designated by imm8 from the contents (signed 16-bit data) of the general-purpose register designated by Rd is nonnegative. If the result of the subtraction is negative, 4 is added to the PC.

The legitimate value range designated by Rd is from R0 to R7, that by imm8 is from 0 to FFh, and that by the relative address designated by r12 is that of signed 12-bit data (-2048 to 2047).

 $\Gamma$ 

Т

Τ

Τ

Τ

┑

#### **[Example]**

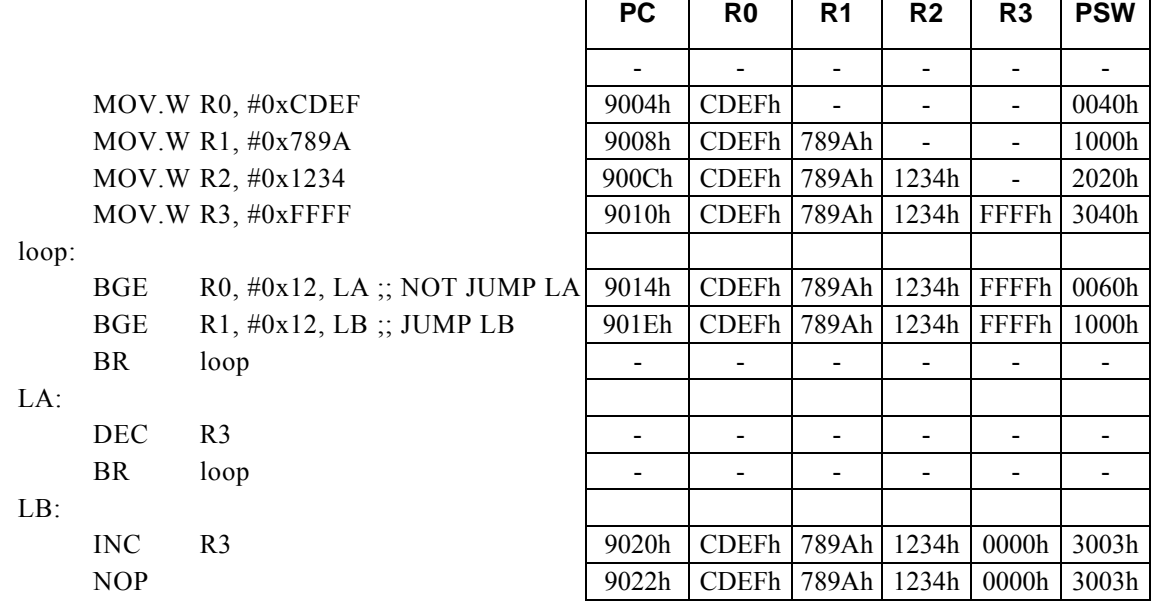

#### **<Note>**

# **BGE Rd, Rs, r12**

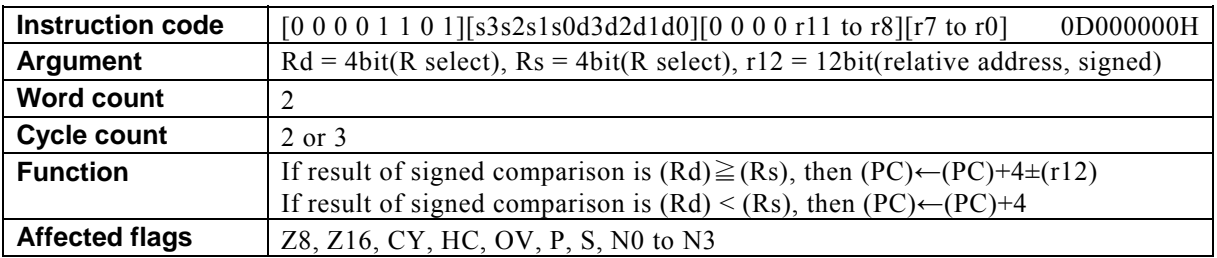

#### **[Description]**

This instruction adds the value of the relative address designated by  $r12 + 4$  to the program counter (PC) and places the result in the PC if the result of subtracting the contents (signed 16-bit data) of the general-purpose register designated by Rs from the contents (signed 16-bit data) of the general-purpose register designated by Rd is nonnegative. If the result of the subtraction is negative, 4 is added to the PC.

The legitimate value range designated by Rd is from R0 to R15, that by Rs is from R0 to R15, and that by the relative address designated by r12 is that of signed 12-bit data (-2048 to 2047).

 $\Gamma$ 

Т

Τ

#### **[Example]**

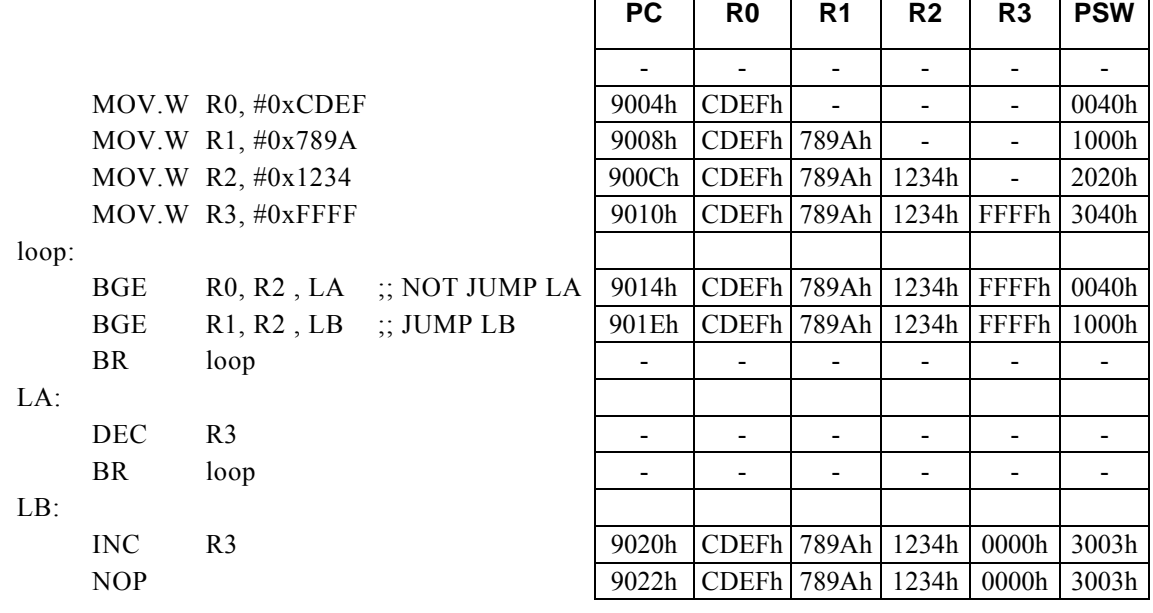

#### **<Note>**

### **BGE Rx, #imm16, r8**

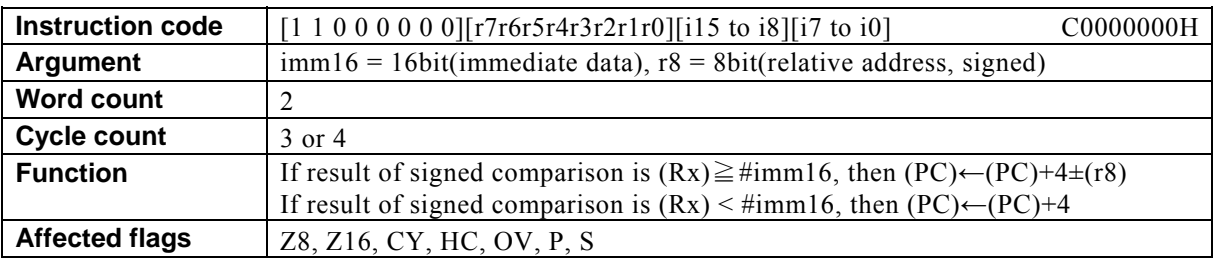

#### **[Description]**

This instruction adds the value of the relative address designated by  $r8 + 4$  to the program counter (PC) and places the result in the PC if the result of subtracting immediate data designated by imm16 (signed 16-bit data) from the contents (signed 16-bit data) of the general-purpose register Rx designated indirectly by bits 12 to 15 (N0 to N3) of the PSW is nonnegative. If the result of the subtraction is negative, 4 is added to the PC.

The legitimate value range designated by imm16 is from 0 to FFFFh, and that by the relative address designated by r8 is that of signed 8-bit data (-128 to 127).

#### **[Example]**

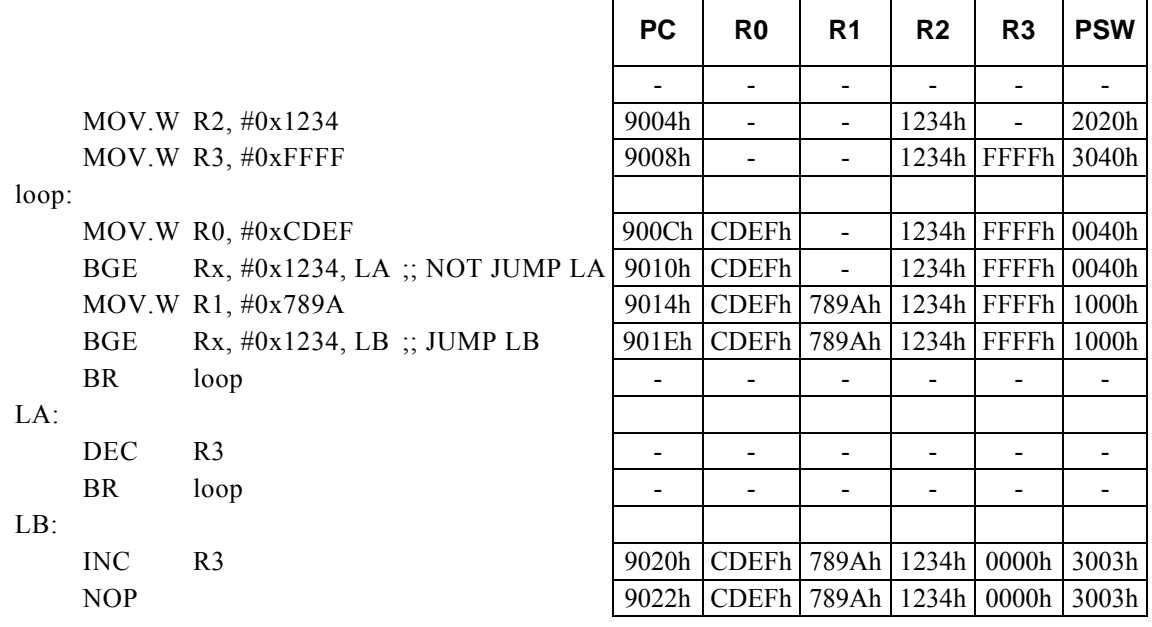

#### **<Note>**

# **BGT r8**

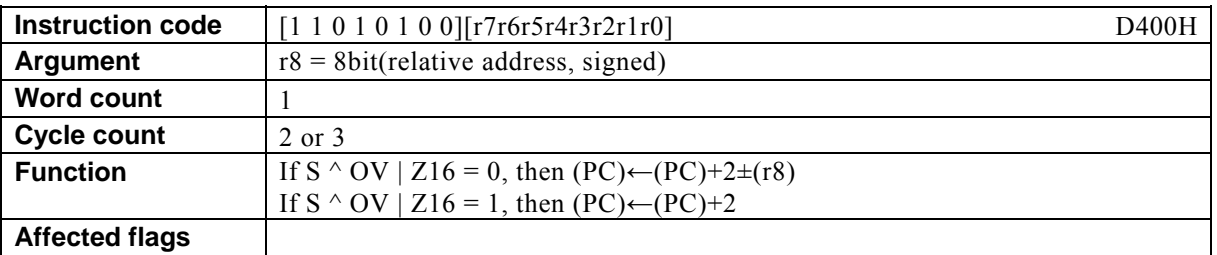

#### **[Description]**

This instruction adds the value of the relative address designated by  $r8 + 2$  to the program counter (PC) and places the result in the PC if the result of the logical OR between the 16-bit operation flag (Z16) and the result of an exclusive logical OR of the sign flag (S) and overflow flag (OV) is 0. If the result of the logical operations is 1, 2 is added to the PC.

The legitimate value range of the relative address designated by r8 is that of signed 8-bit data (-128 to 127).

 $\Gamma$ 

┯

 $\overline{\phantom{0}}$ 

┯

#### **[Example]**

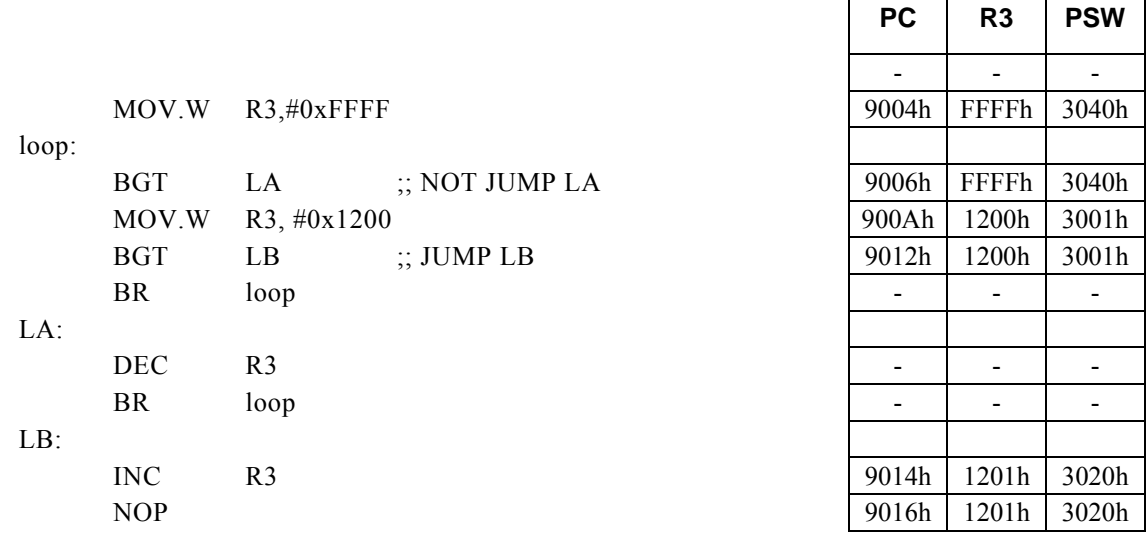

#### **<Note>**

Τ

┑

Τ

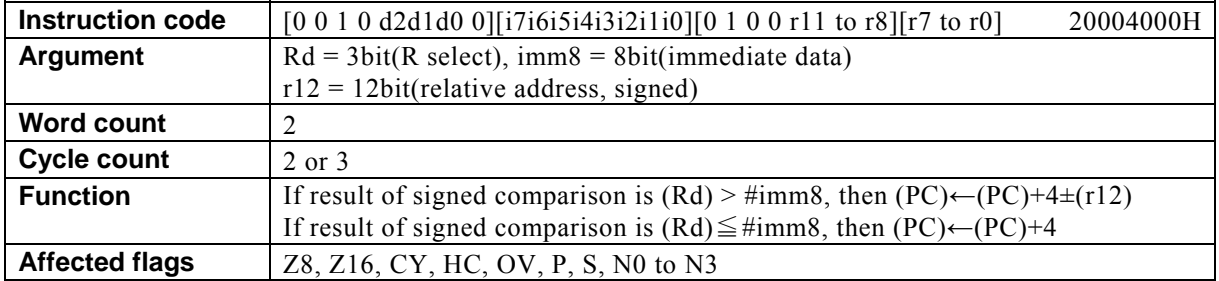

### **BGT Rd, #imm8, r12**

#### **[Description]**

This instruction adds the value of the relative address designated by  $r12 + 4$  to the program counter (PC) and places the result in the PC if the result of subtracting immediate data designated by imm8 from the contents (signed 16-bit data) of the general-purpose register designated by Rd is positive. If the result of the subtraction is nonpositive, 4 is added to the PC.

The legitimate value range designated by Rd is from R0 to R7, that by imm8 is from 0 to FFh, and that by the relative address designated by r12 is that of signed 12-bit data (-2048 to 2047).

Г

#### **[Example]**

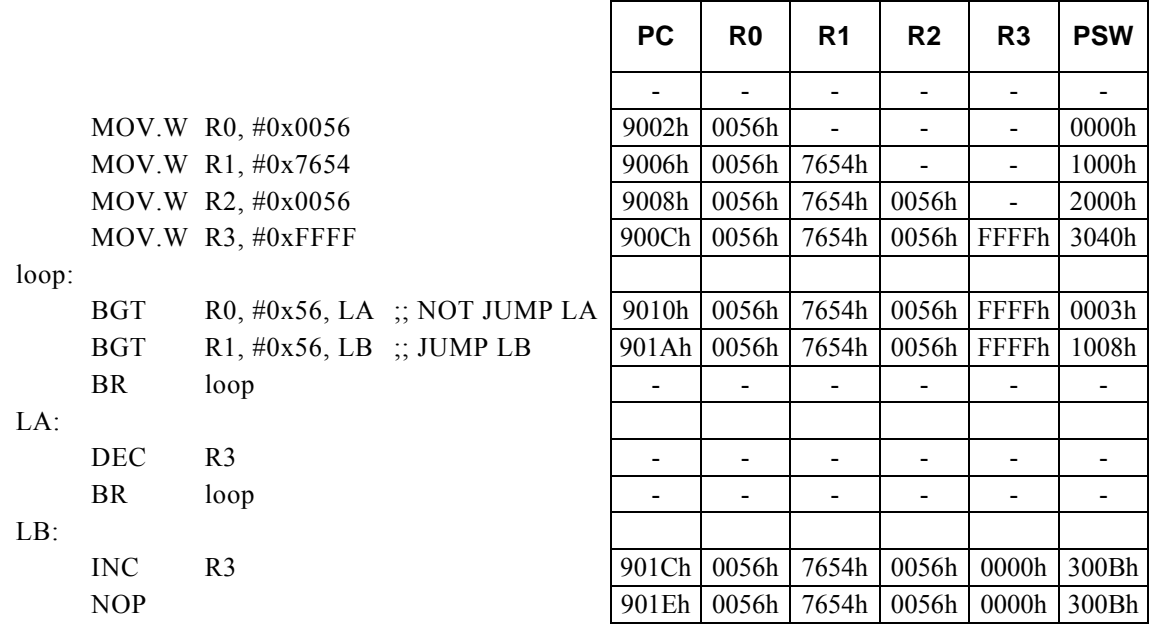

#### **<Note>**

# **BGT Rd, Rs, r12**

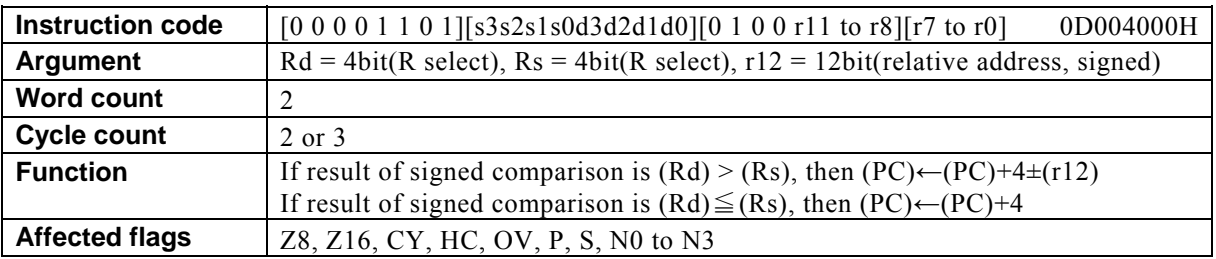

#### **[Description]**

This instruction adds the value of the relative address designated by  $r12 + 4$  to the program counter (PC) and places the result in the PC if the result of subtracting the contents (signed 16-bit data) of the general-purpose register designated by Rs from the contents (signed 16-bit data) of the general-purpose register designated by Rd is positive. If the result of the subtraction is nonpositive, 4 is added to the PC.

The legitimate value range designated by Rd is from R0 to R15, that by Rs is from R0 to R15, and that by the relative address designated by r12 is that of signed 12-bit data (-2048 to 2047).

#### **[Example]**

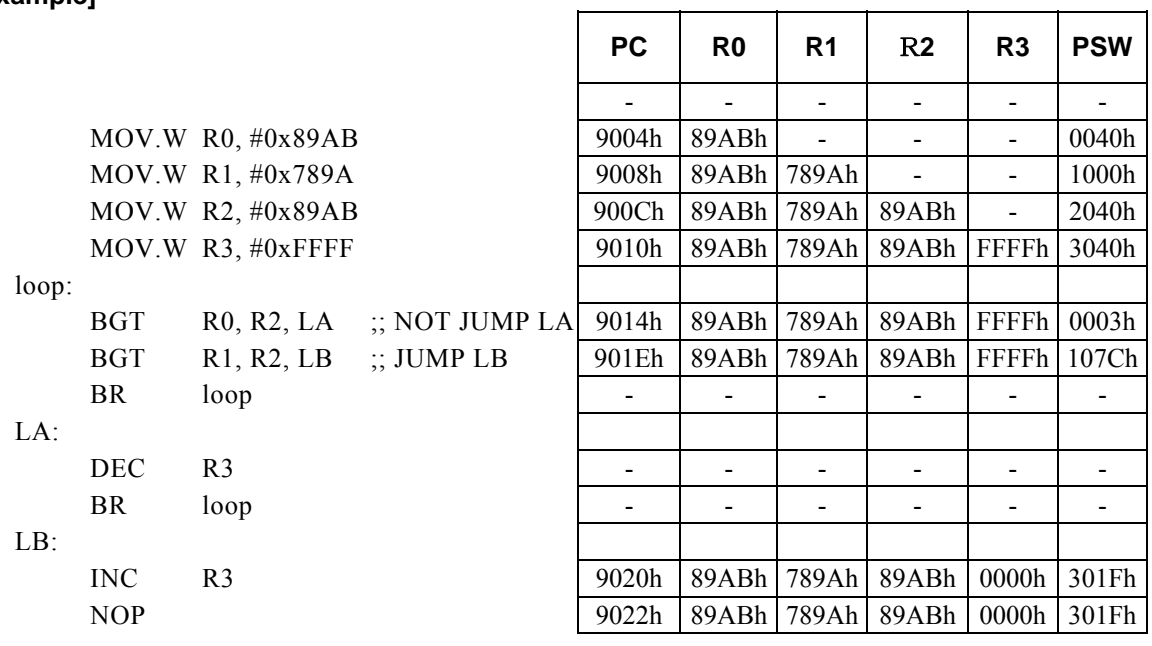

#### **<Note>**

### **BGT Rx, #imm16, r8**

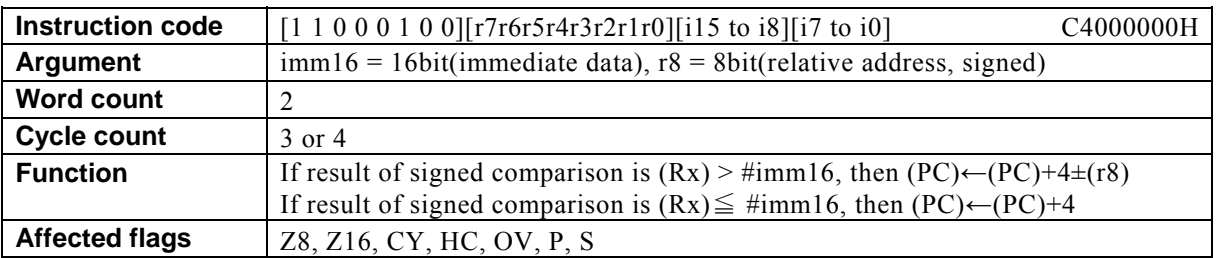

#### **[Description]**

This instruction adds the value of the relative address designated by  $r8 + 4$  to the program counter (PC) and places the result in the PC if the result of subtracting immediate data designated by imm16 (signed 16-bit data) from the contents (signed 16-bit data) of the general-purpose register Rx designated indirectly by bits 12 to 15 (N0 to N3) of the PSW is positive. If the result of the subtraction is nonpositive, 4 is added to the PC.

The legitimate value range designated by imm16 is from 0 to FFFFh, and that by the relative address designated by r8 is that of signed 8-bit data (-128 to 127).

#### **[Example]**

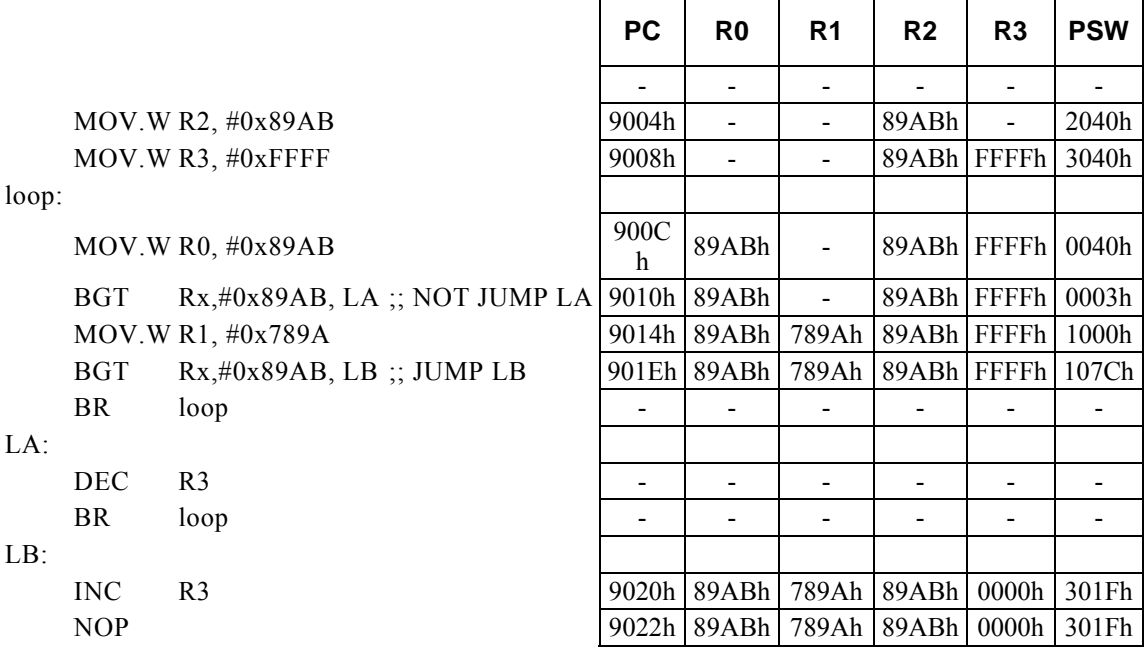

#### **<Note>**

# **BHI r8**

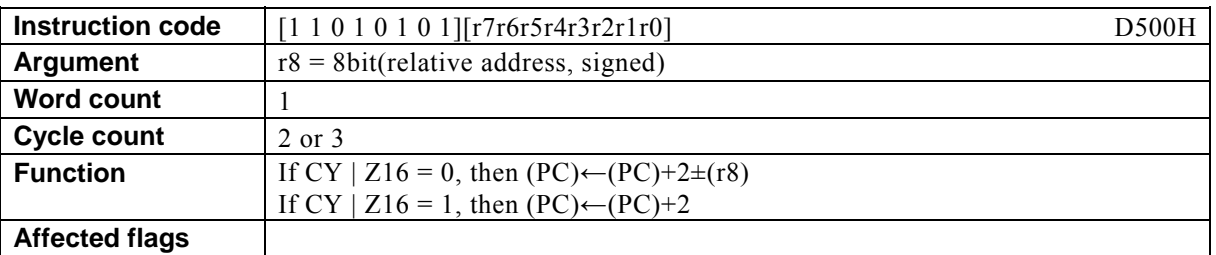

#### **[Description]**

This instruction adds the value of the relative address designated by  $r8 + 2$  to the program counter (PC) and places the result in the PC if the result of the logical OR of the carry flag (CY) and the 16-bit operation flag (Z16) is 0. If the result of the logical operation is 1, 2 is added to the PC.

The legitimate value range of the relative address designated by r8 is that of signed 8-bit data (-128 to 127).

#### **[Example]**

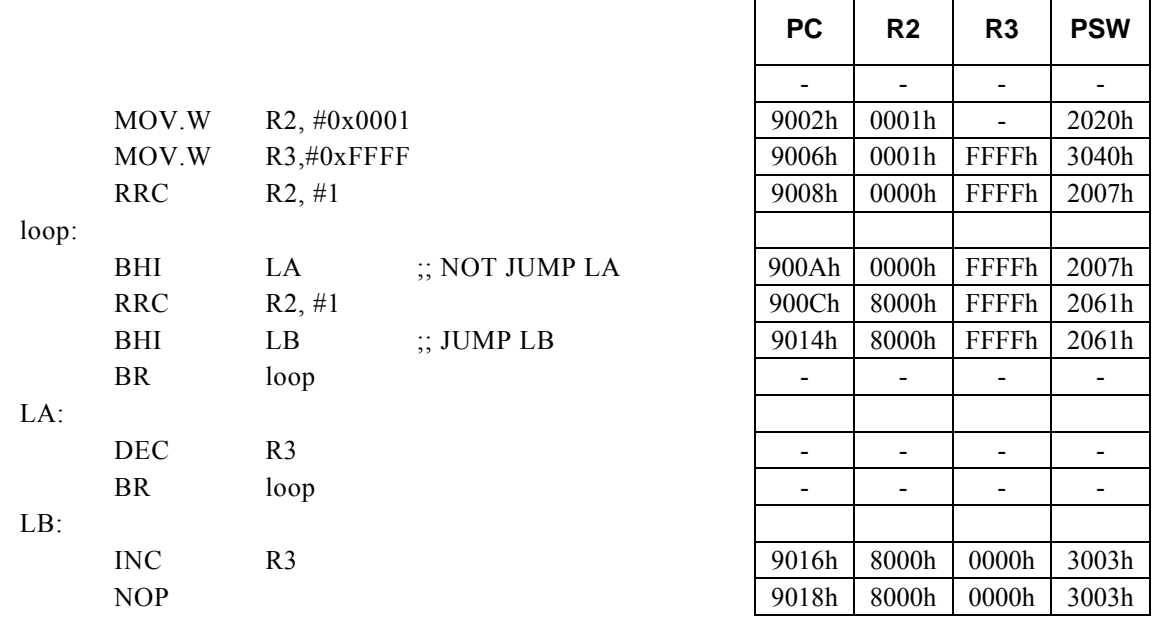

#### **<Note>**
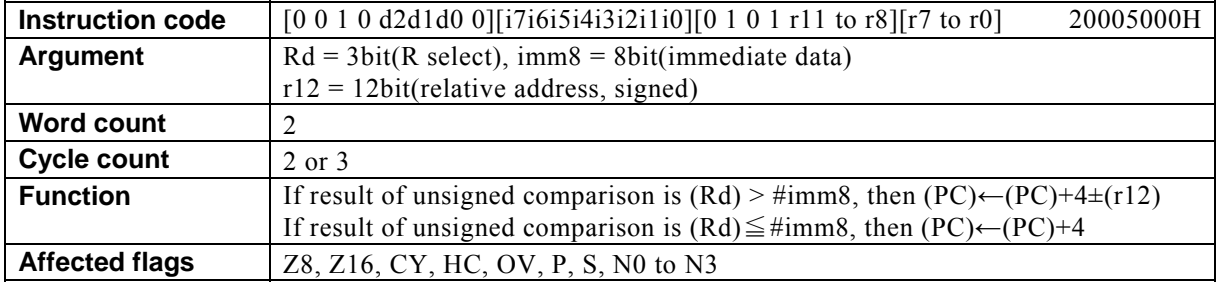

# **BHI Rd, #imm8, r12**

## **[Description]**

This instruction adds the value of the relative address designated by  $r12 + 4$  to the program counter (PC) and places the result in the PC if the result of subtracting immediate data designated by imm8 from the contents of the general-purpose register designated by Rd is positive. If the result of the subtraction is nonpositive, 4 is added to the PC.

The legitimate value range designated by Rd is from R0 to R7, that by imm8 is from 0 to FFh, and that by the relative address designated by r12 is that of signed 12-bit data (-2048 to 2047).

 $\Gamma$ 

 $\top$ 

 $\top$ 

Τ

T

 $\top$ 

┑

## **[Example]**

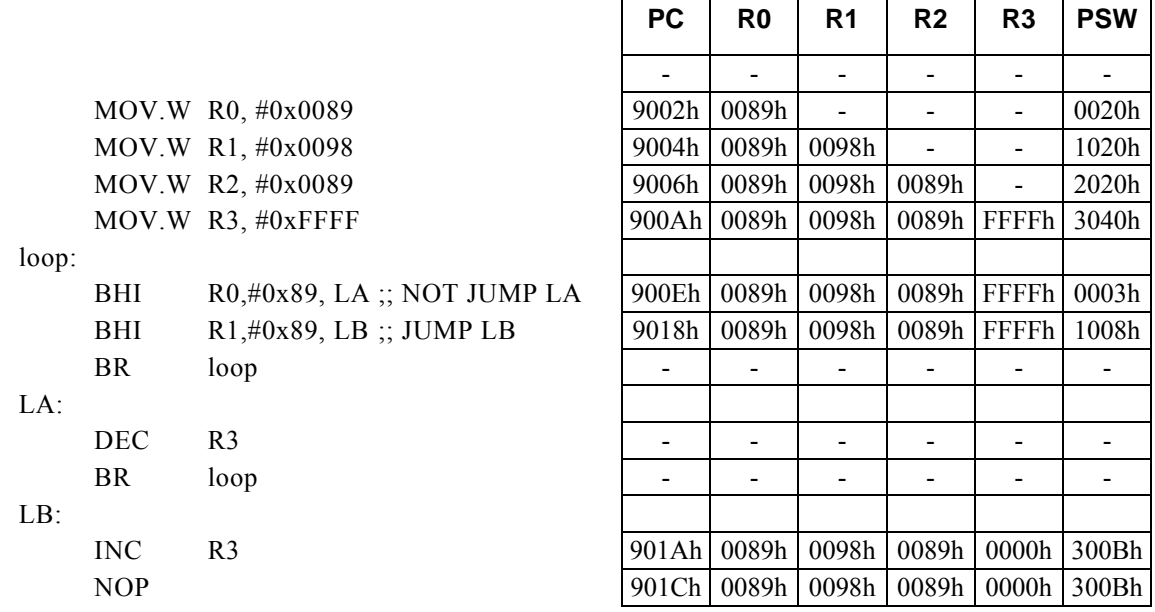

#### **<Note>**

# **BHI Rd, Rs, r12**

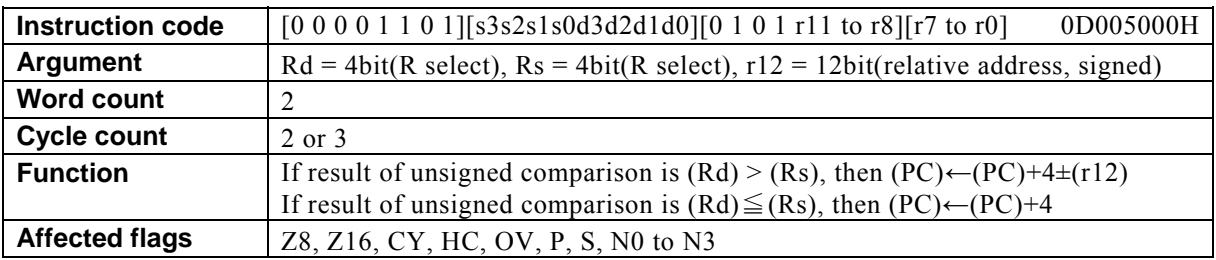

## **[Description]**

This instruction adds the value of the relative address designated by  $r12 + 4$  to the program counter (PC) and places the result in the PC if the result of subtracting the contents of the general-purpose register designated by Rs from the contents of the general-purpose register designated by Rd is positive. If the result of the subtraction is nonpositive, 4 is added to the PC.

The legitimate value range designated by Rd is from R0 to R15, that by Rs is from R0 to R15, and that by the relative address designated by r12 is that of signed 12-bit data (-2048 to 2047).

#### **[Example]**

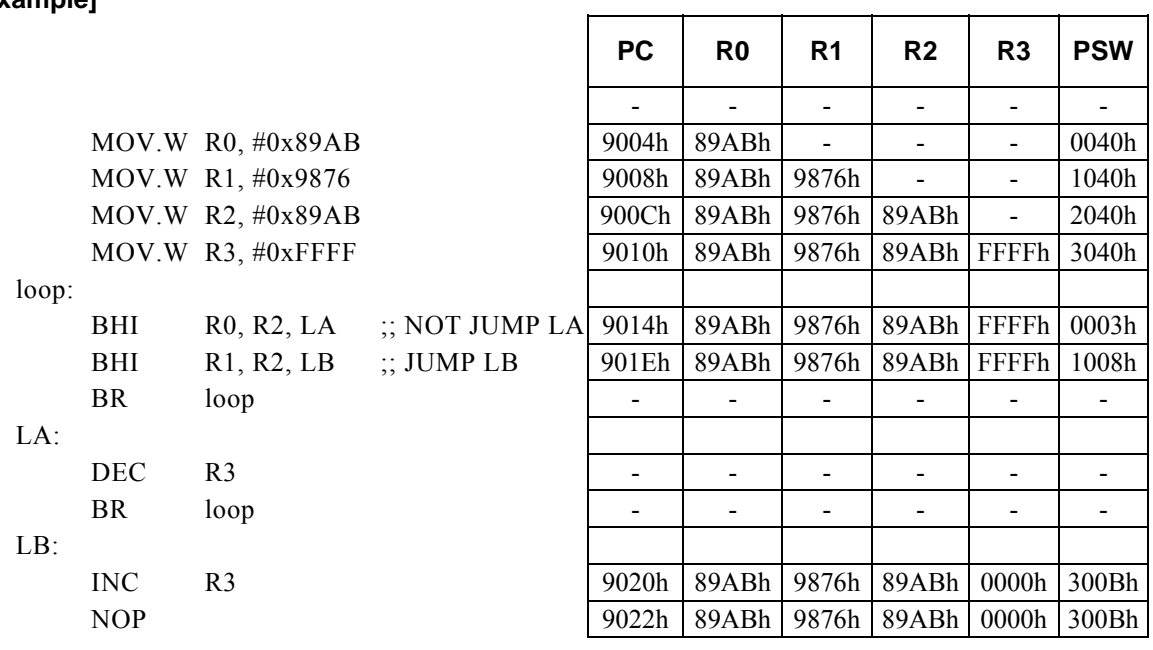

#### **<Note>**

## **BHI Rx, #imm16, r8**

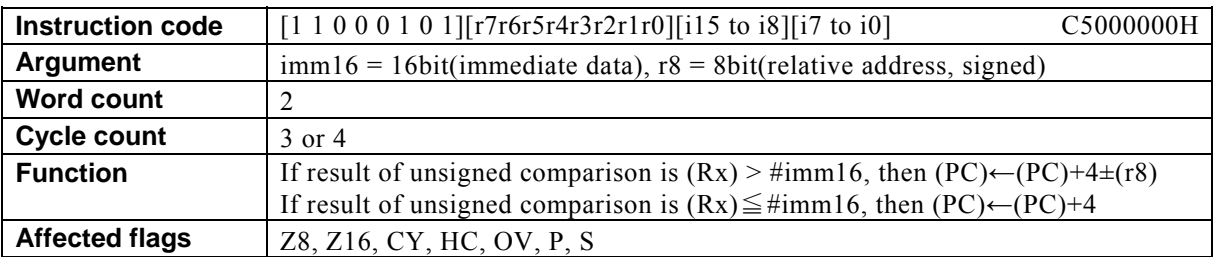

#### **[Description]**

This instruction adds the value of the relative address designated by  $r8 + 4$  to the program counter (PC) and places the result in the PC if the result of subtracting immediate data designated by imm16 from the contents of the general-purpose register Rx designated indirectly by bits 12 to 15 (N0 to N3) of the PSW is positive. If the result of the subtraction is nonpositive, 4 is added to the PC.

The legitimate value range designated by imm16 is from 0 to FFFFh, and that by the relative address designated by r8 is that of signed 8-bit data (-128 to 127).

#### **[Example]**

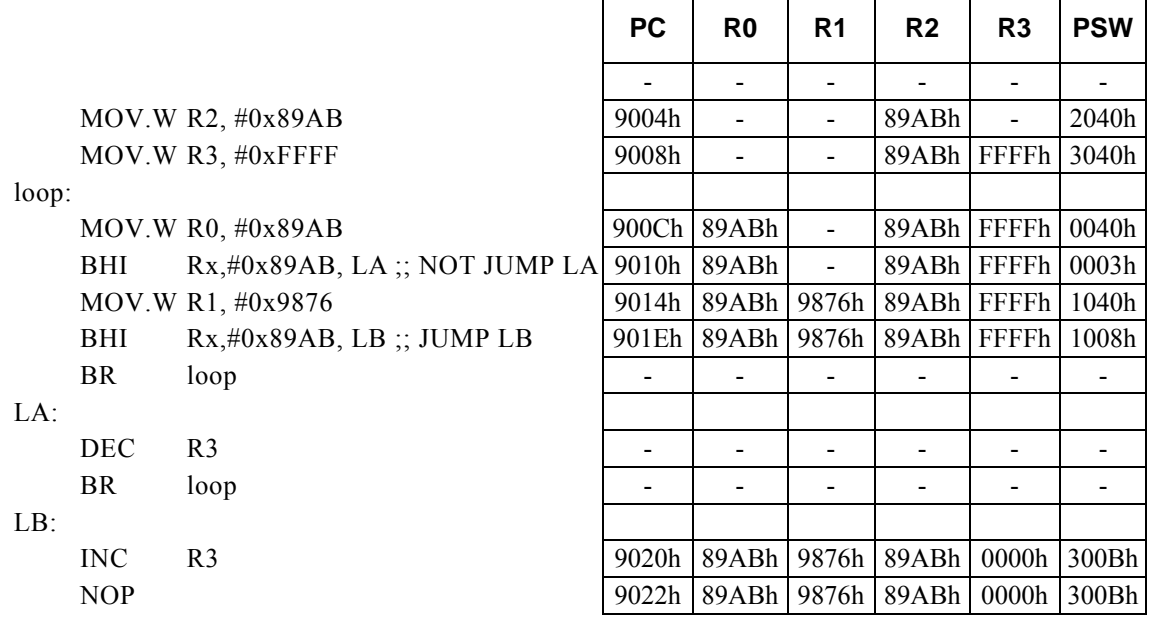

#### **<Note>**

# **BLE r8**

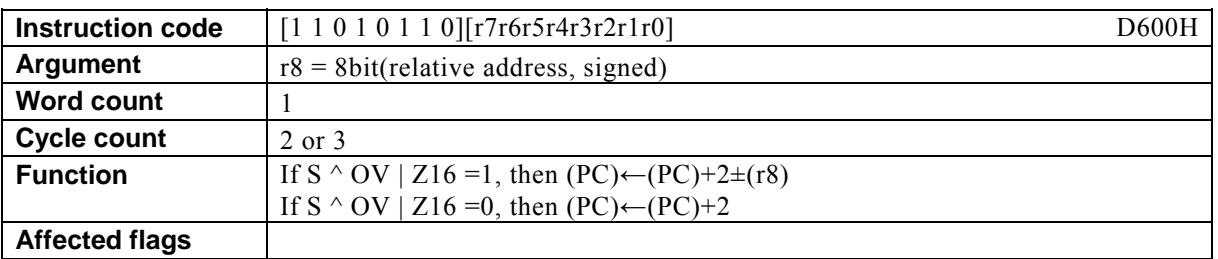

### **[Description]**

This instruction adds the value of the relative address designated by  $r8 + 2$  to the program counter (PC) and places the result in the PC if the result of the logical OR between the 16-bit operation flag (Z16) and the result of exclusive logical OR of the sign flag (S) and the overflow flag (OV) is 1. If the result of the logical operations is 0, 2 is added to the PC.

The legitimate value range of the relative address designated by r8 is that of signed 8-bit data (-128 to 127).

#### **[Example]**

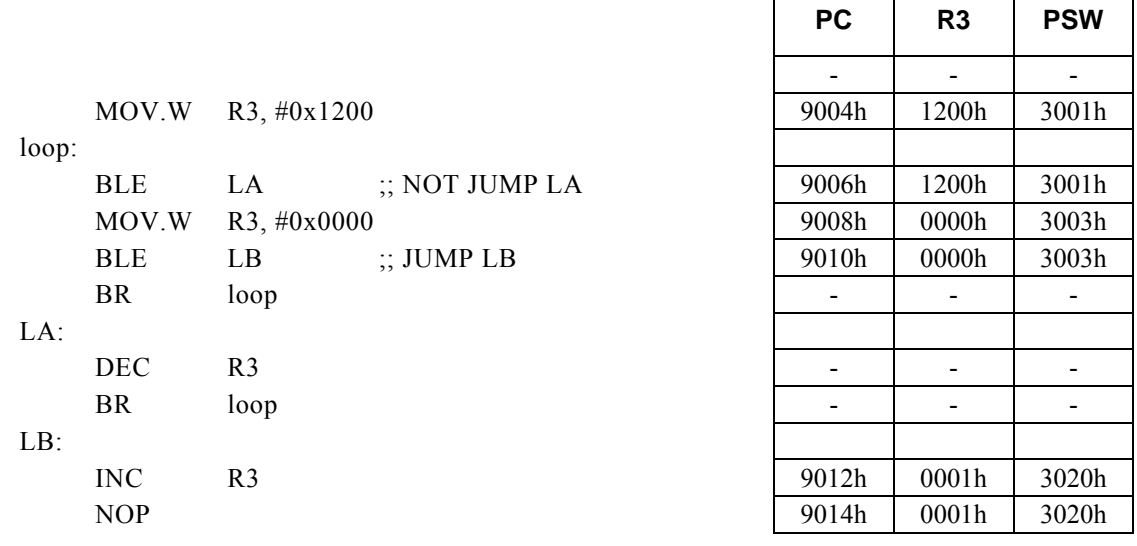

 $\Gamma$ 

┯

┯

٦

#### **<Note>**

# **BLE Rd, #imm8, r12**

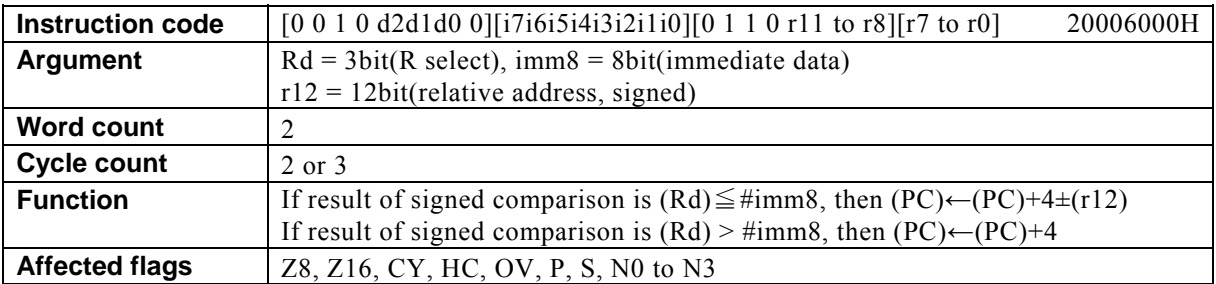

## **[Description]**

This instruction adds the value of the relative address designated by  $r12 + 4$  to the program counter (PC) and places the result in the PC if the result of subtracting immediate data designated by imm8 from the contents (signed 16-bit data) of the general-purpose register designated by Rd is nonpositive. If the result of the subtraction is positive, 4 is added to the PC.

The legitimate value range designated by Rd is from R0 to R7, that by imm8 is from 0 to FFh, and that by the relative address designated by r12 is that of signed 12-bit data (-2048 to 2047).

Г

⊤

T

Т

T

 $\top$ 

ᄀ

## **[Example]**

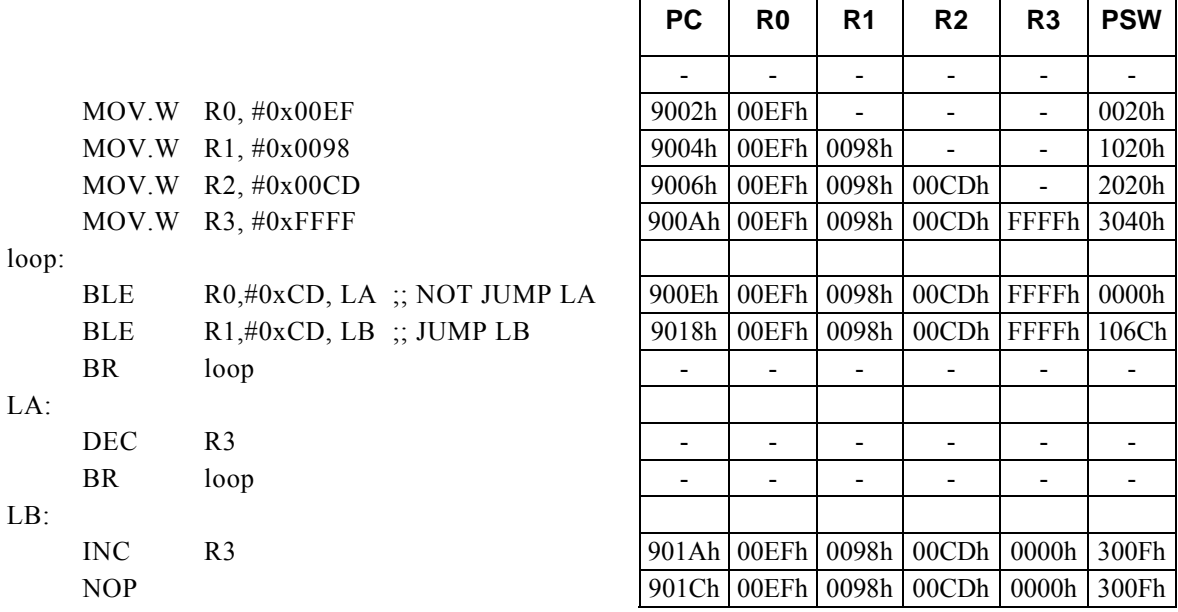

#### **<Note>**

# **BLE Rd, Rs, r12**

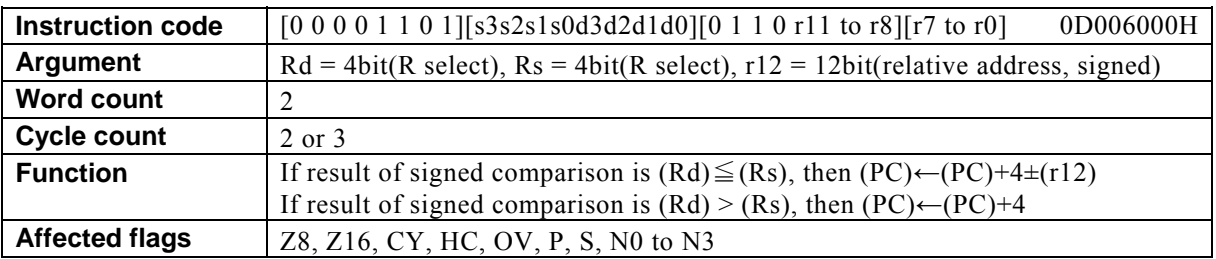

### **[Description]**

This instruction adds the value of the relative address designated by  $r12 + 4$  to the program counter (PC) and places the result in the PC if the result of subtracting the contents (signed 16-bit data) of the general-purpose register designated by Rs from the contents (signed 16-bit data) of the general-purpose register designated by Rd is nonpositive. If the result of the subtraction is positive, 4 is added to the PC.

The legitimate value range designated by Rd is from R0 to R15, that by Rs is from R0 to R15, and that by the relative address designated by r12 is that of signed 12-bit data (-2048 to 2047).

#### **[Example]**

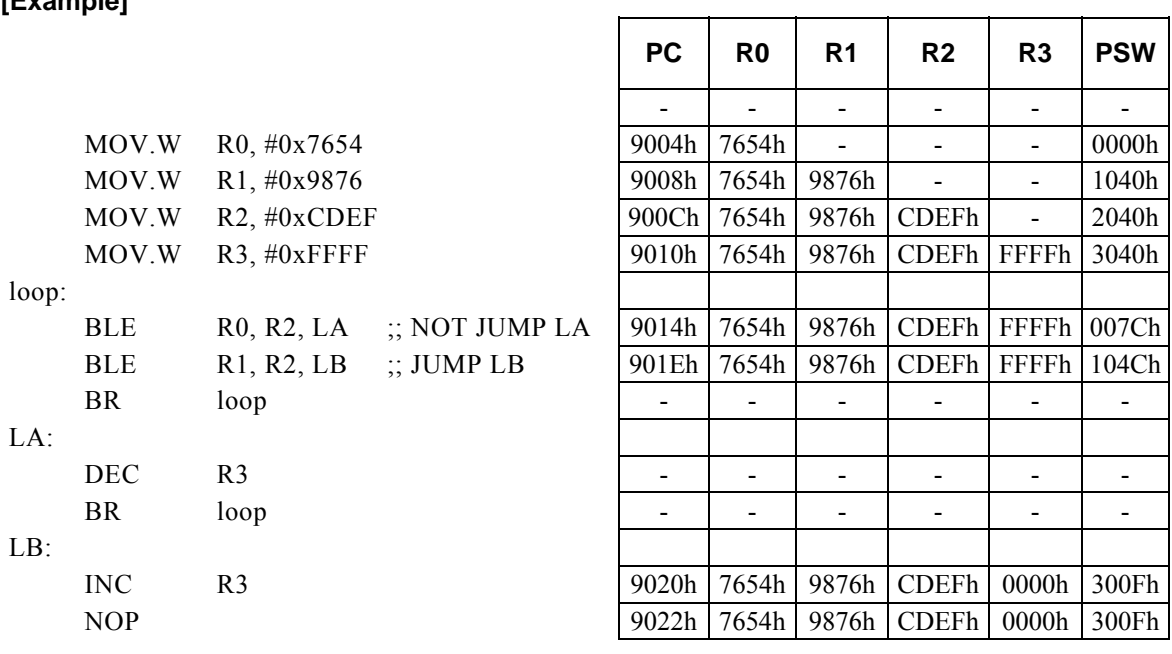

#### **<Note>**

# **BLE Rx, #imm16, r8**

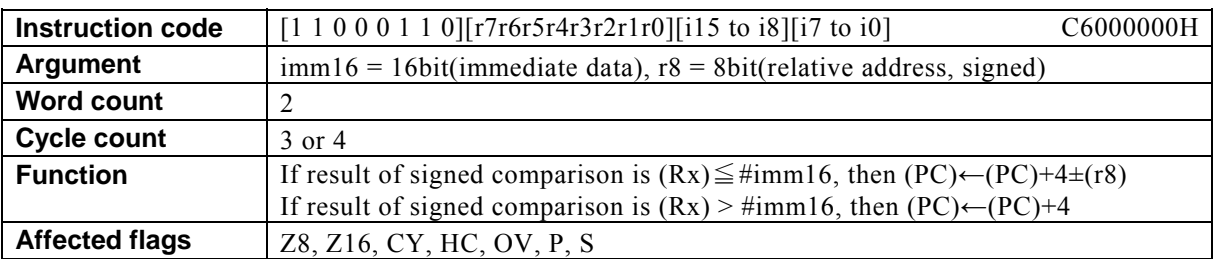

## **[Description]**

This instruction adds the value of the relative address designated by  $r8 + 4$  to the program counter (PC) and places the result in the PC if the result of subtracting immediate data designated by imm16 (signed 16-bit data) from the contents (signed 16-bit data) of the general-purpose register Rx designated indirectly by bits 12 to 15 (N0 to N3) of the PSW is nonpositive. If the result of the subtraction is positive, 4 is added to the PC.

The legitimate value range designated by imm16 is signed 16-bit data (-32768 to 32767), and that by the relative address designated by r8 is that of signed 8-bit data (-128 to 127).

## **[Example]**

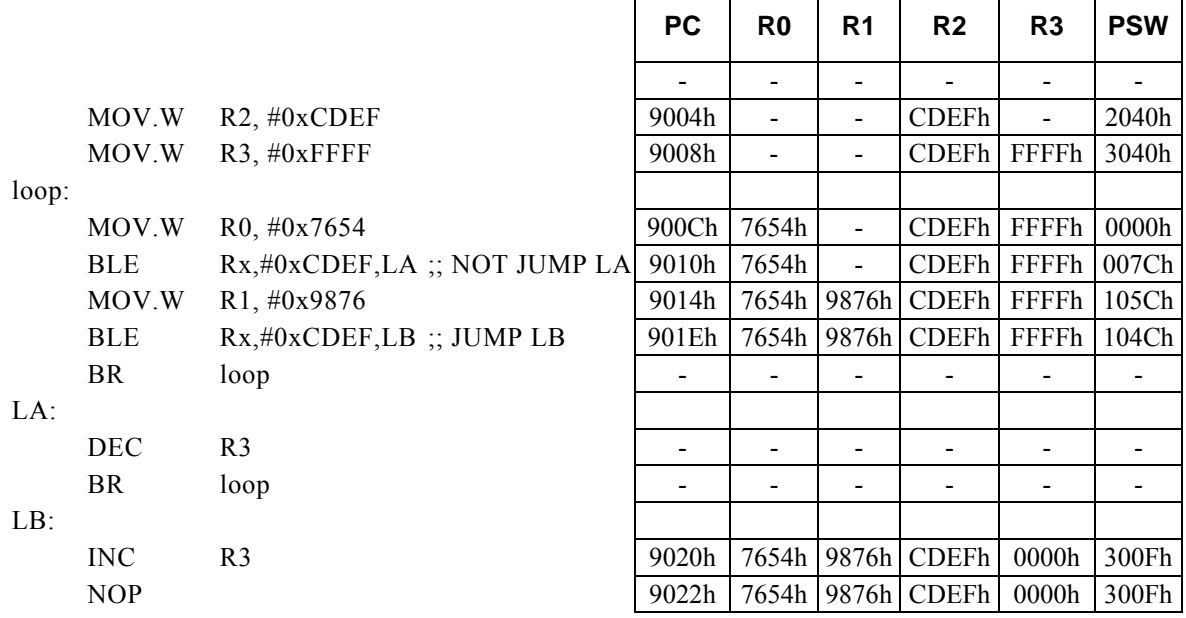

#### **<Note>**

# **BLS r8**

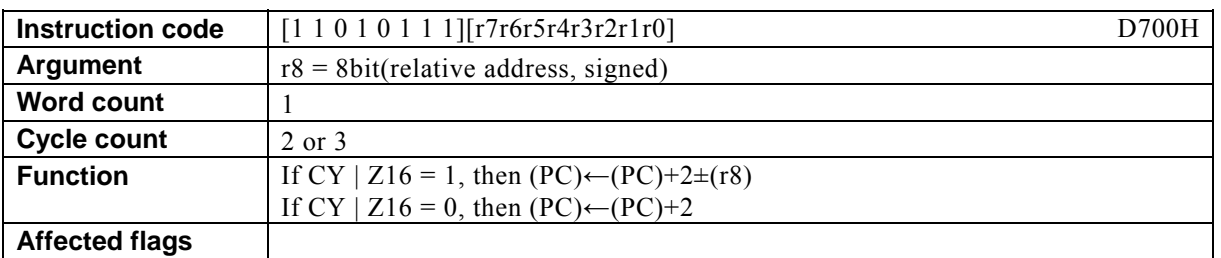

## **[Description]**

This instruction adds the value of the relative address designated by  $r8 + 2$  to the program counter (PC) and places the result in the PC if the result of the logical OR of the carry flag (CY) and the 16-bit operation flag (Z16) is 1. If the result of the logical operation is 0, 2 is added to the PC.

The legitimate value range of the relative address designated by r8 is that of signed 8-bit data (-128 to 127).

#### **[Example]**

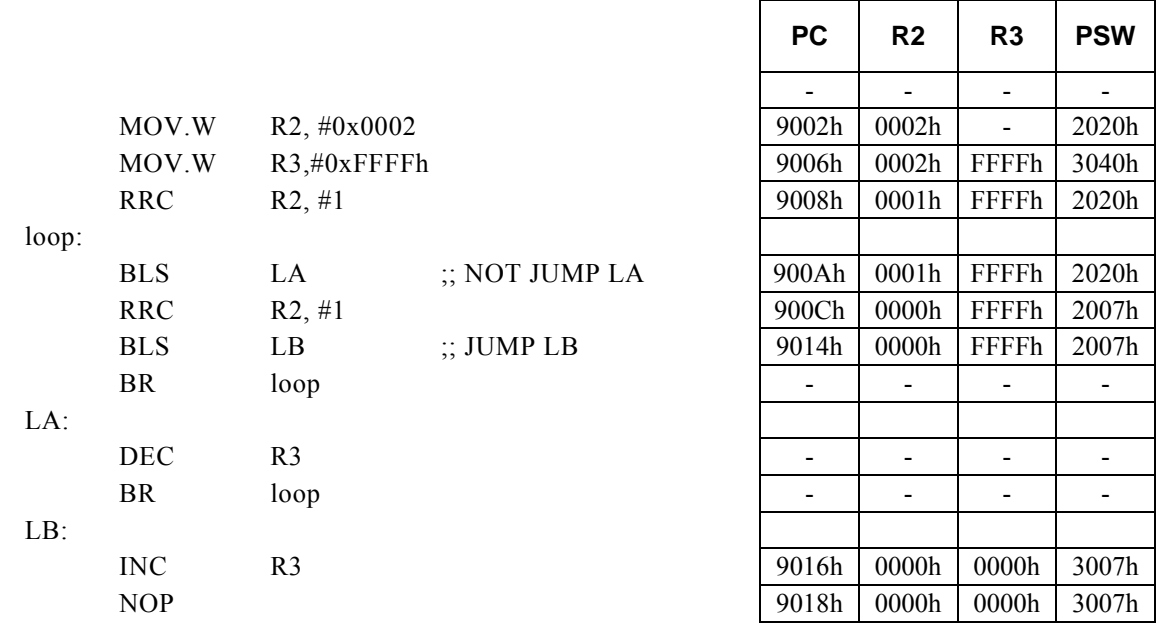

#### **<Note>**

# **BLS Rd, #imm8, r12**

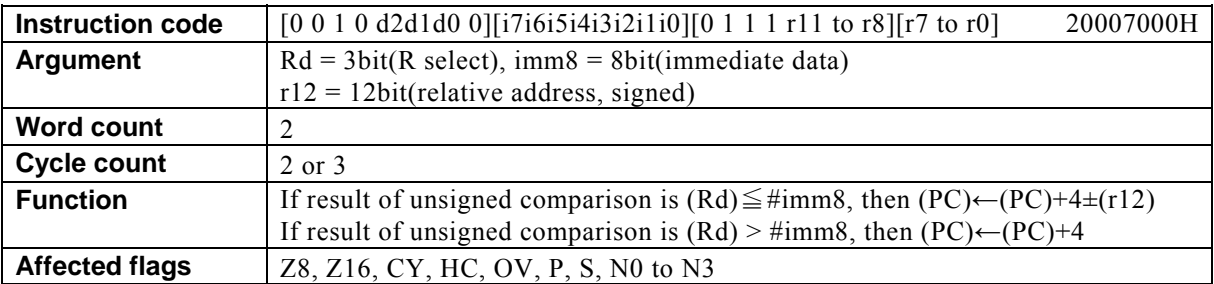

## **[Description]**

This instruction adds the value of the relative address designated by  $r12 + 4$  to the program counter (PC) and places the result in the PC if the result of subtracting immediate data designated by imm8 from the contents of the general-purpose register designated by Rd is nonpositive. If the result of the subtraction is positive, 4 is added to the PC.

The legitimate value range designated by Rd is from R0 to R7, that by imm8 is from 0 to FFh, and that by the relative address designated by r12 is that of signed 12-bit data (-2048 to 2047).

#### **[Example]**

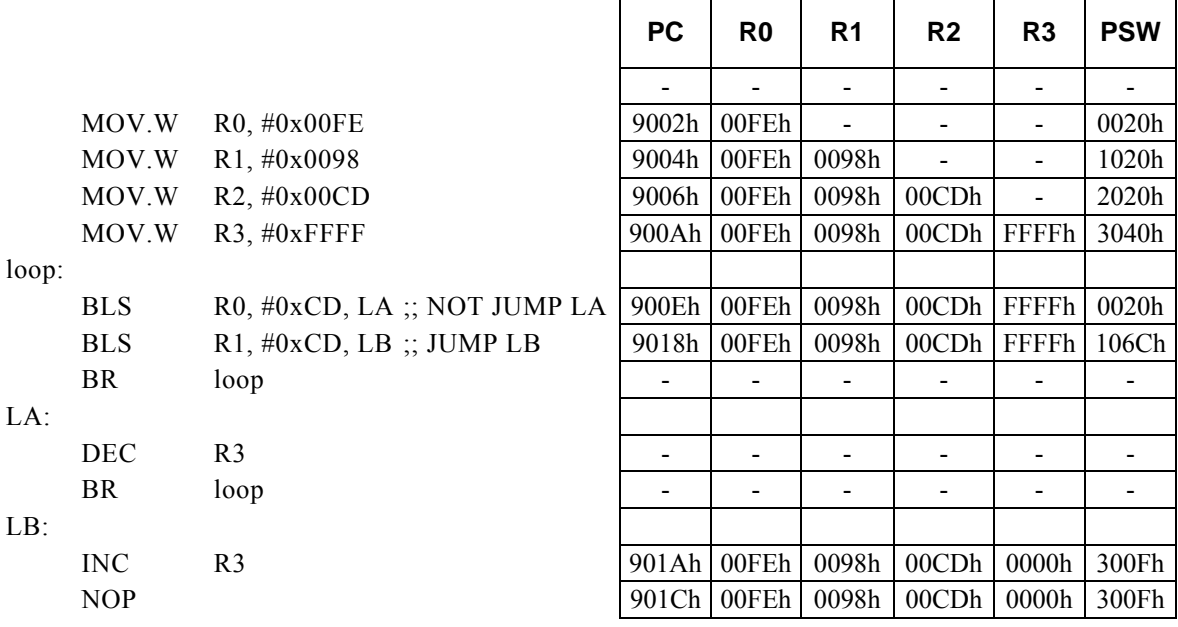

#### **<Note>**

# **BLS Rd, Rs, r12**

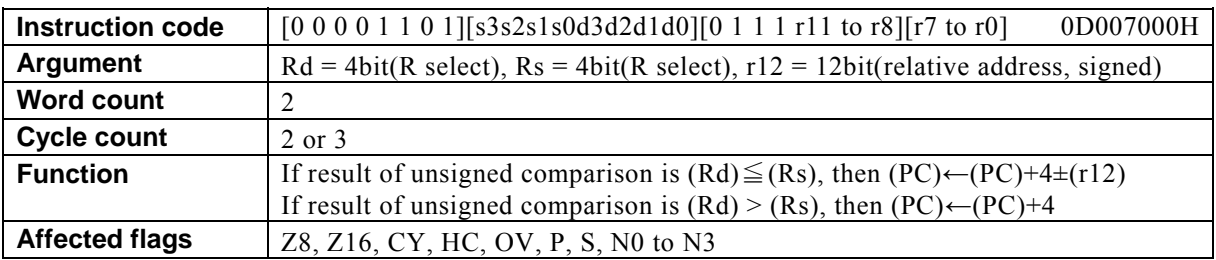

### **[Description]**

This instruction adds the value of the relative address designated by  $r12 + 4$  to the program counter (PC) and places the result in the PC if the result of subtracting the contents of the general-purpose register designated by Rs from the contents of the general-purpose register designated by Rd is nonpositive. If the result of the subtraction is positive, 4 is added to the PC.

The legitimate value range designated by Rd is from R0 to R15, that by Rs is from R0 to R15, and that by the relative address designated by r12 is that of signed 12-bit data (-2048 to 2047).

#### **[Example]**

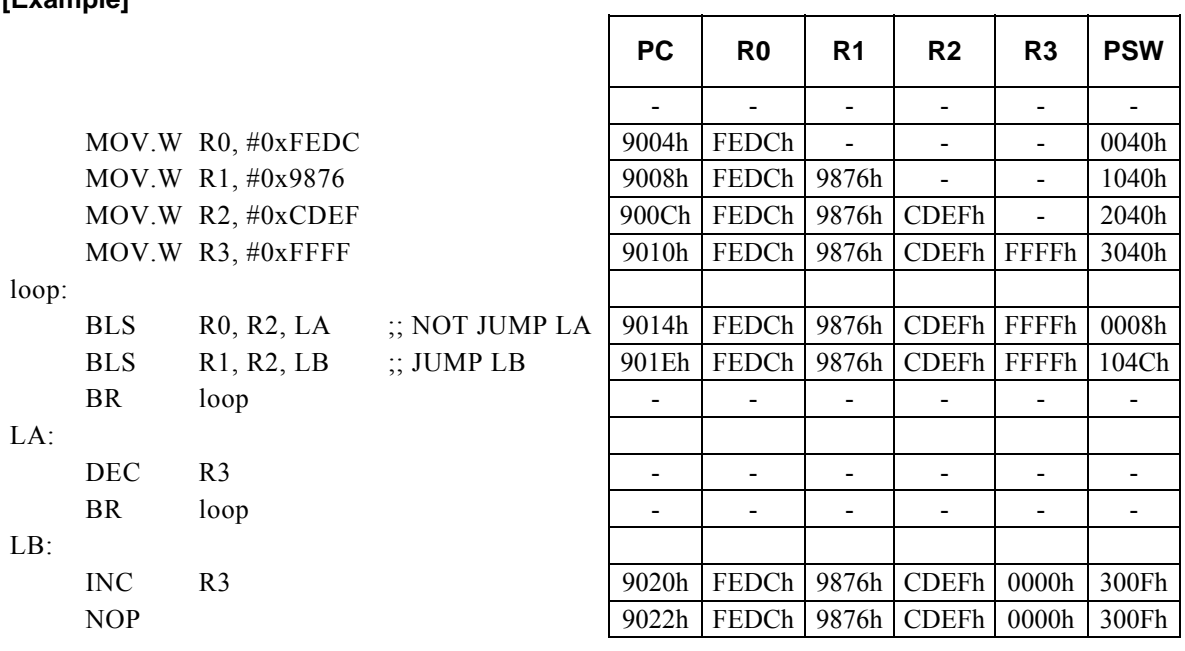

#### **<Note>**

## **BLS Rx, #imm16, r8**

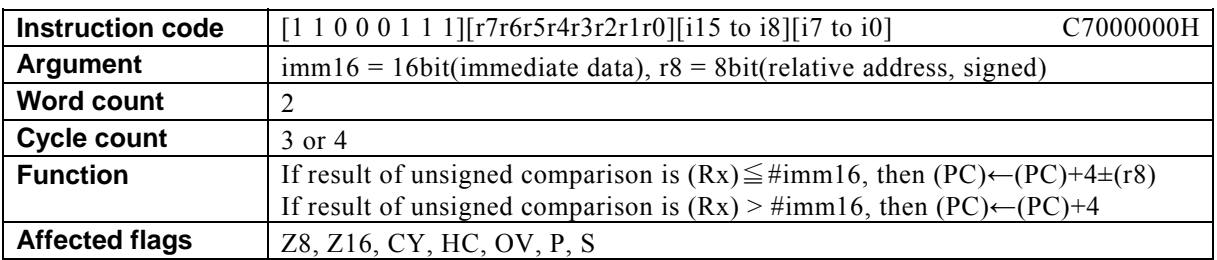

#### **[Description]**

This instruction adds the value of the relative address designated by  $r8 + 4$  to the program counter (PC) and places the result in the PC if the result of subtracting immediate data designated by imm16 from the contents of the general-purpose register Rx designated indirectly by bits 12 to 15 (N0 to N3) of the PSW is nonpositive. If the result of the subtraction is positive, 4 is added to the PC.

The legitimate value range designated by imm16 is from 0 to FFFFh, and that by the relative address designated by r8 is that of signed 8-bit data (-128 to 127).

#### **[Example]**

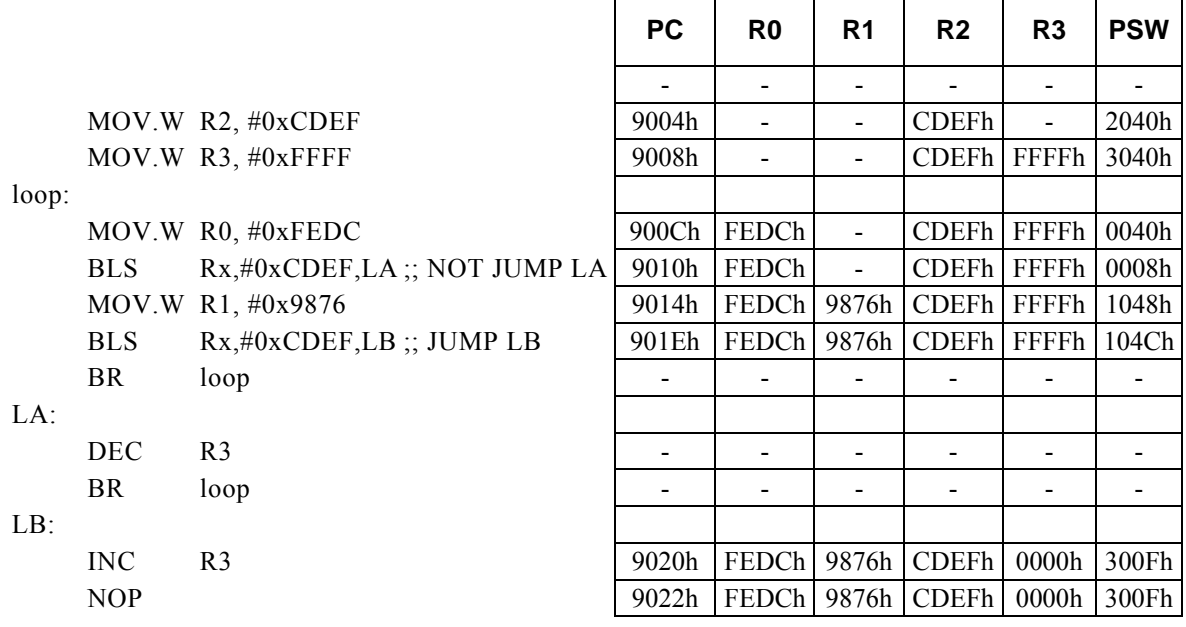

#### **<Note>**

# **BLT r8**

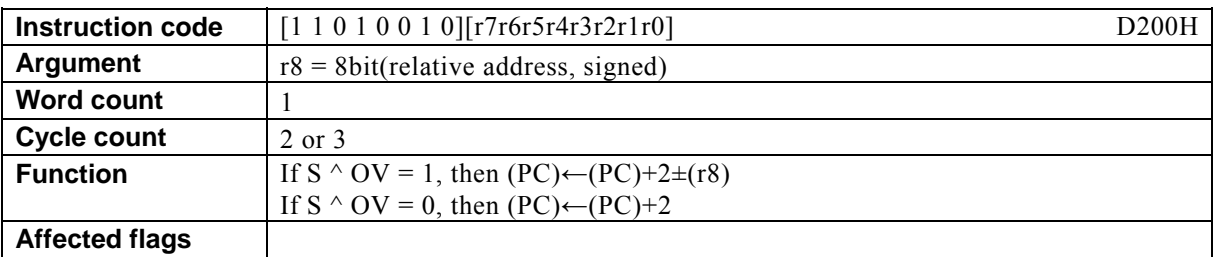

## **[Description]**

This instruction adds the value of the relative address designated by  $r8 + 2$  to the program counter (PC) and places the result in the PC if the result of the exclusive logical OR of the sign flag (S) and the overflow flag (OV) is 1. If the result of the logical operation is 0, 2 is added to the PC.

The legitimate value range of the relative address designated by r8 is that of signed 8-bit data (-128 to 127).

#### **[Example]**

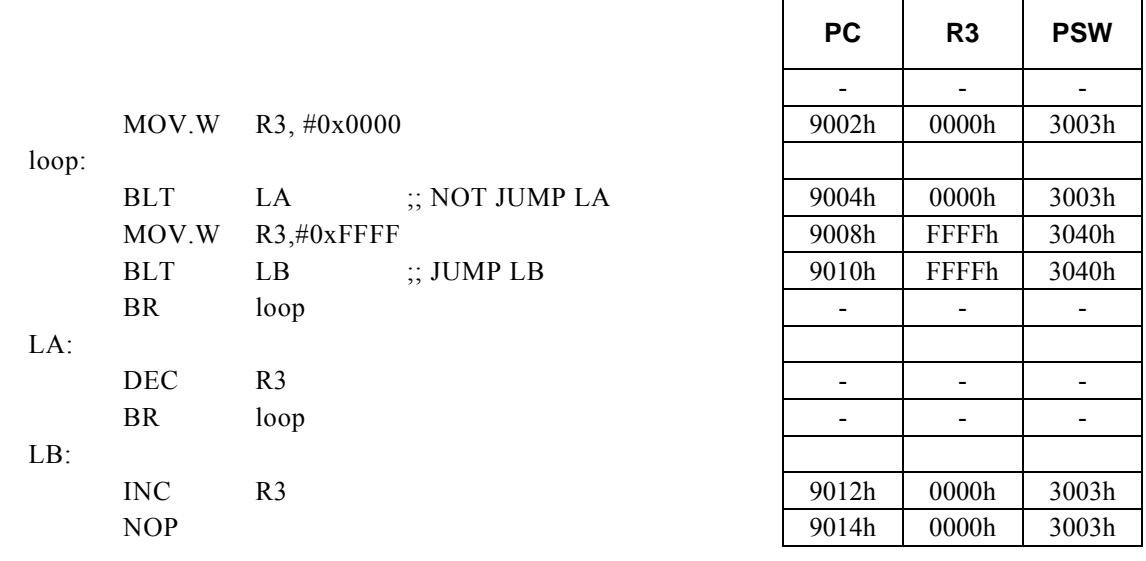

#### **<Note>**

# **BLT Rd, #imm8, r12**

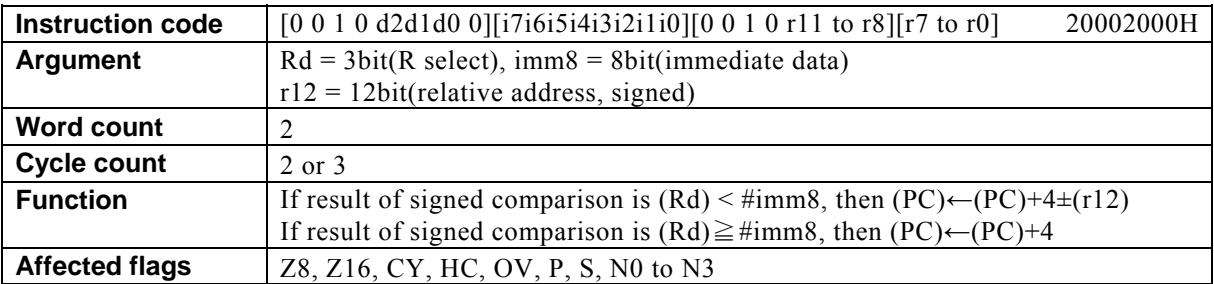

## **[Description]**

This instruction adds the value of the relative address designated by  $r12 + 4$  to the program counter (PC) and places the result in the PC if the result of subtracting immediate data designated by imm8 from the contents (signed 16-bit data) of the general-purpose register designated by Rd is negative. If the result of the subtraction is nonnegative, 4 is added to the PC.

The legitimate value range designated by Rd is from R0 to R7, that by imm8 is from 0 to FFh, and that by the relative address designated by r12 is that of signed 12-bit data (-2048 to 2047).

## **[Example]**

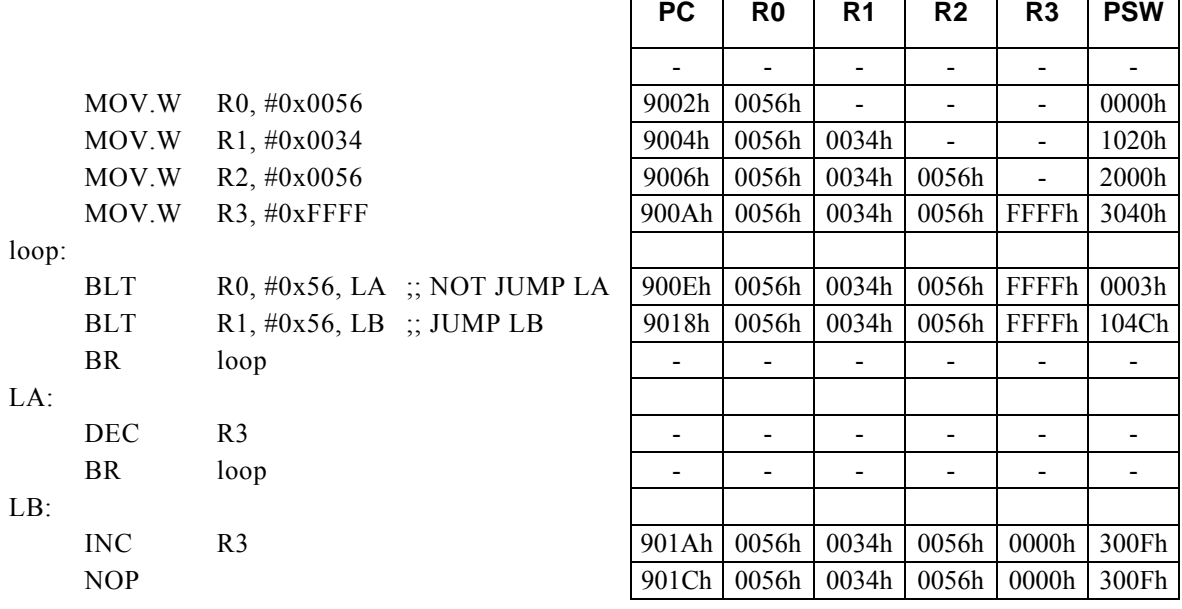

#### **<Note>**

# **BLT Rd, Rs, r12**

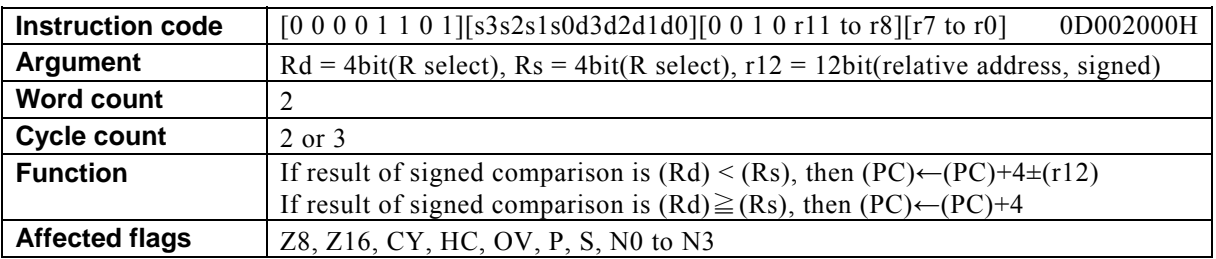

### **[Description]**

This instruction adds the value of the relative address designated by  $r12 + 4$  to the program counter (PC) and places the result in the PC if the result of subtracting the contents (signed 16-bit data) of the general-purpose register designated by Rs from the contents (signed 16-bit data) of the general-purpose register designated by Rd is negative. If the result of the subtraction is nonnegative, 4 is added to the PC.

The legitimate value range designated by Rd is from R0 to R15, that by Rs is from R0 to R15, and that by the relative address designated by r12 is that of signed 12-bit data (-2048 to 2047).

 $\mathsf{P}\mathsf{C}$  R0 R1 R<sub>2</sub> R<sub>2</sub> R<sub>3</sub> PSW

#### **[Example]**

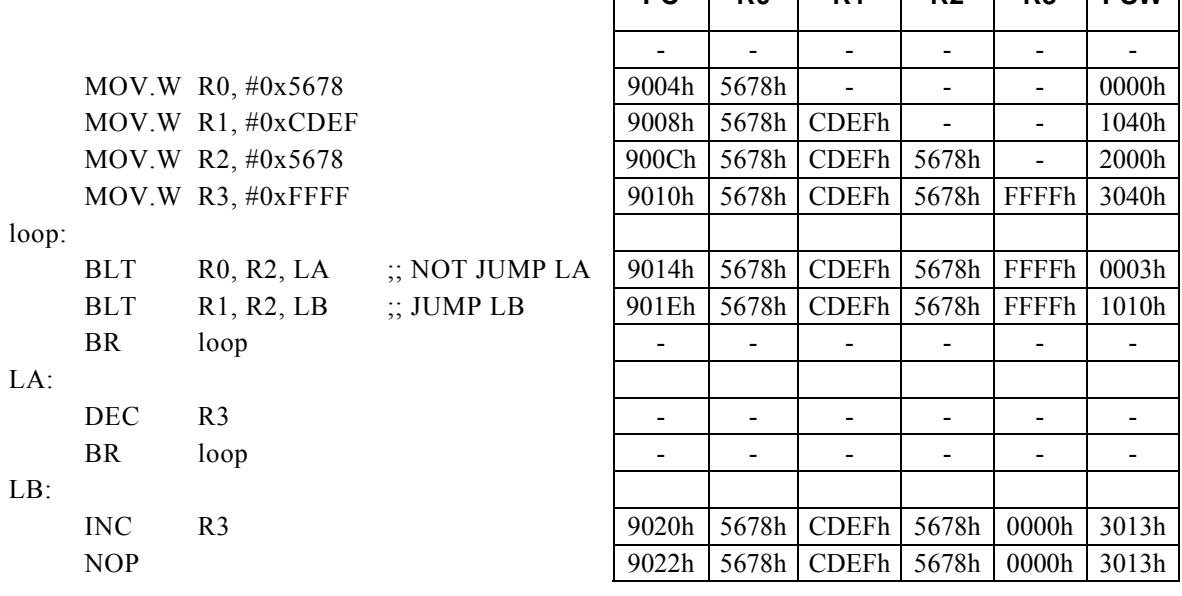

#### **<Note>**

# **BLT Rx, #imm16, r8**

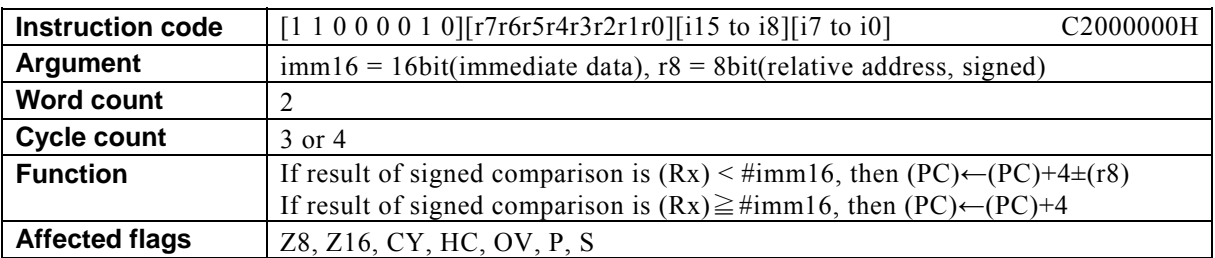

### **[Description]**

This instruction adds the value of the relative address designated by  $r8 + 4$  to the program counter (PC) and places the result in the PC if the result of subtracting immediate data designated by imm16 (signed 16-bit data) from the contents (signed 16-bit data) of the general-purpose register Rx designated indirectly by bits 12 to 15 (N0 to N3) of the PSW is negative. If the result of the subtraction is nonnegative, 4 is added to the PC.

The legitimate value range designated by imm16 is from 0 to FFFFh, and that by the relative address designated by r8 is that of signed 8-bit data (-128 to 127).

#### **[Example]**

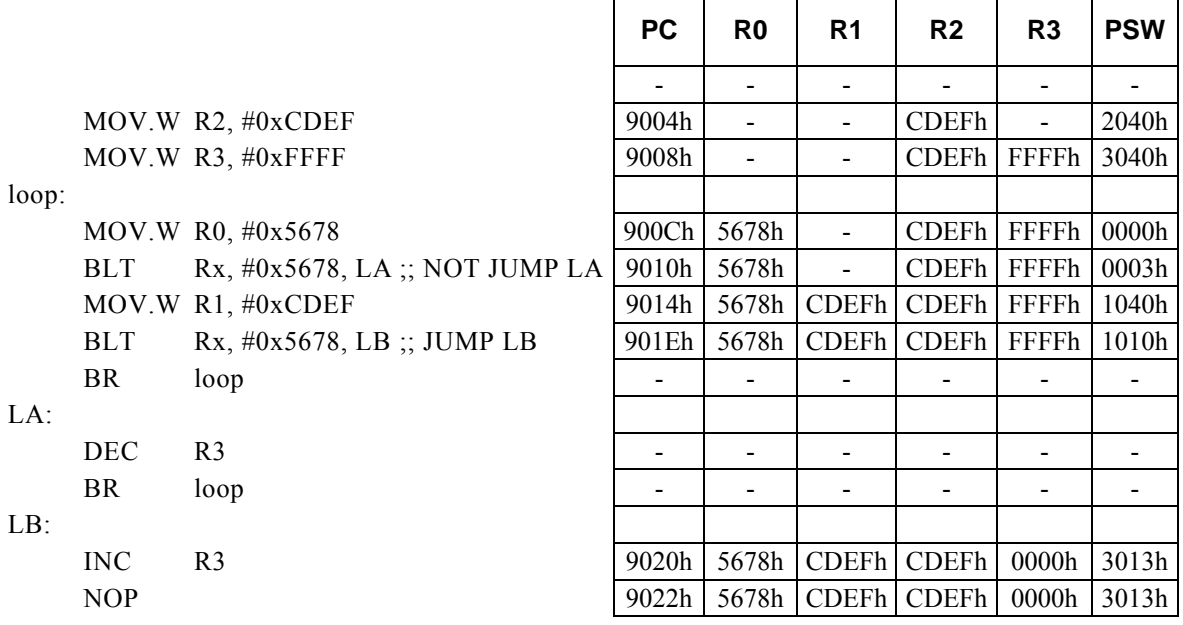

#### **<Note>**

# **BMI r8**

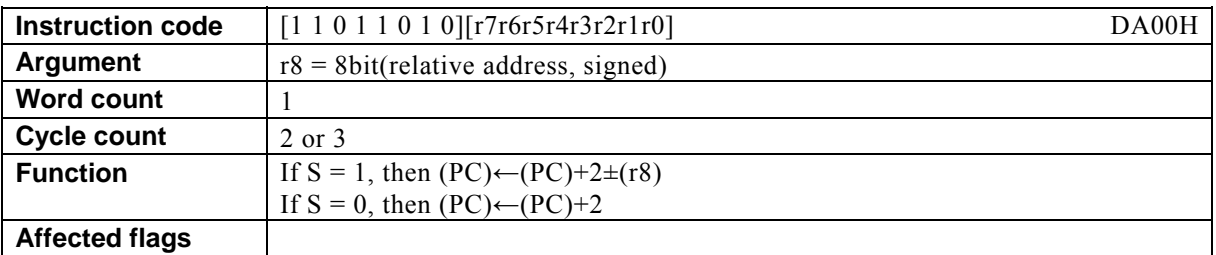

#### **[Description]**

This instruction adds the value of the relative address designated by  $r8 + 2$  to the program counter (PC) and places the result in the PC if the value of the sign flag (S) is 1. If the value of S is 0, 2 is added to the PC. The legitimate value range of the relative address designated by r8 is that of signed 8-bit data (-128 to 127).

## **[Example]**

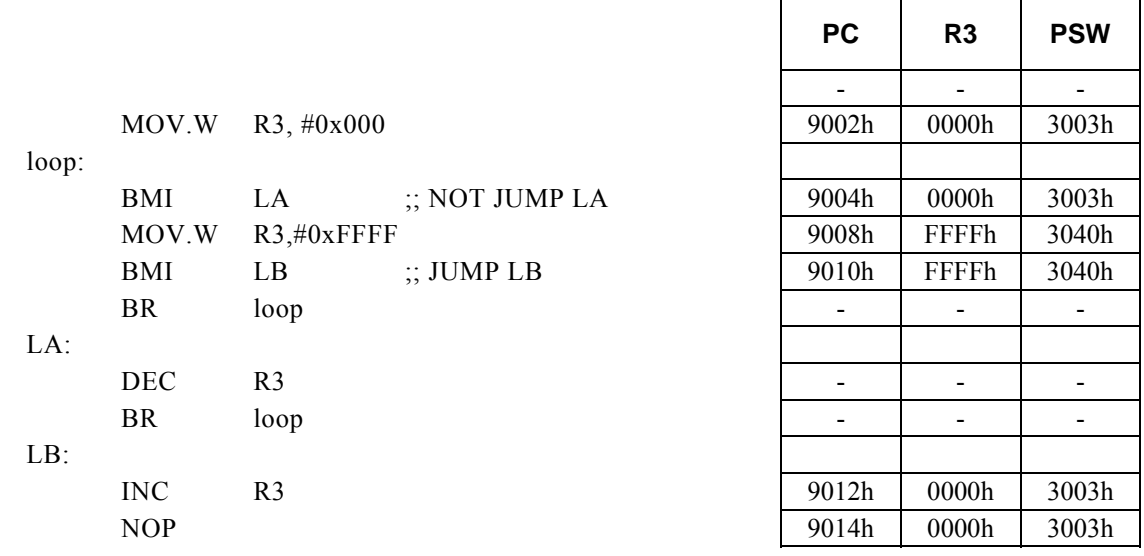

### **<Note>**

Τ

Т

┑

Τ

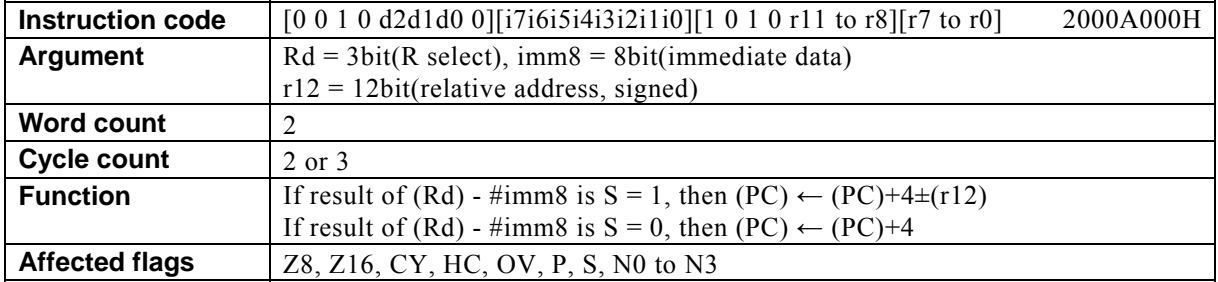

# **BMI Rd, #imm8, r12**

## **[Description]**

This instruction adds the value of the relative address designated by  $r12 + 4$  to the program counter (PC) and places the result in the PC if the sign flag (S) is set to 1 as the result of subtracting immediate data designated by imm8 from the contents of the general-purpose register designated by Rd. If S is set to 0 as the result of the subtraction, 4 is added to the PC.

The legitimate value range designated by Rd is from R0 to R7, that by imm8 is from 0 to FFh, and that by the relative address designated by r12 is that of signed 12-bit data (-2048 to 2047).

#### **[Example]**

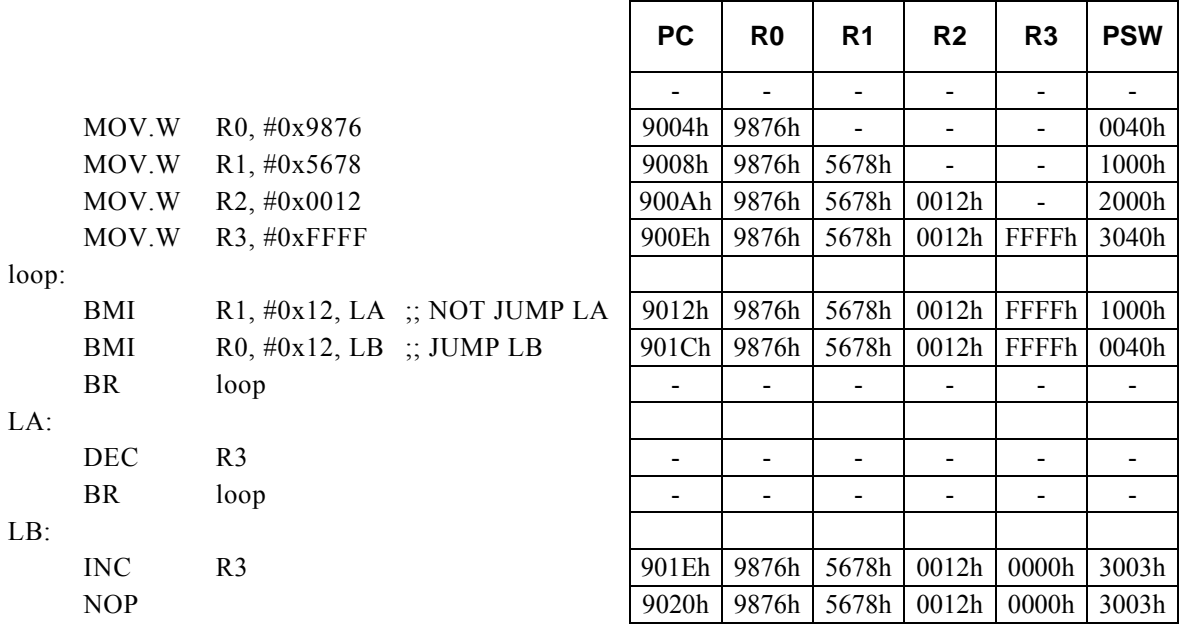

#### **<Note>**

# **BMI Rd, Rs, r12**

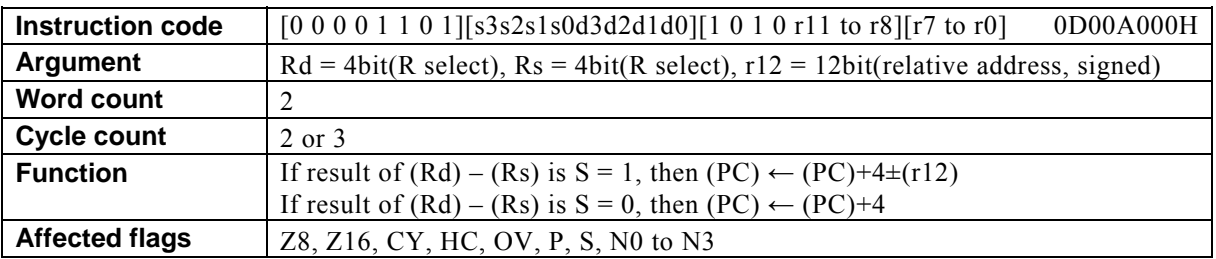

### **[Description]**

This instruction adds the value of the relative address designated by  $r12 + 4$  to the program counter (PC) and places the result in the PC if the sign flag (S) is set to 1 as the result of subtracting the contents of the general-purpose register designated by Rs from the contents of the general-purpose register designated by R. If S is set to 0 as the result of the subtraction, 4 is added to the PC.

The legitimate value range designated by Rd is from R0 to R15, that by Rs is from R0 to R15, and that by the relative address designated by r12 is that of signed 12-bit data (-2048 to 2047).

#### **[Example]**

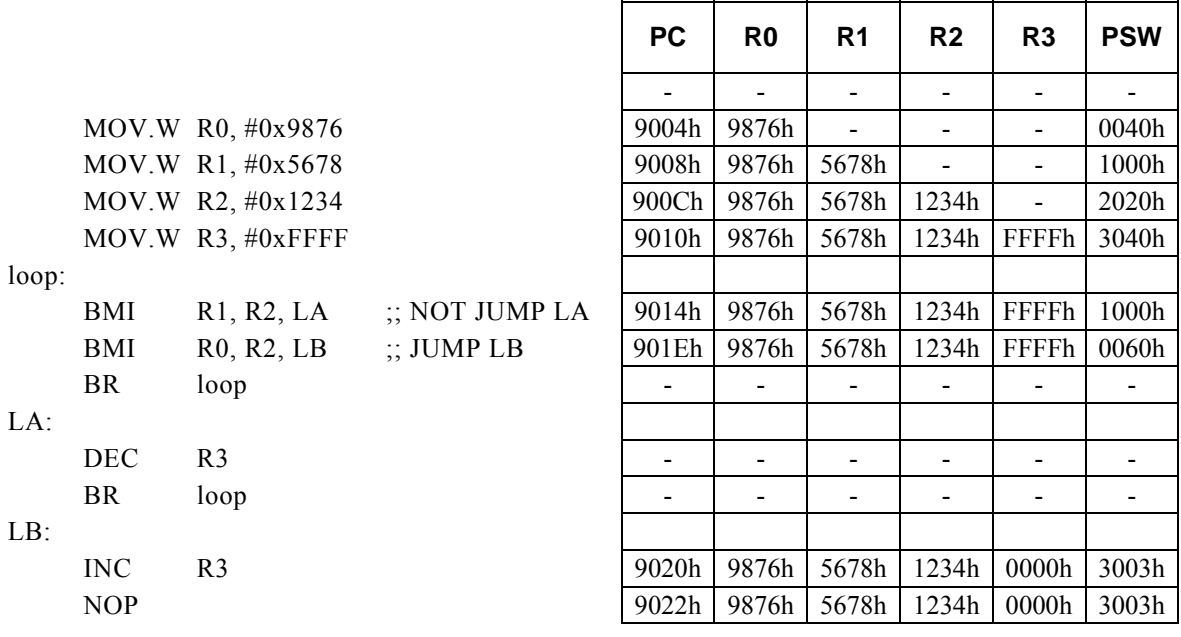

#### **<Note>**

## **BMI Rx, #imm16, r8**

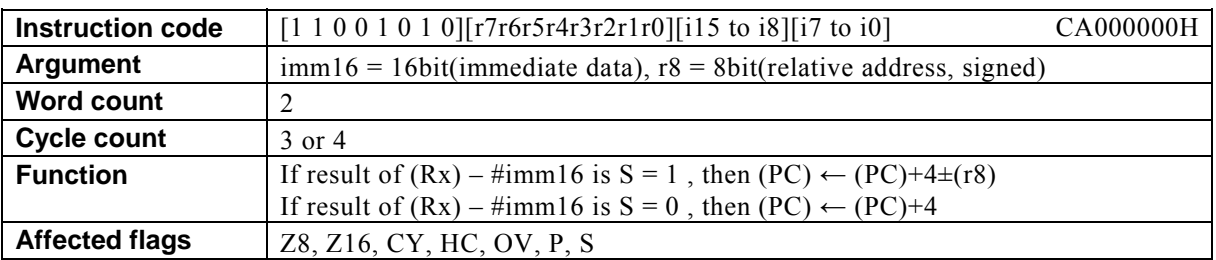

#### **[Description]**

This instruction adds the value of the relative address designated by  $r8 + 4$  to the program counter (PC) and places the result in the PC if the sign flag (S) is set to 1 as the result of subtracting immediate data designated by imm16 from the contents of the general-purpose register Rx designated indirectly by bits 12 to 15 (N0 to N3) of the PSW. If S is set to 0 as the result of the subtraction, 4 is added to the PC.

The legitimate value range designated by imm16 is from 0 to FFFFh, and that by the relative address designated by r8 is that of signed 8-bit data (-128 to 127).

#### **[Example]**

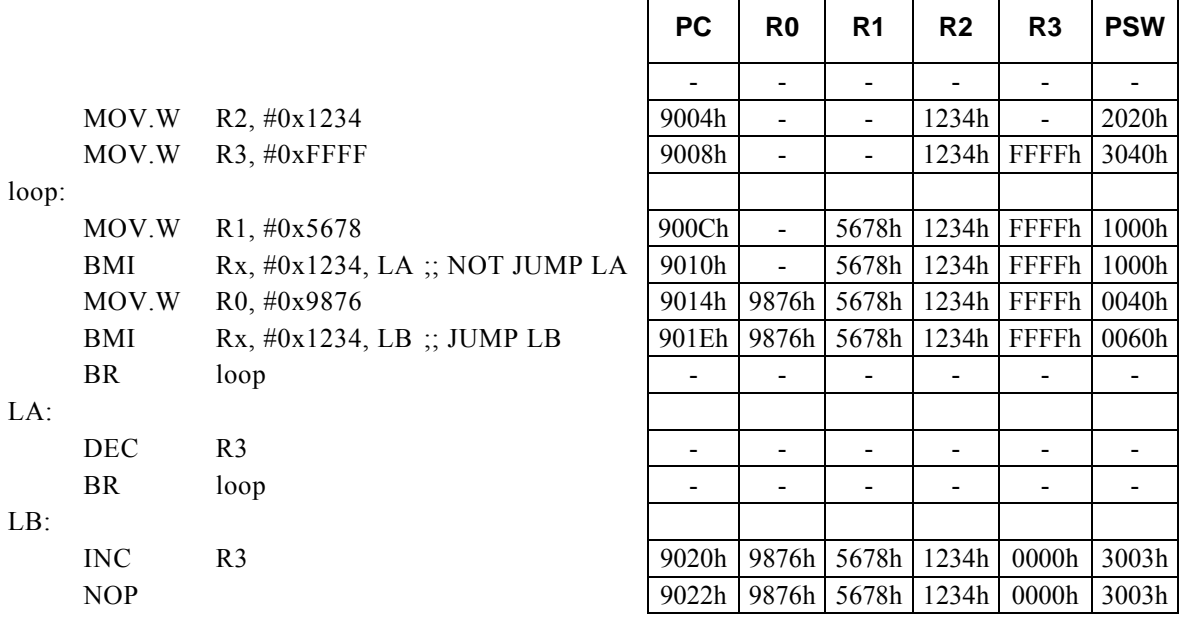

#### **<Note>**

# **BN m16, #imm3, r12**

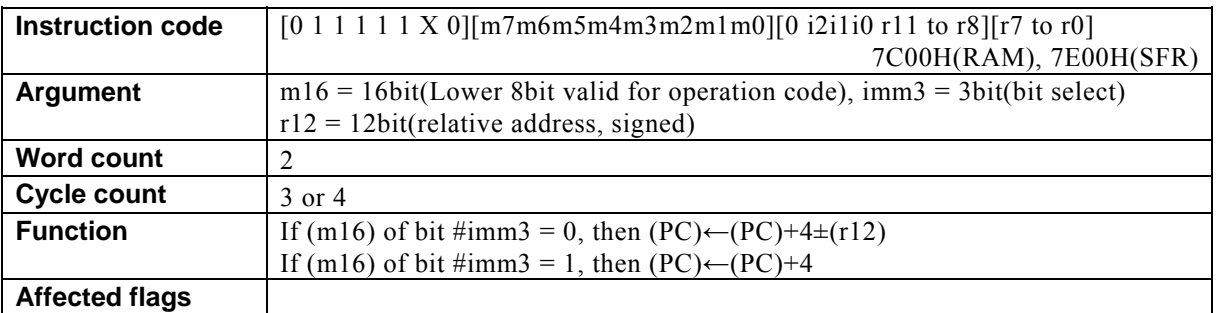

#### **[Description]**

This instruction adds the value of the relative address designated by  $r12 + 4$  to the program counter (PC) and places the result in the PC if the bit designated by immediate data imm3 in the RAM (data memory) location or the SFR (one of the registers dedicated to control the internal peripheral functions) designated by m16 is 0. If the specified bit in the memory location m16 is 1, 4 is added to the PC.

The compiler generates the instruction code while regarding RAM or SFR as the destination of transfer according to the value of m16 (first operand data).

・ When specifying a RAM location, specify m16 with a value from 00H to FFH (0000H to 00FFH). It is disallowed to specify a RAM address not lower than 100H.

・ When specifying a SFR, specify m16 with a value from 7F00H to 7FFFH. The basic types of generated instruction code are 7C00H (RAM) and 7E00H (SFR), respectively, The lower-order 8 bits of m16 are reflected in the behavior of the instruction code.

The legitimate value range designated by imm3 is from 0 to 8h and that by the relative address designated by r12 is that of signed 12-bit data (-2048 to 2047).

## **[Example]**

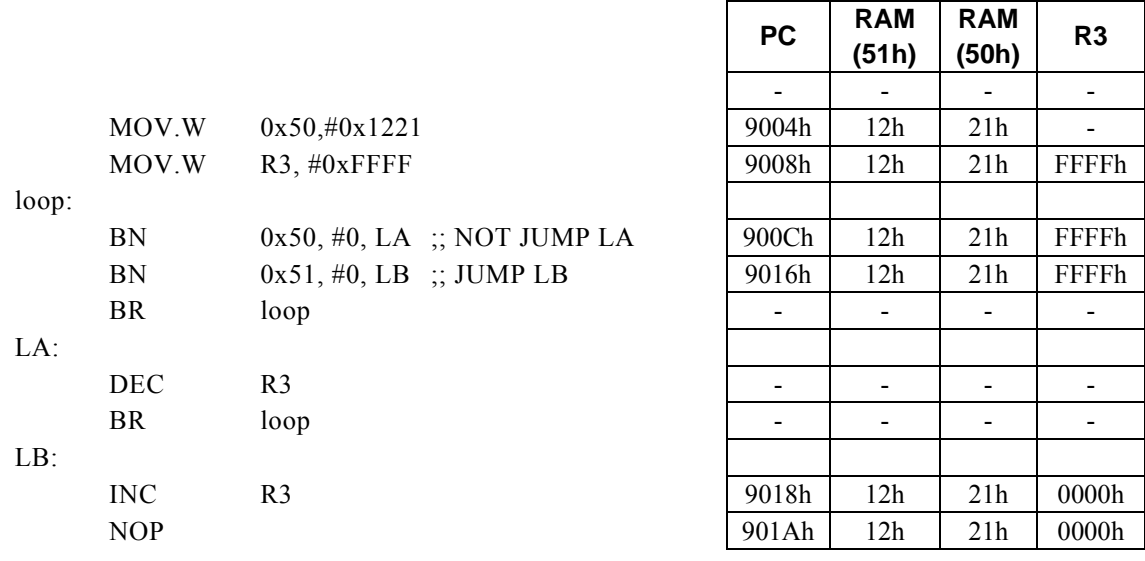

#### **<Note>**

# **BN Rd, #imm4, r12**

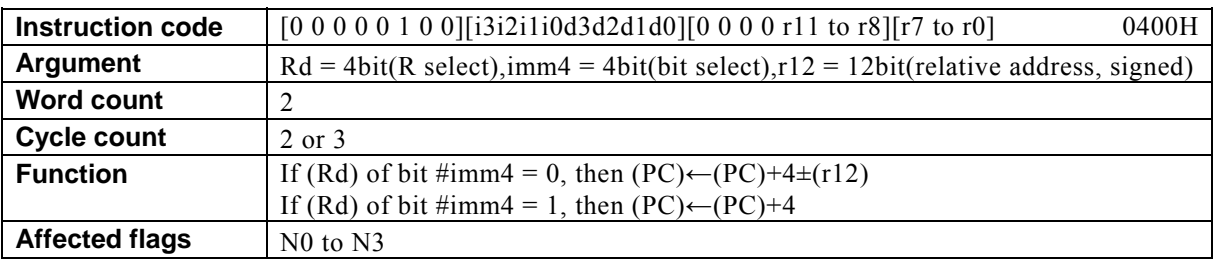

### **[Description]**

This instruction adds the value of the relative address designated by  $r12 + 4$  to the program counter (PC) and places the result in the PC if the bit of the general-purpose register designated by Rd designated by immediate data designated by imm4 is 0. If the specified bit of Rd is 1, 4 is added to the PC.

The legitimate value range designated by Rd is from R0 to R15, that by imm4 is from 0 to 0Fh, and that by the relative address designated by r12 is that of signed 12-bit data (-2048 to 2047).

#### **[Example]**

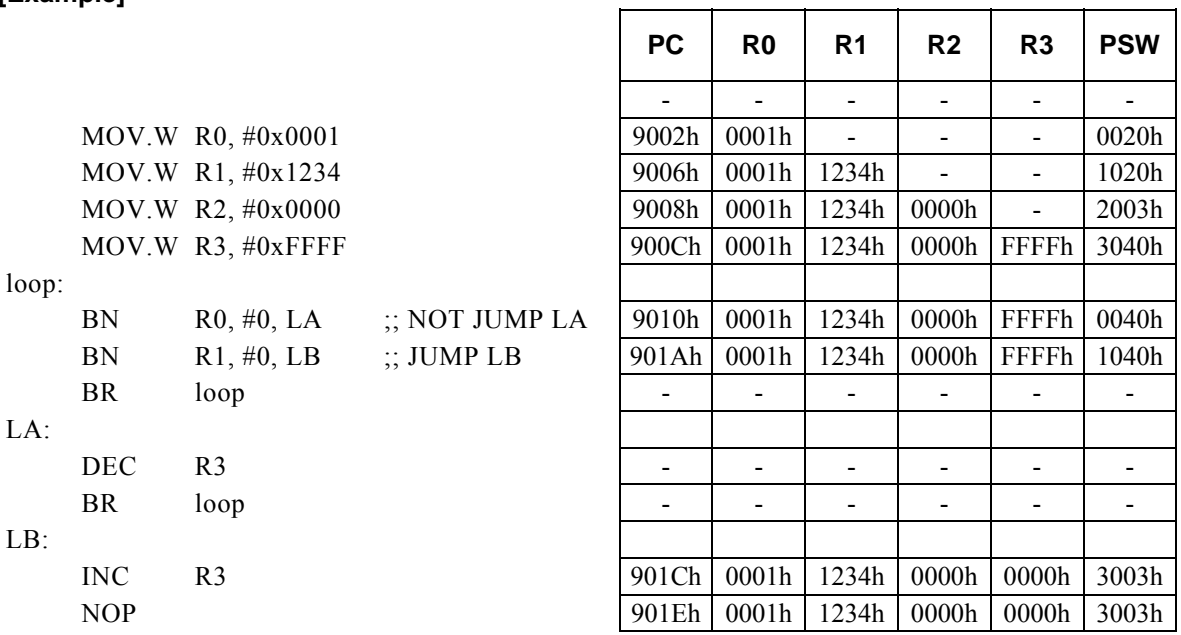

#### **<Note>**

# **BN Rd, Rs, r12**

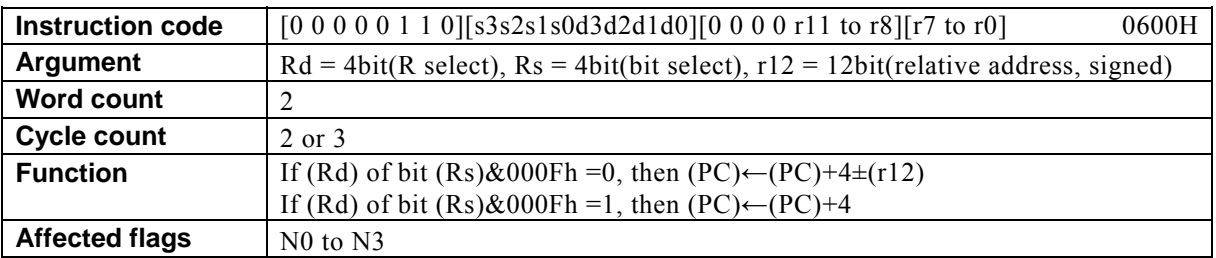

#### **[Description]**

This instruction adds the value of the relative address designated by  $r12 + 4$  to the program counter (PC) and places the result in the PC if the bit of the general-purpose register Rd that is designated by the lower-order 4 bits of the general-purpose register designated by Rs is 0. If the specified bit of Rd is 1, 4 is added to the PC. The legitimate value range designated by Rd is from R0 to R15, that by Rs from R0 to R15, and that by the relative address designated by r12 is that of signed 12-bit data (-2048 to 2047).

ľ

Τ

#### **[Example]**

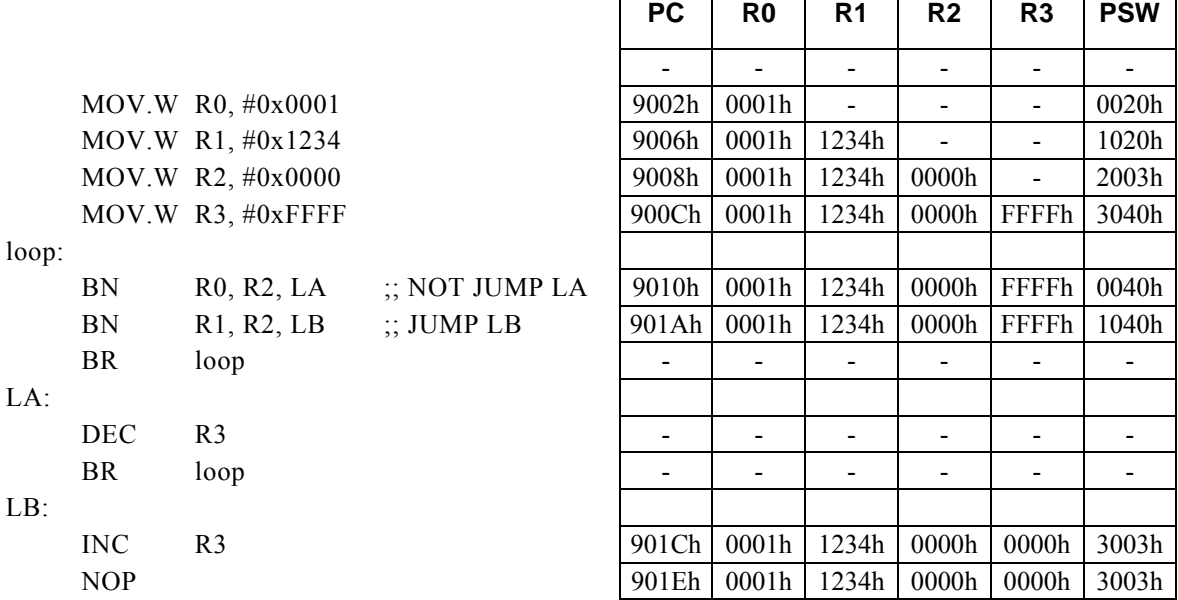

#### **<Note>**

# **BNC r8**

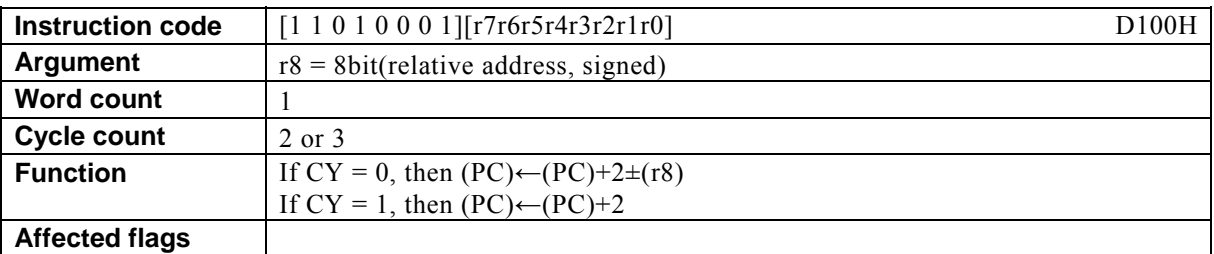

### **[Description]**

This instruction adds the value of the relative address designated by  $r8 + 2$  to the program counter (PC) and places the result in the PC if the value of the carry flag (CY) is 0. If the value of CY is 1, 2 is added to the PC.

The legitimate value range of the relative address designated by r8 is that of signed 8-bit data (-128 to 127).

#### **[Example]**

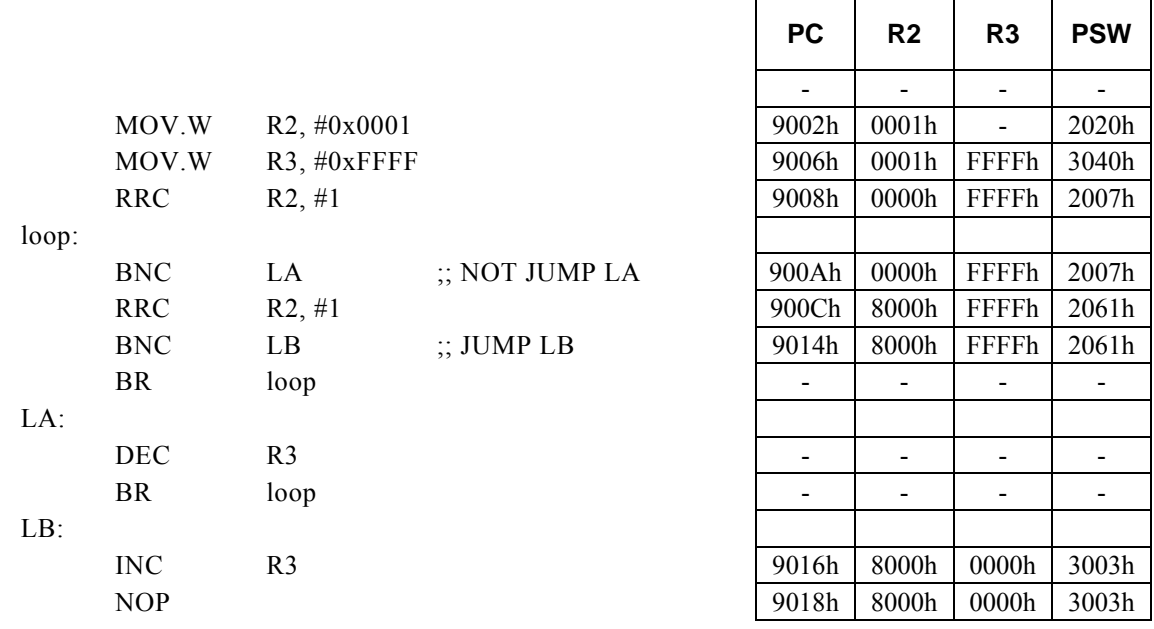

#### **<Note>**

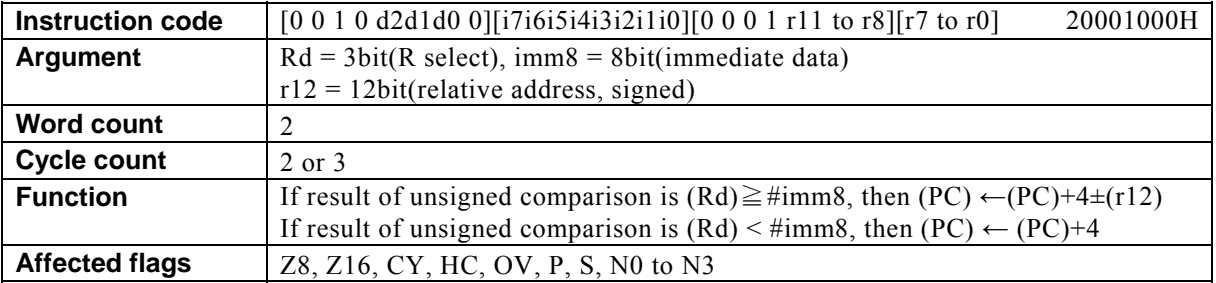

# **BNC Rd, #imm8, r12**

#### **[Description]**

This instruction adds the value of the relative address designated by  $r12 + 4$  to the program counter (PC) and places the result in the PC if the result of subtracting immediate data designated by imm8 from the contents of the general-purpose register designated by Rd is nonnegative. If the result of the subtraction is negative, 4 is added to the PC.

The legitimate value range designated by Rd is from R0 to R7, that by imm8 is from 0 to FFh, and that by the relative address designated by r12 is that of signed 12-bit data (-2048 to 2047).

 $\Gamma$ 

T

T

#### **[Example]**

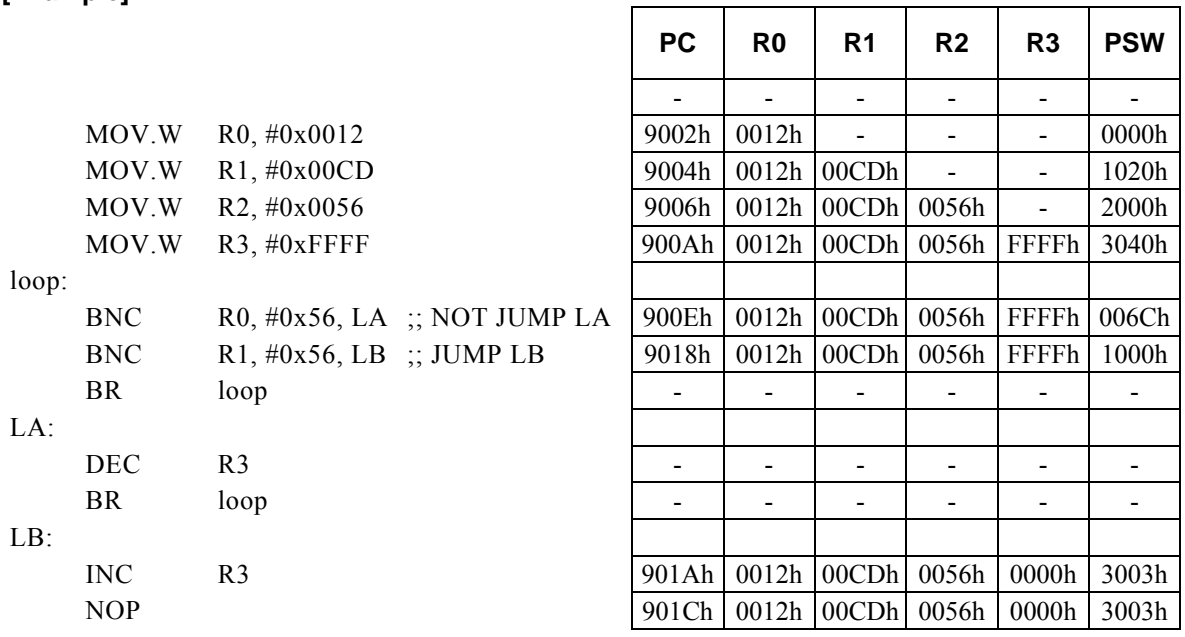

#### **<Note>**

# **BNC Rd, Rs, r12**

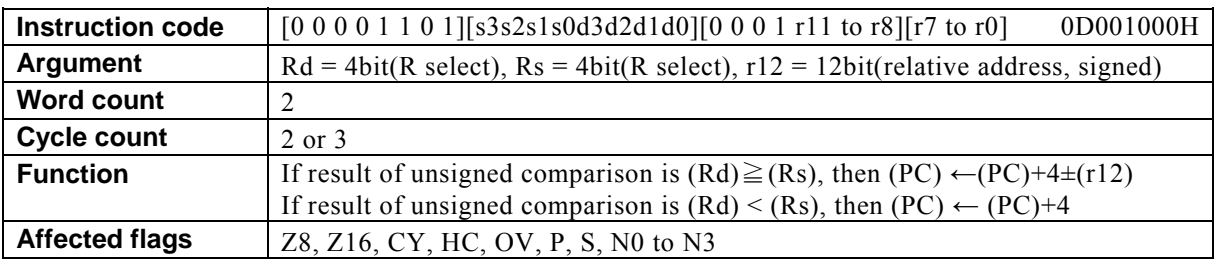

## **[Description]**

This instruction adds the value of the relative address designated by  $r12 + 4$  to the program counter (PC) and places the result in the PC if the result of subtracting the contents of the general-purpose register designated by Rs from the contents of the general-purpose register designated by Rd is nonnegative. If the result of the subtraction is negative, 4 is added to the PC.

The legitimate value range designated by Rd is from R0 to R15, that by Rs is from R0 to R15, and that by the relative address designated by r12 is that of signed 12-bit data (-2048 to 2047).

#### **[Example]**

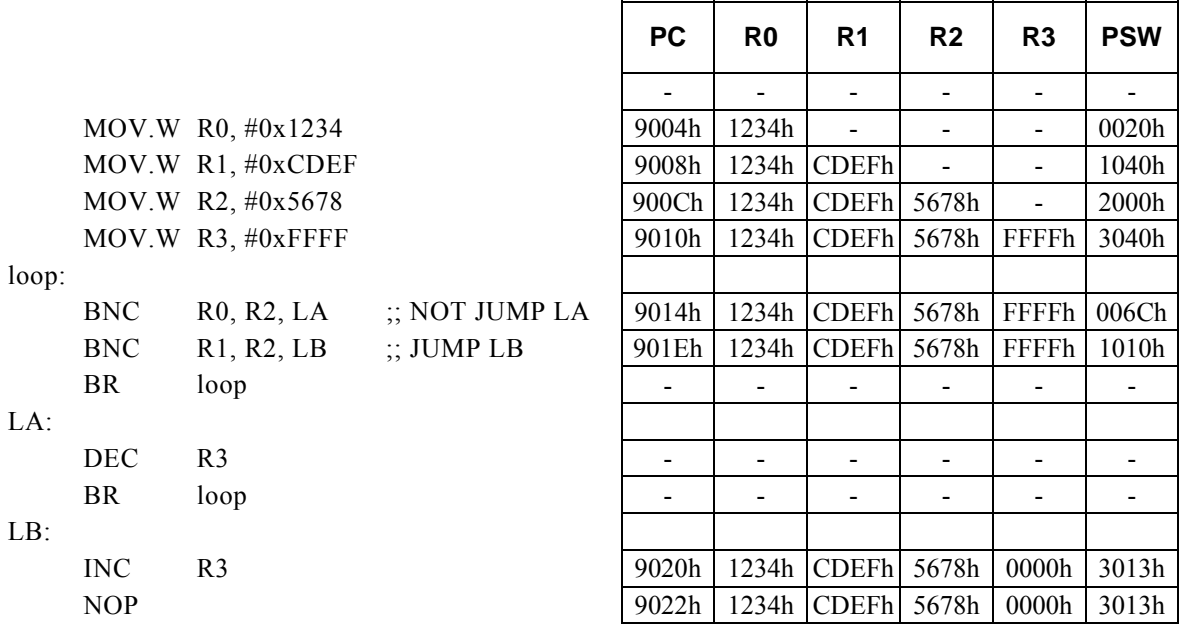

#### **<Note>**

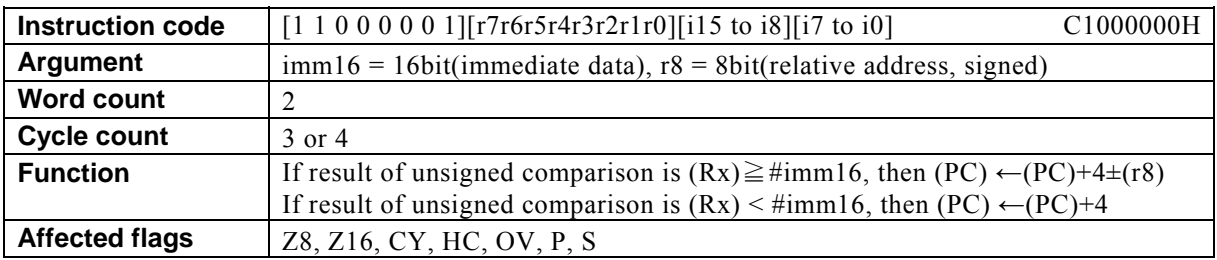

# **BNC Rx, #imm16, r8**

#### **[Description]**

This instruction adds the value of the relative address designated by  $r8 + 4$  to the program counter (PC) and places the result in the PC if the result of subtracting immediate data designated by imm16 from the contents of the general-purpose register Rx designated indirectly by bits 12 to 15 (N0 to N3) of the PSW is nonnegative. If the result of the subtraction is negative, 4 is added to the PC.

The legitimate value range designated by imm16 is from 0 to FFFFh, and that by the relative address designated by r8 is that of signed 8-bit data (-128 to 127).

#### **[Example]**

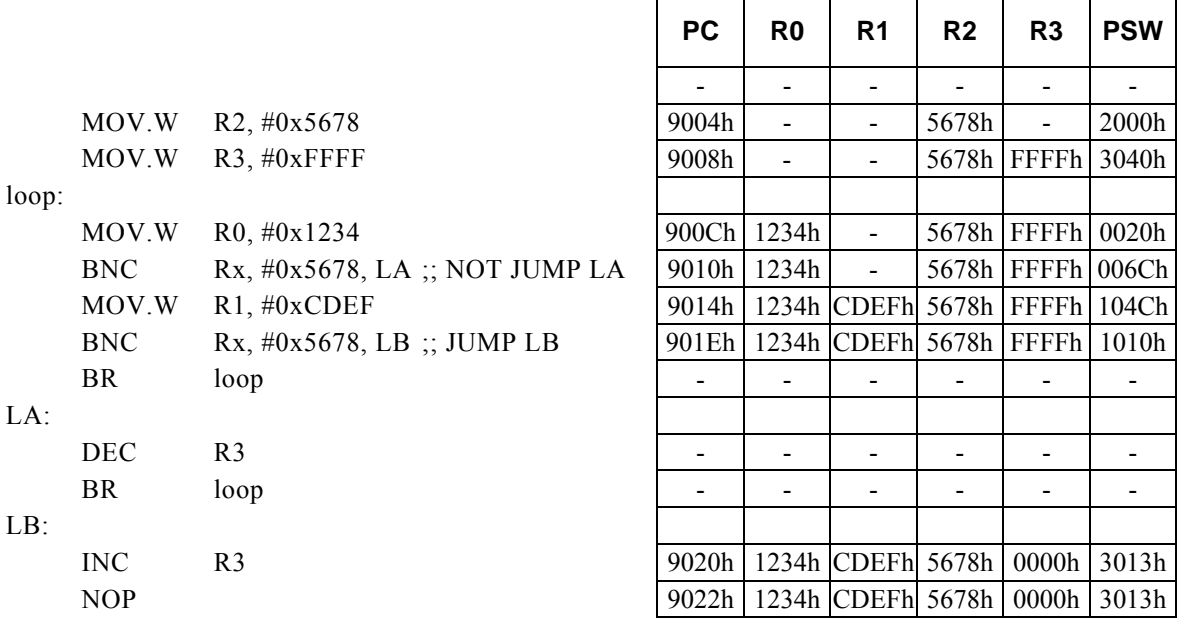

#### **<Note>**

# **BNV** r8

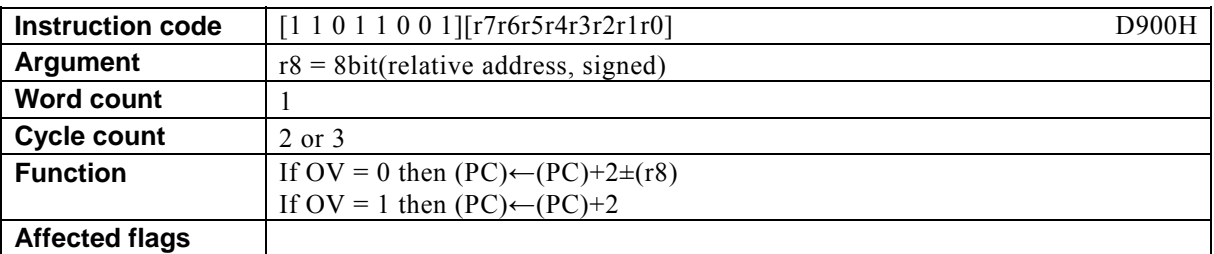

#### **[Description]**

This instruction adds the value of the relative address designated by  $r8 + 2$  to the program counter (PC) and places the result in the PC if the value of the overflow flag (OV) is 0. If the value of OV is 1, 2 is added to the PC.

The legitimate value range of the relative address designated by r8 is that of signed 8-bit data (-128 to 127).

#### **[Example]**

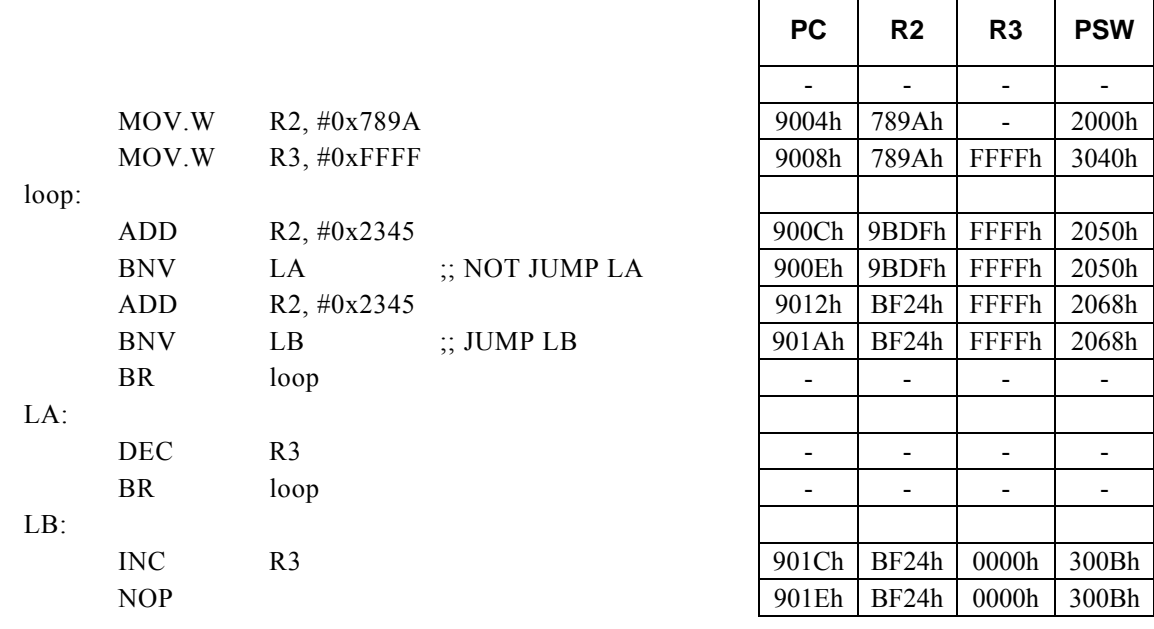

#### **<Note>**

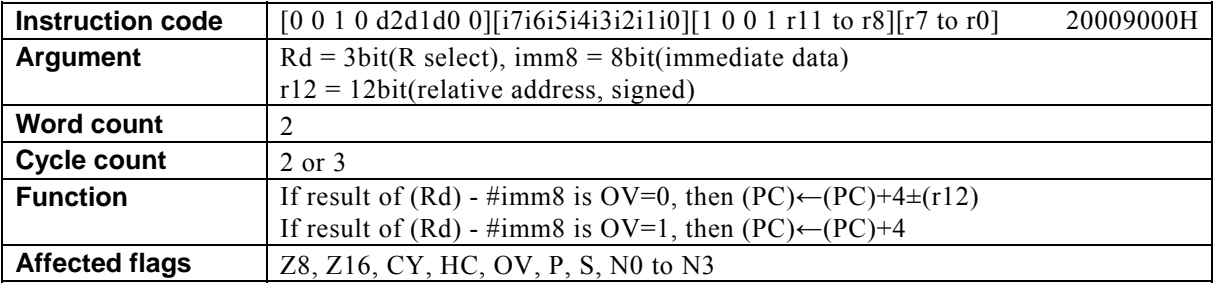

## **BNV Rd, #imm8, r12**

#### **[Description]**

This instruction adds the value of the relative address designated by  $r12 + 4$  to the program counter (PC) and places the result in the PC if the OV flag (OV) is set to 0 as the result of subtracting immediate data designated by imm8 from the contents of the general-purpose register designated by Rd. If OV is set to 1 as the result of the subtraction, 4 is added to the PC.

The legitimate value range designated by Rd is from R0 to R7, that by imm8 is from 0 to FFh, and that by the relative address designated by r12 is that of signed 12-bit data (-2048 to 2047).

Τ

Τ

Τ

Τ

┑

#### **[Example]**

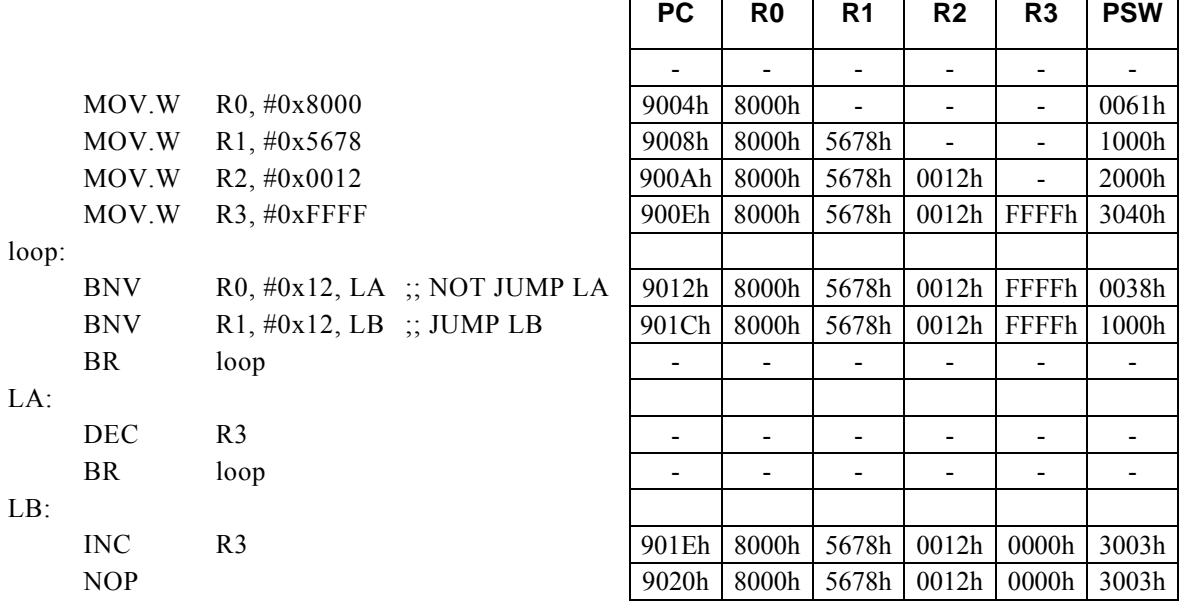

#### **<Note>**

**PC R0 R1 R2 R3 PSW**

# **BNV Rd, Rs, r12**

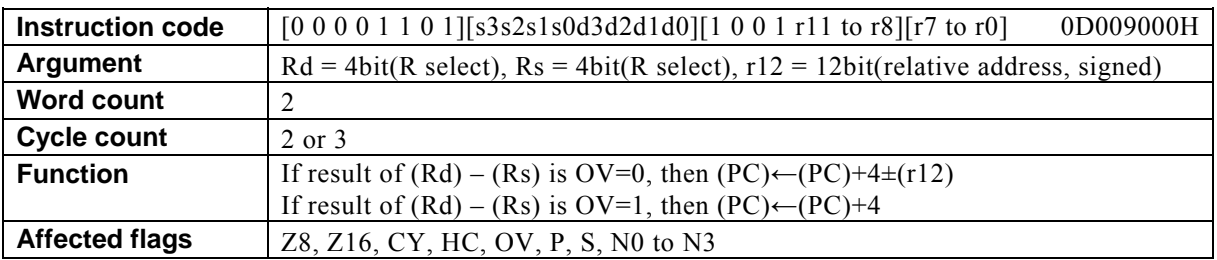

#### **[Description]**

This instruction adds the value of the relative address designated by  $r12 + 4$  to the program counter (PC) and places the result in the PC if the value of the overflow flag (OV) is set to 0 as the result of subtracting the contents of the general-purpose register designated by Rs from the contents of the general-purpose register designated by Rd. If OV is set to 1 as the result of the subtraction, 4 is added to the PC.

The legitimate value range designated by Rd is from R0 to R15, that by Rs is from R0 to R15, and that by the relative address designated by r12 is that of signed 12-bit data (-2048 to 2047).

#### **[Example]**

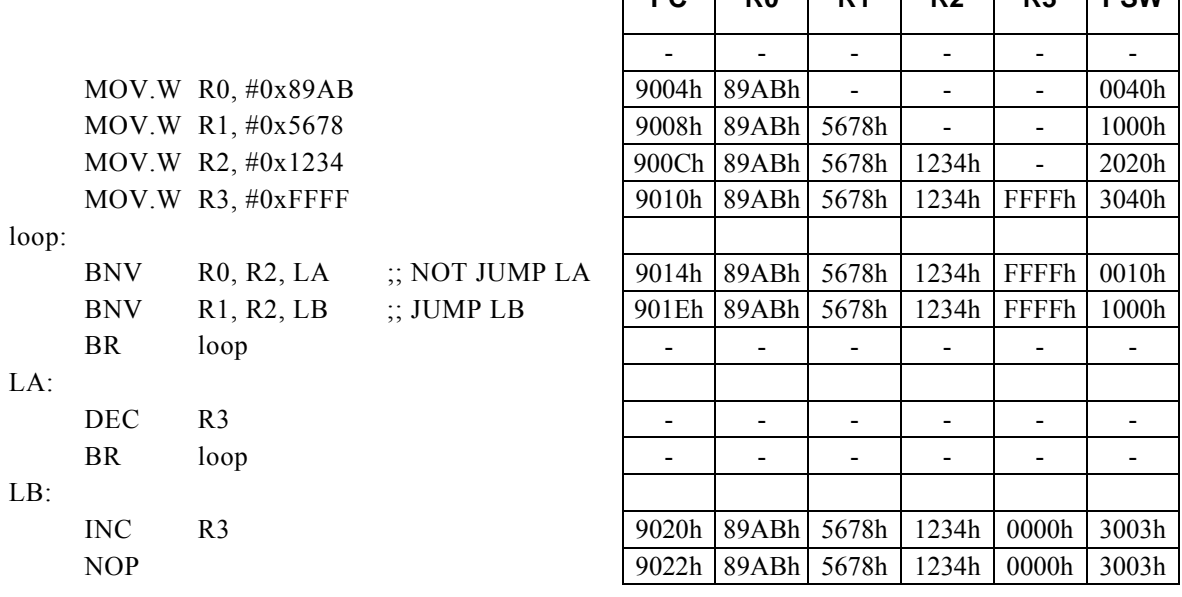

#### **<Note>**

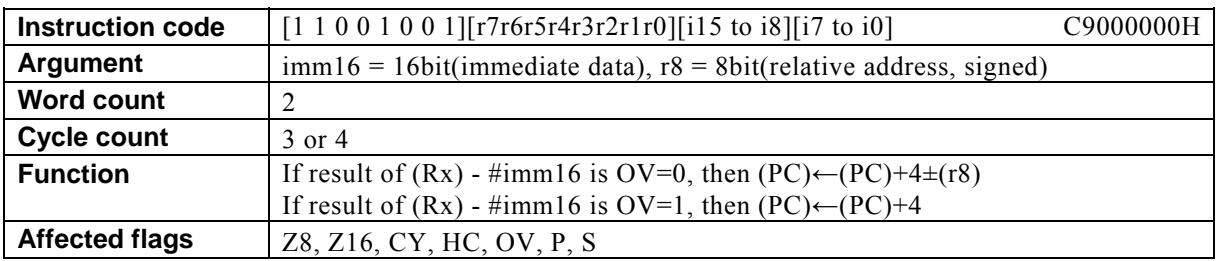

# **BNV Rx, #imm16, r8**

#### **[Description]**

This instruction adds the value of the relative address designated by  $r8 + 4$  to the program counter (PC) and places the result in the PC if the value of the overflow flag (OV) is set to 0 as result of subtracting immediate data designated by imm16 from the contents of the general-purpose register Rx designated indirectly by bits 12 to 15 (N0 to N3) of the PSW. If OV is set to 1 as the result of the subtraction, 4 is added to the PC.

The legitimate value range designated by imm16 is from 0 to FFFFh, and that by the relative address designated by r8 is that of signed 8-bit data (-128 to 127).

#### **[Example]**

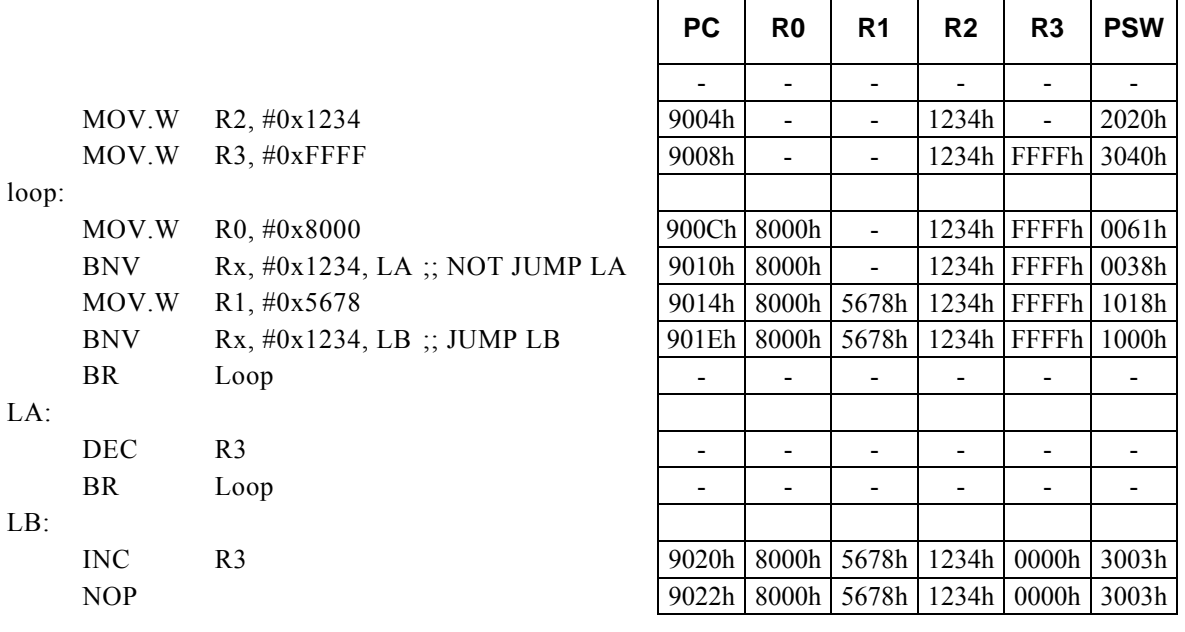

#### **<Note>**

# **BNZ r8**

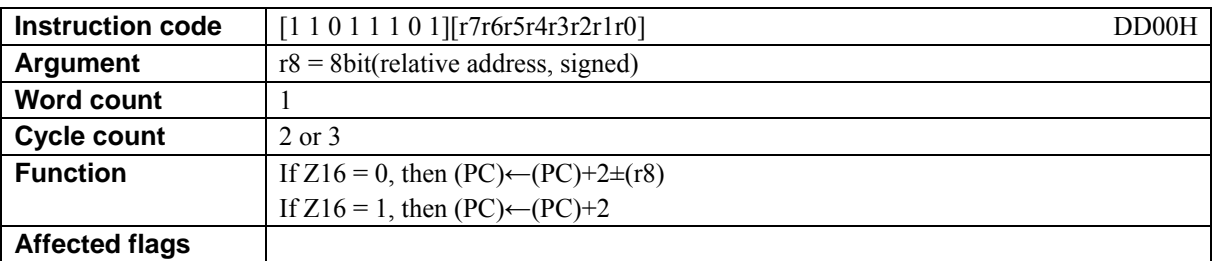

## **[Description]**

This instruction adds the value of the relative address designated by  $r8 + 2$  to the program counter (PC) and places the result in the PC if the value of the16-bit operation flag (Z16) is 0. If the value of Z16 is 1, 2 is added to the PC.

The legitimate value range of the relative address designated by r8 is that of signed 8-bit data (-128 to 127).

## **[Example]**

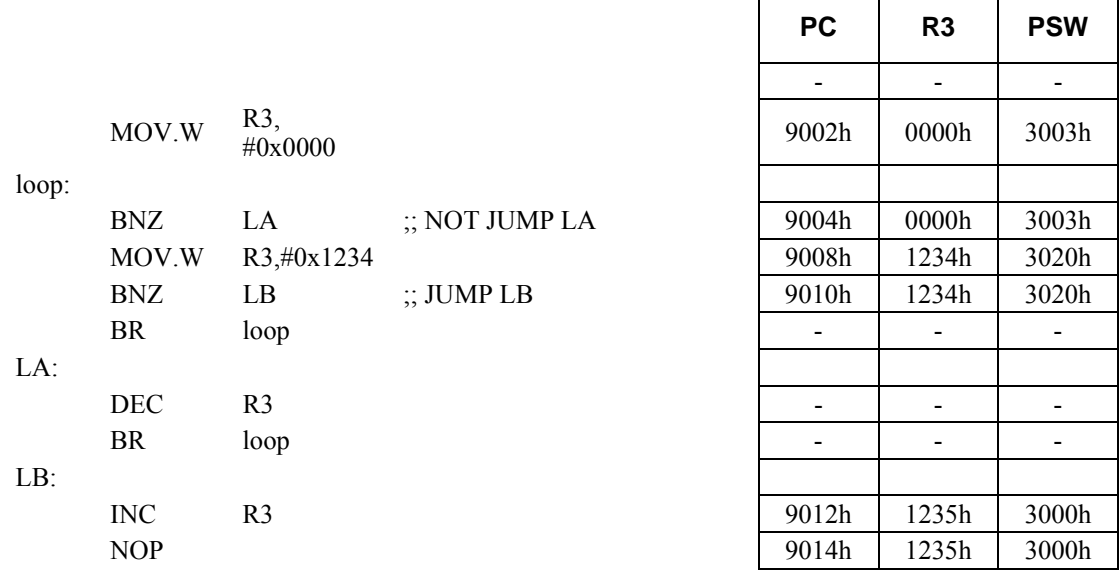

#### **<Note>**

# **BNZ Rd, #imm8, r12**

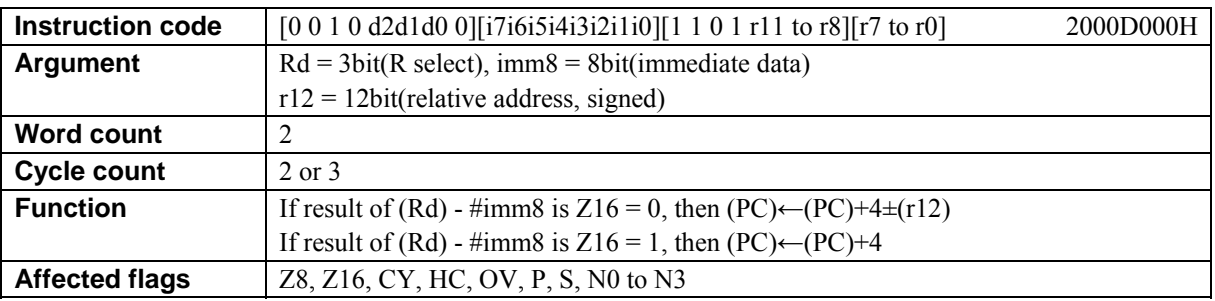

#### **[Description]**

This instruction adds the value of the relative address designated by  $r12 + 4$  to the program counter (PC) and places the result in the PC if the 16-bit operation flag (Z16) is set to 0 as the result of subtracting immediate data designated by imm8 from the contents of the general-purpose register designated by Rd. If Z16 is set to 1 as the result of the subtraction, 4 is added to the PC.

The legitimate value range designated by Rd is from R0 to R7, that by imm8 is from 0 to FFh, and that of the relative address designated by r12 is that of signed 12-bit data (-2048 to 2047).

## **[Example]**

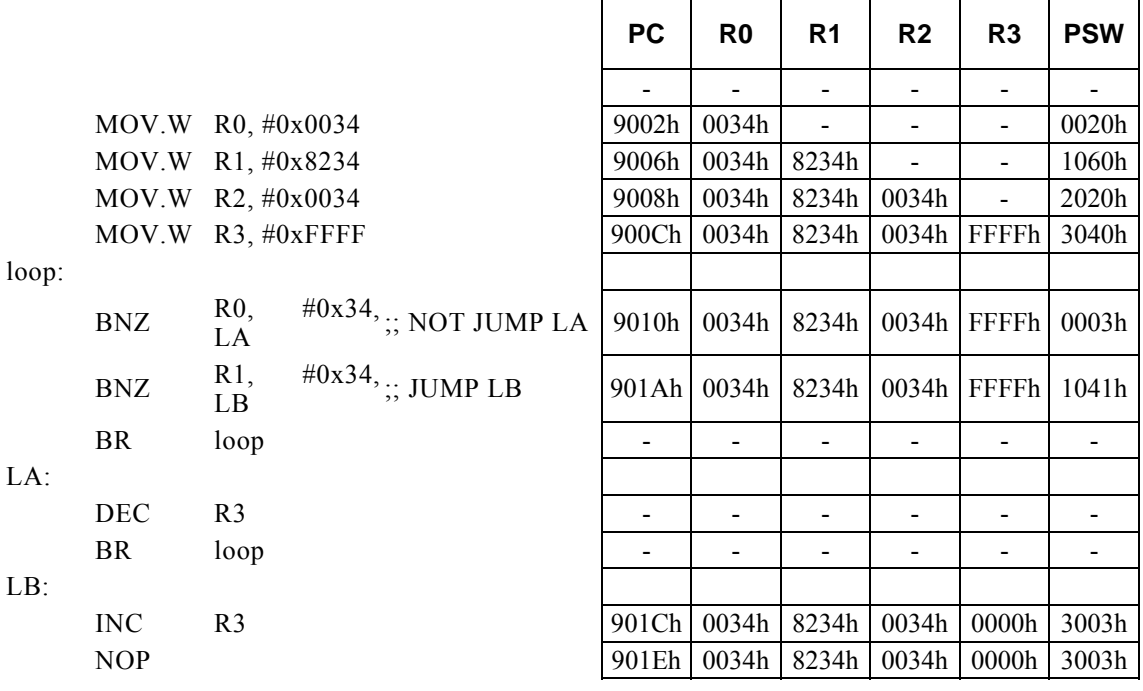

#### **<Note>**

# **BNZ Rd, Rs, r12**

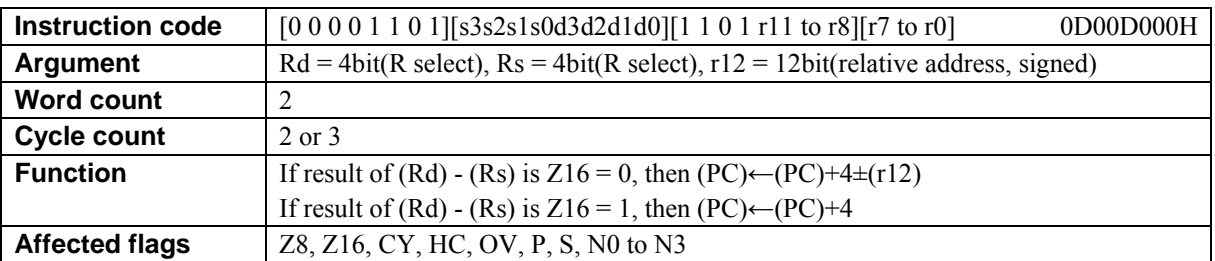

#### **[Description]**

This instruction adds the value of the relative address designated by  $r12 + 4$  to the program counter (PC) and places the result in the PC if the 16-bit operation flag (Z16) is set to 0 as the result of subtracting the contents of the general-purpose register designated by Rs from the contents of the general-purpose register designated by Rd. If Z16 is set to 1 as the result of the subtraction, 4 is added to the PC.

The legitimate value range designated by Rd is from R0 to R15, that by Rs is from R0 to R15, and that of the relative address designated by r12 is that of signed 12-bit data (-2048 to 2047).

### **[Example]**

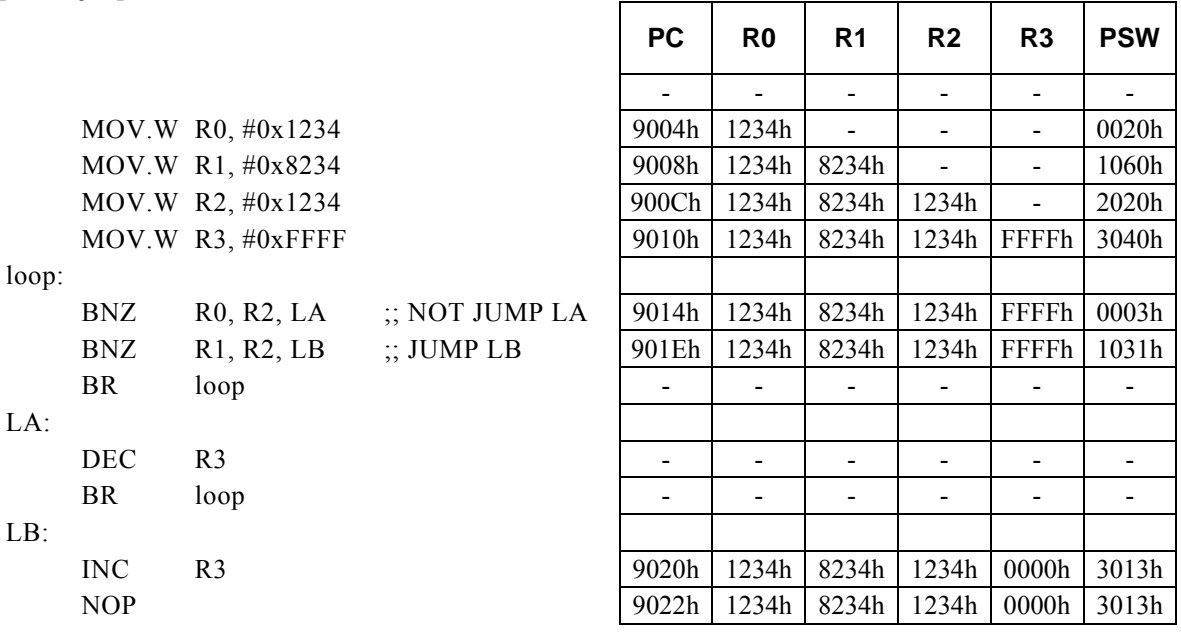

#### **<Note>**

# **BNZ Rx, #imm16, r8**

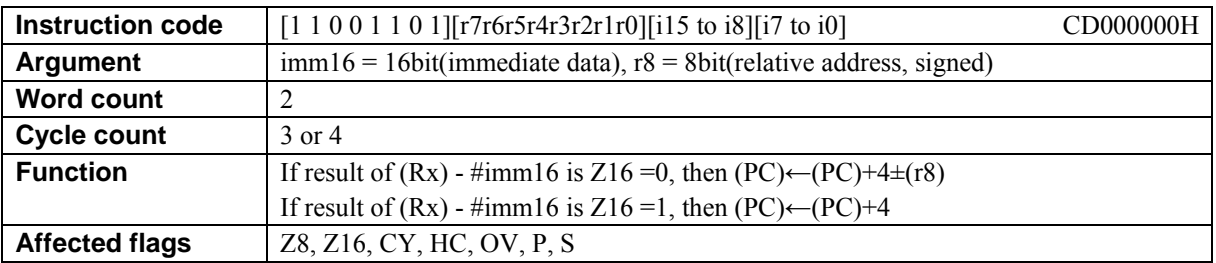

### **[Description]**

This instruction adds the value of the relative address designated by  $r8 + 4$  to the program counter (PC) and places the result in the PC if the 16-bit operation flag (Z16) is set to 0 as the result of subtracting immediate data designated by imm16 from the contents of the general-purpose register Rx designated indirectly by bits 12 to 15 (N0 to N3) of the PSW. If Z16 is set to 1 as the result of the subtraction, 4 is added to the PC.

The legitimate value range designated by imm16 is from 0 to FFFFh, and that of the relative address designated by r8 is that of signed 8-bit data (-128 to 127).

 $\overline{\phantom{0}}$ 

## **[Example]**

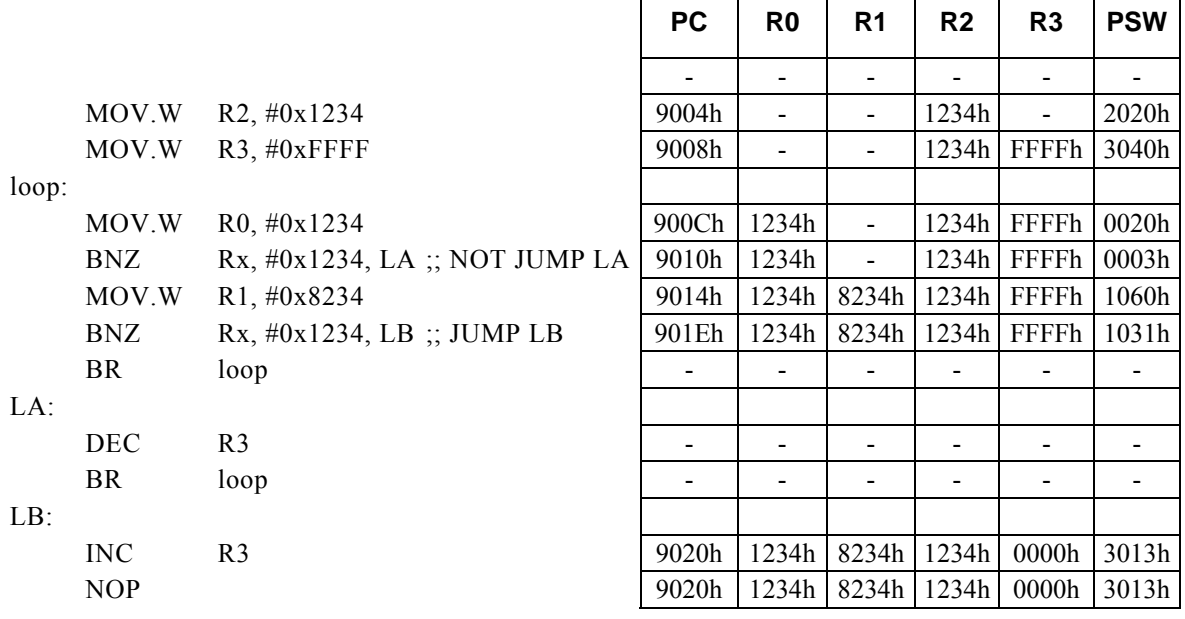

#### **<Note>**

# **BNZ**.**B r8**

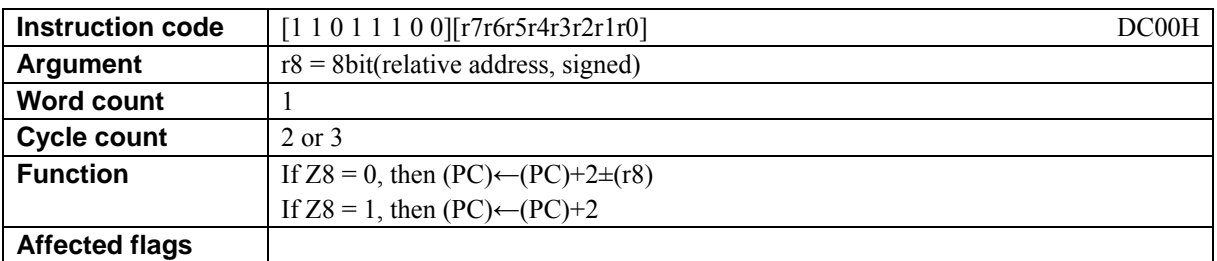

## **[Description]**

This instruction adds the value of the relative address designated by  $r8 + 2$  to the program counter (PC) and places the result in the PC if the value of the 8-bit operation flag (Z8) is 0. If the value of Z8 is 1, 2 is added to the PC.

The legitimate value range of the relative address designated by r8 is that of signed 8-bit data (-128 to 127).

## **[Example]**

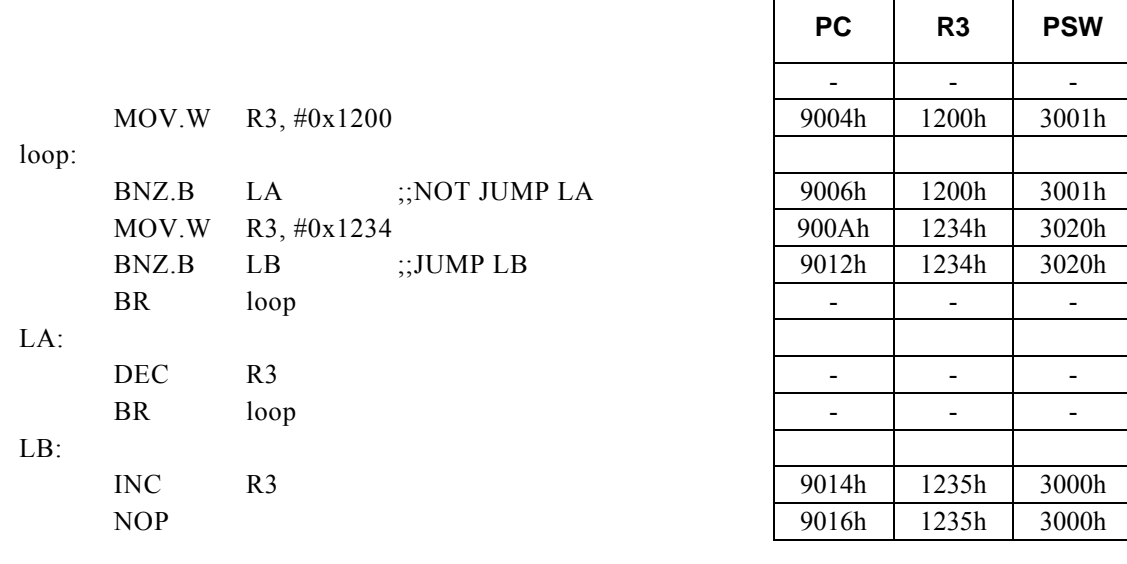

### **<Note>**

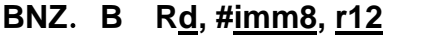

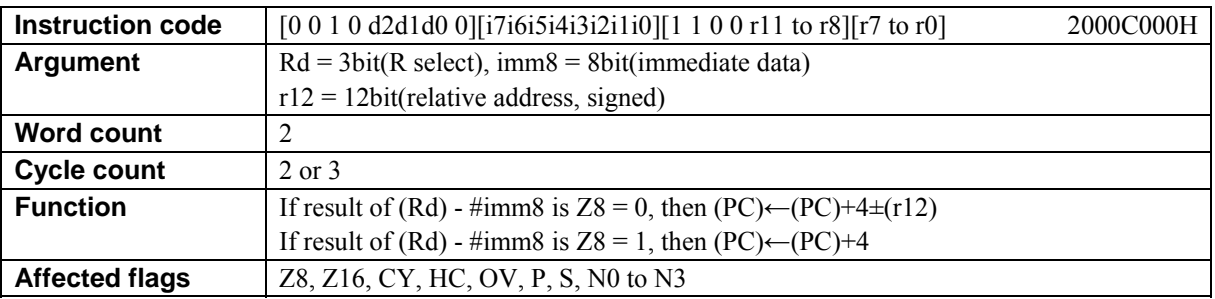

#### **[Description]**

This instruction adds the value of the relative address designated by  $r12 + 4$  to the program counter (PC) and places the result in the PC if the 8-bit operation flag (Z8) is set to 0 as the result of subtracting immediate data designated by imm8 from the contents of the general-purpose register designated by Rd. If Z8 is set to 1 as the result of the subtraction, 4 is added to the PC.

The legitimate value range designated by Rd is from R0 to R7, that by imm8 is from 0 to FFh, and that of the relative address designated by r12 is that of signed 12-bit data (-2048 to 2047).

## **[Example]**

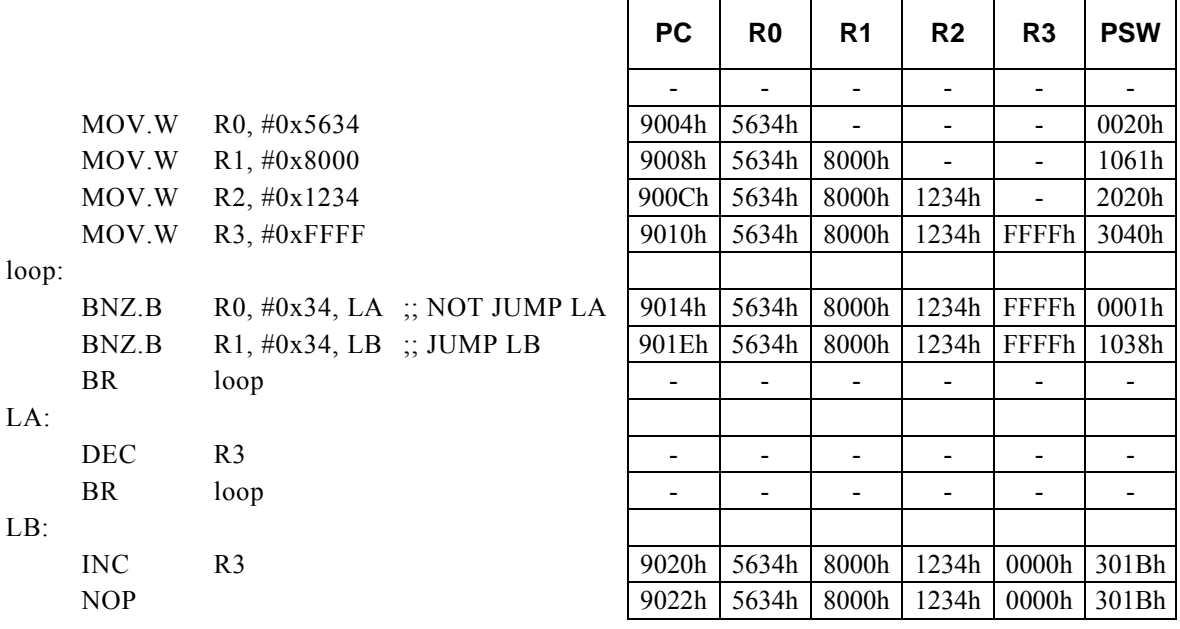

#### **<Note>**
## **BNZ**.**B Rd, Rs, r12**

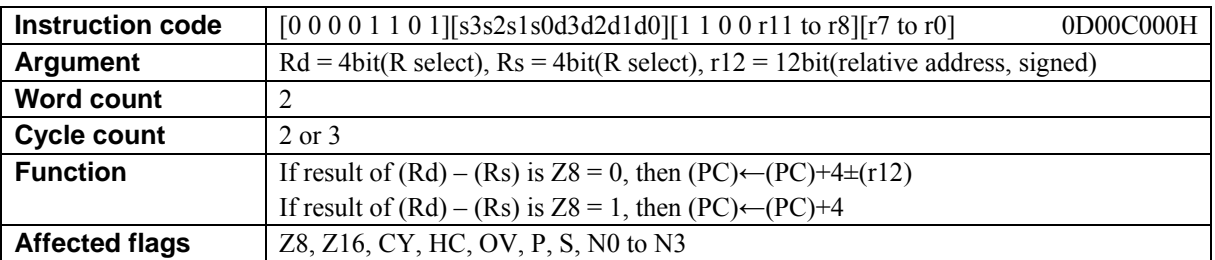

### **[Description]**

This instruction adds the value of the relative address designated by  $r12 + 4$  to the program counter (PC) and places the result in the PC if the 8-bit operation flag (Z8) is set to 0 as the result of subtracting the contents of the general-purpose register designated by Rs from the contents of the general-purpose register designated by Rd. If Z8 is set to 1 as the result of the subtraction, 4 is added to the PC.

The legitimate value range designated by Rd is from R0 to R15, that by Rs is from R0 to R15, and that of the relative address designated by r12 is that of signed 12-bit data (-2048 to 2047).

### **[Example]**

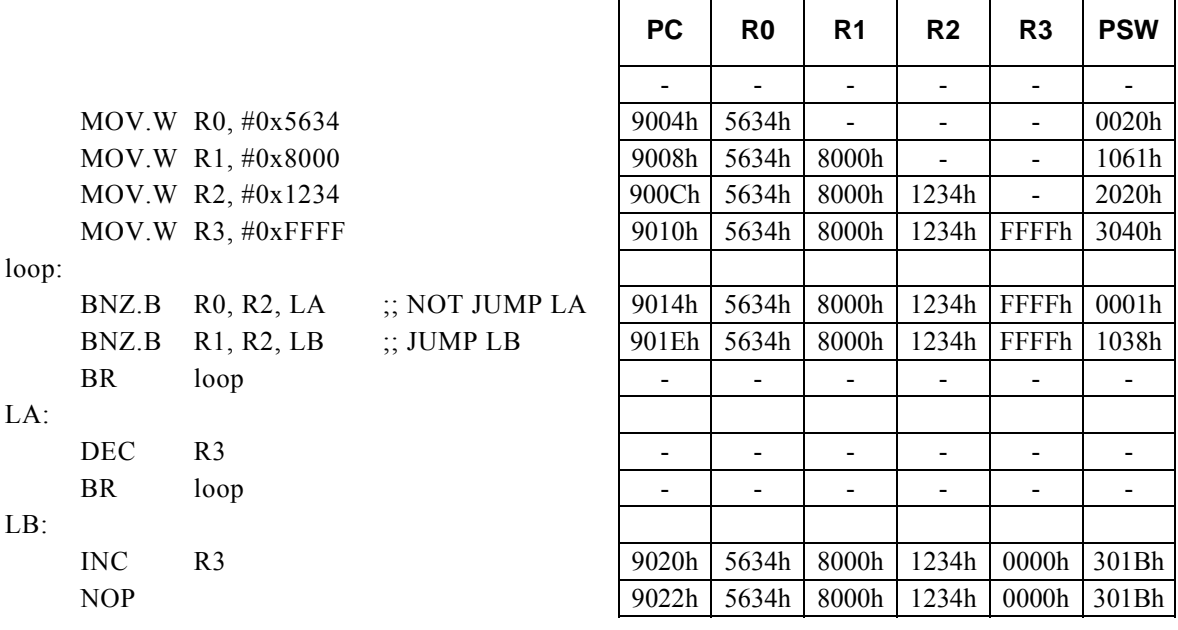

#### **<Note>**

# **BNZ**.**B Rx, #imm16, r8**

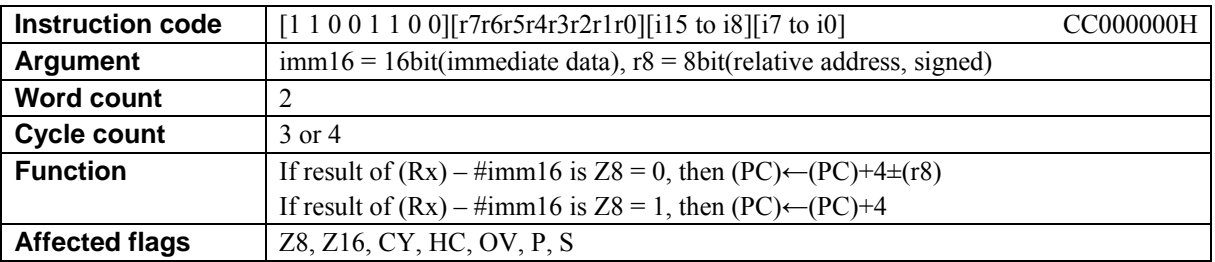

### **[Description]**

This instruction adds the value of the relative address designated by  $r8 + 4$  to the program counter (PC) and places the result in the PC if the 8-bit operation flag (Z8) is set to 0 as the result of subtracting immediate data designated by imm16 from the contents of the general-purpose register Rx designated indirectly by bits 12 to 15 (N0 to N3) of the PSW. If Z8 is set to 1 as the result of the subtraction, 4 is added to the PC.

The legitimate value range designated by imm16 is from 0 to FFFFh, and that of the relative address designated by r8 is that of signed 8-bit data (-128 to 127).

### **[Example]**

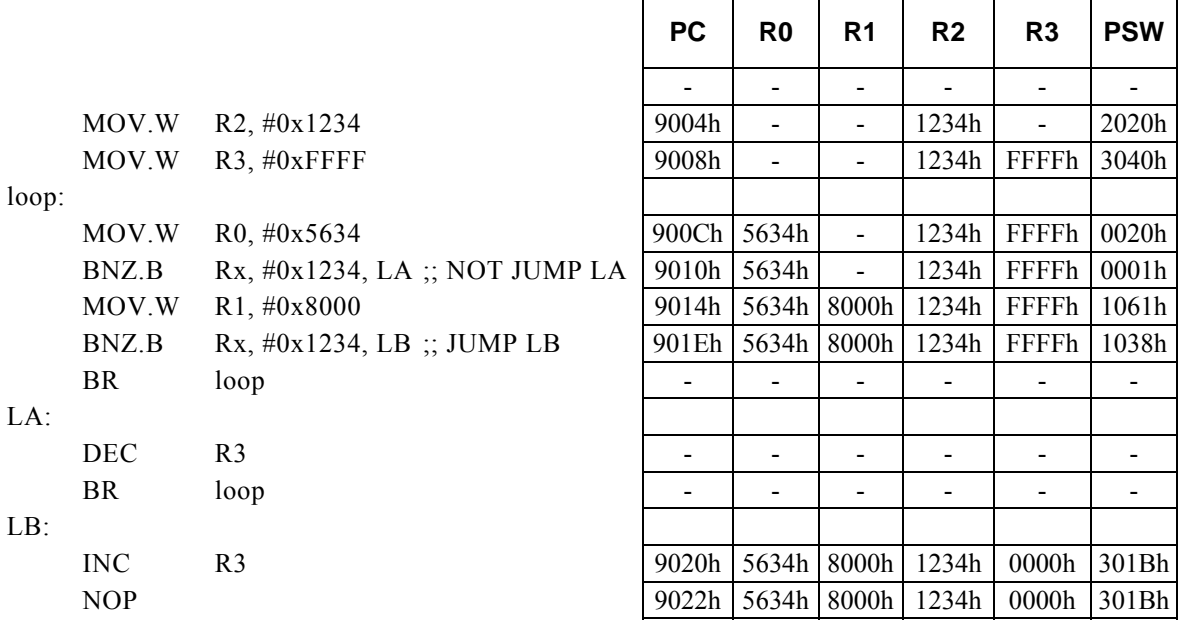

#### **<Note>**

## **BP m16, #imm3, r12**

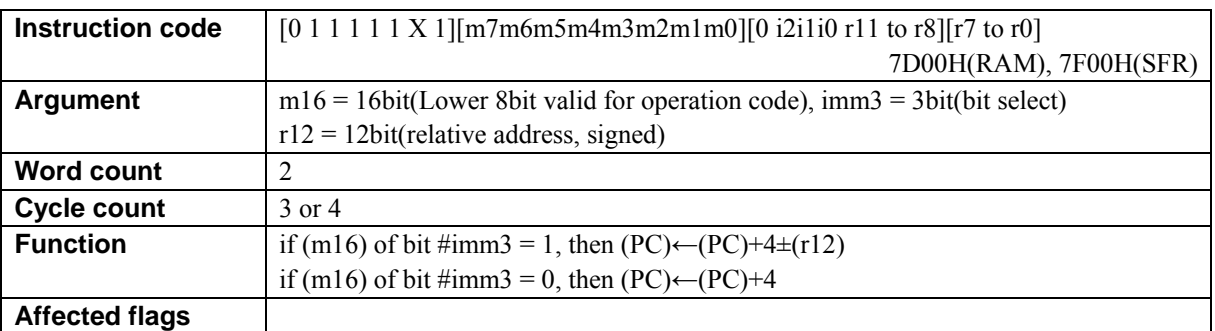

### **[Description]**

This instruction adds the value of the relative address designated by  $r12 + 4$  to the program counter (PC) and places the result in the PC, if the bit indicated by immediate data designated by imm3 in the data memory location designated by m16, is 1. If the bit designated by m16 is 0, 4 is added to the PC.

The compiler generates the instruction code while regarding RAM or SFR as the destination of transfer according to the value of m16 (first operand data).

・ When specifying a RAM location, specify m16 with a value from 00H to FFH (0000H to 00FFH). It is disallowed to specify a RAM address not lower than 100H.

・ When specifying a SFR, specify m16 with a value from 7F00H to 7FFFH.

The basic types of generated instruction code are 7D00H (RAM) and 7F00H (SFR), respectively, The lower-order 8 bits of m16 are reflected in the behavior of the instruction code.

The legitimate value range designated by imm3 is from 0 to 8h and that of the relative address designated by r12 is that of signed 12-bit data (-2048 to 2047).

### **[Example]**

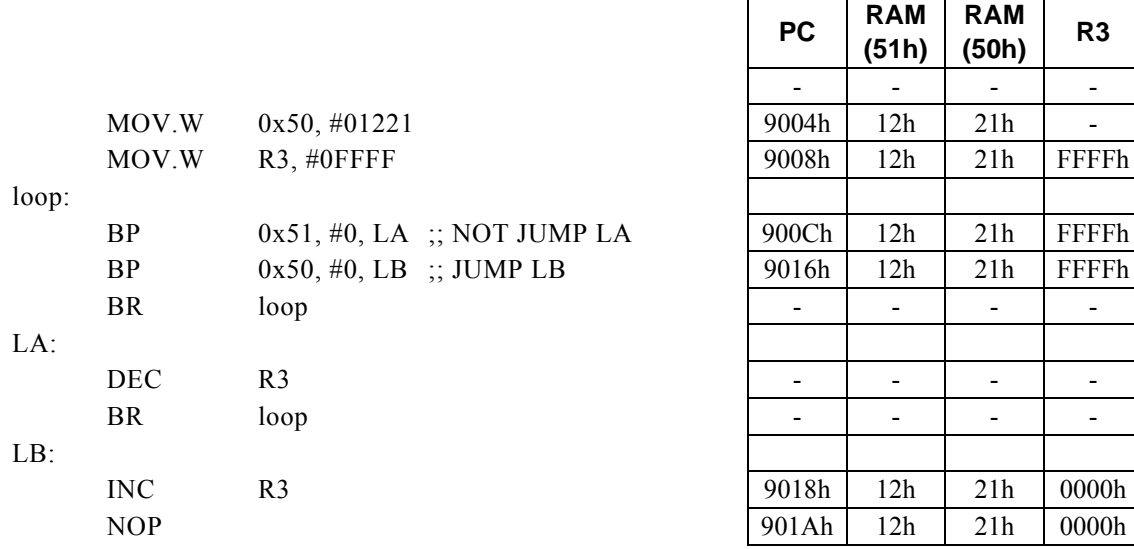

#### **<Note>**

## **BP Rd, #imm4, r12**

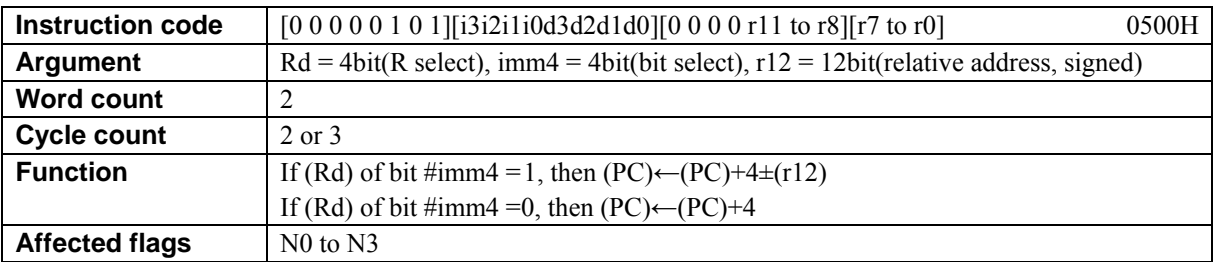

### **[Description]**

This instruction adds the value of the relative address designated by  $r12 + 4$  to the program counter (PC) and places the result in the PC if the bit, in the contents of the general-purpose register designated by Rd, that is specified by immediate data designated by imm4 is 1. If the bit specified in the contents of Rd is 0, 4 is added to the PC.

The legitimate value range designated by Rd is from R0 to R15, that by imm4 is from 0 to 0Fh, and that by the relative address designated by r12 is that of signed 12-bit data (-2048 to 2047).

### **[Example]**

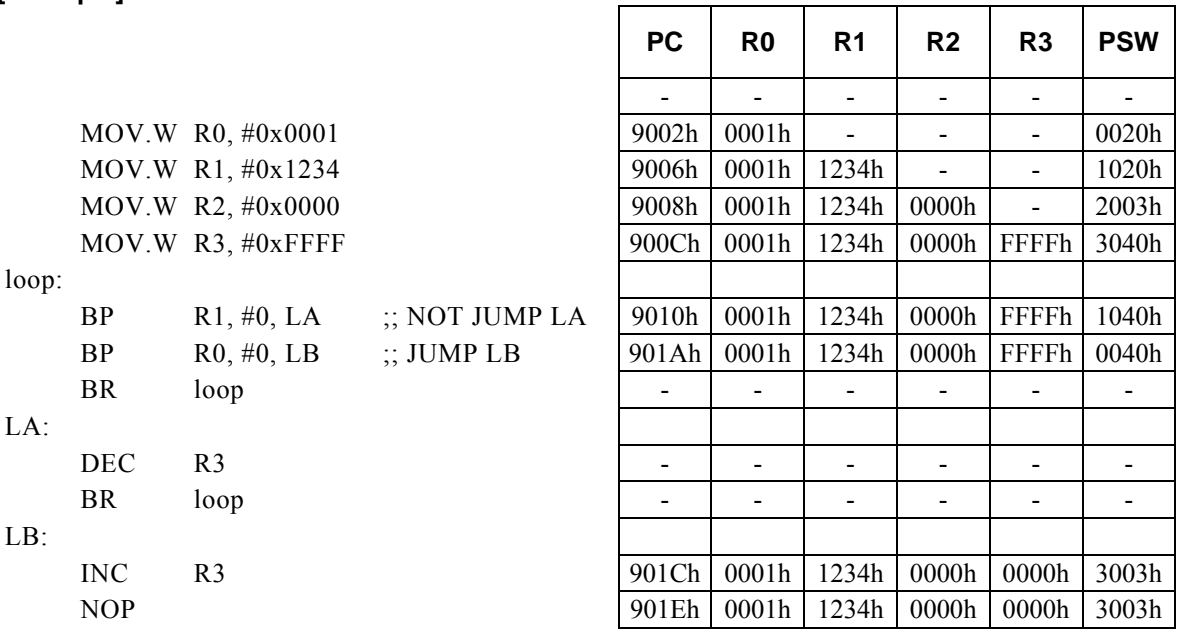

#### **<Note>**

### **BP Rd, Rs, r12**

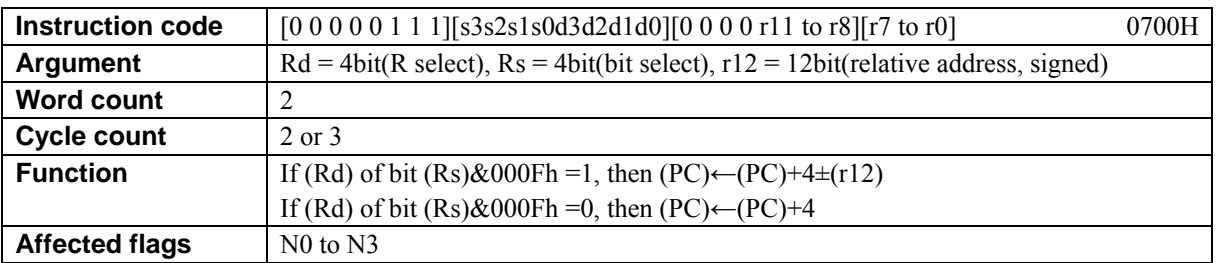

#### **[Description]**

This instruction adds the value of the relative address designated by  $r12 + 4$  to the program counter (PC) and places the result in the PC if the bit, in the contents of the general-purpose register designated by Rd, that is is specified by the lower-order 4 bits of the general-purpose register designated by Rs is 1. If the specified bit of Rd is 0, 4 is added to the PC.

The legitimate value range designated by Rd is from R0 to R15, that by Rs is from R0 to R15, and that by the relative address designated by r12 is that of signed 12-bit data (-2048 to 2047).

### **[Example]**

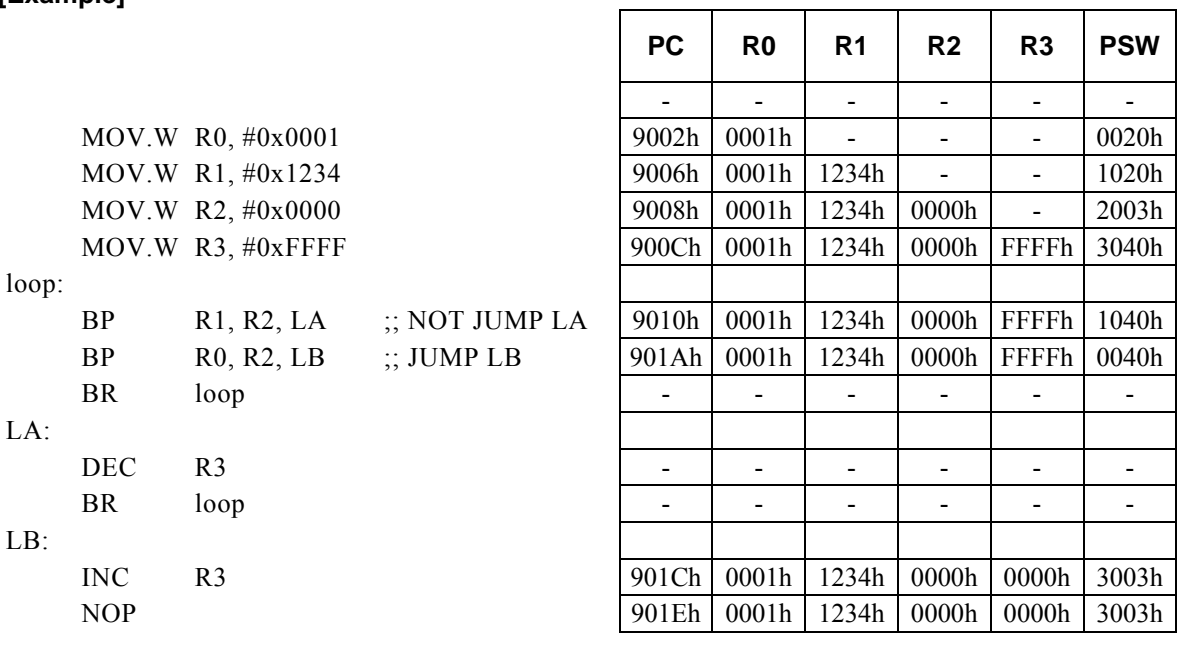

#### **<Note>**

# **BPL r8**

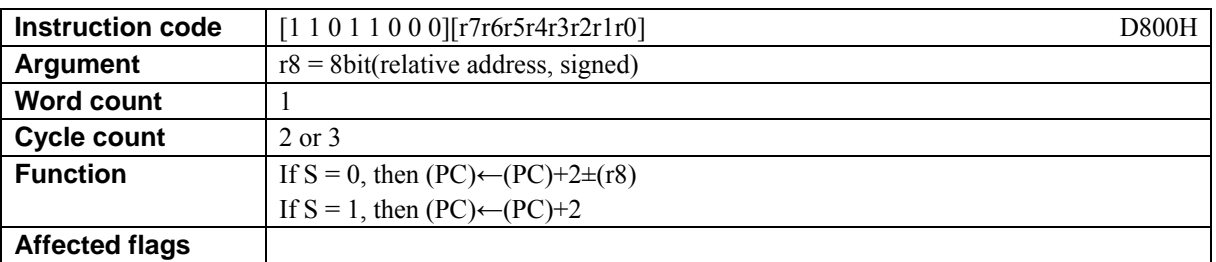

### **[Description]**

This instruction adds the value of the relative address designated by  $r8 + 2$  to the program counter (PC) and places the result in the PC if the value of the sign flag (S) is 0. If the value of S is 1, 2 is added to the PC. The legitimate value range of the relative address designated by r8 is that of signed 8-bit data (-128 to 127).

 $\mathsf{r}$ 

### **[Example]**

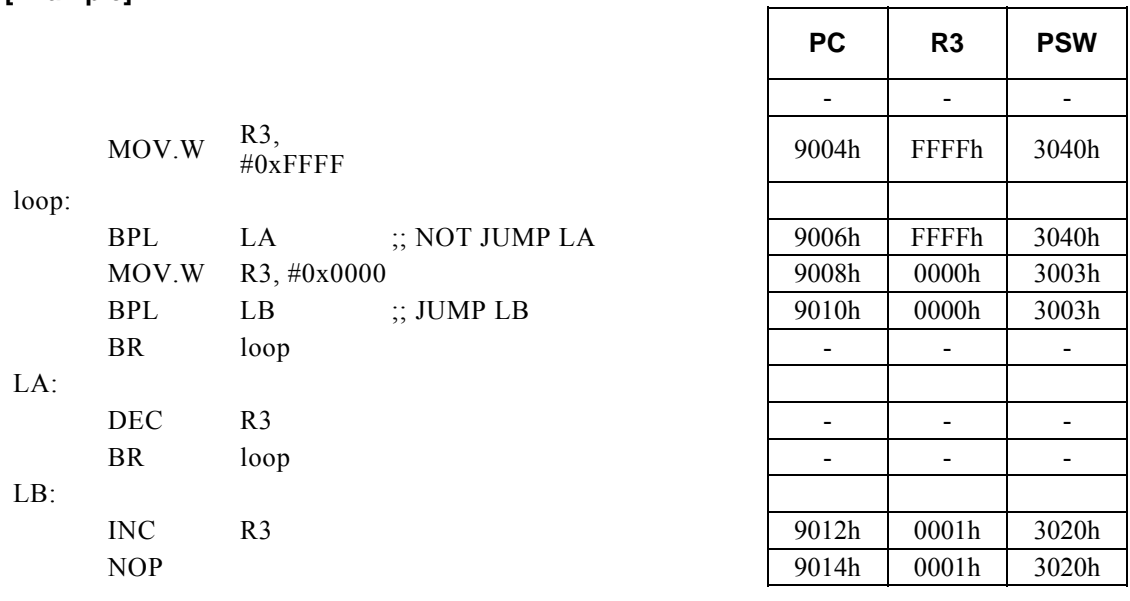

#### **<Note>**

## **BPL Rd, #imm8, r12**

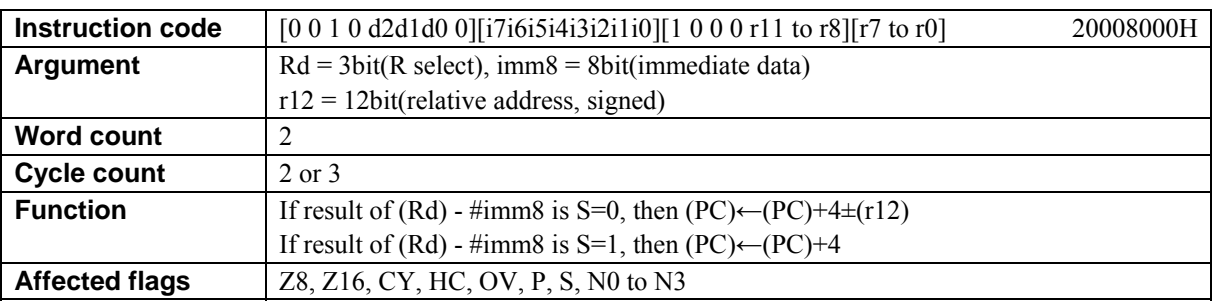

### **[Description]**

This instruction adds the value of the relative address designated by  $r12 + 4$  to the program counter (PC) and places the result in the PC if the sign flag (S) is set to 0 as the result of subtracting immediate data designated by imm8 from the contents of the general-purpose register designated by Rd. If S is set to 1 as the result of the subtraction, 4 is added to the PC.

The legitimate value range designated by Rd is from R0 to R7, that by imm8 is from 0 to FFh, and that by the relative address designated by r12 is that of signed 12-bit data (-2048 to 2047).

### **[Example]**

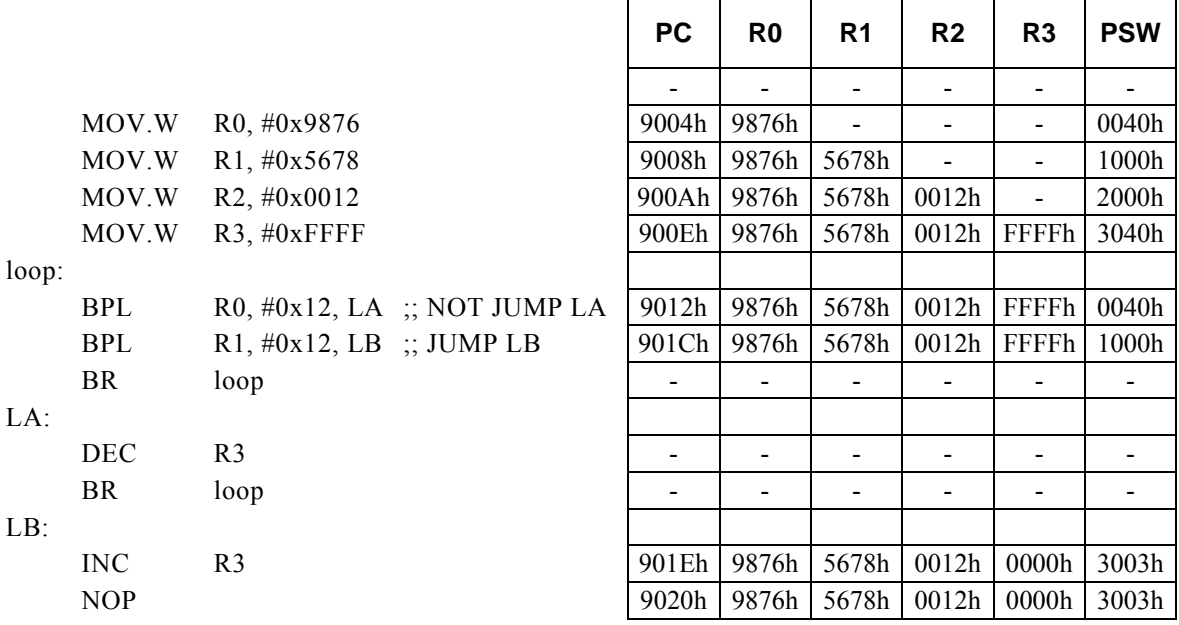

### **<Note>**

# **BPL Rd, Rs, r12**

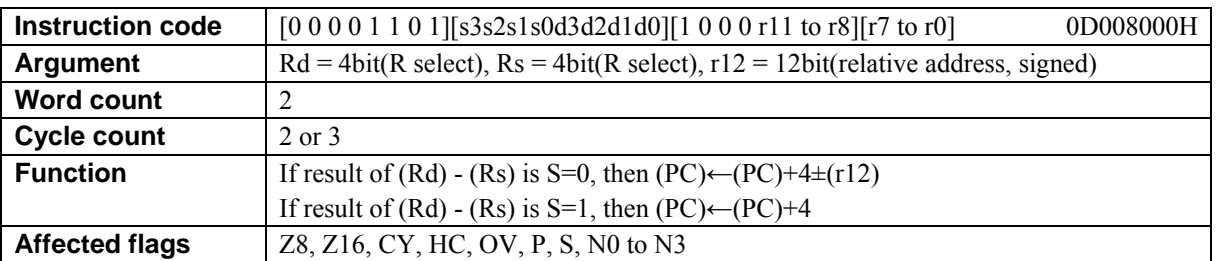

### **[Description]**

This instruction adds the value of the relative address designated by  $r12 + 4$  to the program counter (PC) and places the result in the PC if the sign flag (S) is set to 0 as the result of subtracting the contents of the general-purpose register designated by Rs from the contents of the general-purpose register designated by Rd. If S is set to 1 as the result of the subtraction, 4 is added to the PC.

The legitimate value range designated by Rd is from R0 to R15, that by Rs is from R0 to R15, and that by the relative address designated by r12 is that of signed 12-bit data (-2048 to 2047).

### **[Example]**

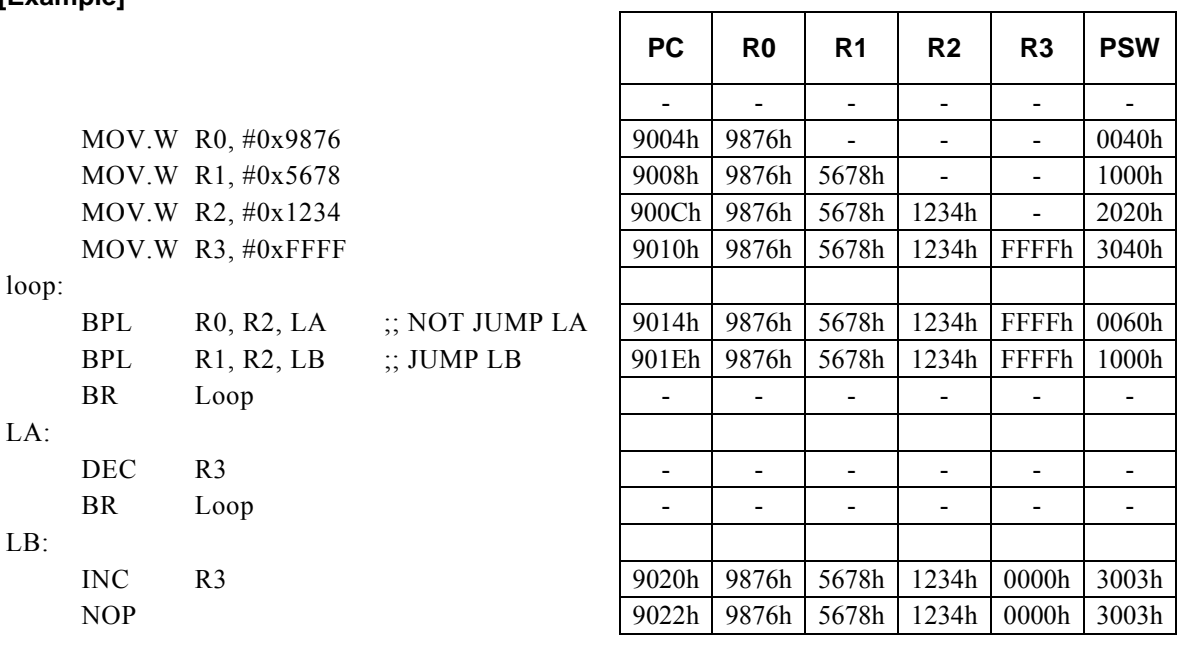

#### **<Note>**

 $\overline{\phantom{a}}$ 

### **BPL Rx, #imm16, r8**

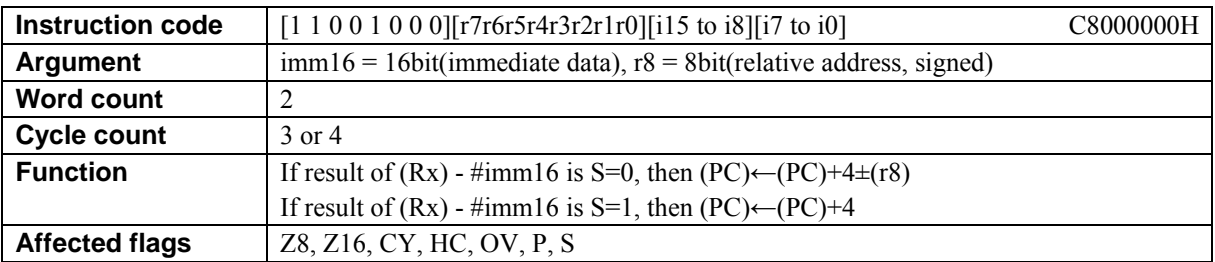

### **[Description]**

This instruction adds the value of the relative address designated by  $r8 + 4$  to the program counter (PC) and places the result in the PC if the sign flag (S) is set to 0 as the result of subtracting immediate data designated by imm16 from the contents of the general-purpose register Rx designated indirectly by the value of bits 12 to 15 (N0 to N3) of the PSW. If S is set to 1 as the result of the subtraction, 4 is added to the PC.

The legitimate value range designated by imm16 is from 0 to FFFFh, and that by the relative address designated by r8 is that of signed 8-bit data (-128 to 127).

### **[Example]**

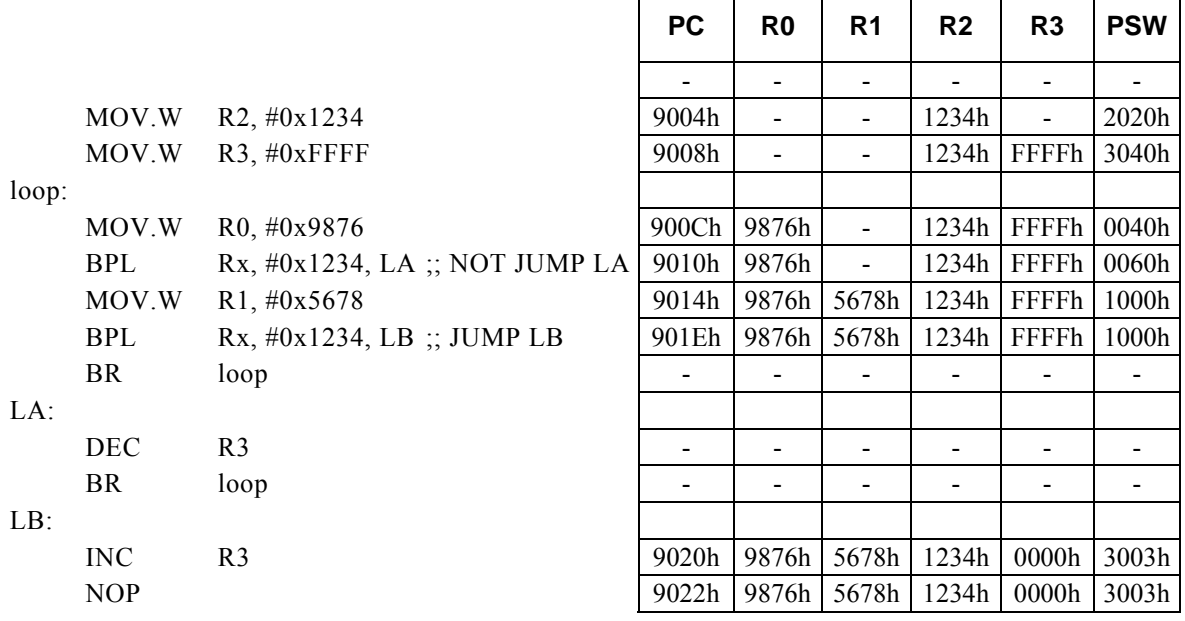

#### **<Note>**

# **BR r12**

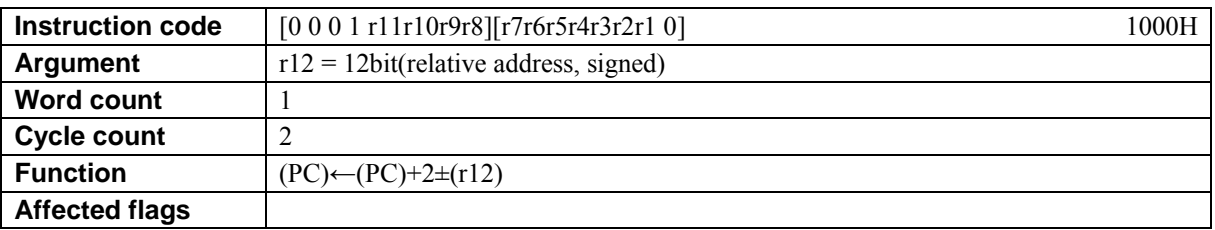

### **[Description]**

This instruction adds the value of the relative address designated by  $r12 + 2$  to the program counter (PC) and places the result in the PC.

The legitimate value range of the relative address designated by r12 is that of signed 12-bit data (-2078 to 2047).

**[Example]** The value of label LA is 9106H.

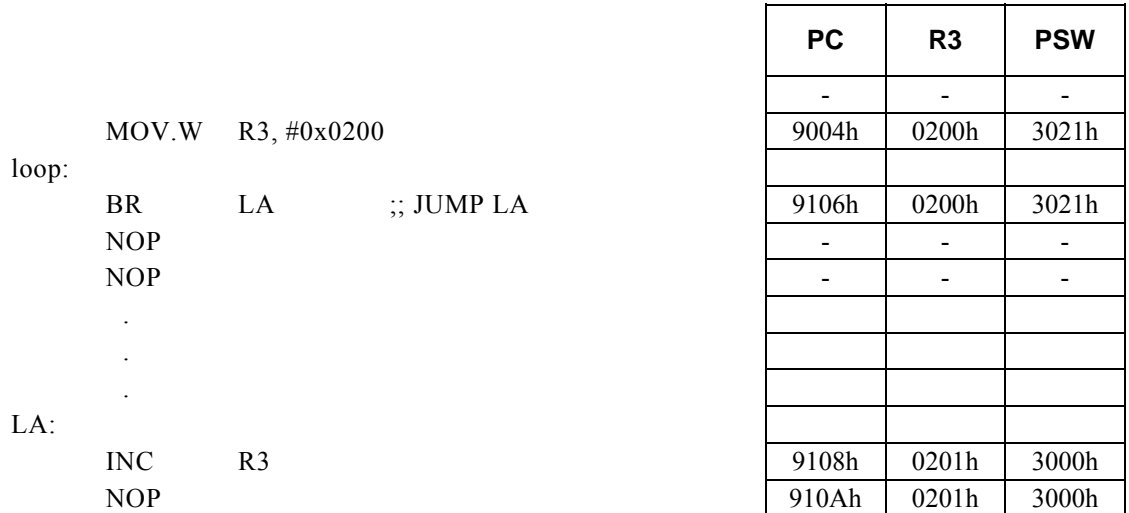

## **BR Rs**

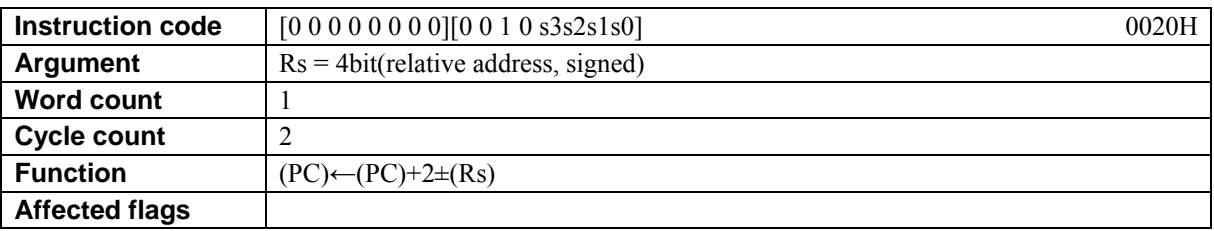

### **[Description]**

This instruction adds the value of the relative address (the contents of the general-purpose register designated by Rs) + 2 to the program counter (PC) and places the result in the PC

The legitimate value range odesignated by Rs is from R0 to R15, and that by the relative address (the contents of the general-purpose register designated by Rs) is that of signed 16-bit data (-32768 to 32767).

**[Example]** The value of label LA is 9106H.

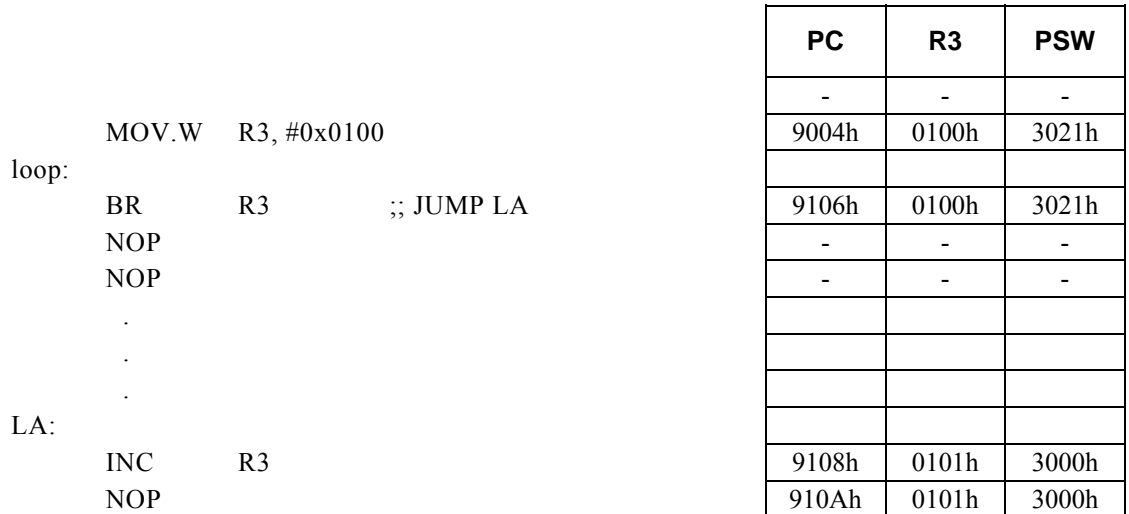

# **BRK**

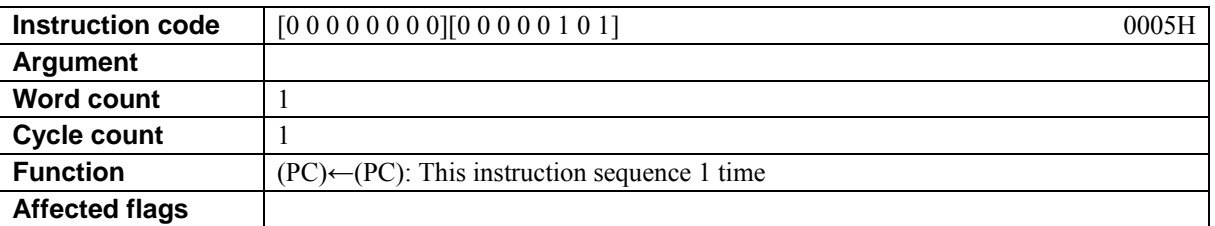

### **[Description]**

This instruction halts the program counter (PC) while preserving the current CPU state. The halt state can be reset by generating an interrupt or reset.

## **BV r8**

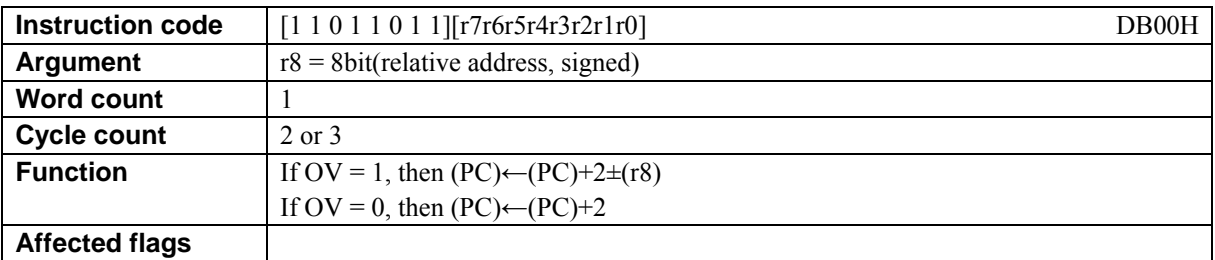

### **[Description]**

This instruction adds the value of the relative address designated by  $r8 + 2$  to the program counter (PC) and places the result in the PC if the value of the overflow flag (OS) is 1. If the value of OV is 0, 2 is added to the PC.

The legitimate value range of the relative address designated by r8 is that of signed 8-bit data (-128 to 127).

### **[Example]**

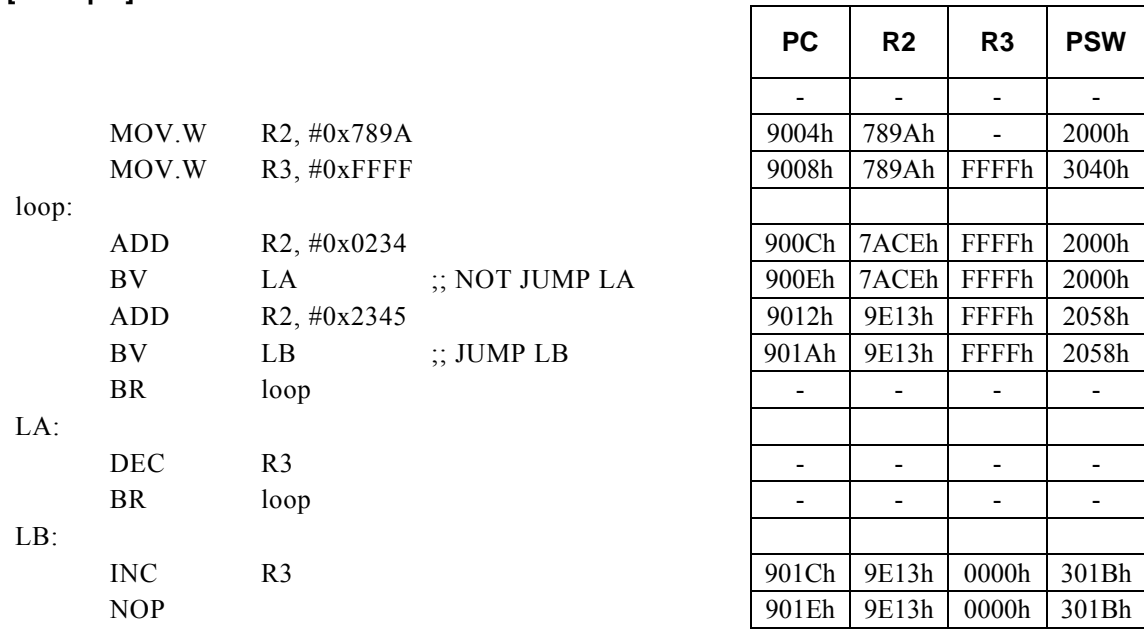

#### **<Note>**

## **BV Rd, #imm8, r12**

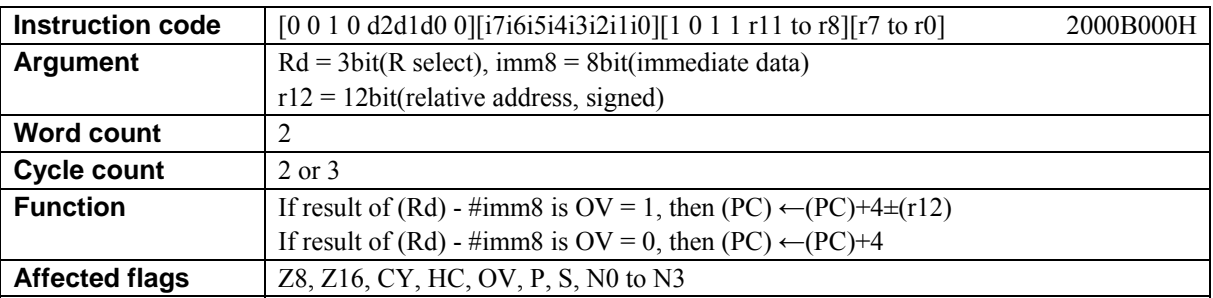

### **[Description]**

This instruction adds the value of the relative address designated by  $r12 + 4$  to the program counter (PC) and places the result in the PC if the overflow flag (OV) is set to 1 as the result of subtracting immediate data imm8 from the contents of the general-purpose register Rd. If OV is set to 0 as the result of the subtraction, 4 is added to the PC.

The legitimate value range of Rd is from R0 to R7, that of imm8 is from 0 to FFh, and that of the relative address designated by r12 is that of signed 12-bit data (-2048 to 2047).

### **[Example]**

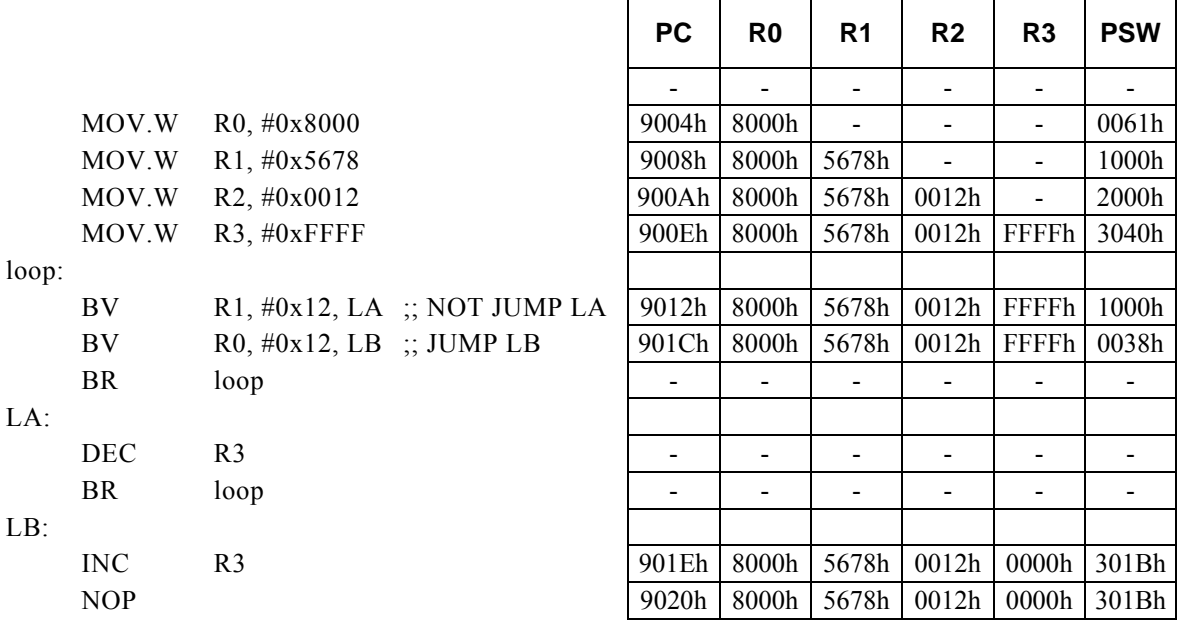

#### **<Note>**

### **BV Rd, Rs, r12**

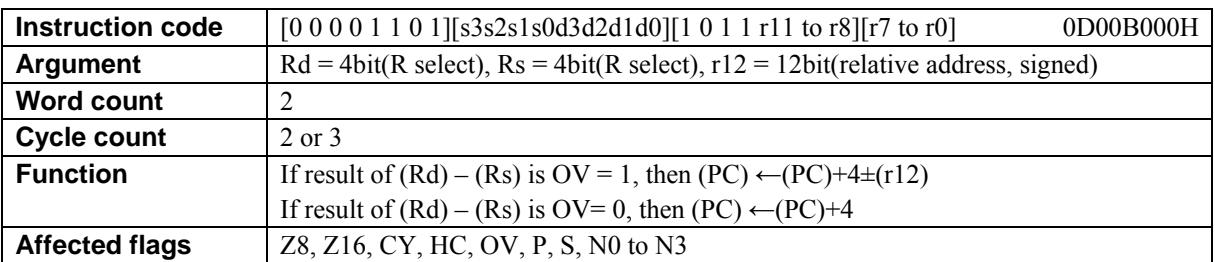

### **[Description]**

This instruction adds the value of the relative address designated by  $r12 + 4$  to the program counter (PC) and places the result in the PC if the overflow flag (OV) is set to 1 as the result of subtracting the contents of the general-purpose register Rs from the contents of the general-purpose register Rd. If OV is set to 0 as the result of the subtraction, 4 is added to the PC.

The legitimate value range of Rd is from R0 to R15, that of Rs is from R0 to R15, and that of the relative address designated by r12 is that of signed 12-bit data (-2048 to 2047).

### **[Example]**

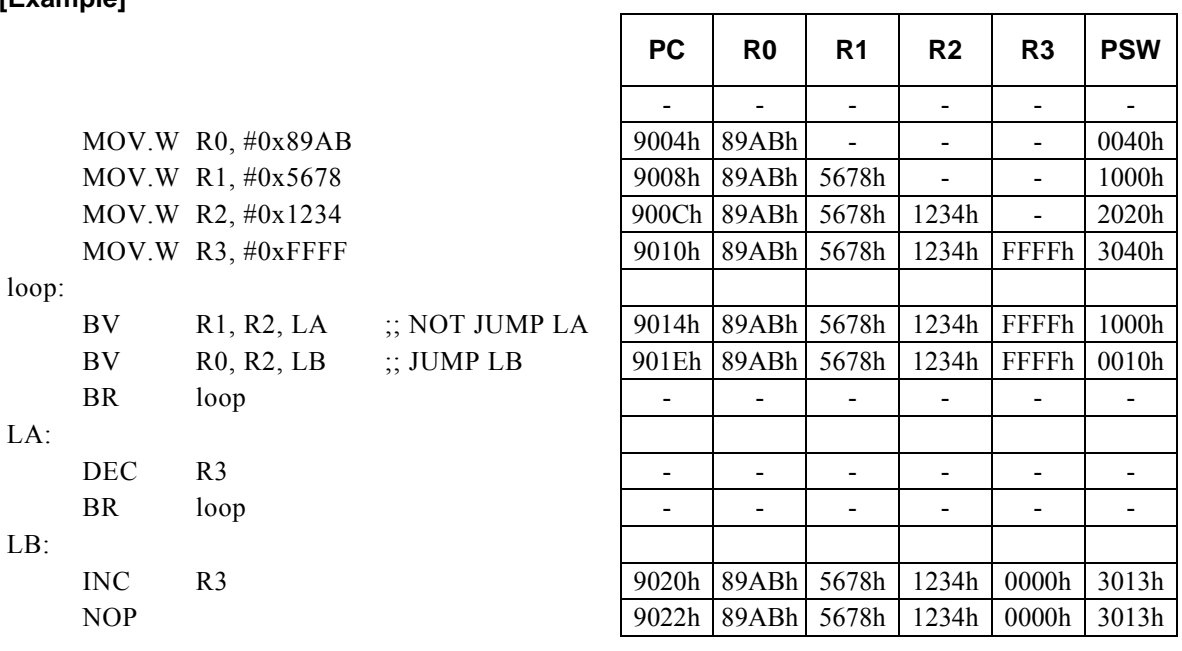

#### **<Note>**

## **BV Rx, #imm16, r8**

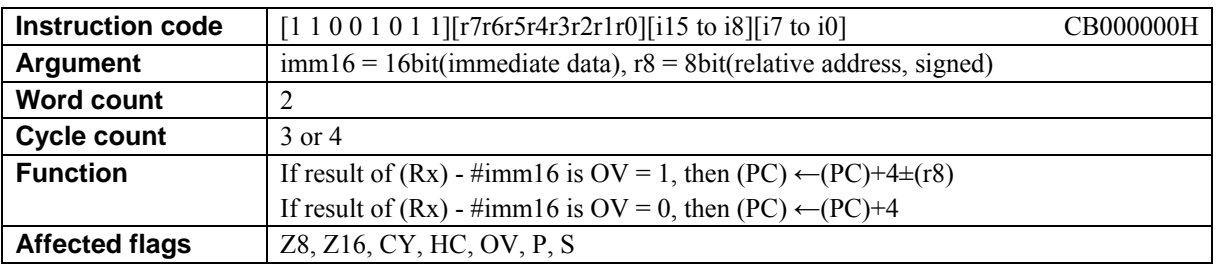

### **[Description]**

This instruction adds the value of the relative address designated by  $r8 + 4$  to the program counter (PC) and places the result in the PC if the overflow flag (OV) is set to 1 as the result of subtracting immediate data imm16 from the contents of the general-purpose register Rx designated indirectly by bits 12 to 15 (N0 to N3) of the PSW. If OV is set to 0 as the result of the subtraction, 4 is added to the PC.

The legitimate value range of imm16 is from 0 to FFFFh, and that of the relative address designated by r8 is that of signed 8-bit data (-128 to 127).

### **[Example]**

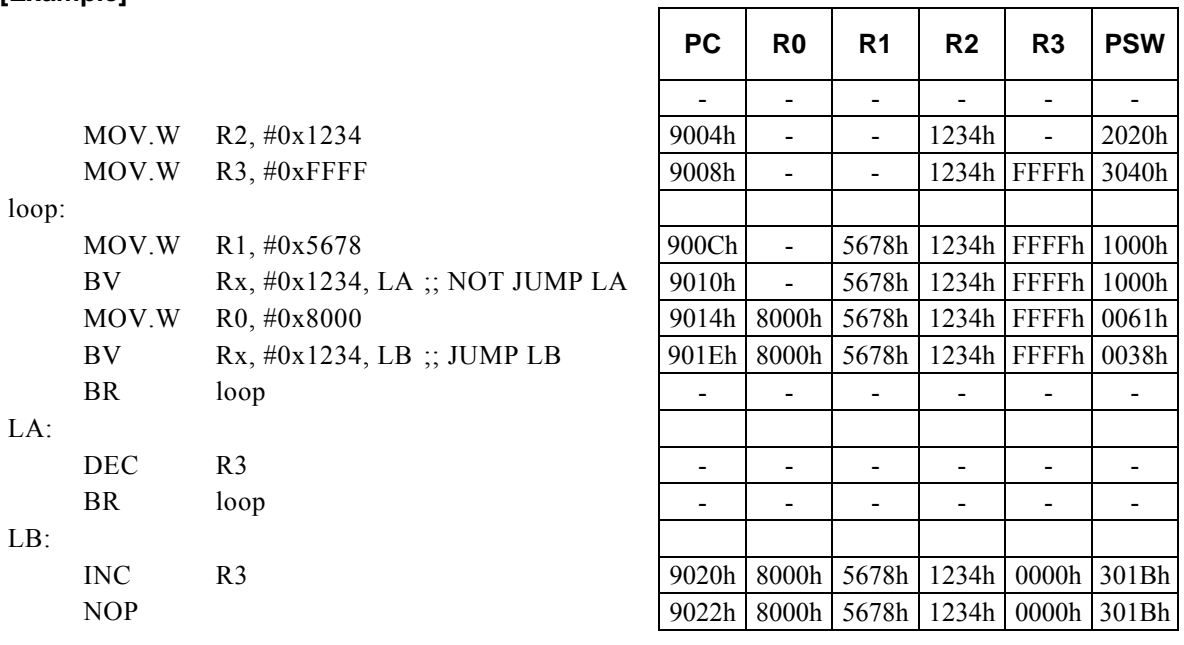

#### **<Note>**

# **BZ r8**

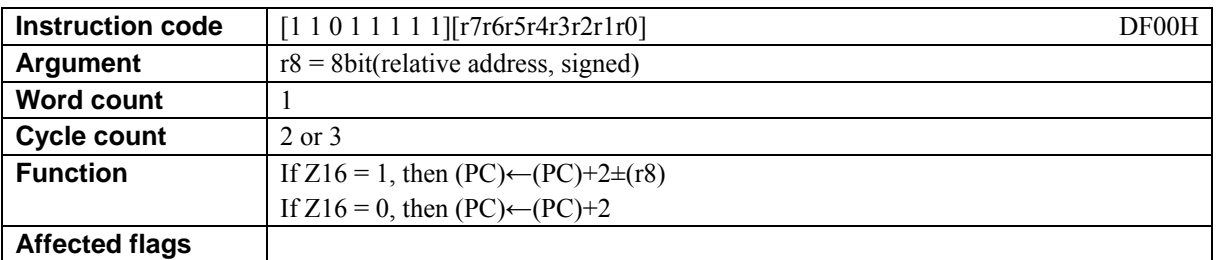

### **[Description]**

This instruction adds the value of the relative address designated by  $r8 + 2$  to the program counter (PC) and places the result in the PC if the value of the 16-bit operation flag (Z16) is 1. If the value of Z16 is 0, 2 is added to the PC.

The legitimate value range of the relative address designated by r8 is that of signed 8-bit data (-128 to 127).

### **[Example]**

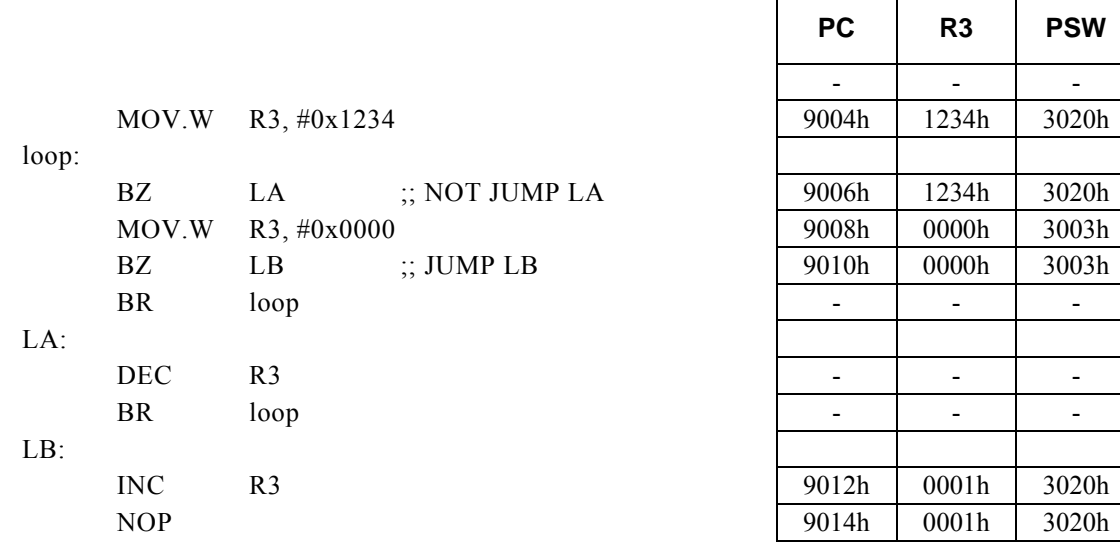

### **<Note>**

## **BZ Rd, #imm8, r12**

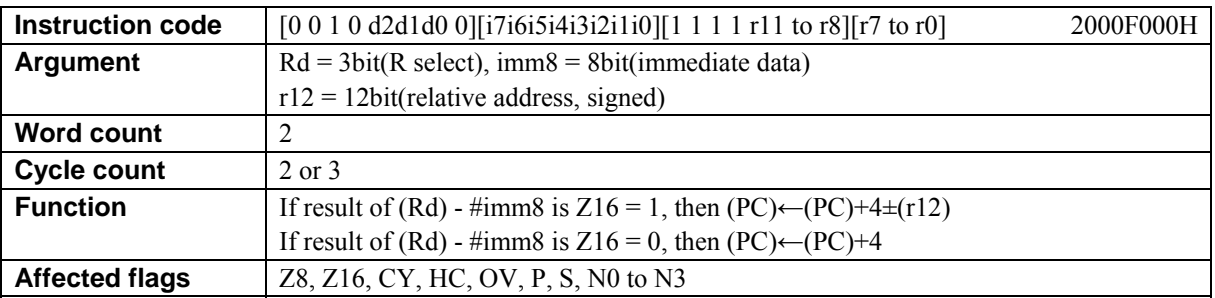

### **[Description]**

This instruction adds the value of the relative address designated by  $r12 + 4$  to the program counter (PC) and places the result in the PC if the 16-bit operation flag (Z16) is set to 1 as the result of subtracting immediate data imm8 from the contents of the general-purpose register Rd. If Z16 is set to 0 as the result of the subtraction, 4 is added to the PC.

The legitimate value range of Rd is from R0 to R7, that of imm8 is from 0 to FFh, and that of the relative address designated by r12 is that of signed 12-bit data (-2048 to 2047).

### **[Example]**

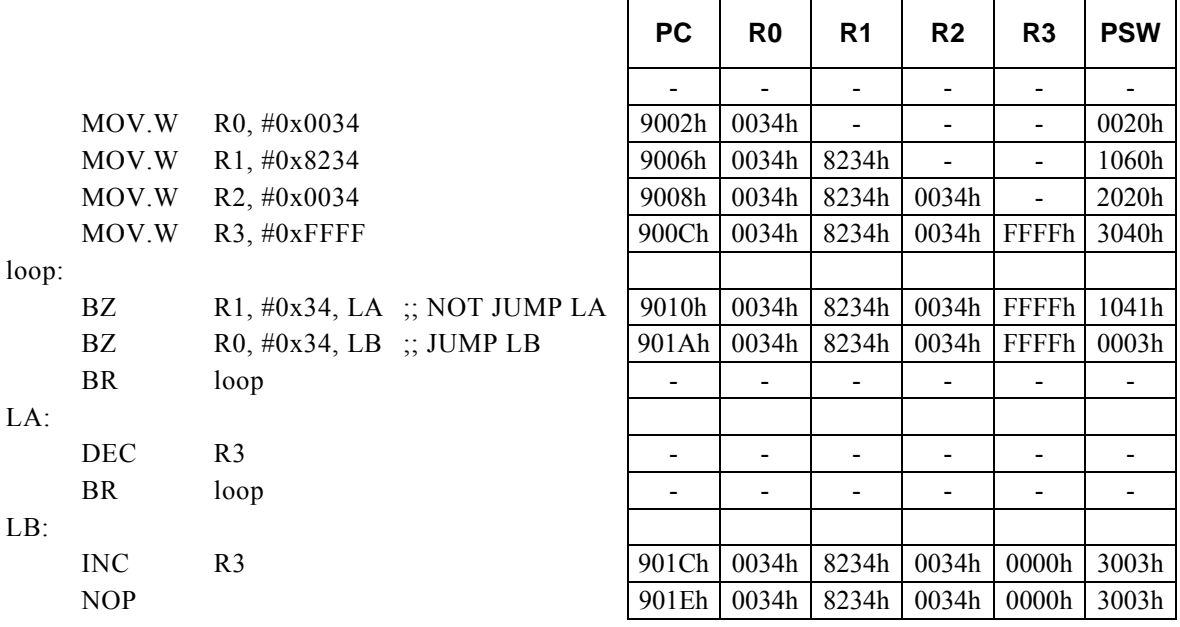

#### **<Note>**

## **BZ Rd, Rs, r12**

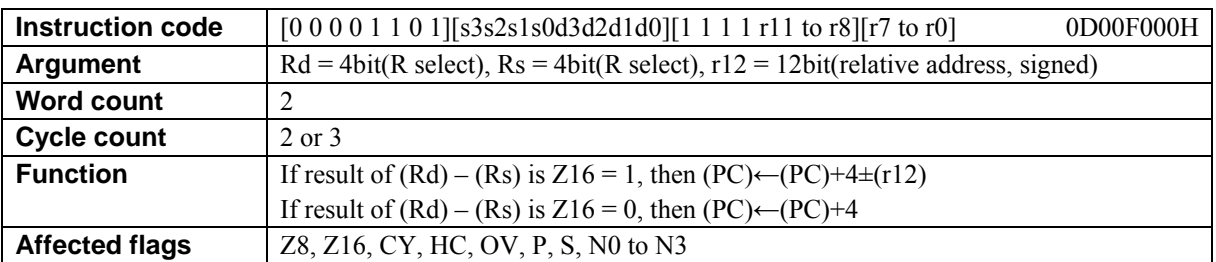

### **[Description]**

This instruction adds the value of the relative address designated by  $r12 + 4$  to the program counter (PC) and places the result in the PC if the 16-bit operation flag (Z16) is set to 1 as the result of subtracting the contents of the general-purpose register Rs from the contents of the general-purpose register Rd. If Z16 is set to 0 as the result of the subtraction, 4 is added to the PC.

The legitimate value range of Rd is from R0 to R15, that of Rs is from R0 to R15, and that of the relative address designated by r12 is that of signed 12-bit data (-2048 to 2047).

### **[Example]**

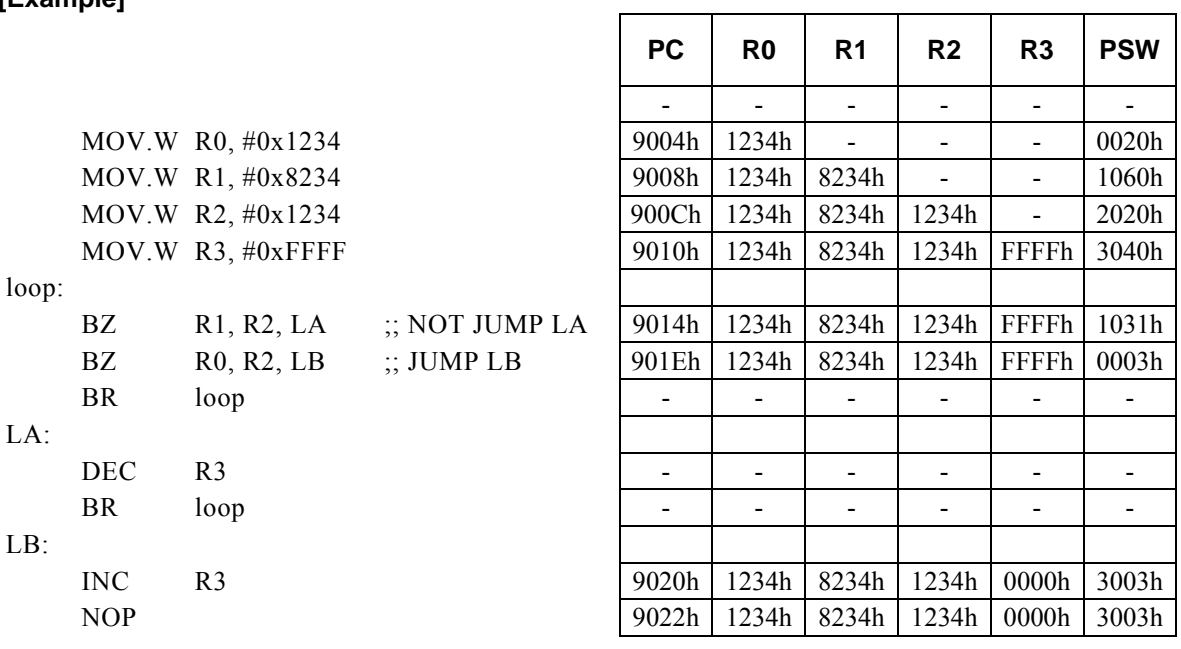

#### **<Note>**

## **BZ Rx, #imm16, r8**

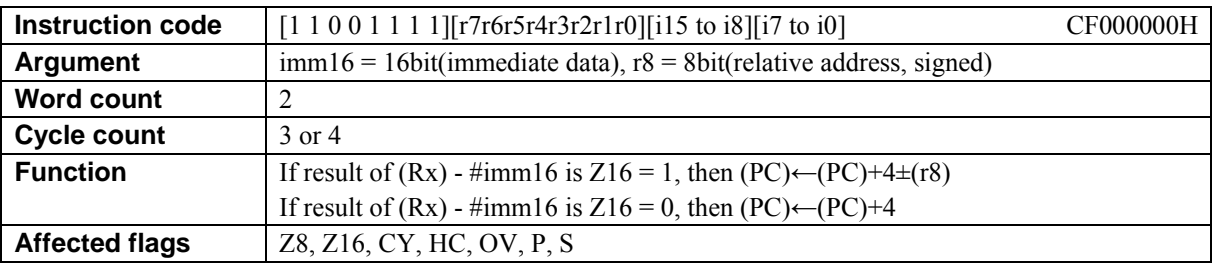

### **[Description]**

This instruction adds the value of the relative address designated by  $r8 + 4$  to the program counter (PC) and places the result in the PC if the 16-bit operation flag (Z16) is set to 1 as the result of subtracting immediate data imm16 from the contents of the general-purpose register Rx designated indirectly by bits 12 to 15 (N0 to N3) of the PSW. If Z16 is set to 0 as the result of the subtraction, 4 is added to the PC.

The legitimate value range of imm16 is from 0 to FFFFh, and that of the relative address designated by r8 is that of signed 8-bit data (-128 to 127).

### **[Example]**

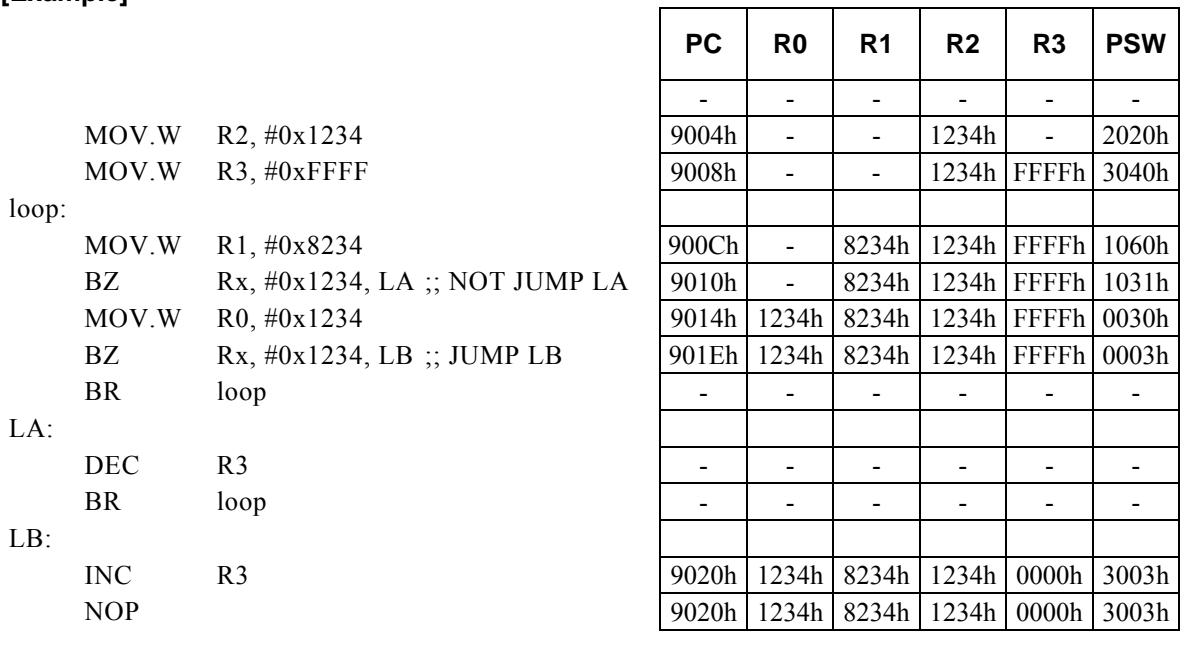

#### **<Note>**

## **BZ**. **B r8**

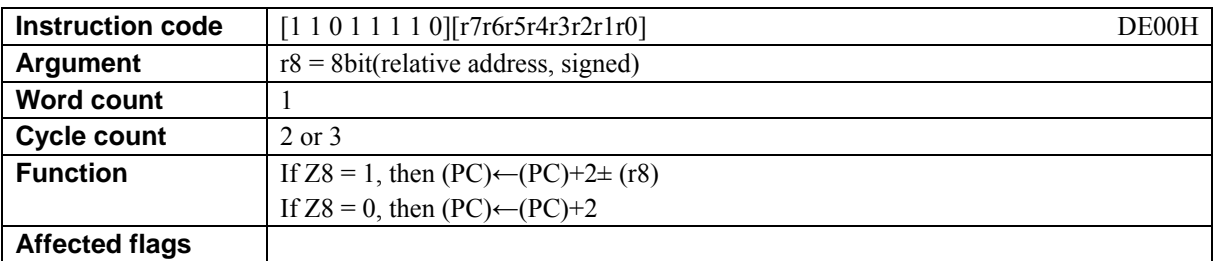

### **[Description]**

This instruction adds the value of the relative address designated by  $r8 + 2$  to the program counter (PC) and places the result in the PC if the value of the 8-bit operation flag (Z8) is 1. If the value of Z8 is 0, 2 is added to the PC.

The legitimate value range of the relative address designated by r8 is that of signed 8-bit data (-128 to 127).

### **[Example]**

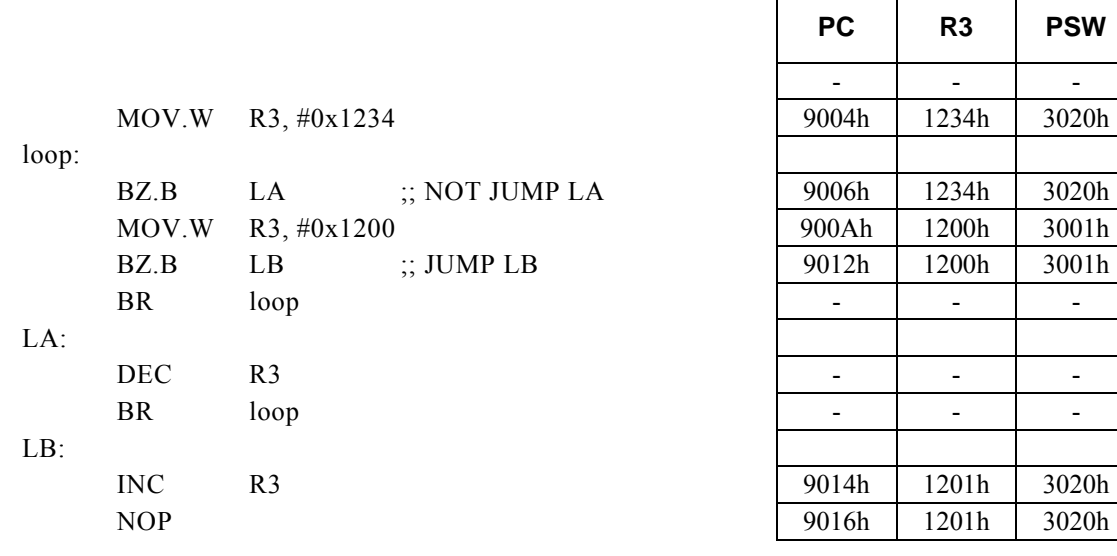

#### **<Note>**

## **BZ**.**B Rd, #imm8, r12**

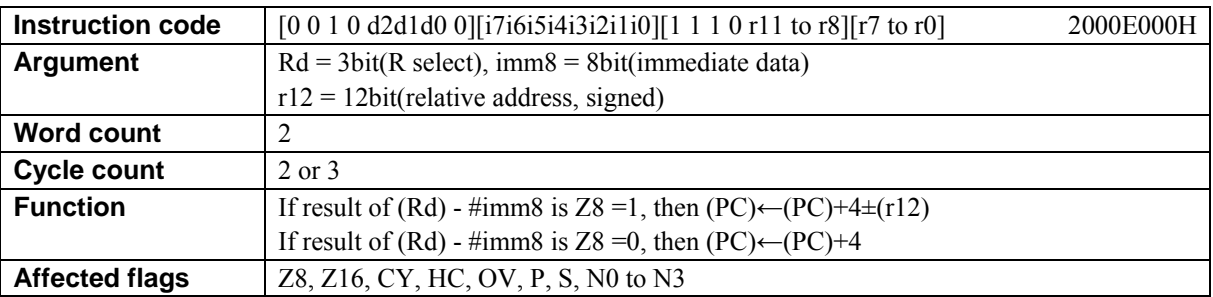

### **[Description]**

This instruction adds the value of the relative address designated by  $r12 + 4$  to the program counter (PC) and places the result in the PC if the 8-bit operation flag (Z8) is set to 1 as the result of subtracting immediate data imm8 from the contents of the general-purpose register Rd. If Z8 is set to 0 as the result of the subtraction, 4 is added to the PC.

The legitimate value range of Rd is from R0 to R7, that of imm8 is from 0 to FFh, and that of the relative address designated by r12 is that of signed 12-bit data (-2048 to 2047).

### **[Example]**

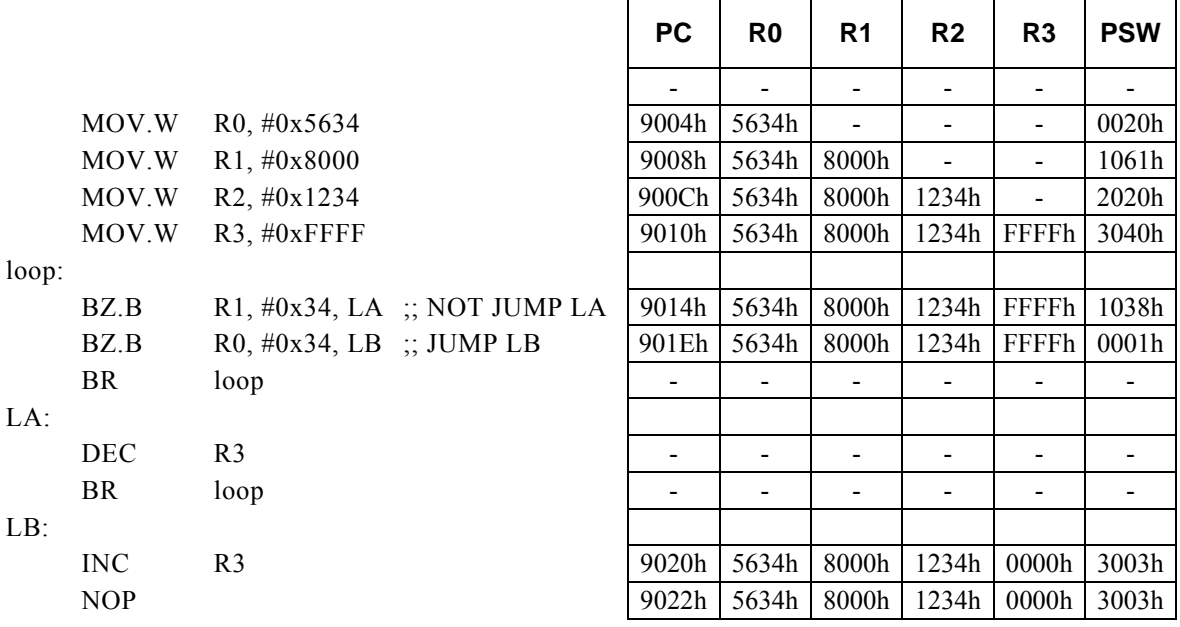

#### **<Note>**

## **BZ**.**B Rd, Rs, r12**

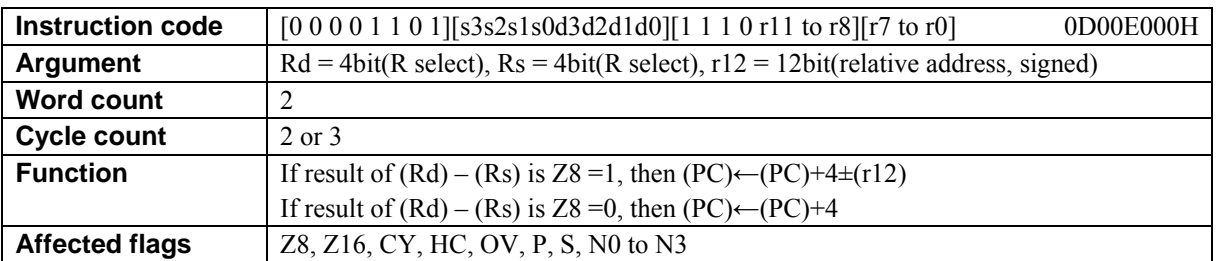

### **[Description]**

This instruction adds the value of the relative address designated by  $r12 + 4$  to the program counter (PC) and places the result in the PC if the 8-bit operation flag (Z8) is set to 1 as the result of subtracting the contents of the general-purpose register Rs from the contents of the general-purpose register Rd. If Z8 is set to 0 as the result of the subtraction, 4 is added to the PC.

The legitimate value range of Rd is from R0 to R15, that of Rs is from R0 to R15, and that of the relative address designated by r12 is that of signed 12-bit data (-2048 to 2047).

### **[Example]**

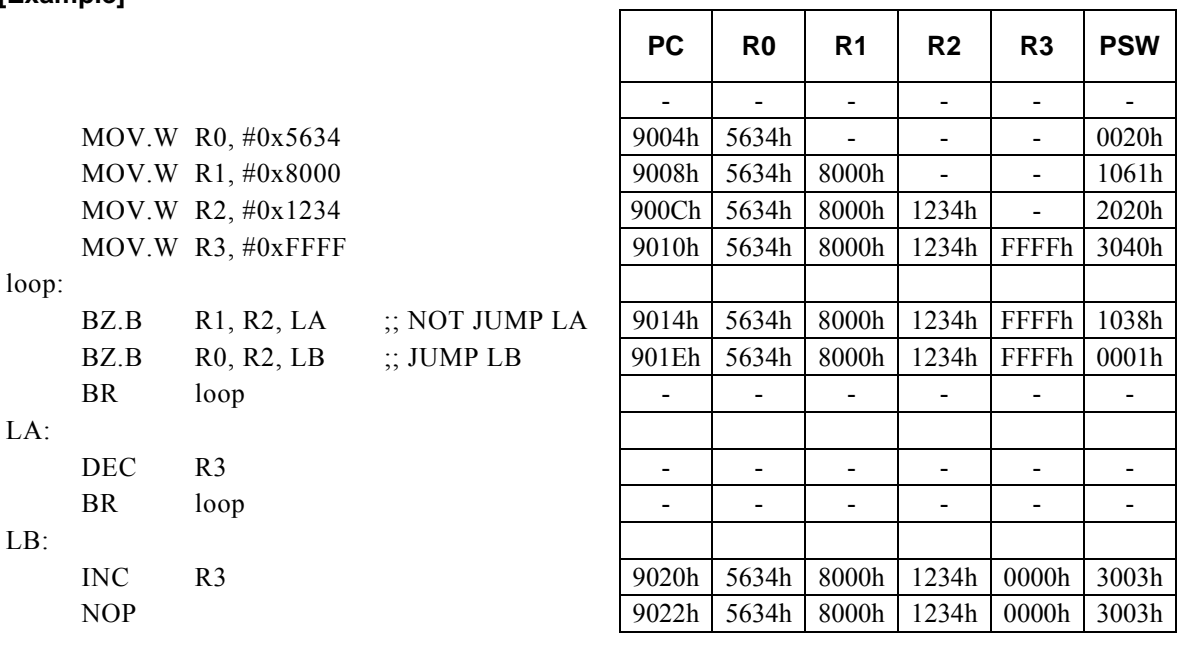

#### **<Note>**

## **BZ**.**B Rx, #imm16, r8**

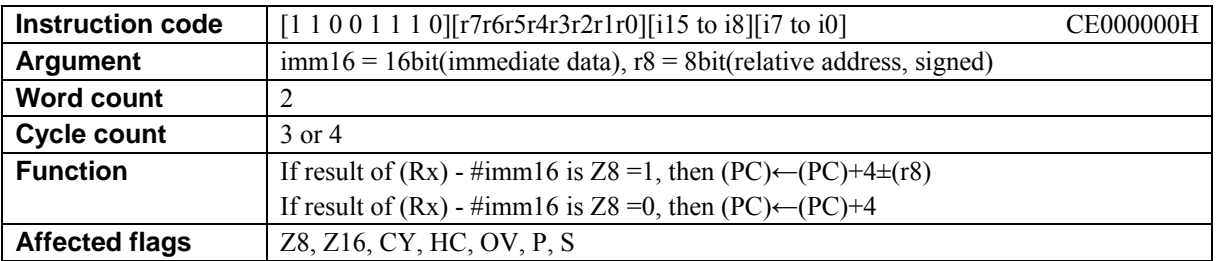

### **[Description]**

This instruction adds the value of the relative address designated by  $r8 + 4$  to the program counter (PC) and places the result in the PC if the 8-bit operation flag (Z8) is set to 1 as the result of subtracting immediate data imm16 from the contents of the general-purpose register Rx designated indirectly by bits 12 to 15 (N0 to N3) of the PSW. If Z8 is set to 0 as the result of the subtraction, 4 is added to the PC.

The legitimate value range of imm16 is from 0 to FFFFh, and that of the relative address designated by r8 is that of signed 8-bit data (-128 to 127).

 $\overline{\phantom{a}}$ 

### **[Example]**

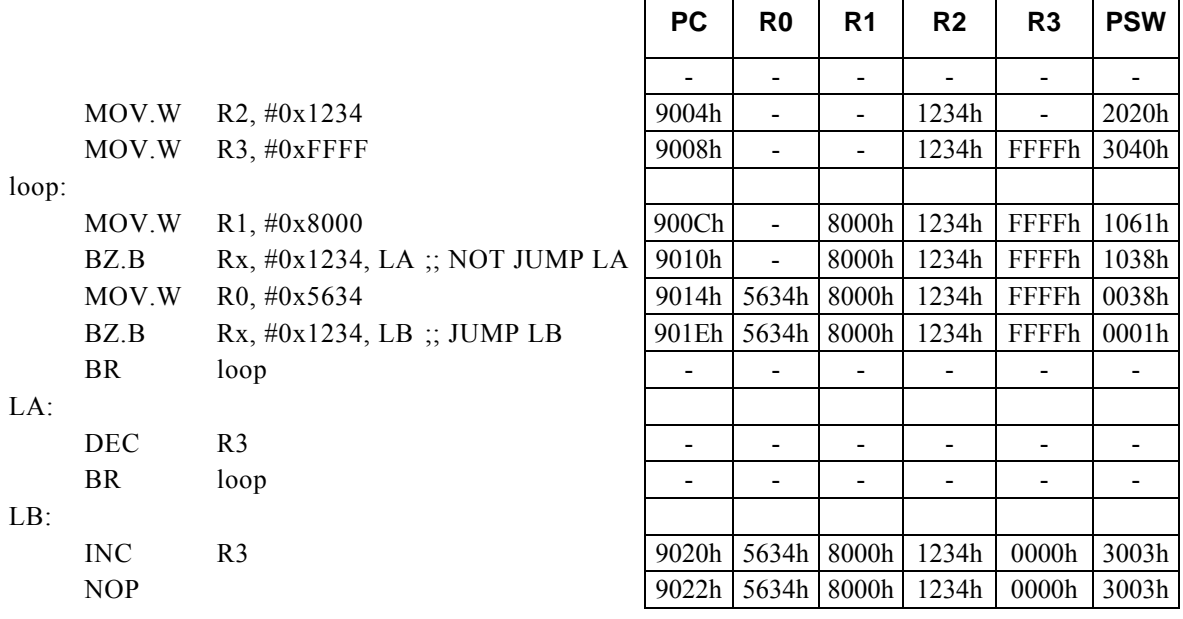

#### **<Note>**

# **CALL Rb, Rs**

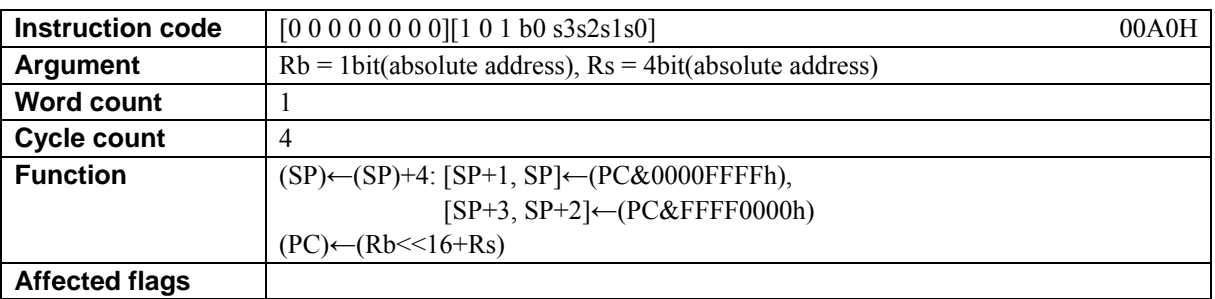

### **[Description]**

This instruction stores the address of the instruction following this CALL instruction (return address) in the data memory location (RAM) designated by the stack pointer (SP) and increments the SP. Finally, the instruction places the absolute address (of which the higher-order 16 bits are the contents of the general-purpose register designated by the base register (Rb) and the lower-order 16 bits are the contents of Rs) in the program counter (PC).

The legitimate values of Rb is R8 and R9, and the legitimate value range of Rs is from R0 to R15.

**[Example]** The value of label LA is 910AH.

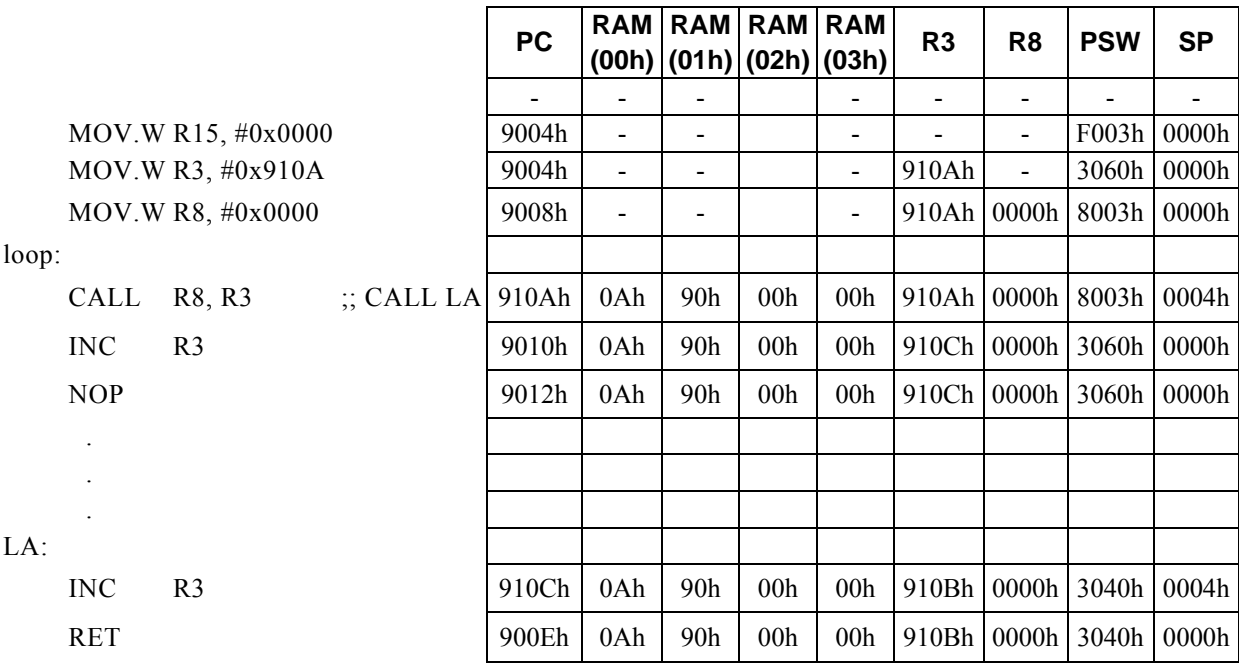

# **CALLF a24**

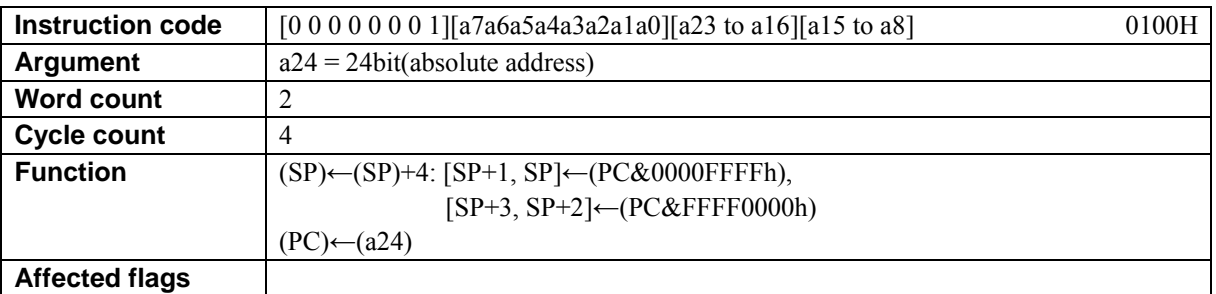

### **[Description]**

This instruction stores the address of the instruction following this CALL instruction (return address) in the data memory location (RAM) designated by the stack pointer (SP) and increments the SP. Finally, the instruction places the absolute address (a24) in the program counter (PC).

The legitimate value range of a24 is from 0 to FF\_FFFFh.

### **[Example]** The value of label LA is 910AH.

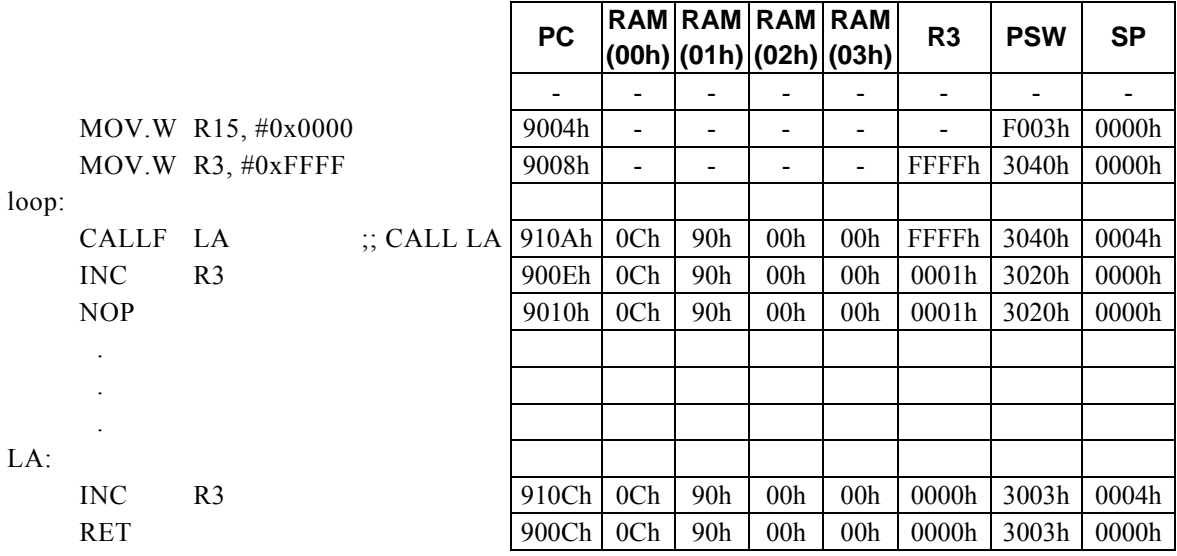

# **CALLR r12**

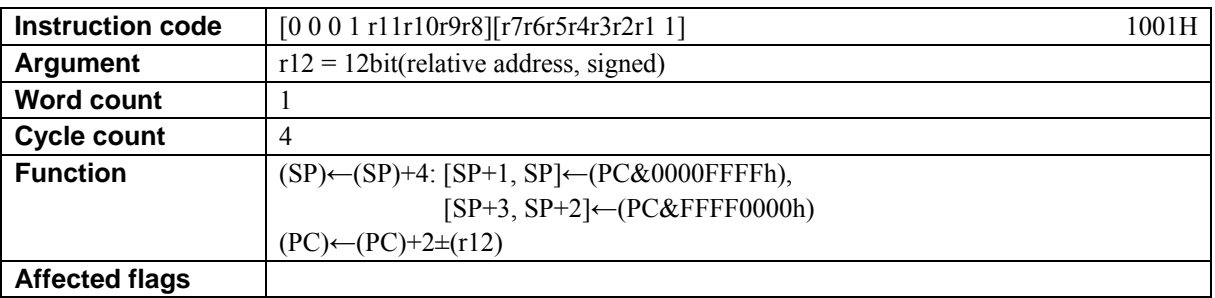

### **[Description]**

This instruction stores the address of the instruction following this CALL instruction (return address) in the data memory location (RAM) designated by the stack pointer (SP) and increments the SP. Finally, the instruction adds the value of the relative address  $(r12) + 2$  to the program counter (PC) and places the result in the PC.

The legitimate value range of the relative address designated by r12 is that of signed 12-bit data (-2048 to 2047).

#### **[Example]** The value of label LA is 910AH.

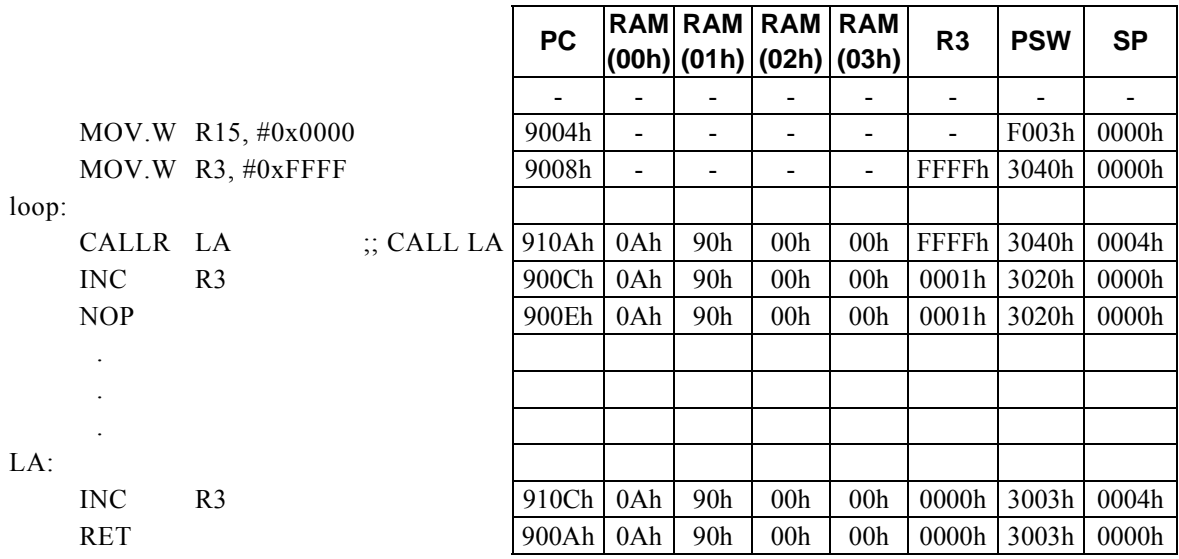

**<Note>** 

The value of the relative address (r) is valid if it is in the value range of signed 12-bit data (-2048 to +2047).

# **CALLR Rs**

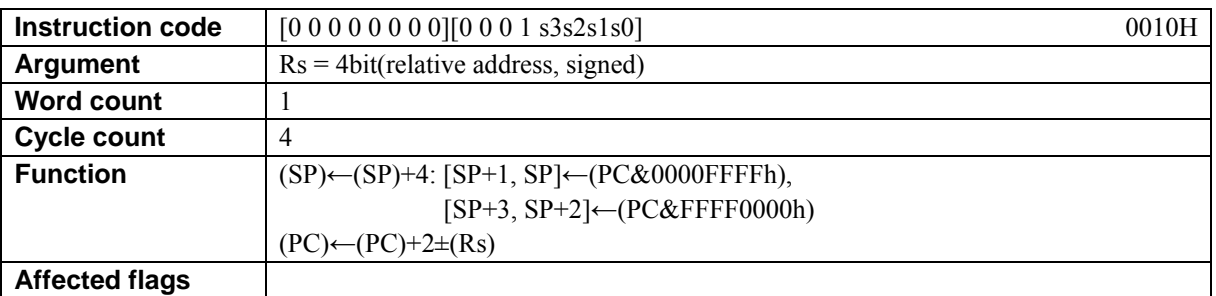

### **[Description]**

This instruction stores the address of the instruction following this CALL instruction (return address) in the data memory location (RAM) designated by the stack pointer (SP) and increments the SP. Finally the instruction adds the value of the relative address (the contents of the general-purpose register  $Rs$ ) + 2 to the program counter (PC) and places the result in the PC.

The legitimate value range of Rs is from R0 to R15.

### **[Example]** The value of label LA is 910AH.

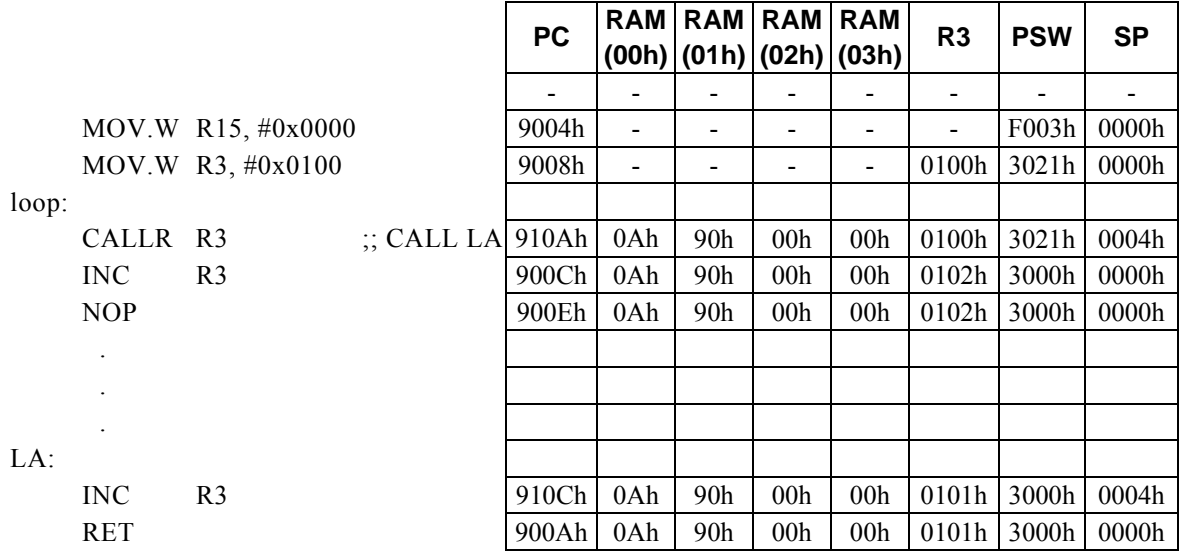

#### **<Note>**

The value of the relative address (Rs) is valid if it is in the value range of signed 16-bit data (-32768 to +32767).

## **CBW Rd**

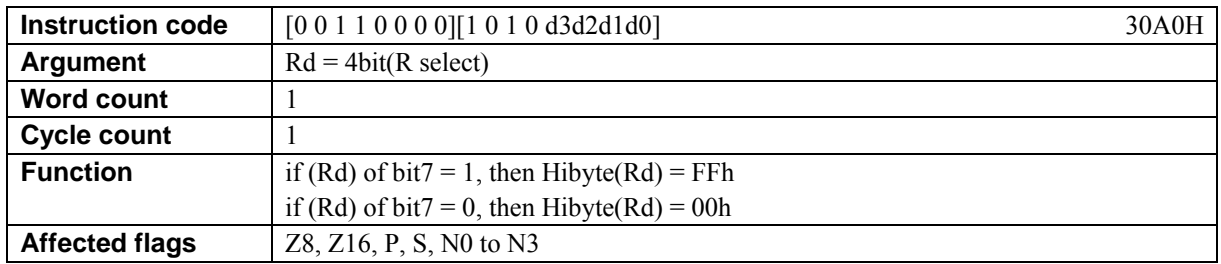

### **[Description]**

This instruction extends arithmetic 8-bit data into 16-bit data regarding bit 7 of the general-purpose register Rd as the sign bit.

The legitimate value range of Rd is from R0 to R15.

### **[Example]**

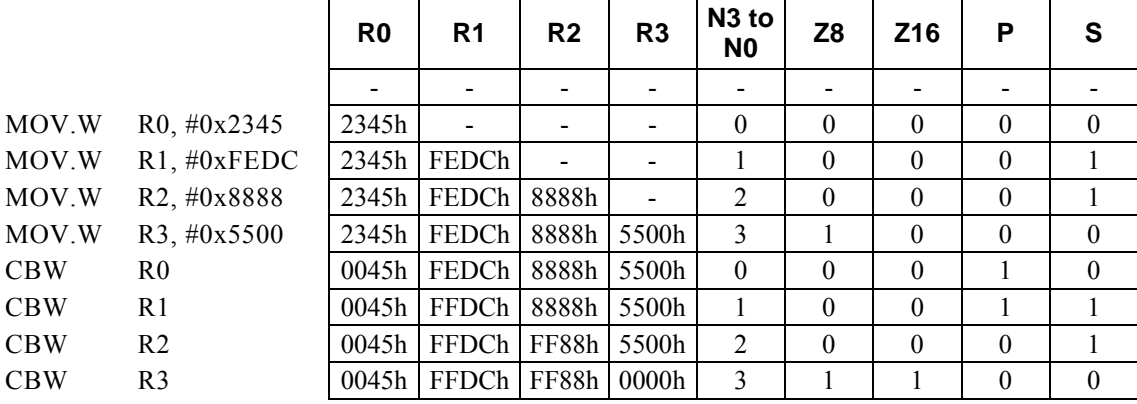

**<Note>** 

The higher-order 8 bits are set to FFH if bit 7 of Rd is 1 and to 00H if bit 7 is 0.

## **CLR1 m16, #imm3**

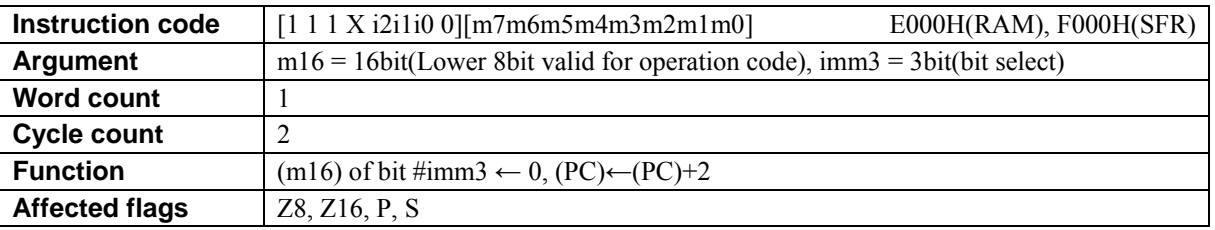

### **[Description]**

This instruction zero clears the bit designated by immediate data imm3 in the data memory location m16. The compiler generates the instruction code while regarding RAM or SFR as the destination of transfer according to the value of m16 (first operand data).

・ When specifying a RAM location, specify m16 with a value from 00H to FFH (0000H to 00FFH). It is disallowed to specify a RAM address not lower than 100H.

・ When specifying a SFR, specify m16 with a value from 7F00H to 7FFFH.

The basic types of generated instruction code are E000H (RAM) and F000H (SFR), respectively, The lower-order 8 bits of m16 are reflected in the behavior of the instruction code.

The legitimate value range of imm3 is from 0 to 7h.

#### **[Example]**

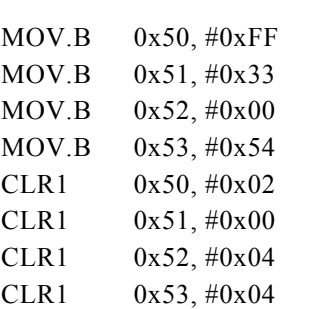

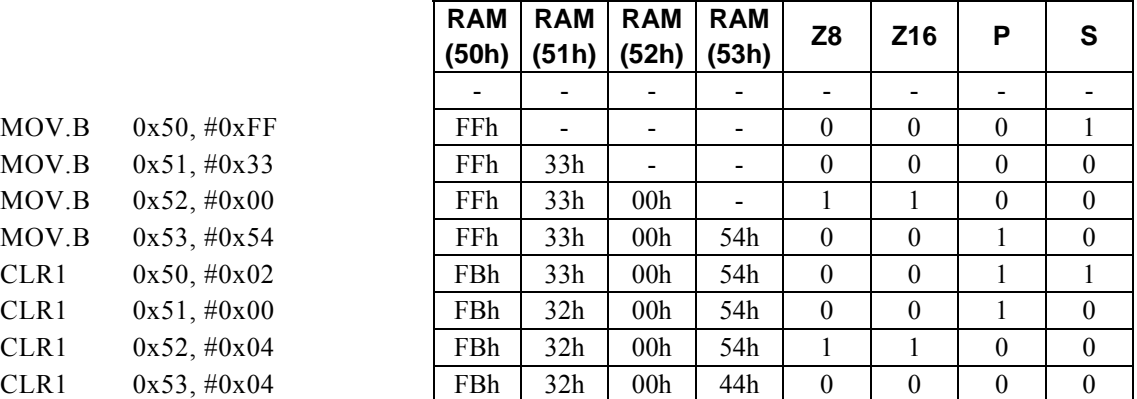

# **CLR1 Rd, #imm4**

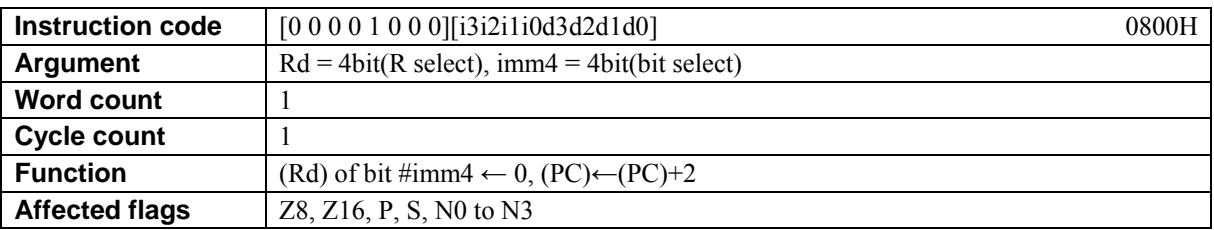

### **[Description]**

This instruction zero clears the bit designated by immediate data imm4 in the general-purpose register Rd. The legitimate value range of Rd is from R0 to R15 and that of im4 from 0 to F.

### **[Example]**

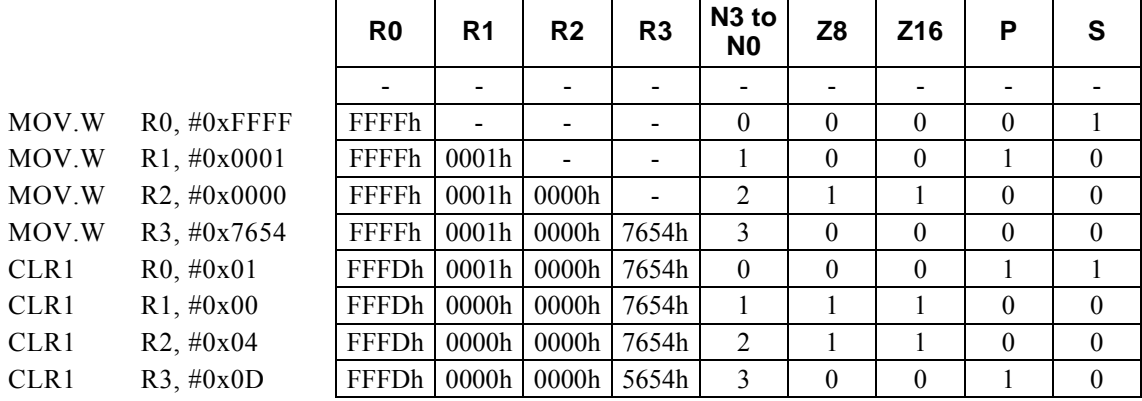

# **CLR1 Rd, Rs**

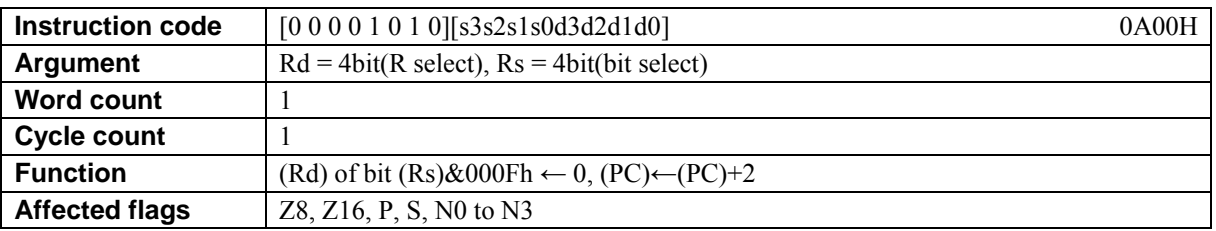

### **[Description]**

This instruction zero clears the bit designated by the lower-order 4 bits of the general-purpose register Rs in the general-purpose register Rd.

The legitimate value range of Rd is from R0 to R15 and that of Rd from R0 to R15.

### **[Example]**

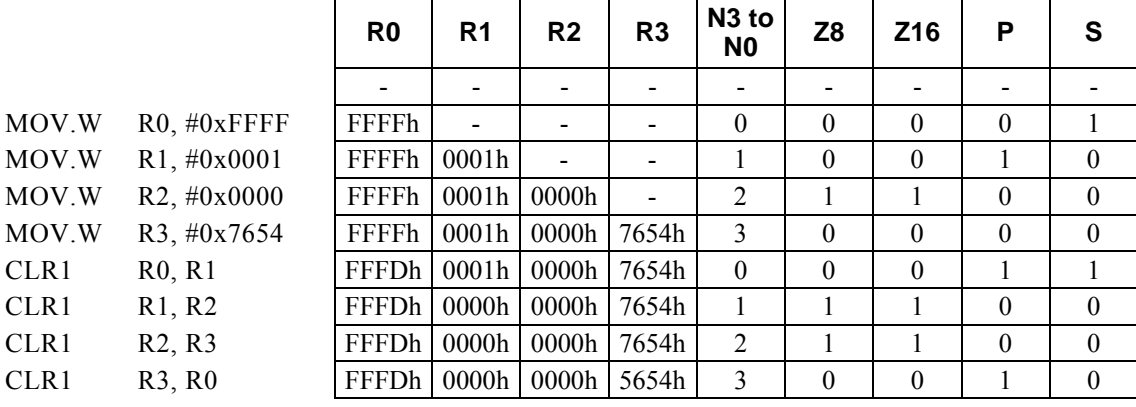

# **DEC Rd[, #imm2]**

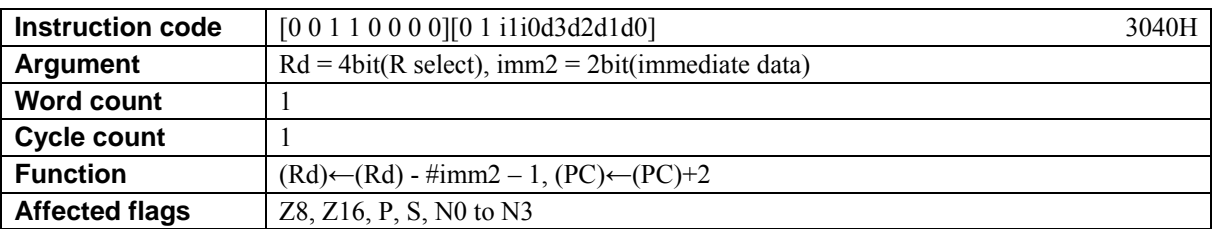

### **[Description]**

This instruction subtracts the value of immediate data imm $2 + 1$  from the contents of the general-purpose register Rd and places the result in Rd.

The legitimate value range of Rd is from R0 to R15 and that of imm2 from 0 to 3.

### **[Example]**

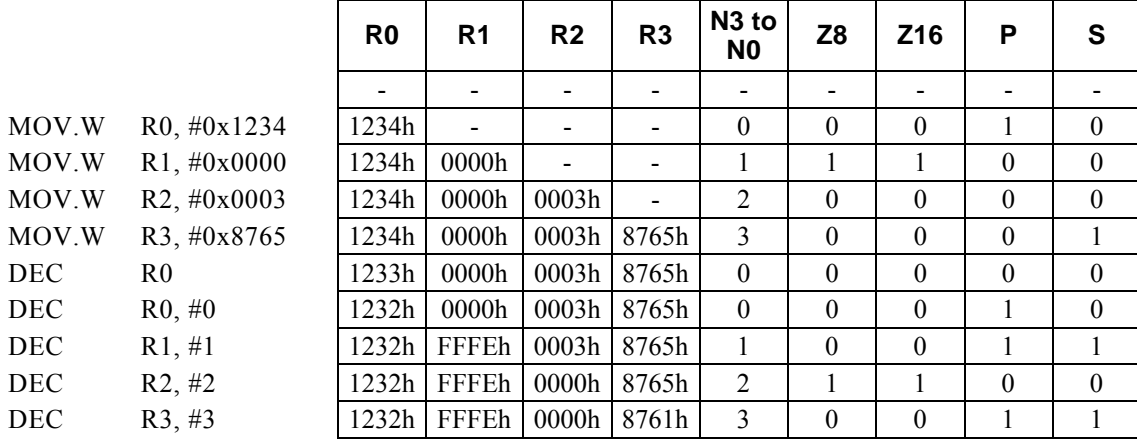

#### **<Note>**

imm2 is assumed to be 0 if the immediate data (imm2) is omitted.

### **DIV**

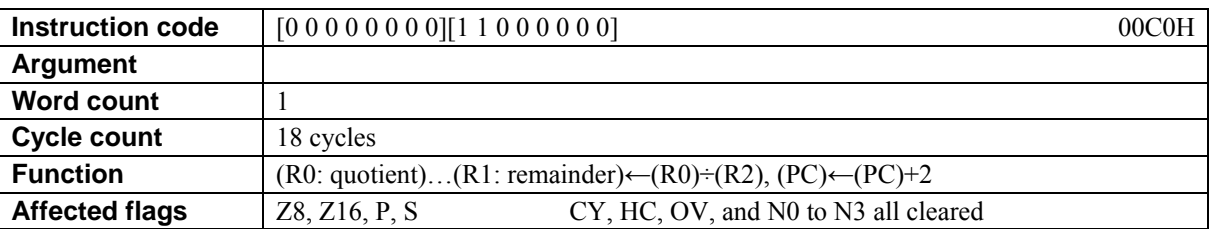

### **[Description]**

This instruction places the result of dividing the contents of the general-purpose register R0 by the contents of R2 and places the quotient in R0 and the remainder in R1.

No valid result is guaranteed if the value of R2 is 0.

### **[Example]**

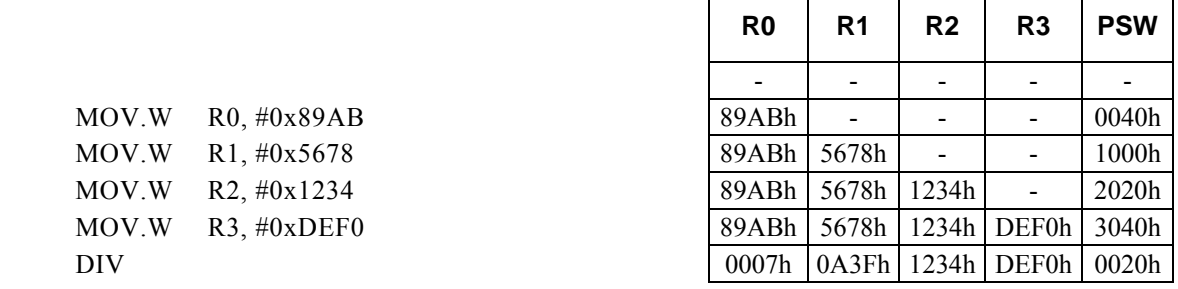

 $\mathbf{r}$ 

### **<Note>**

The flags (Z8, Z16, P, and S) are affected by the contents of R0 (quotient).

### **DIVLH**

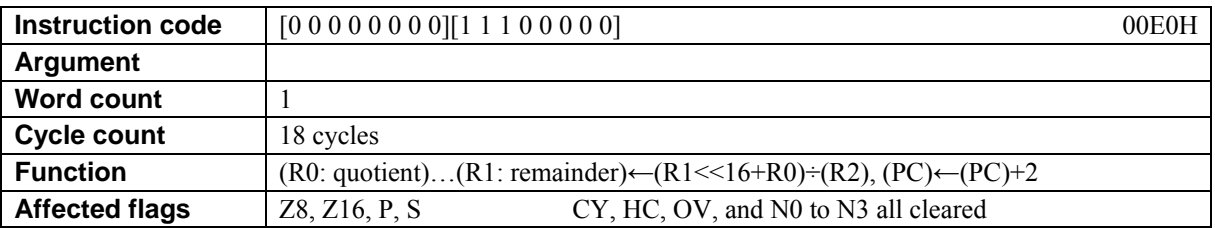

### **[Description]**

This instruction places the result of dividing unsigned 32-bit data  $(R1 \le 16 + R0)$  by the contents of R2 in R0 and the remainder in R1.

No valid result is guaranteed if the value of R2 is 0 or R1≧R2.

### **[Example]**

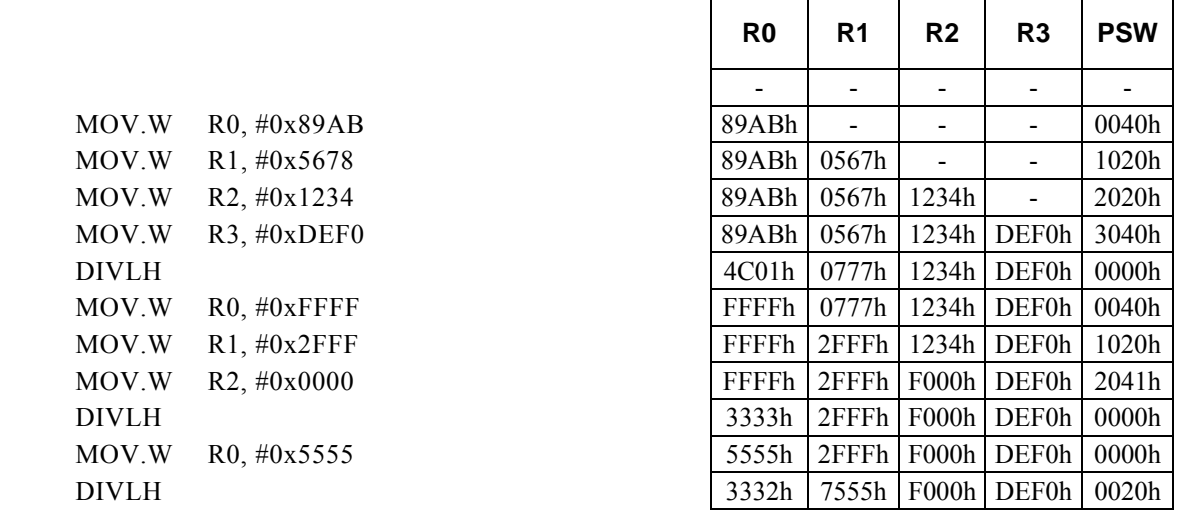

### **<Note>**

The flags (Z8, Z16, P, and S) are affected by the contents of R0 (quotient).

# **HALT**

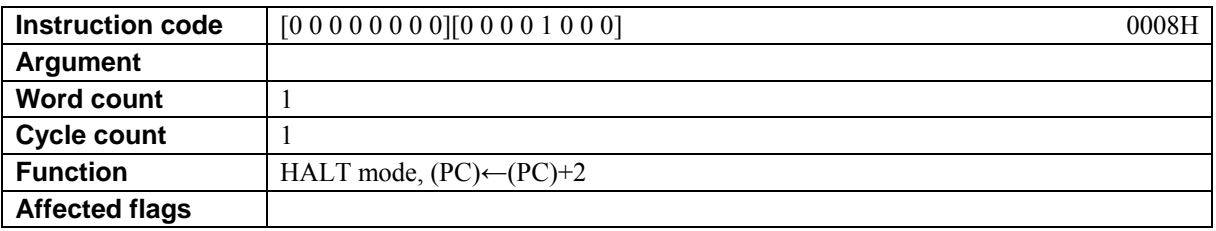

### **[Description]**

The CPU enters the HALT mode after executing the HALT instruction.
# **HOLD**

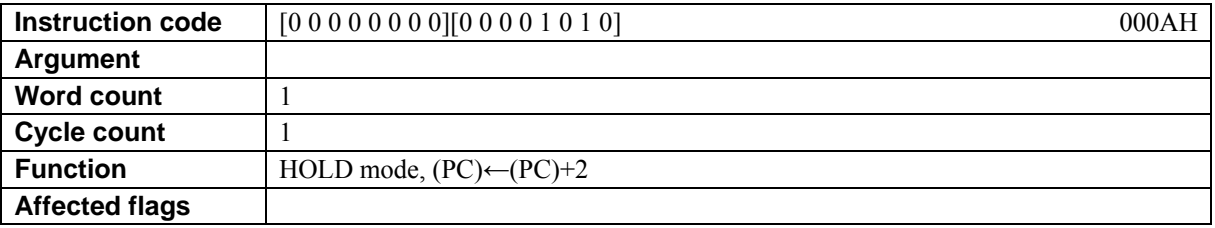

### **[Description]**

The CPU enters the HOLD mode after executing the HOLD instruction.

# **HOLDX**

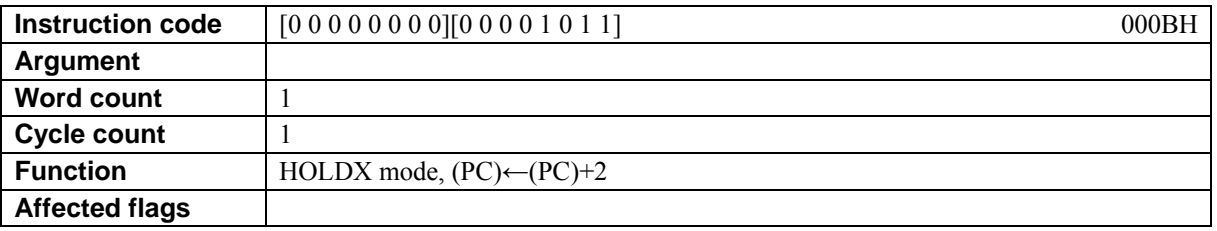

### **[Description]**

The CPU enters the HOLDX mode after executing the HOLDX instruction.

## **ICALL Rb, Rs**

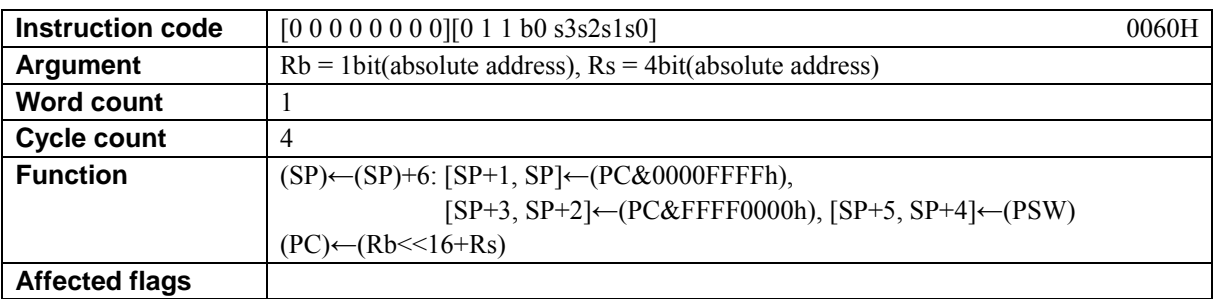

### **[Description]**

This instruction stores the address of the instruction following this ICALL instruction (return address) and the contents of the program status word (PSW) in the data memory locations (RAM) designated by the stack pointer (SP) and increments the SP. Finally, the instruction places the absolute address (of which the higher-order 16 bits are the contents of the general-purpose register designated by the base register (Rb) and the lower-order 16 bits are the contents of Rs) in the program counter (PC).

The legitimate values of Rb is R8 and R9, and the legitimate value range of Rs is from R0 to R15.

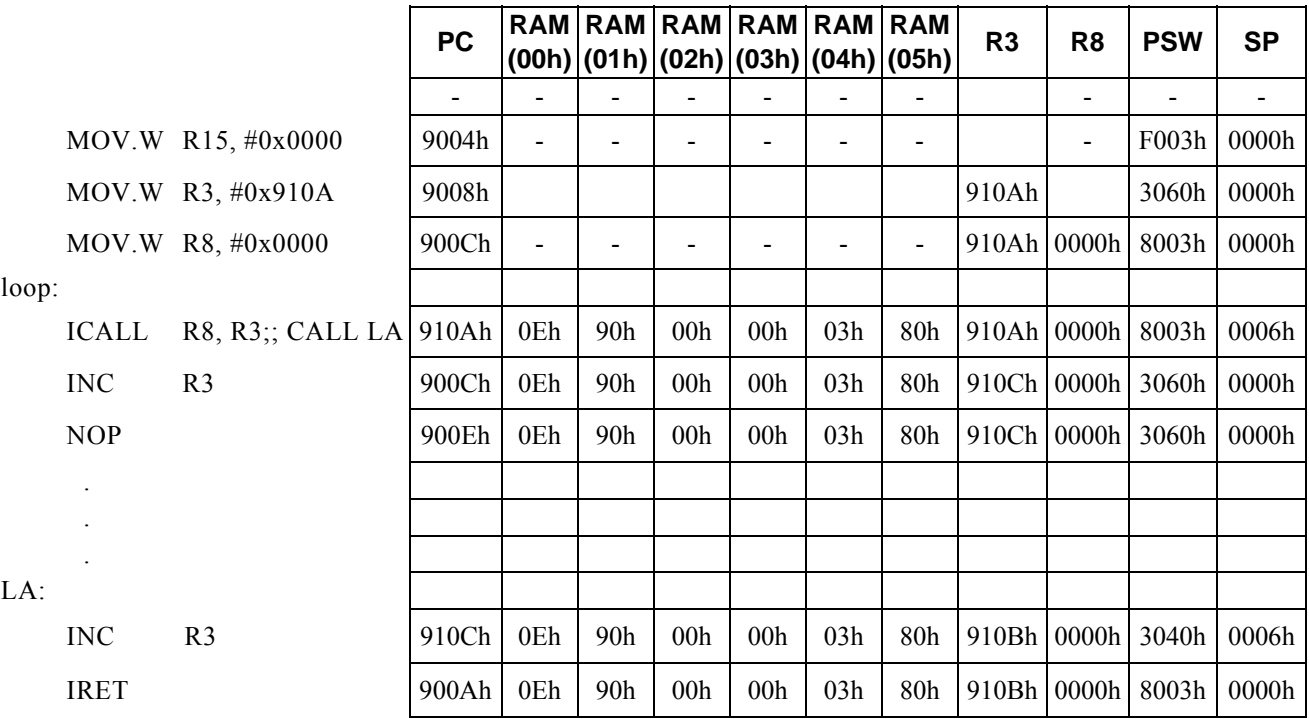

# **ICALLF a24**

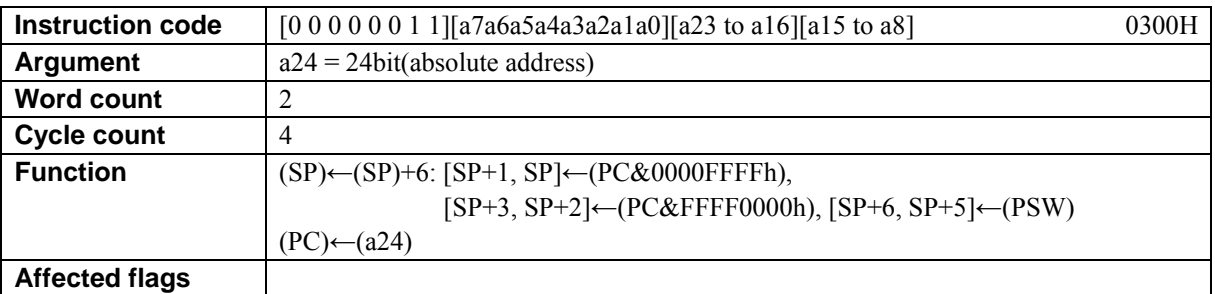

### **[Description]**

This instruction stores the address of the instruction following this ICALL instruction (return address) and the contents of the program status word (PSW) in the data memory locations (RAM) designated by the stack pointer (SP) and increments the SP. Finally, the instruction places the absolute address (a24) in the program counter (PC).

The legitimate value range of a24 is from 0 to FF\_FFFFh.

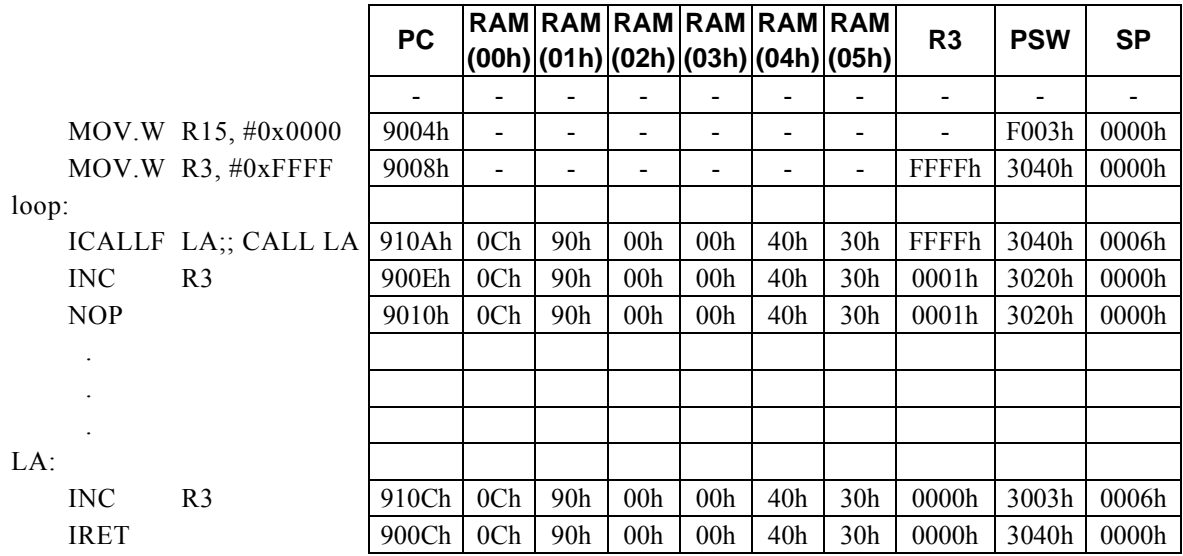

## **ICALLR Rs**

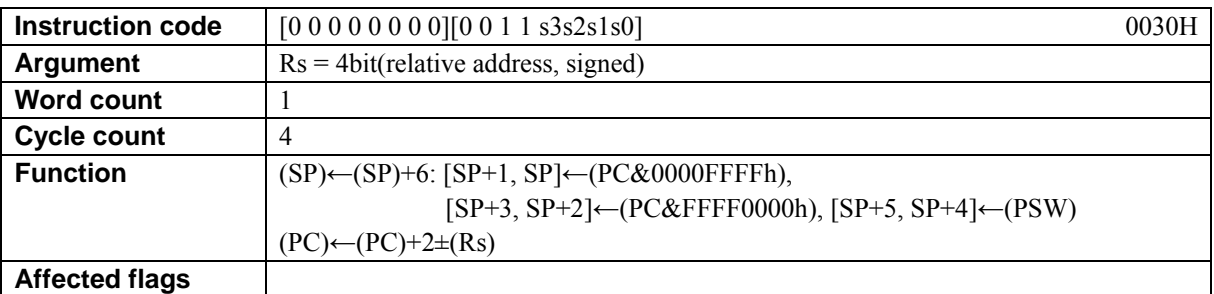

### **[Description]**

This instruction stores the address of the instruction following this ICALL instruction (return address) and the contents of the program status word (PSW) in the data memory locations (RAM) designated by the stack pointer (SP) and increments the SP. Finally the instruction adds the value of the relative address (the contents of the general-purpose register  $Rs$ ) + 2 to the program counter (PC) and places the result in the PC.

The legitimate value range of Rs is from R0 to R15 and that of the relative address (the contents of the general-purpose register Rs) is that of signed 16-bit data (-32768 to + 32767).

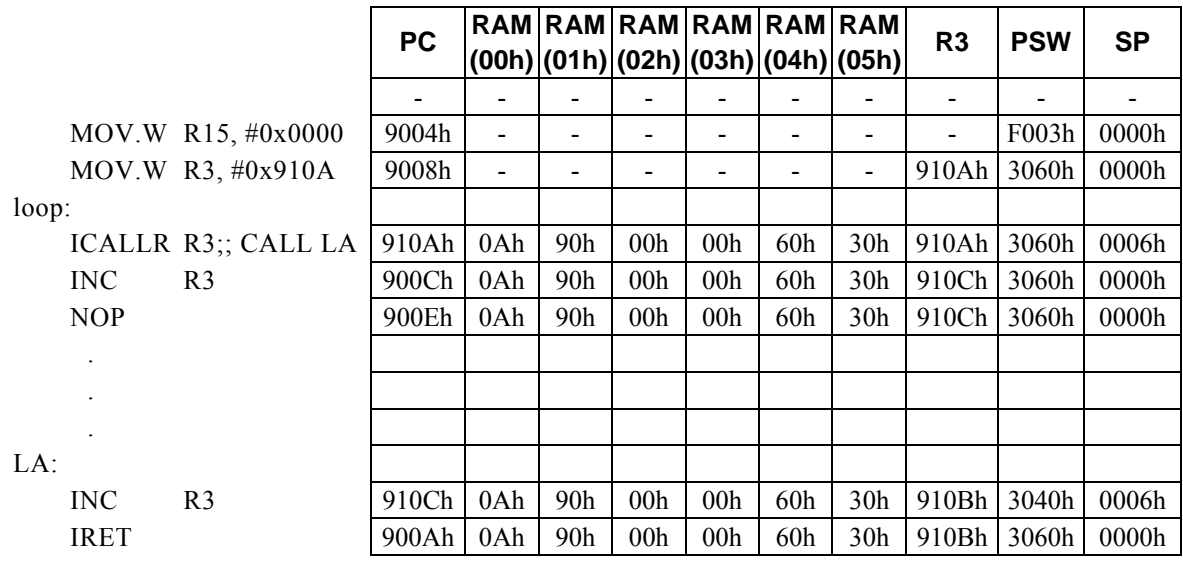

# **INC Rd[, #imm2]**

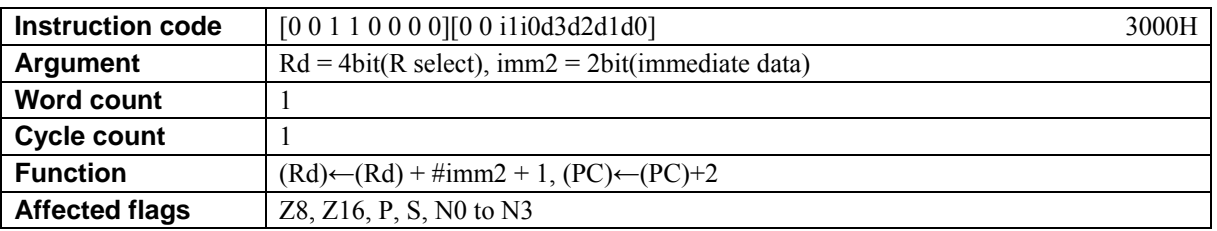

### **[Description]**

This instruction adds the value of immediate data imm2 + 1 to the contents of the general-purpose register Rd and places the result in Rd.

The legitimate value range of Rd is from R0 to R15 and that of imm2 from 0 to 3.

### **[Example]**

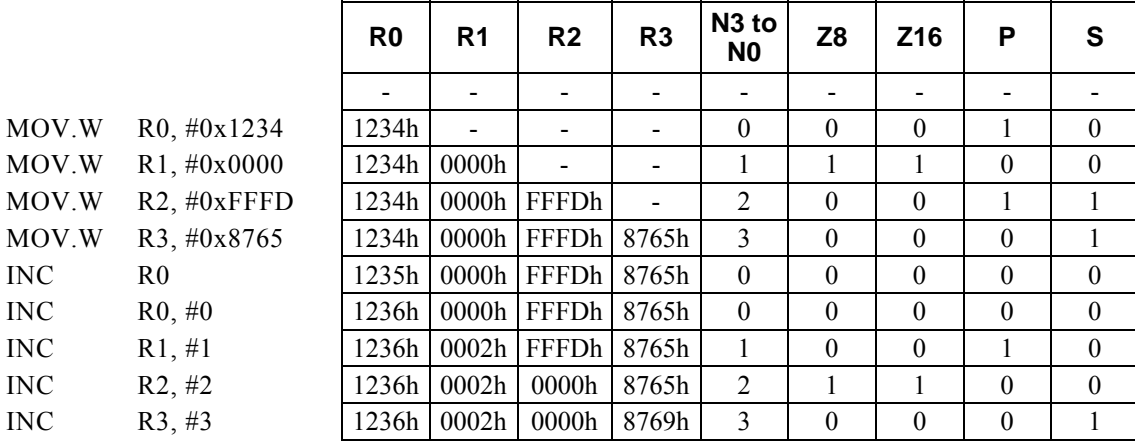

#### **<Note>**

imm2 is assumed to be 0 if the immediate data (imm2) is omitted.

## **IRET**

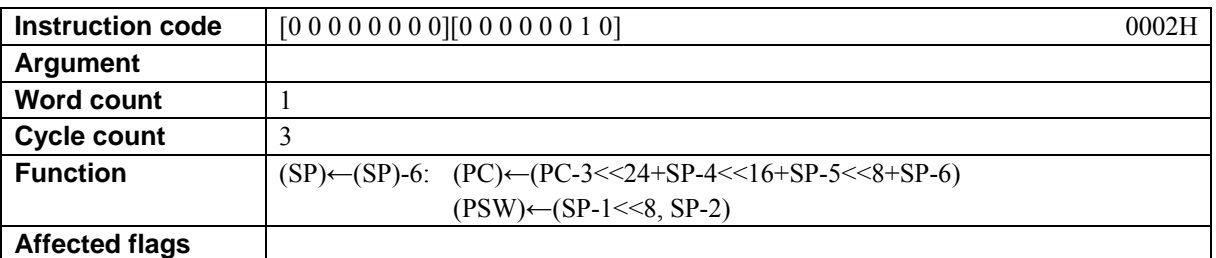

### **[Description]**

This instruction decrements the value of the stack pointer (SP), places the contents of the data memory locations (RAM) designated by SP in the program counter (PC) and program status word (PSW), then resumes the execution of the interrupt acceptance function that has been disabled when the interrupt is accepted.

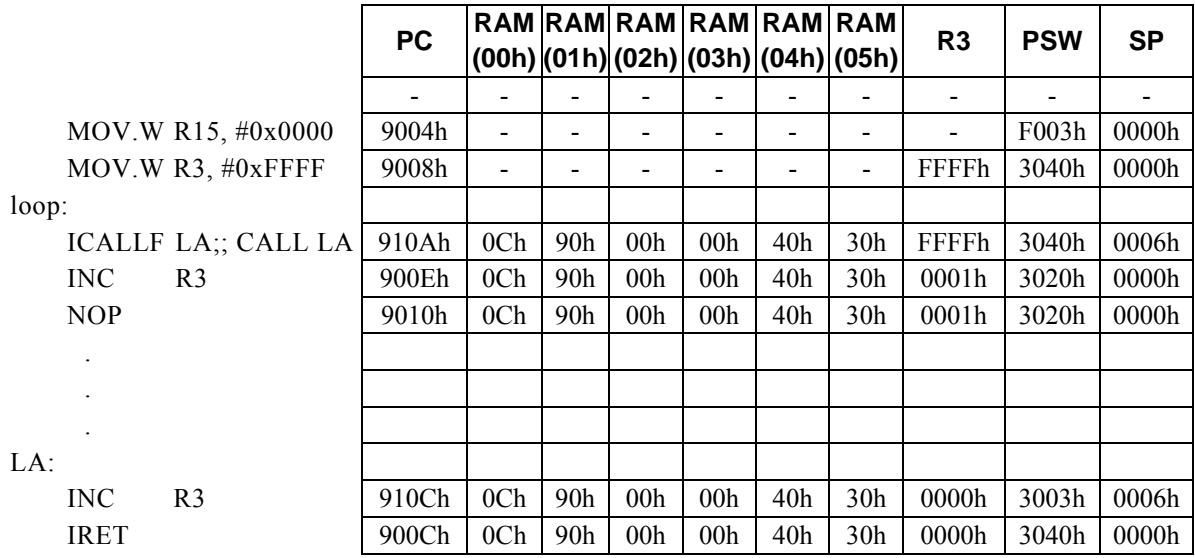

# **JMP Rb, Rs**

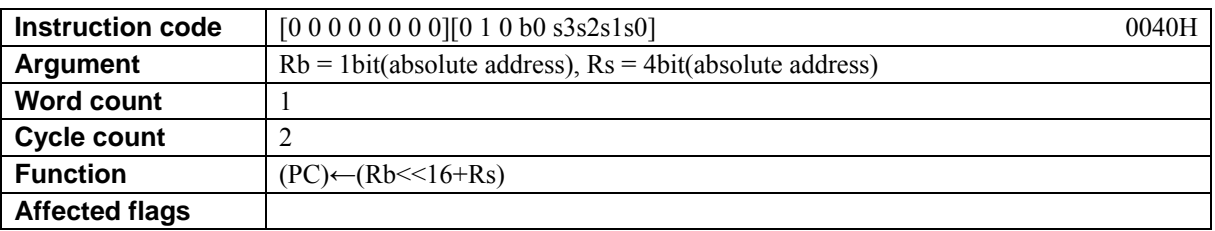

### **[Description]**

This instruction places the absolute address (of which the higher-order 16 bits are the contents of the general-purpose register designated by the base register (Rb) and the lower-order 16 bits are the contents of Rs) in the program counter (PC).

The legitimate values of Rb is R8 and R9, and the legitimate value range of Rs is from R0 to R15.

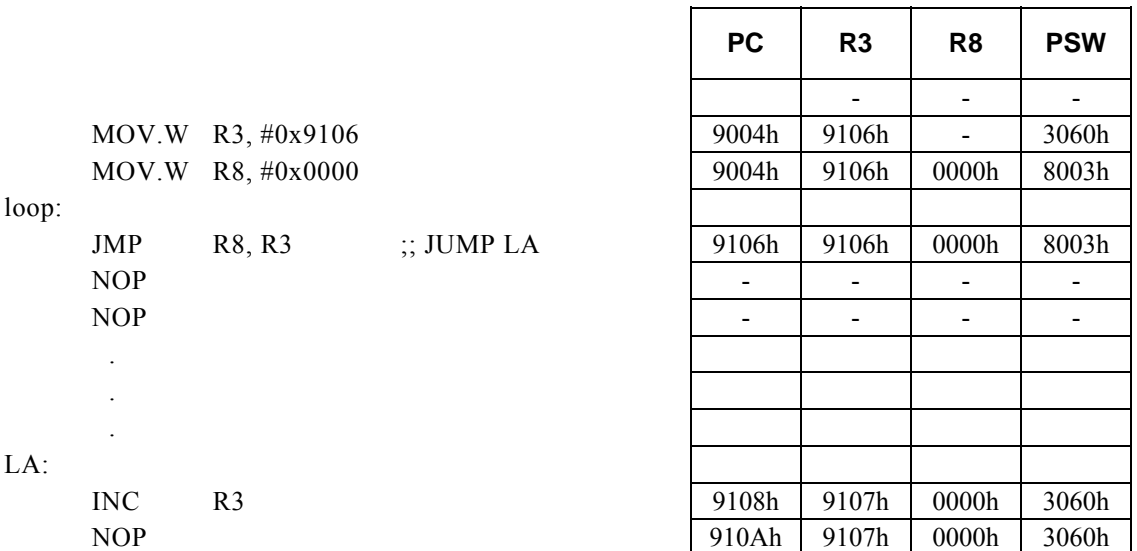

## **JMPF a24**

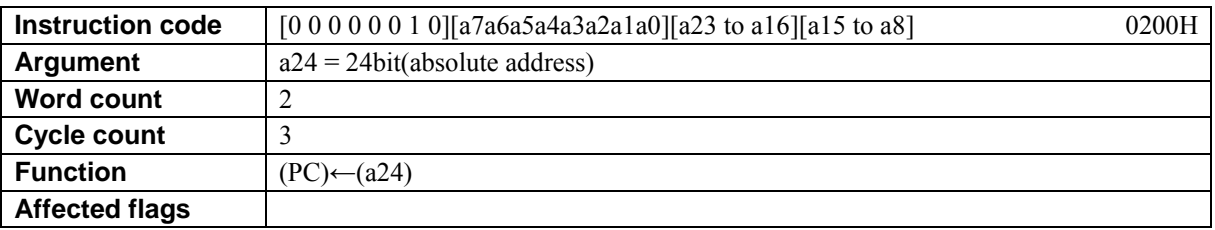

### **[Description]**

This instruction places the absolute address a24 in the program counter (PC). The legitimate value range of a24 is from 0 to FF\_FFFFh.

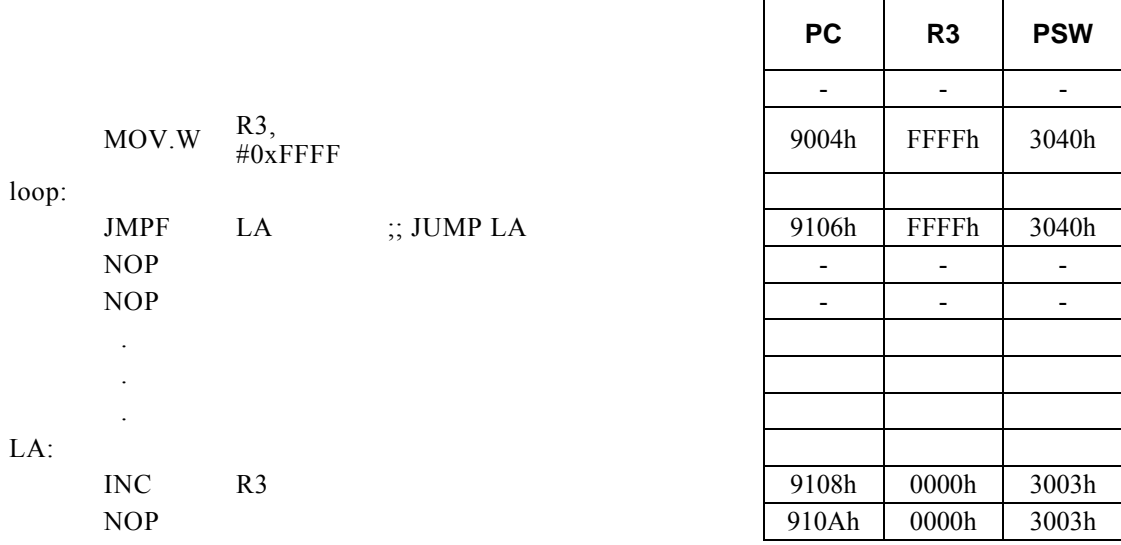

# **MASK Rd, #imm16**

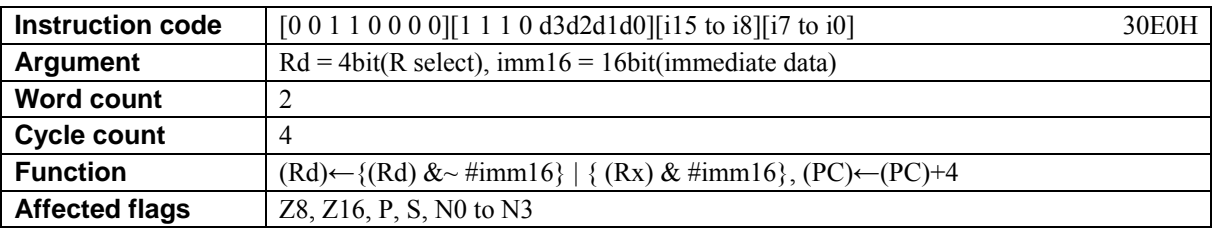

### **[Description]**

This instruction transfers (overwrites), to Rd, only such bits of the general-purpose register (Rx) designated indirectly by bits 12 to 15 (N0 to N3) of the PSW that the value of the corresponding bits of immediate data imm16 is 1.

The legitimate value range of Rd is from R0 to R15 and that of imm16 is from 0 to FFFF.

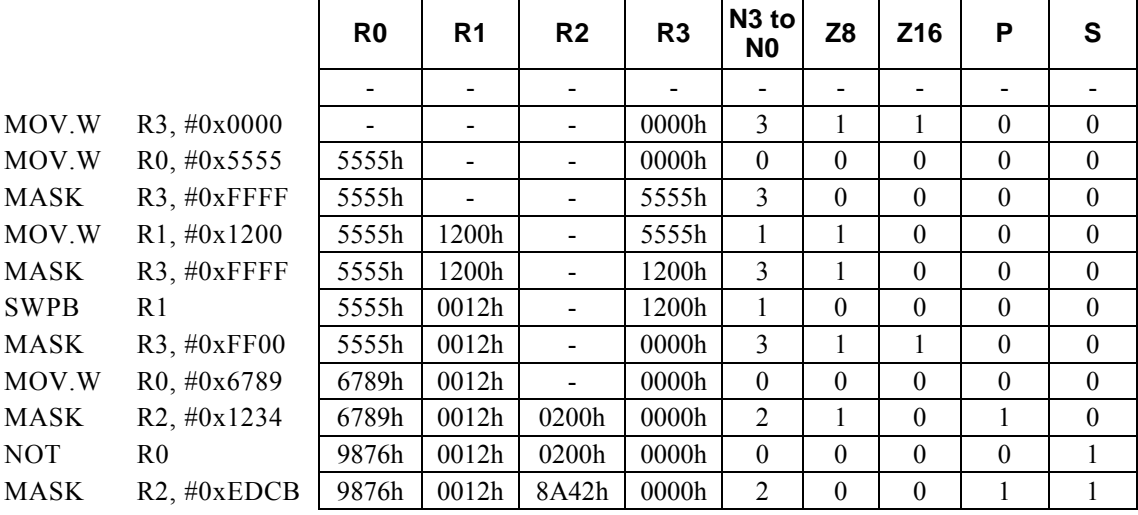

## **MASK Rd, Rs**

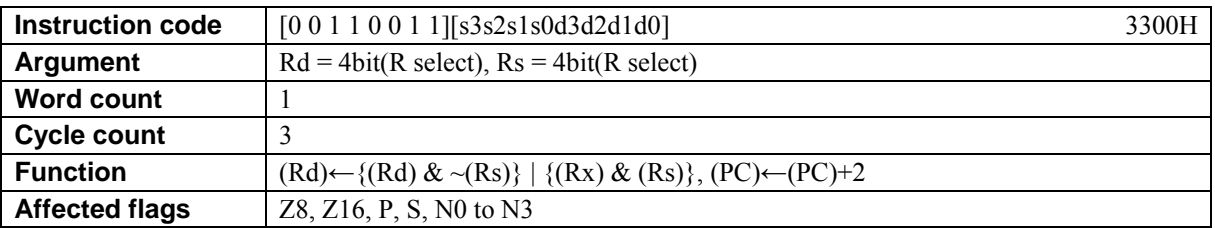

### **[Description]**

This instruction transfers (overwrites), to Rd, only such bits of the general-purpose register (Rx) designated indirectly by bits 12 to 15 (N0 to N3) of the PSW that the value of the corresponding bits of the general-purpose register Rs is 1.

The legitimate value range of Rd is from R0 to R15 and that of Rs is from R0 to R15.

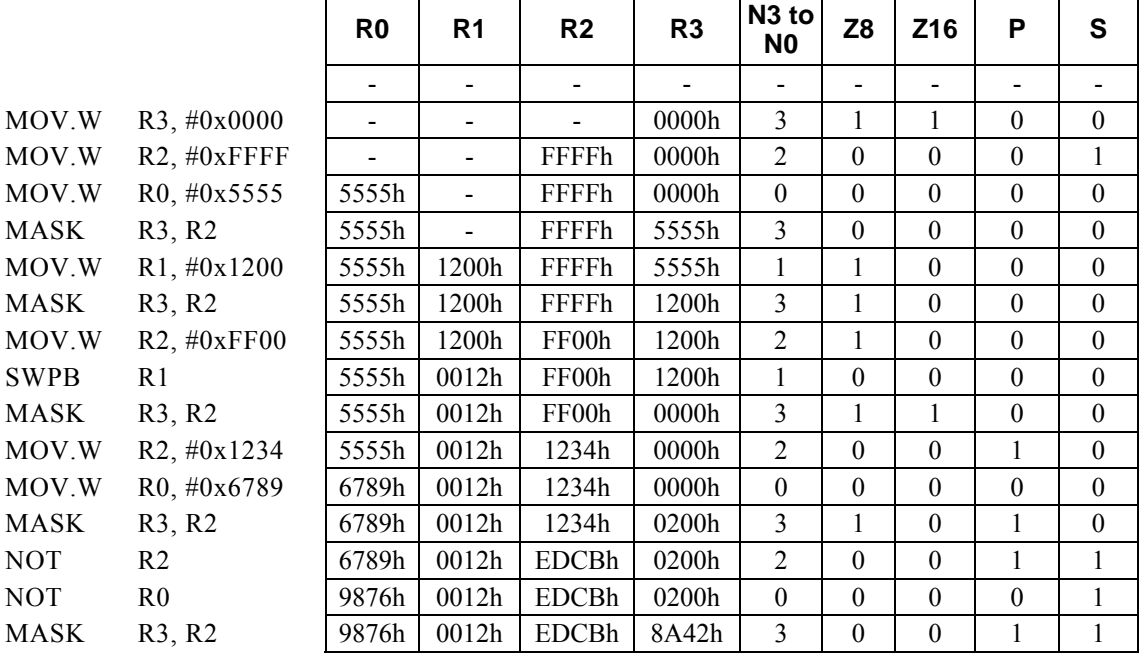

# **MOV Rd, Rs**

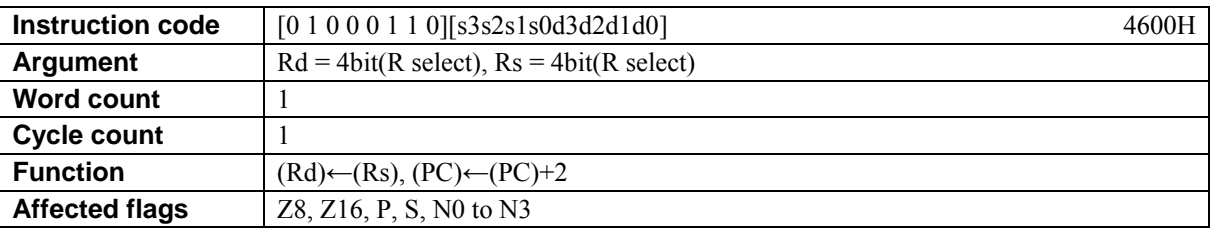

### **[Description]**

This instruction transfers the contents of the general-purpose register Rs to the general-purpose register Rd. The legitimate value range of Rd is from R0 to R15 and that of Rs is from R0 to R15.

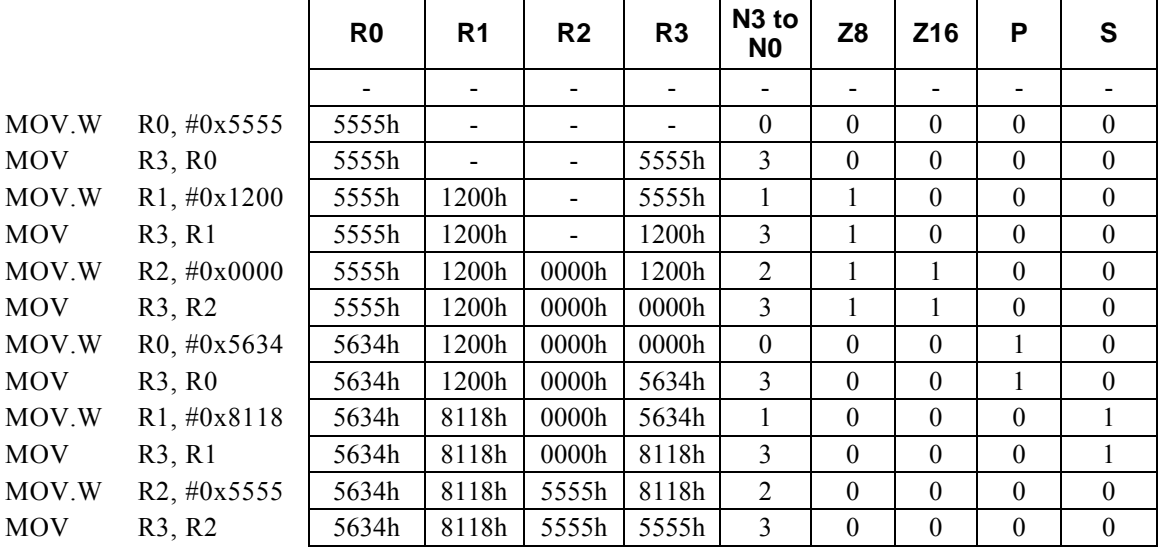

## **MOV**.**B (Rd), Rs**

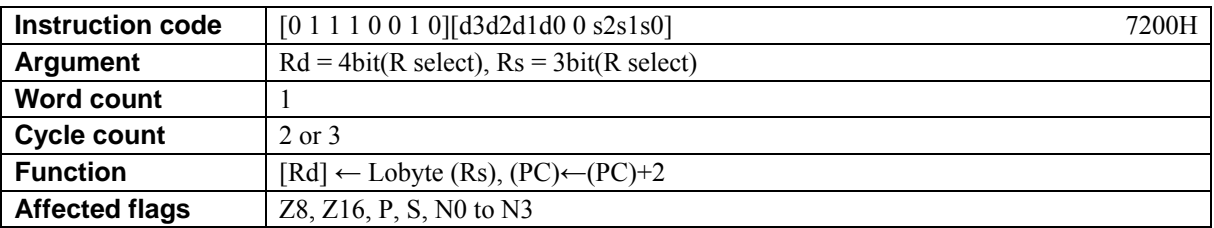

### **[Description]**

This instruction transfers the lower-order 8 bits of the general-purpose register Rs to the data memory (RAM) location, special function register (SFR), or program memory (ROM) location designated by the contents of Rd.

The legitimate value range of Rd is from R0 to R15 and that of Rs is from R0 to R7.

### **[Example]**

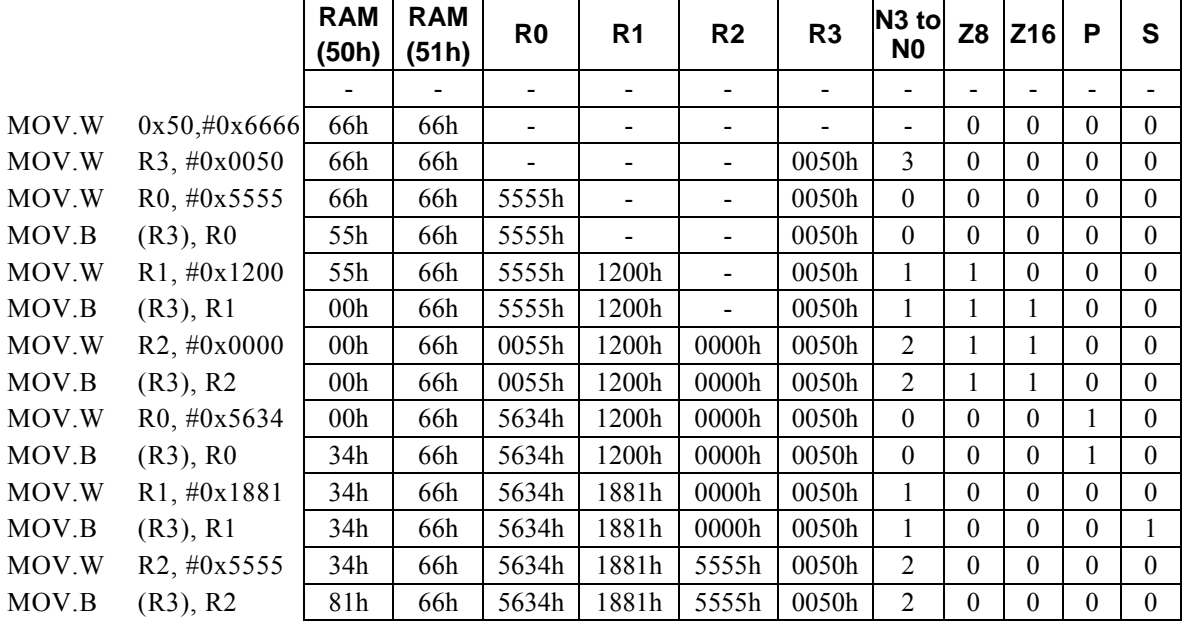

### **<Note>**

This instruction takes 3 cycles to transfer the contents of Rs to the program memory (ROM). However, no data can actually be transferred to ROM.

# **MOV**.**B (--Rd), Rs**

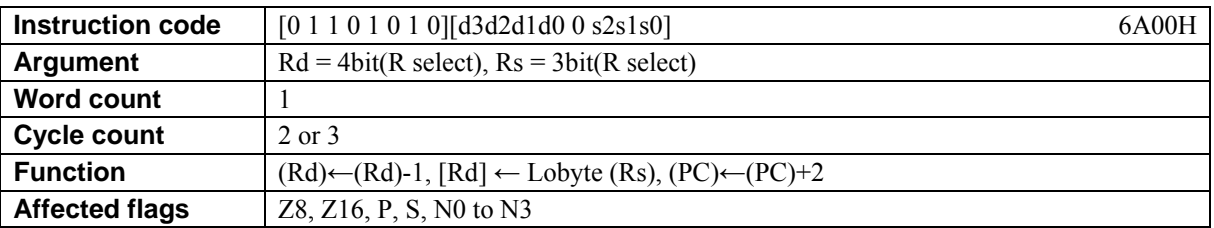

### **[Description]**

This instruction firstly subtracts 1 from the contents of the general-purpose register Rd. Subsequently, it transfers the lower-order 8 bits of the general-purpose register Rs to the data memory (RAM) location, special function register (SFR), or program memory (ROM) location designated by the contents of Rd. The legitimate value range of Rd is from R0 to R15 and that of Rs is from R0 to R7.

### **[Example]**

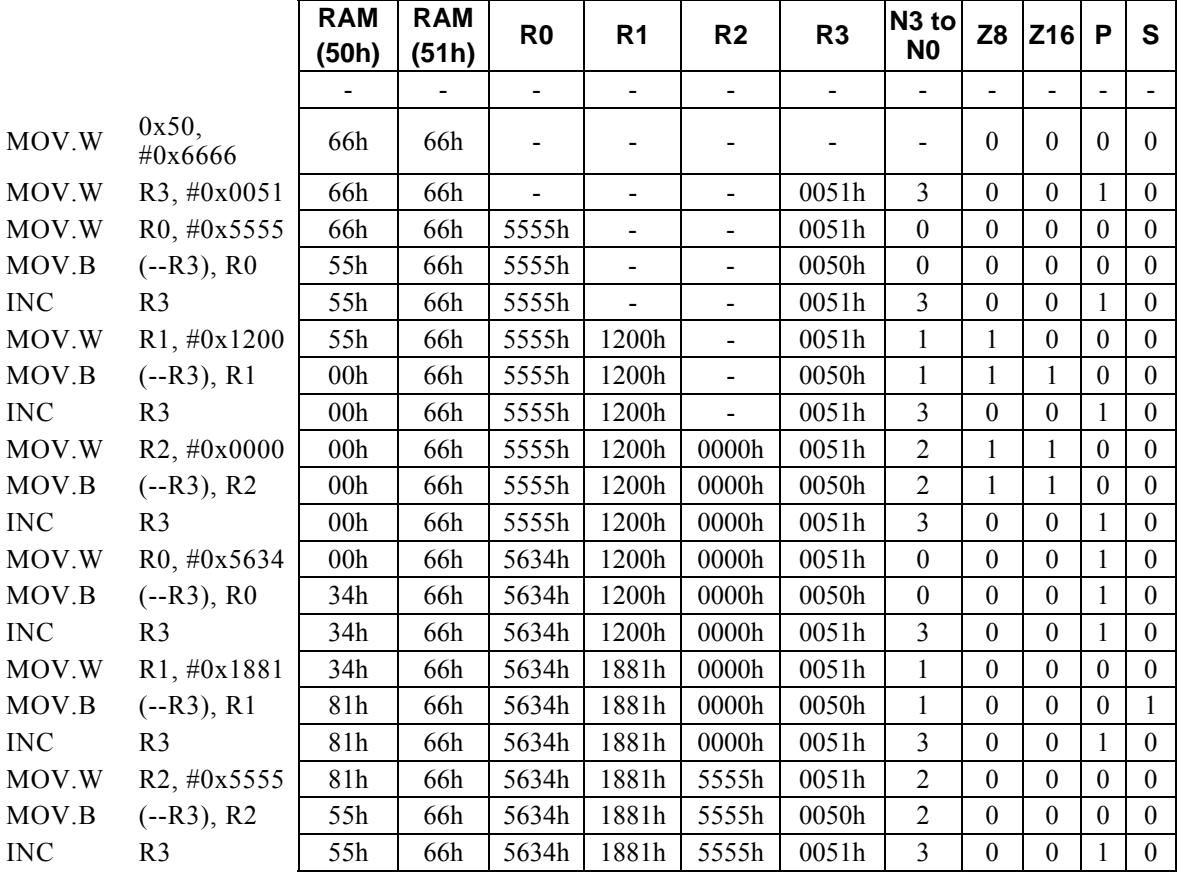

#### **<Note>**

This instruction takes 3 cycles to transfer the contents of Rs to the program memory (ROM). However, no data can actually be transferred to ROM.

### **Instruction code** | [0 1 1 1 0 0 1 0][d3d2d1d0 1 s2s1s0][0 0 0 0 n11 to n8][n7 to n0] 7208H **Argument**  $Rd = 4bit(R select), n = 12bit(signed), Rs = 3bit(R select)$ **Word count** 2 **Cycle count** 3 or 4 **Function**  $[(Rd\pm n)\&FFFFh] \leftarrow Lobyte (Rs), (PC) \leftarrow (PC) +4$ **Affected flags**  $\vert$  Z8, Z16, P, S, N0 to N3

# **MOV**.**B (Rd,** ±**n), Rs**

### **[Description]**

This instruction transfers the lower-order 8 bits of the general-purpose register Rs to the data memory (RAM) location, special function register (SFR), or program memory (ROM) location designated by the address derived by the arithmetic operation \* 1 performed on the contents of Rd and n.

The legitimate value range of Rd is from R0 to R15, that of Rs is from R0 to R7, and that of n is that of signed 12-bit data (-2048 to 2047).

\*1: Any carry or borrow resulting from a 16-bit arithmetic operation is ignored.

### **[Example]**

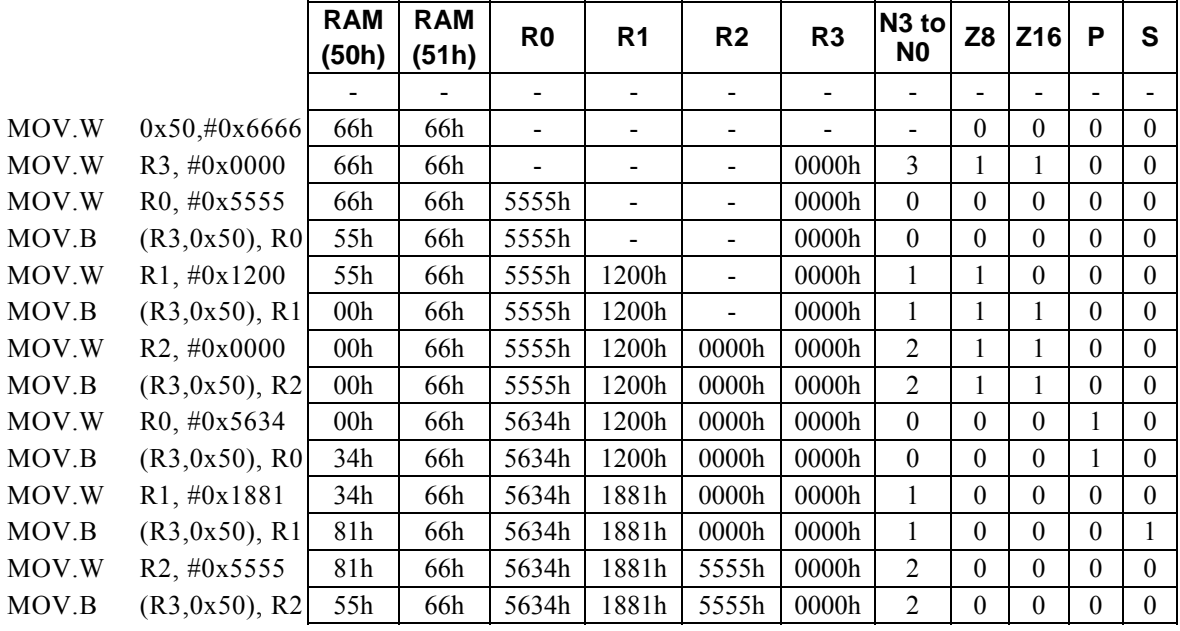

#### **<Note>**

This instruction takes 4 cycles to transfer the contents of Rs to the program memory (ROM). However, no data can actually be transferred to ROM.

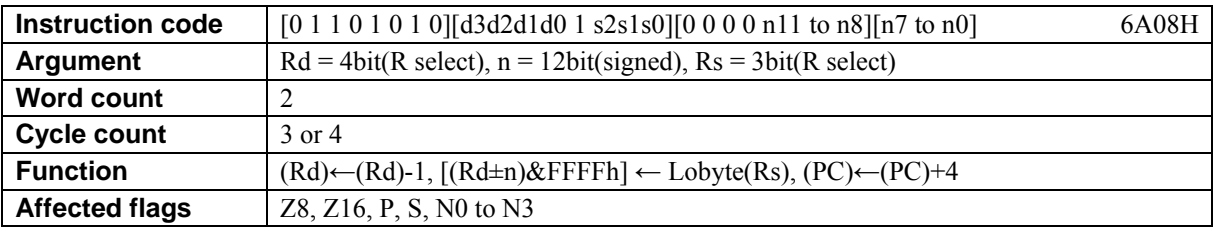

# **MOV**.**B (--Rd,** ±**n), Rs**

### **[Description]**

This instruction firstly subtracts 1 from the contents of the general-purpose register Rd. Subsequently, it transfers the lower-order 8 bits of the general-purpose register Rs to the data memory (RAM) location, special function register (SFR), or program memory (ROM) location designated by the address derived by the arithmetic operation\*1 performed on the contents of Rd and n.

The legitimate value range of Rd is from R0 to R15, that of Rs is from R0 to R7, and that of n is that of 12-bit data (-2048 to 2047).

\*1: Any carry or borrow resulting from a 16-bit arithmetic operation is ignored.

#### **[Example]**

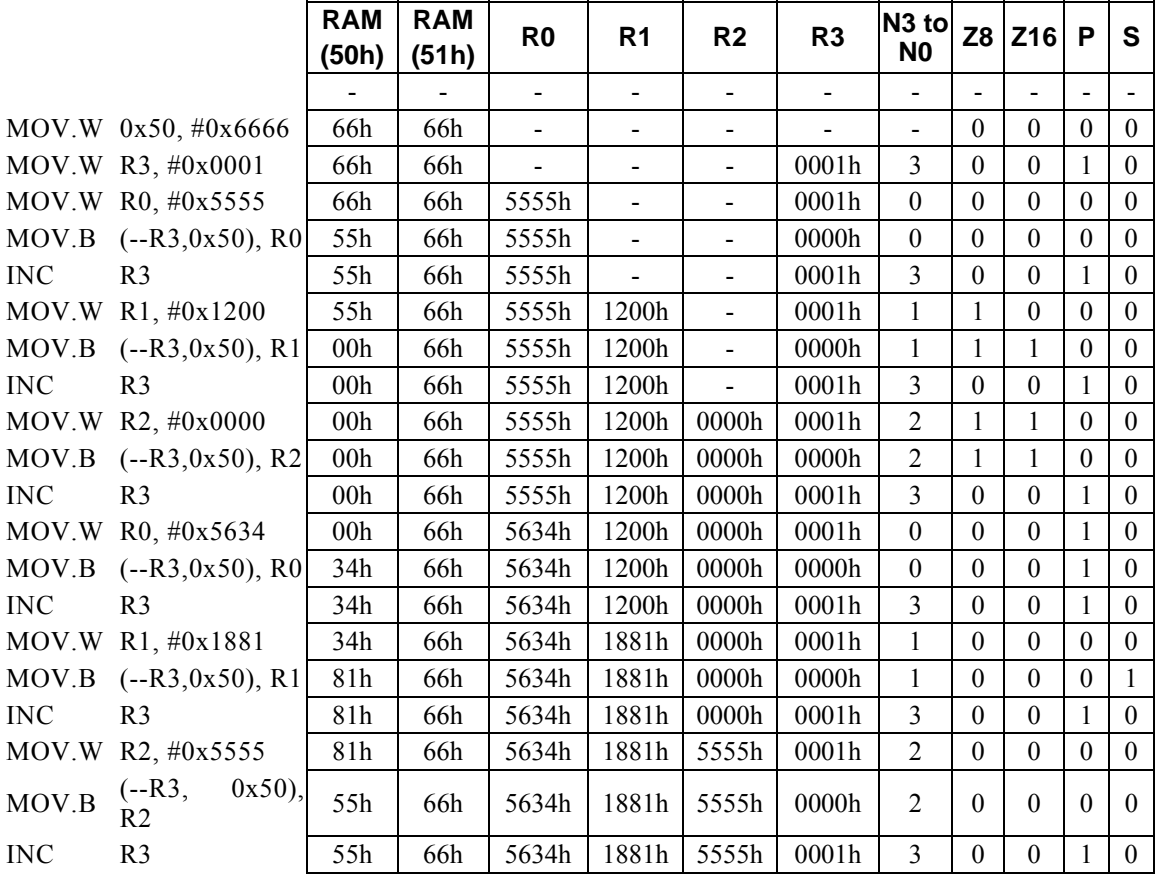

#### **<Note>**

This instruction takes 4 cycles to transfer the contents of Rs to the program memory (ROM). However, no data can actually be transferred to ROM.

# **MOV. B** (R<sup>d</sup>+ +), R<sup>s</sup>

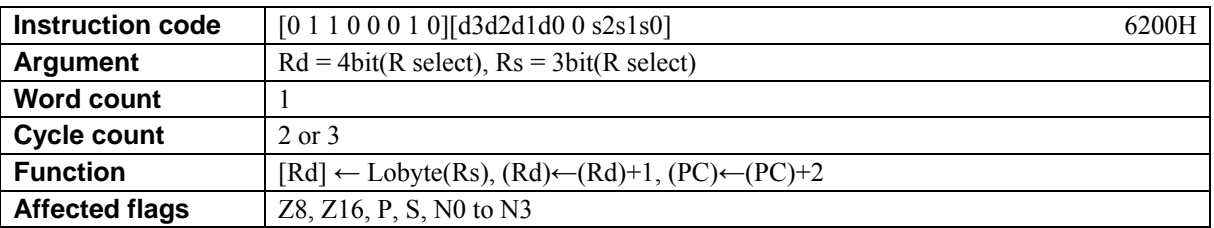

### **[Description]**

This instruction transfers the lower-order 8 bits of the general-purpose register Rs to the data memory (RAM) location, special function register (SFR), or program memory (ROM) location designated by the general-purpose register Rd. Subsequently, the instruction increments the contents of Rd by +1. The legitimate value range of Rd is from R0 to R15 and that of Rs is from R0 to R7.

### **[Example]**

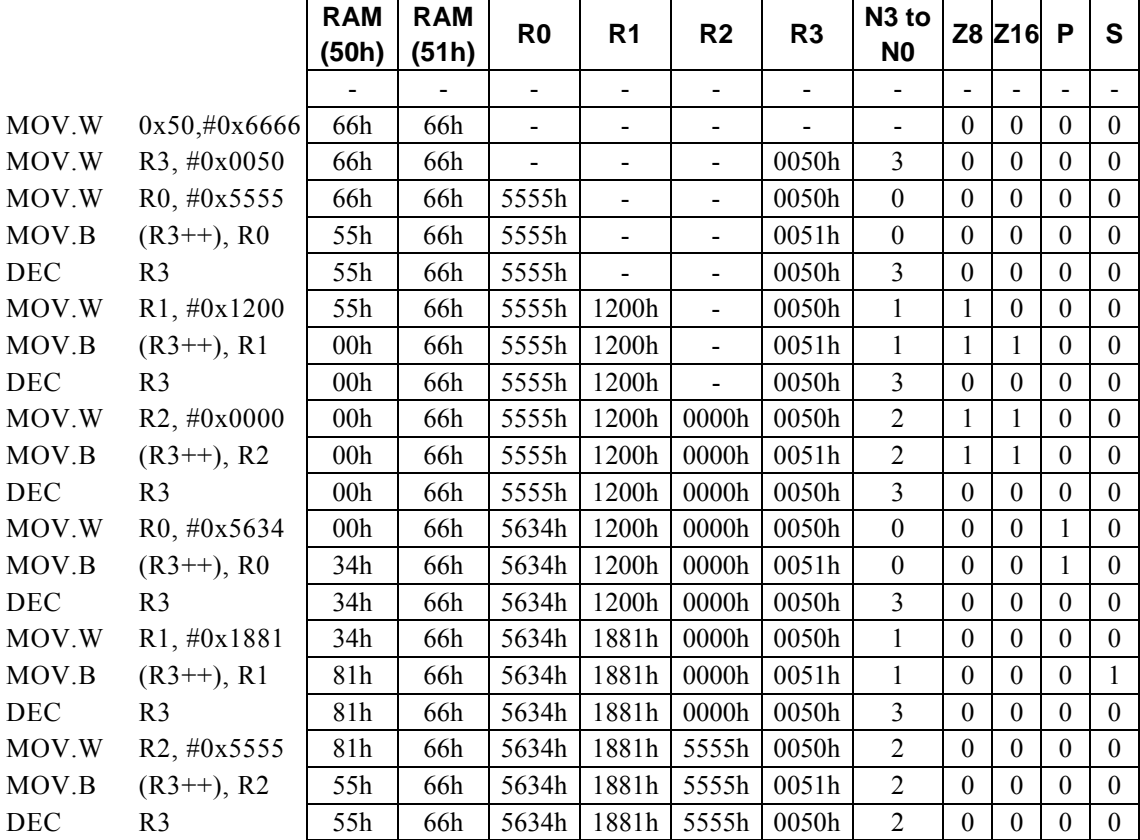

#### **<Note>**

This instruction takes 3 cycles to transfer the contents of Rs to the program memory (ROM). However, no data can actually be transferred to ROM.

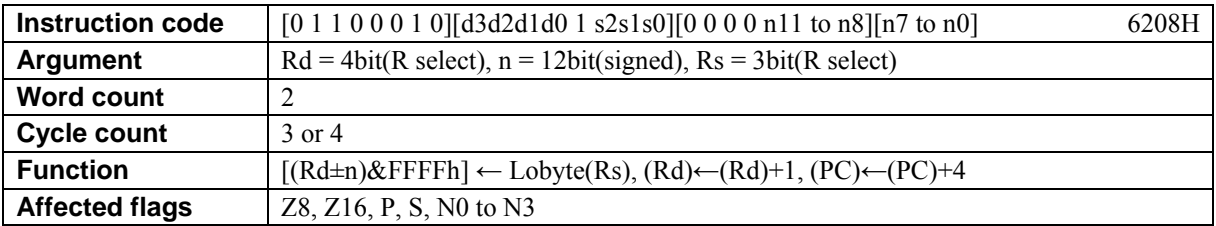

# **MOV. B**  $(Rd + 1, \pm n)$ , Rs

### **[Description]**

This instruction transfers the lower-order 8 bits of the general-purpose register Rs to the data memory (RAM) location, special function register (SFR), or program memory (ROM) location designated by the address derived by the arithmetic operation \* 1 performed on the contents of Rd and n. Subsequently, the instruction increments the contents of Rd by +1.

The legitimate value range of Rd is from R0 to R15, that of Rs is from R0 to R7, and that of n is that of signed 12-bit data (-2048 to 2047).

\*1: Any carry or borrow resulting from a 16-bit arithmetic operation is ignored..

### **[Example]**

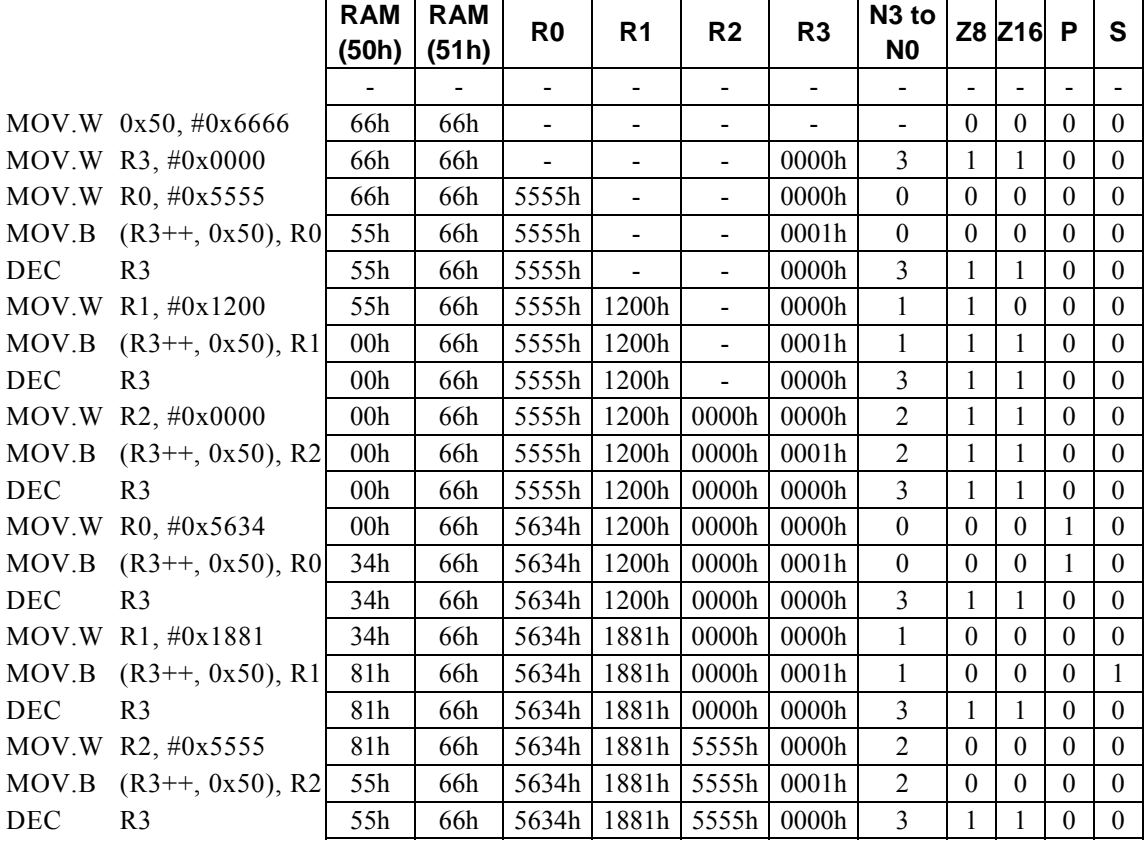

#### **<Note>**

This instruction takes 4 cycles to transfer the contents of Rs to the program memory (ROM). However, no data can actually be transferred to ROM.

## **MOV**.**B m16, #imm16**

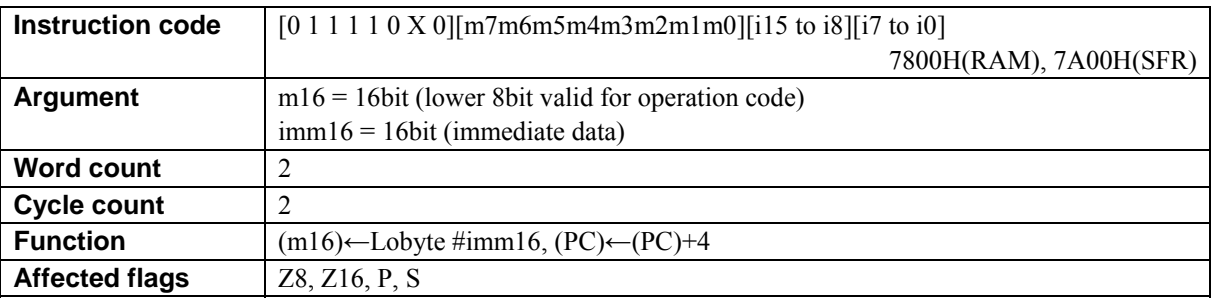

### **[Description]**

This instruction transfers the lower-order 8 bits of immediate data imm16 to the data memory (RAM) location or SFR (one of the registers dedicated to control the internal peripheral devices) addressed by m16.

The compiler generates the instruction code while regarding RAM or SFR as the destination of transfer according to the value of m16 (first operand data).

• When specifying a RAM location, specify m16 with a value from 00H to FFH (0000H to 00FFH). It is disallowed to specify a RAM address not lower than 100H.

・ When specifying a SFR, specify m16 with a value from 7F00H to 7FFFH.

The basic types of generated instruction code are 7800H (RAM) and 7A00H (SFR), respectively, The lower-order 8 bits of m16 are reflected in the behavior of the instruction code.

imm16 (second operand data) may be 16-bit data. Since this instruction is a byte transfer instruction, however, the higher-order 8 bits of imm16 is irrelevant to the actual behavior of the instruction. The MOV. W instruction should be used to handle 16-bit data.

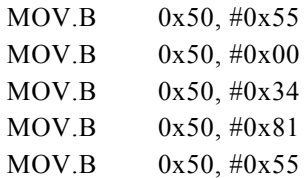

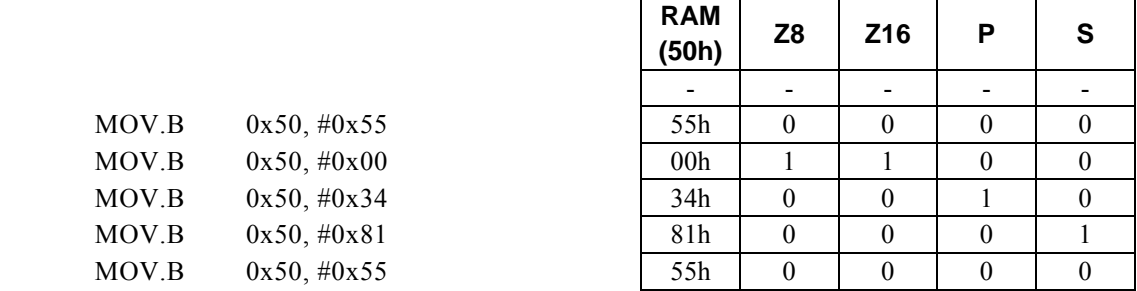

## **MOV**.**B m16, Rs**

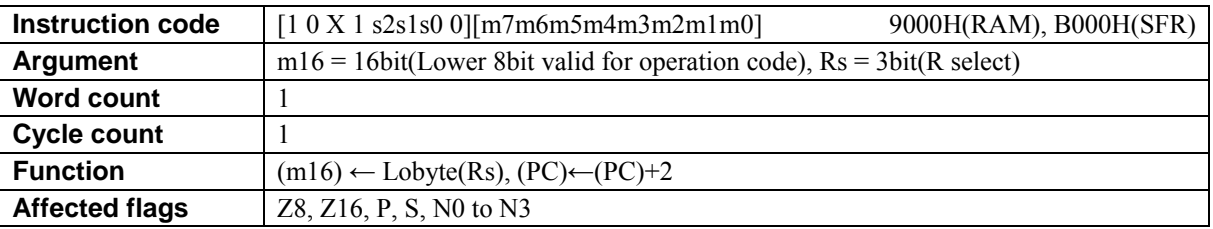

### **[Description]**

This instruction transfers the lower-order 8 bits of the general-purpose register Rs to the data memory (RAM) location or SFR (one of the registers dedicated to control the internal peripheral devices) addressed by m16.

The compiler generates the instruction code while regarding RAM or SFR as the destination of transfer according to the value of m16 (first operand data).

・ When specifying a RAM location, specify m16 with a value from 00H to FFH (0000H to 00FFH). It is disallowed to specify a RAM address not lower than 100H.

・ When specifying a SFR, specify m16 with a value from 7F00H to 7FFFH.

The basic types of generated instruction code are 9000H (RAM) and B000H (SFR), respectively, The lower-order 8 bits of m16 are reflected in the behavior of the instruction code.

Rs (second operand data) may be 16-bit data. Since this instruction is a byte transfer instruction, however, the higher-order 8 bits of Rs is irrelevant to the actual behavior of the instruction. The MOV. W instruction should be used to handle 16-bit data.

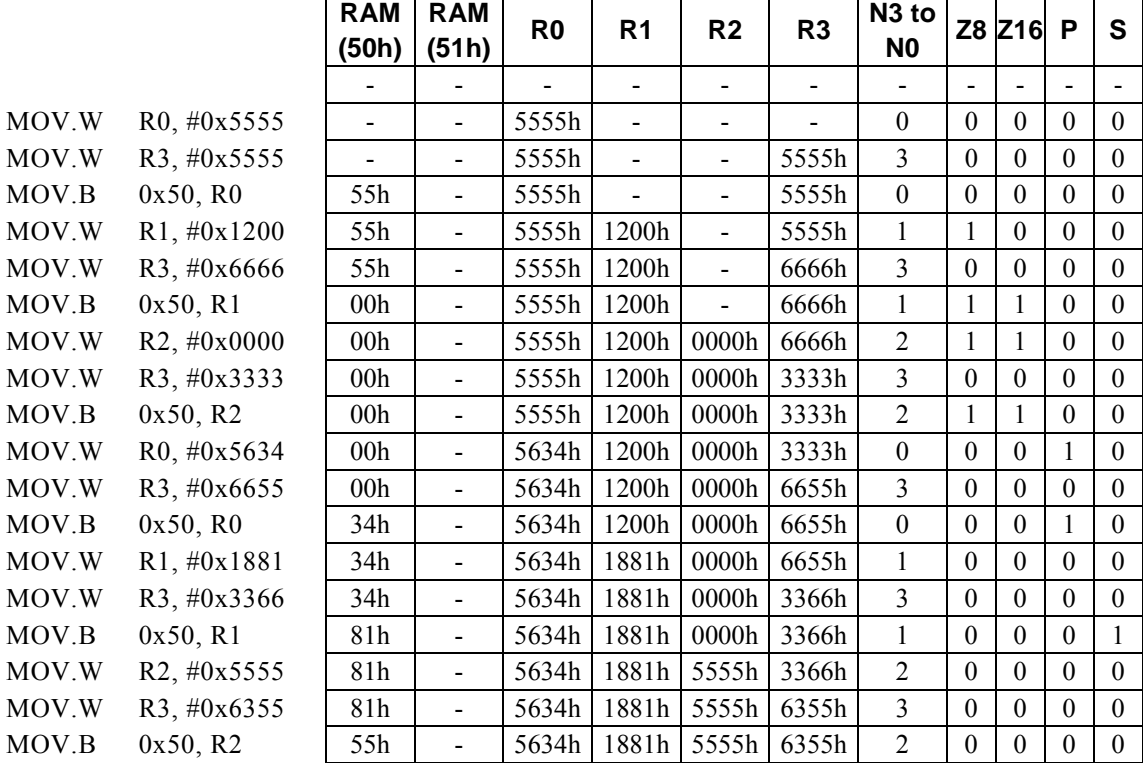

# **MOV**.**B Rd, (Rs)**

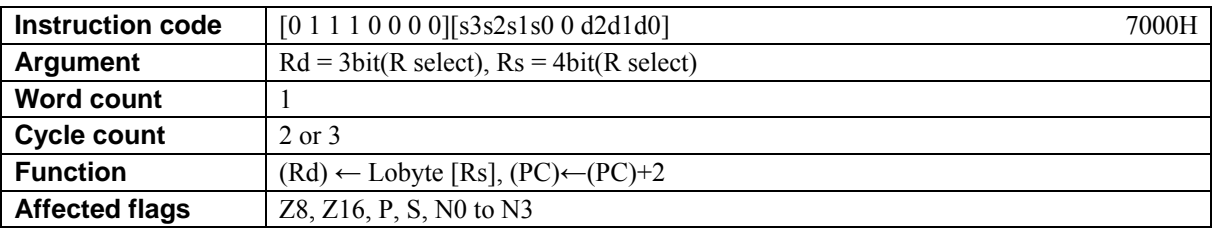

### **[Description]**

This instruction transfers the contents of the data memory (RAM) location, special function register (SFR), or program memory (ROM) location designated by Rs to the lower-order 8 bit positions of Rd. The legitimate value range of Rd is from R0 to R15 and that of Rs is from R0 to R7.

### **[Example]**

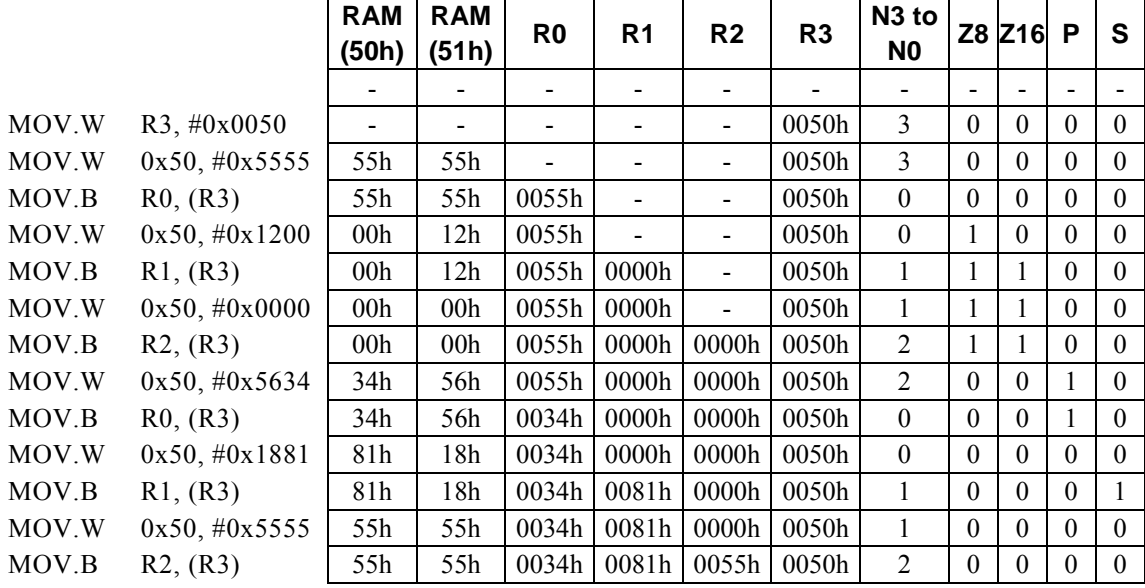

#### <Note>

The higher-order 8 bits of Rd are loaded with 00H.

This instruction takes 3 cycles to transfer the contents of program memory (ROM) to Rd.

# **MOV**.**B Rd, (--Rs)**

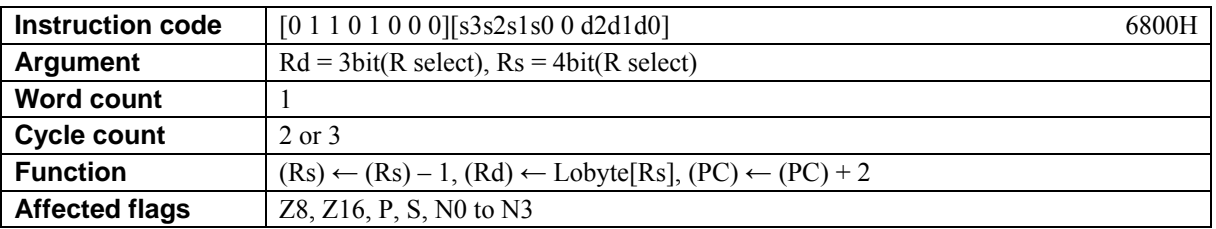

### **[Description]**

This instruction firstly subtracts 1 from the contents of the general-purpose register Rs. Subsequently, the instruction transfers the contents of the data memory (RAM) location, special function register (SFR), or program memory (ROM) location designated by Rs to the lower-order 8 bit positions of Rd. The legitimate value range of Rd is from R0 to R15 and that of Rs is from R0 to R7.

### **[Example]**

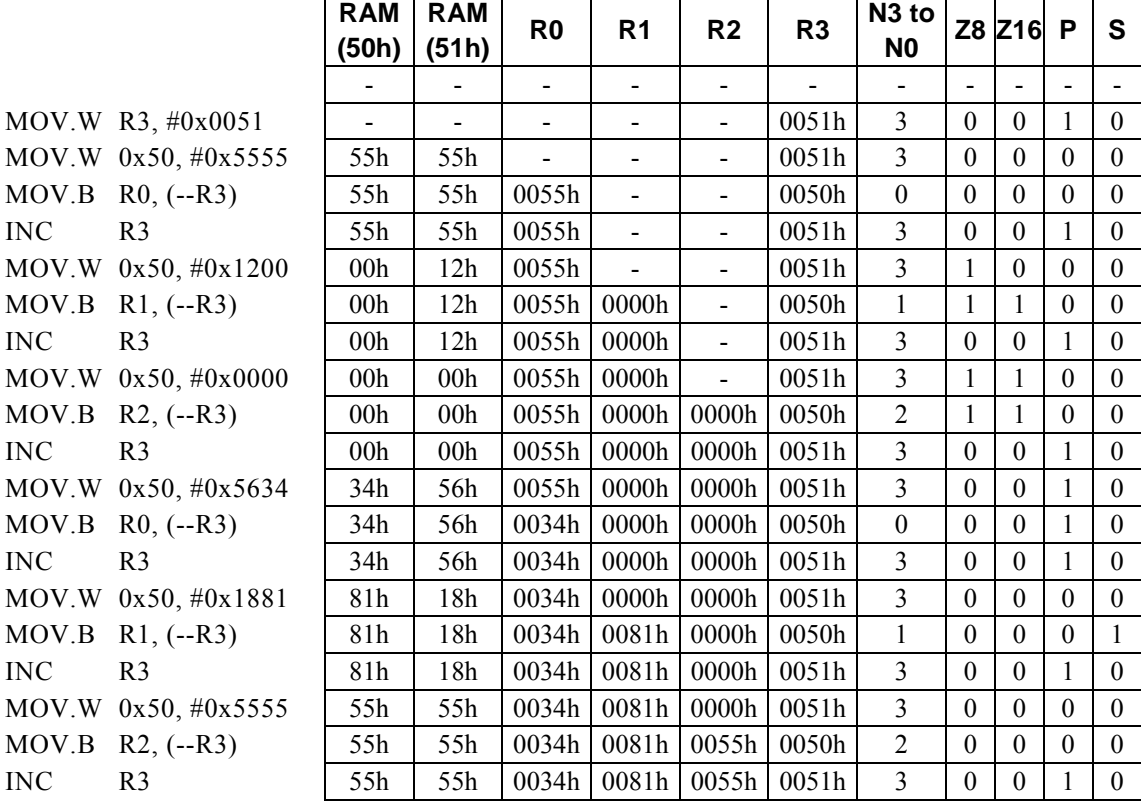

### **<Note>**

The higher-order 8 bits of Rd are loaded with 00H.

This instruction takes 3 cycles to transfer the contents of program memory (ROM) to Rd.

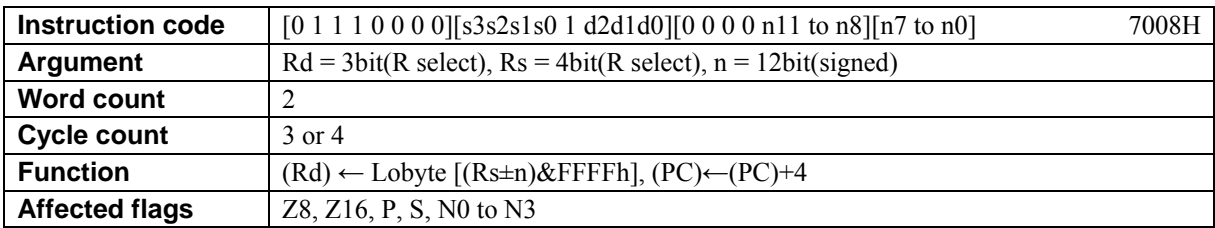

# **MOV**.**B Rd, (Rs,** ±**n)**

### **[Description]**

This instruction transfers the contents of the data memory (RAM) location, special function register (SFR), or program memory (ROM) location designated by the address derived by the arithmetic operation  $*1$ performed on the contents of Rs and n to the lower-order 8 bit positions of Rd.

The legitimate value range of Rd is from R0 to R7, that of Rs is from 0 to R15, and that of n is that of signed 12-bit data (-2048 to 2047).

\*1: Any carry or borrow resulting from a 16-bit arithmetic operation is ignored..

### **[Example]**

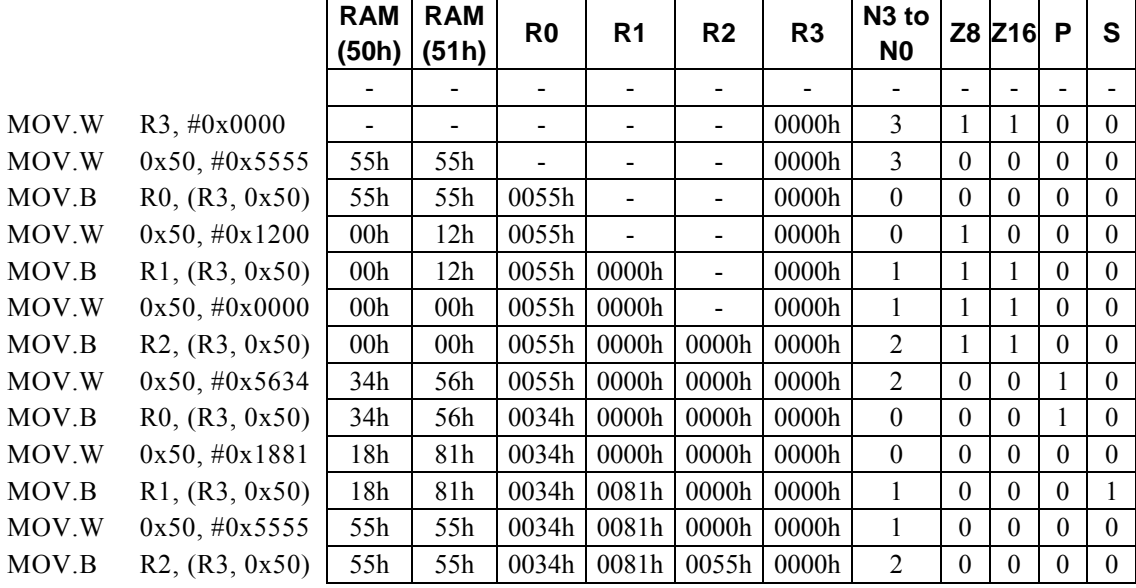

#### **<Note>**

The higher-order 8 bits of Rd are loaded with 00H.

This instruction takes 4 cycles to transfer the contents of program memory (ROM) to Rd.

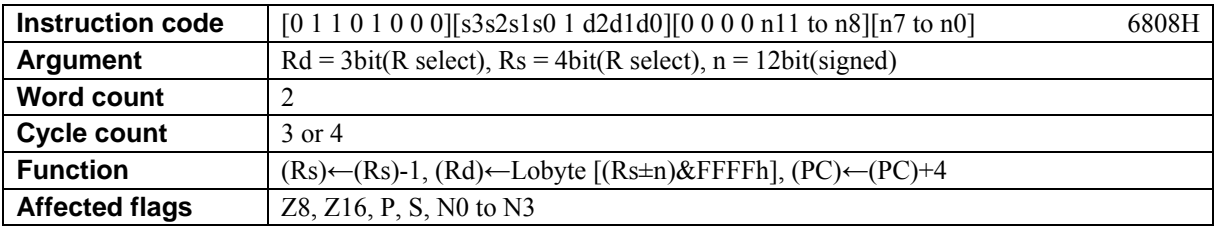

# **MOV**.**B Rd, (--Rs,** ±**n)**

### **[Description]**

This instruction firstly subtracts 1 from the contents of the general-purpose register Rs.

Subsequently, the instruction transfers the contents of the data memory (RAM) location, special function register (SFR), or program memory (ROM) location designated by the address derived by the arithmetic operation\*1 performed on the contents of Rs and n to the lower-order 8 bit positions of Rd.

The legitimate value range of Rd is from R0 to R7, that of Rs is from R0 to R15, and that of n is that of signed 12-bit data (-2048 to 2047).

\*1: Any carry or borrow resulting from a 16-bit arithmetic operation is ignored..

### **[Example]**

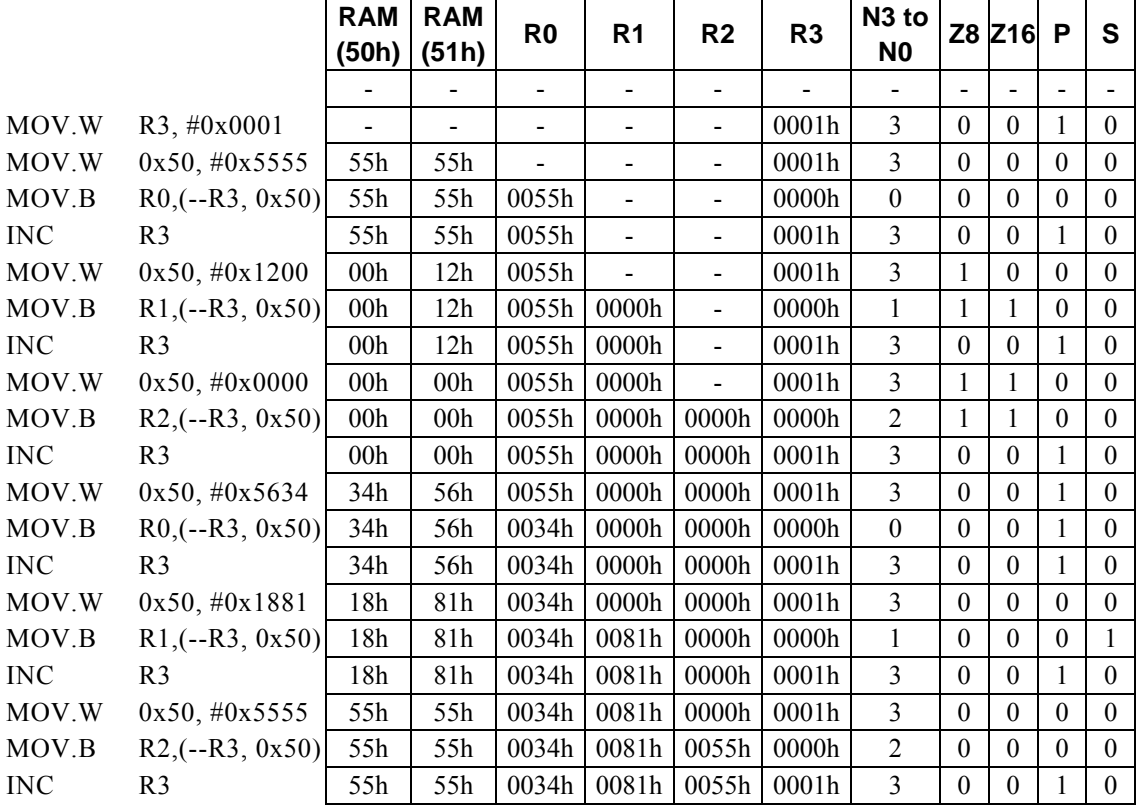

#### **<Note>**

The higher-order 8 bits of Rd are loaded with 00H.

This instruction takes 4 cycles to transfer the contents of program memory (ROM) to Rd.

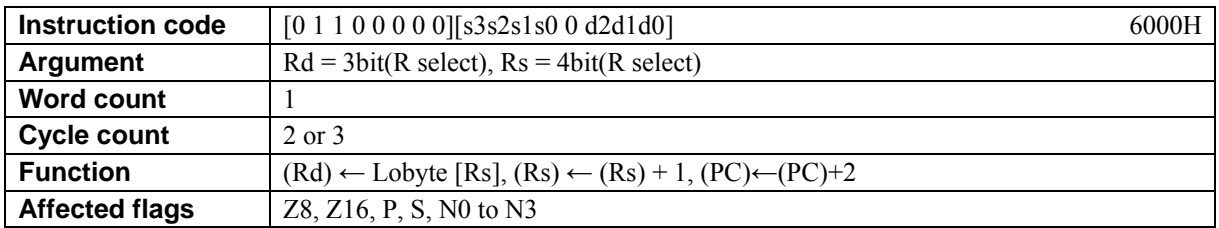

# **MOV. B**  $Rd$ ,  $(RS + +)$

### **[Description]**

This instruction transfers the contents of the data memory (RAM) location, special function register (SFR), or program memory (ROM) location designated by Rs to the lower-order 8 bit positions of Rd. Subsequently, the instruction increments the contents of Rs by 1.

The legitimate value range of Rd is from R0 to R7 and that of Rs is from R0 to R15.

### **[Example]**

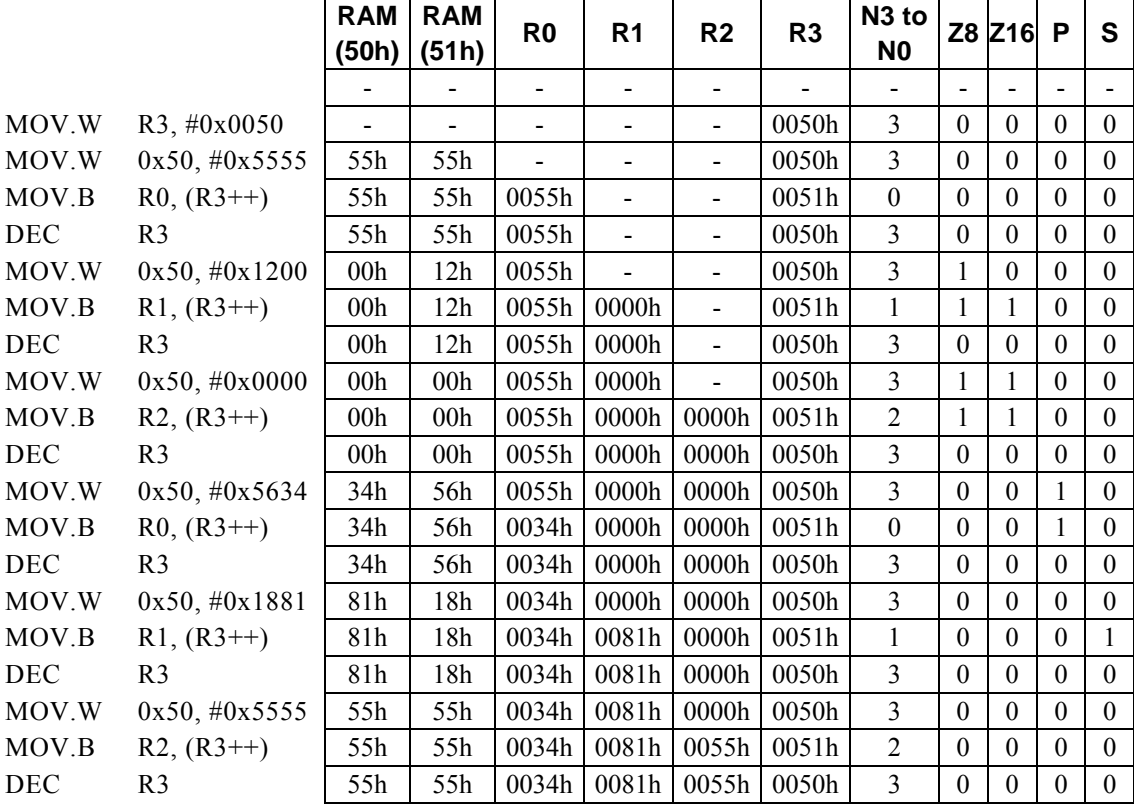

### **<Note>**

The higher-order 8 bits of Rd are loaded with 00H.

This instruction takes 3 cycles to transfer the contents of program memory (ROM) to Rd.

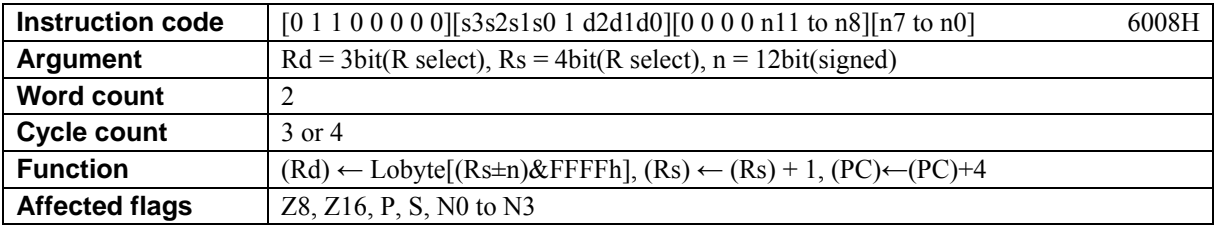

# **MOV. B** R<u>d</u>,  $(R_5 + +, \pm n)$

### **[Description]**

This instruction transfers the contents of the data memory (RAM) location, special function register (SFR), or program memory (ROM) location designated by the address derived by the arithmetic operation  $*1$ performed on the contents of Rs and n to the lower-order 8 bit positions of Rd. Subsequently, the instruction increments the contents of Rs by 1.

The legitimate value range of Rd is from R0 to R7, that of Rs is from 0 to R15, and that of n is that of signed 12-bit data (-2048 to 2047).

\*1: Any carry or borrow resulting from a 16-bit arithmetic operation is ignored..

### **[Example]**

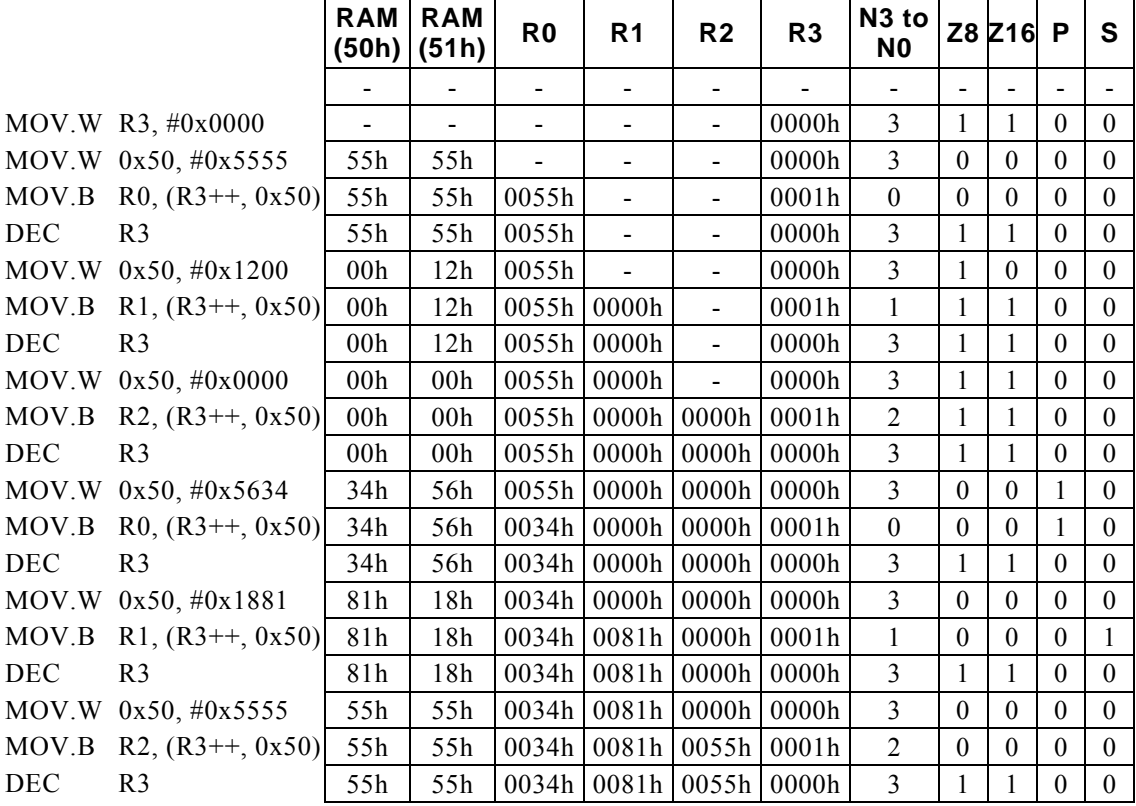

#### **<Note>**

The higher-order 8 bits of Rd are loaded with 00H.

This instruction takes 4 cycles to transfer the contents of program memory (ROM) to Rd.

## **MOV**.**B Rd, m16**

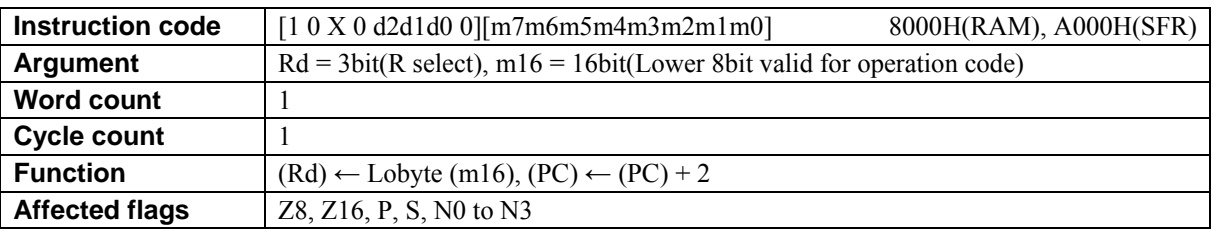

### **[Description]**

This instruction transfers the contents of data memory location designated by m16 to the lower-order 8 bit positions of the general-purpose register Rd.

The compiler generates the instruction code while regarding RAM or SFR as the destination of transfer according to the value of m16 (second operand data).

・ When specifying a RAM location, specify m16 with a value from 00H to FFH (0000H to 00FFH). It is disallowed to specify a RAM address not lower than 100H.

・ When specifying a SFR, specify m16 with a value from 7F00H to 7FFFH.

The basic types of generated instruction code are 8000H (RAM) and A000H (SFR), respectively, The lower-order 8 bits of m16 are reflected in the behavior of the instruction code.

Rd (first operand data) may be 16-bit data. Since this instruction is a byte transfer instruction, however, the higher-order 8 bits of Rd is irrelevant to the actual behavior of the instruction. The MOV. W instruction should be used to handle 16-bit data.

The legitimate value range of Rd is from R0 to R7.

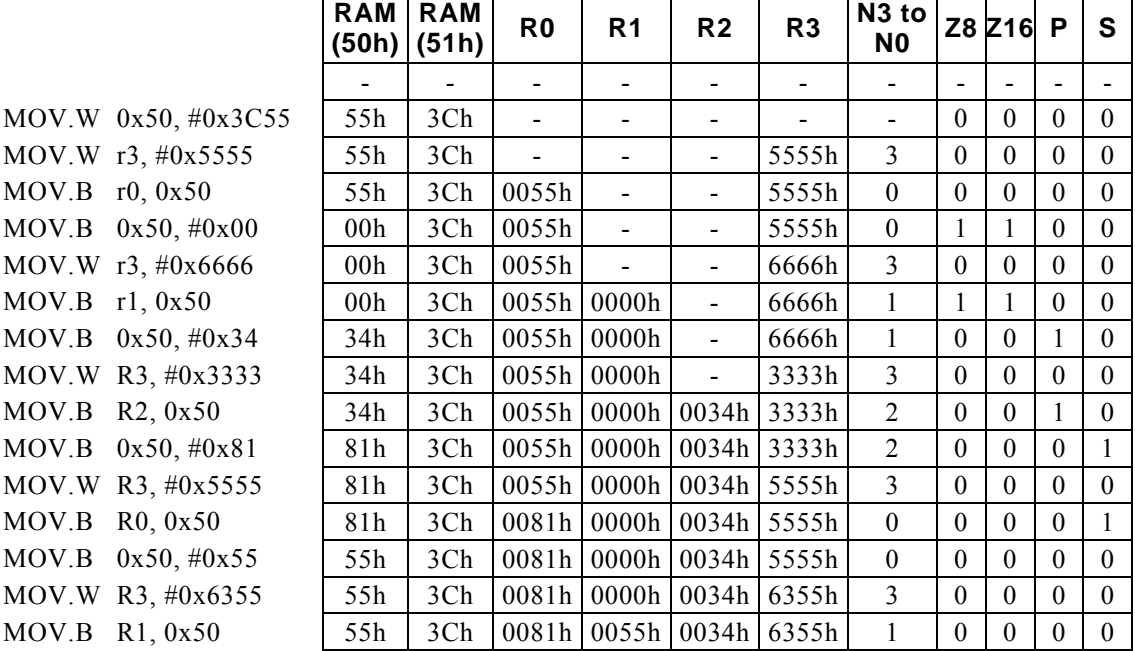

# **MOV**.**B Rd, RxH**

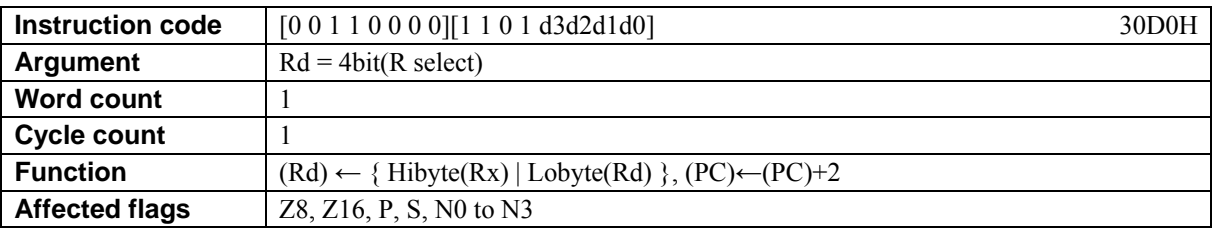

### **[Description]**

This instruction transfers the higher-order 8 bits (RxH) of the general-purpose register designated indirectly by bits 12 to 15 (N0 to N3) of the PSW to the higher-order 8 bit positions of Rd. The legitimate value range of Rd is from R0 to R15.

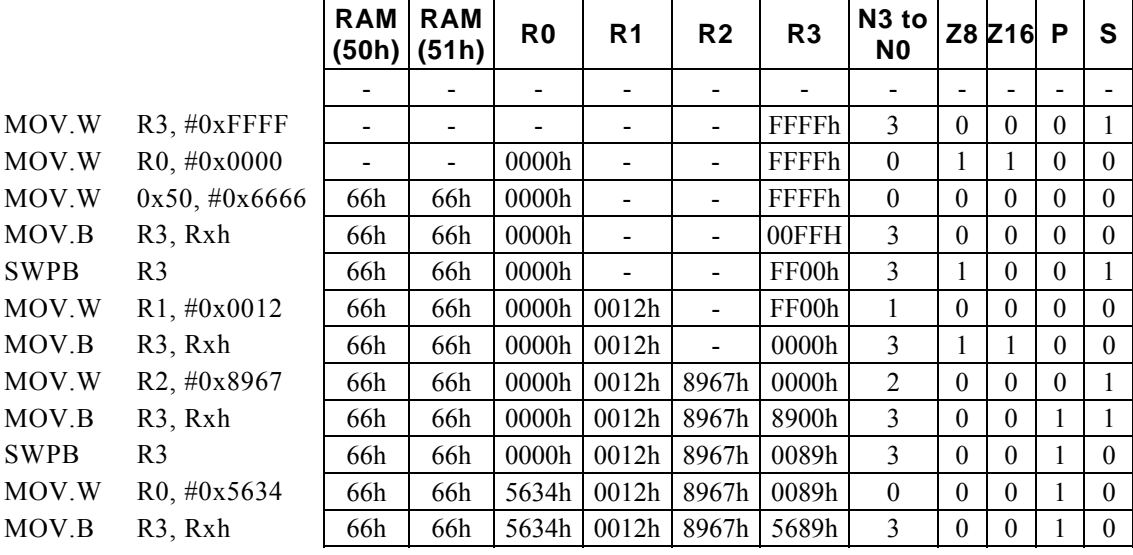

# **MOV**.**B Rd, RxL**

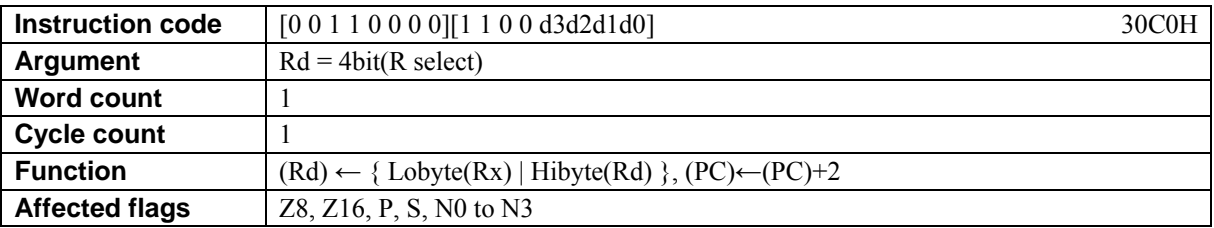

### **[Description]**

This instruction transfers the lower-order 8 bits (RxL) of the general-purpose register designated indirectly by bits 12 to 15 (N0 to N3) of the PSW to the lower-order 8 bit positions of Rd. The legitimate value range of Rd is from R0 to R15.

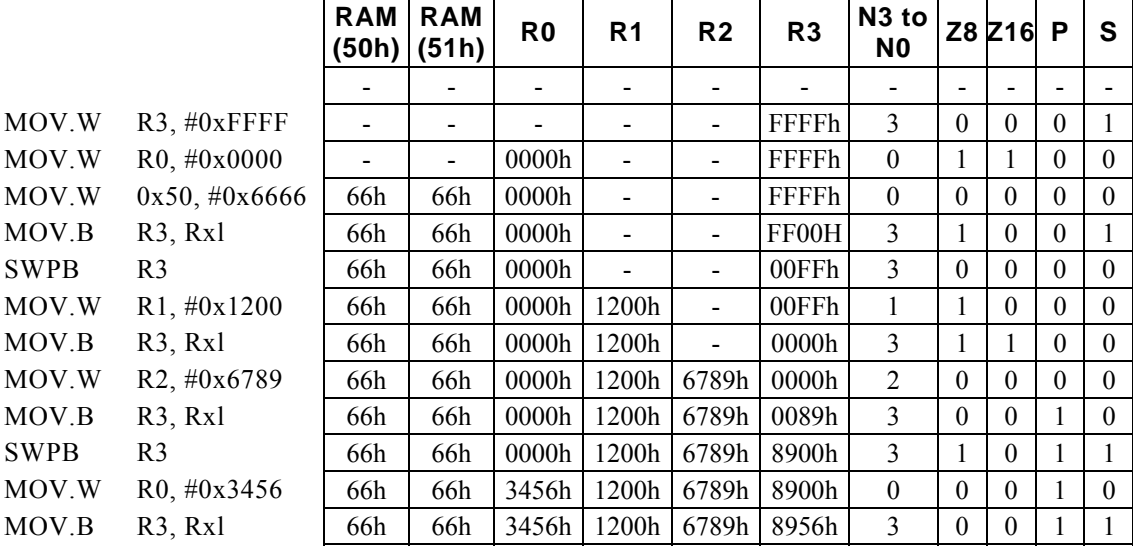

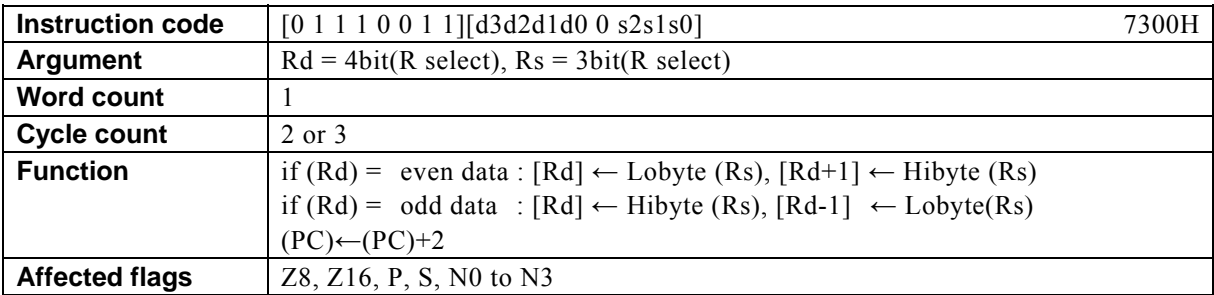

## **MOV[.W] (Rd), Rs**

### **[Description]**

If the data memory (RAM) location, special function register (SFR), or program memory (ROM) location addressed by the contents of Rd is at an even address, the instruction transfers the contents of the lower-order 8 bits of the general-purpose register Rs to [Rd] and the contents of the higher-order 8 bits of Rs to [Rd + 1]. In the case of an odd address, the instruction transfers the contents of the higher-order 8 bits of Rs to [Rd] and the contents of the lower-order 8 bits of Rs to  $[Rd-1]$ .

The legitimate value range designated by Rd is from R0 to R15 and that by Rs is from R0 to R7.

#### **[Example]**

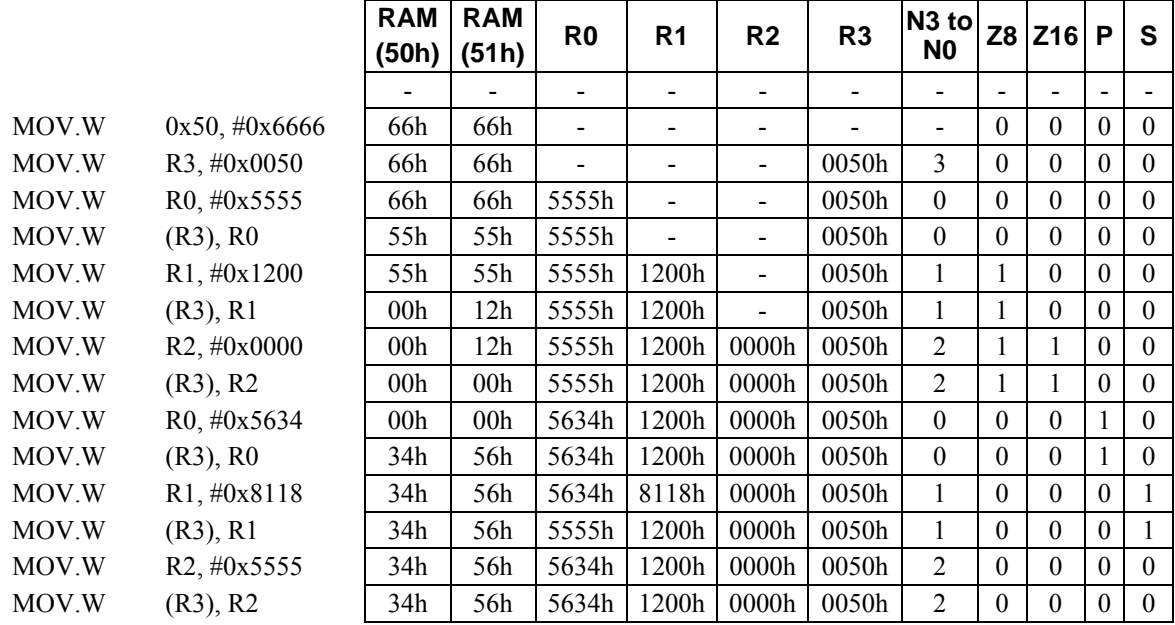

#### **<Note>**

This instruction takes 3 cycles to transfer the contents of Rs to program memory (ROM). However, no data can actually be transferred to ROM.

## **MOV[.W] (--Rd), Rs**

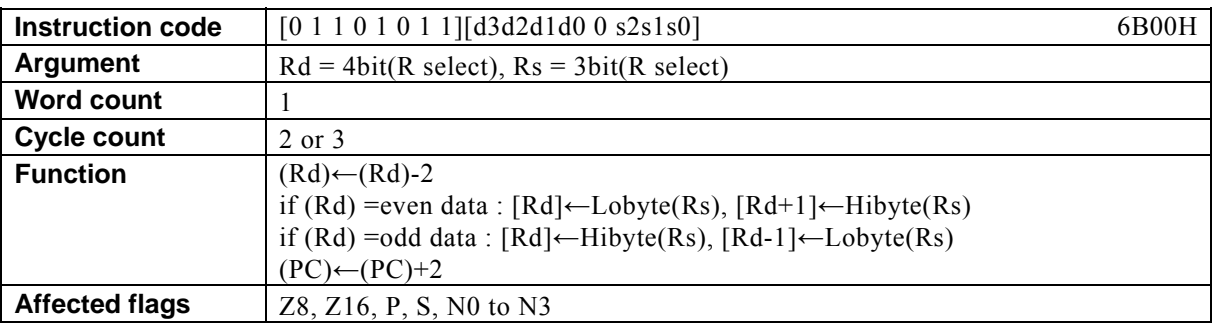

### **[Description]**

This instruction firstly subtracts 2 from the contents of the general-purpose register designated by Rd. Subsequently, if the data memory (RAM) location, special function register (SFR), or program memory (ROM) location addressed by the contents of Rd is at an even address, the instruction transfers the contents of the lower-order 8 bits of the general-purpose register Rs to [Rd] and the contents of the higher-order 8 bits of Rs to  $[Rd + 1]$ . In the case of an odd address, the instruction transfers the contents of the higher-order 8 bits of Rs to [Rd] and the contents of the lower-order 8 bits of Rs to  $[Rd-1]$ .

The legitimate value range designated by Rd is from R0 to R15 and that by Rs is from R0 to R7.

### **[Example]**

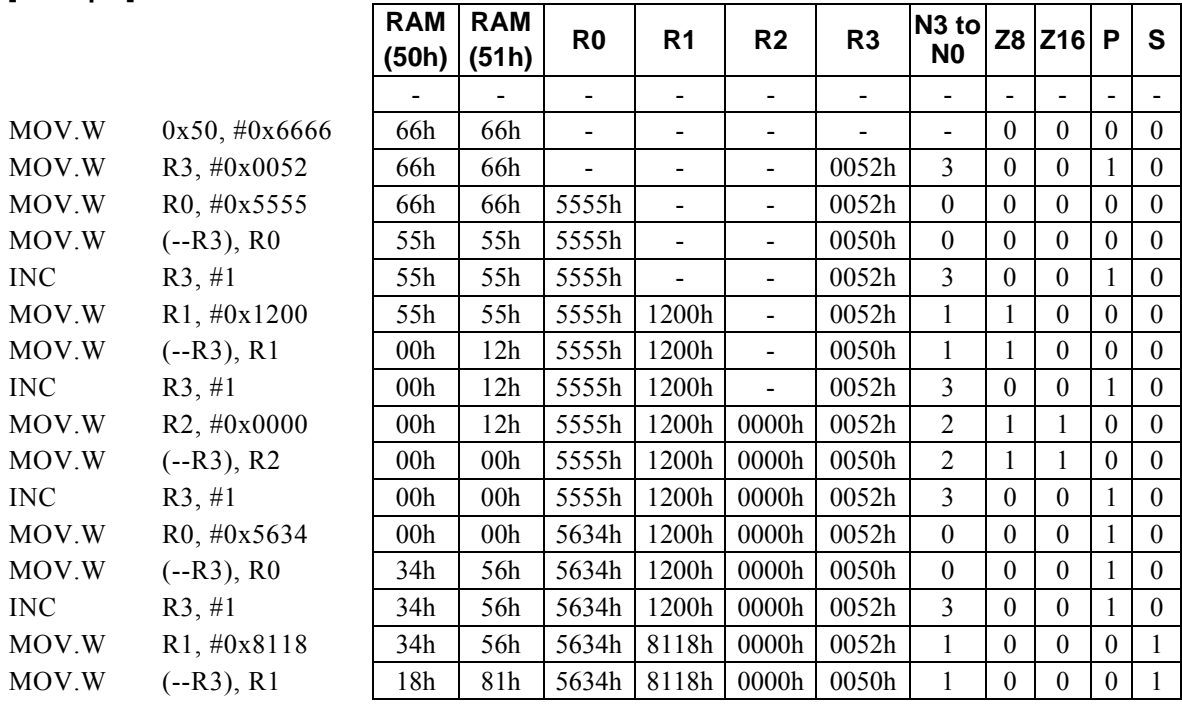

### **<Note>**

This instruction takes 3 cycles to transfer the contents of Rs to program memory (ROM). However, no data can actually be transferred to ROM.

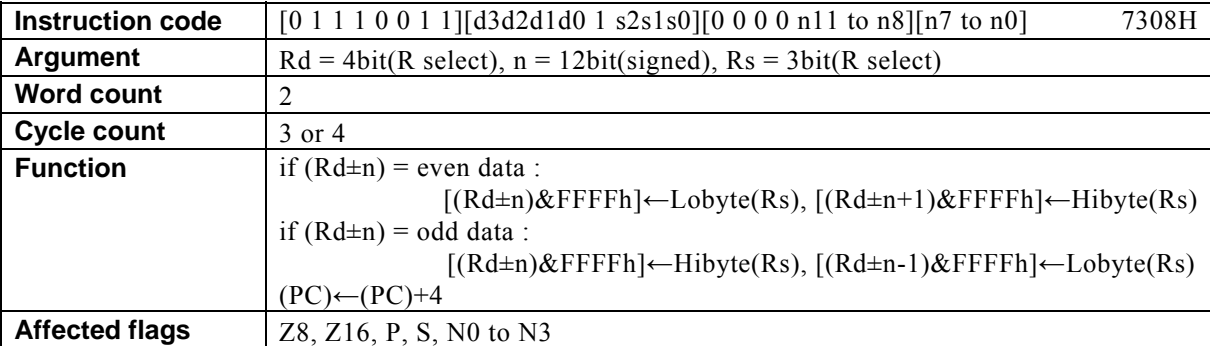

## **MOV[.W] (Rd,** ±**n), Rs**

### **[Description]**

If the data memory (RAM) location, special function register (SFR), or program memory (ROM) location designated by the address derived by the arithmetic operation<sup>\*1</sup> performed on the contents of the general-purpose register designated by Rd and n is at an even address, the instruction transfers the contents of the lower-order 8 bits of the general-purpose register Rs to  $[(Rd \pm n) \& FFFFh]$  and the higher-order 8 bits of Rs to  $[(Rd \pm n+1)$ &FFFFh]. In the case of an odd address, the instruction transfers the contents of the higher-order 8 bits of Rs to  $[(Rd \pm n)$ &FFFFh] and the lower-order 8 bits of Rs to  $[(Rd \pm n-1)$ &FFFFh]. The legitimate value range designated by Rd is from R0 to R15, that by Rs is from R0 to R7, and that by n is that of signed 12-bit data (-2048 to 2047).

\*1: Any carry or borrow resulting from a 16-bit arithmetic operation is ignored.

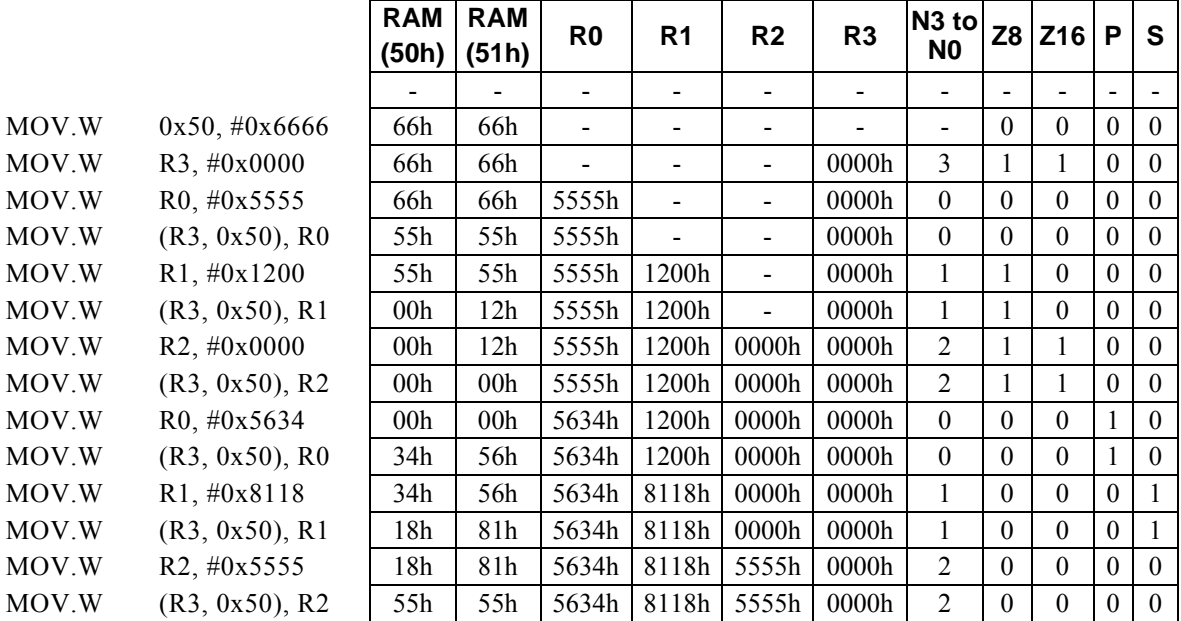

### **[Example]**

#### **<Note>**

This instruction takes 4 cycles to transfer the contents of Rs to program memory (ROM). However, no data can actually be transferred to ROM.

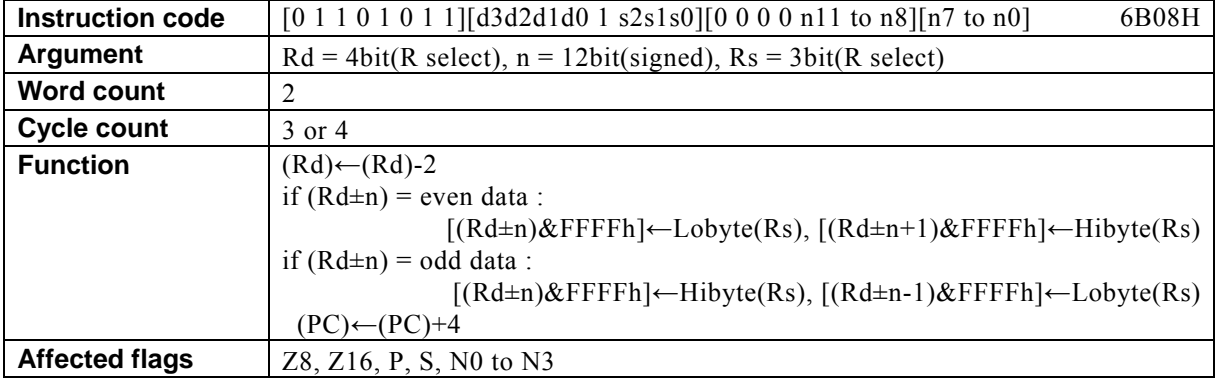

## **MOV[.W] (--Rd,** ±**n), Rs**

### **[Description]**

This instruction firstly subtracts 2 from the contents of the general-purpose register designated by Rd. Subsequently, if the data memory (RAM) location, special function register (SFR), or program memory (ROM) location designated by the address derived by the arithmetic operation<sup>\*1</sup> performed on the contents of Rd and n is at an even address, the instruction transfers the contents of the lower-order 8 bits of the general-purpose register Rs to  $[(Rd \pm n) \& FFFFh]$  and the higher-order 8 bits of Rs to  $[(Rd \pm n+1) \& FFFFh]$ . In the case of an odd address, the instruction transfers the contents of the higher-order 8 bits of Rs to  $[(Rd \pm )]$ n)&FFFFh] and the lower-order 8 bits of Rs to  $[(Rd \pm n-1)$ &FFFFh].

The legitimate value range designated by Rd is from R0 to R15, that by Rs is from R0 to R7, and that by n is that of signed 12-bit data (-2048 to 2047).

\*1: Any carry or borrow resulting from a 16-bit arithmetic operation is ignored.

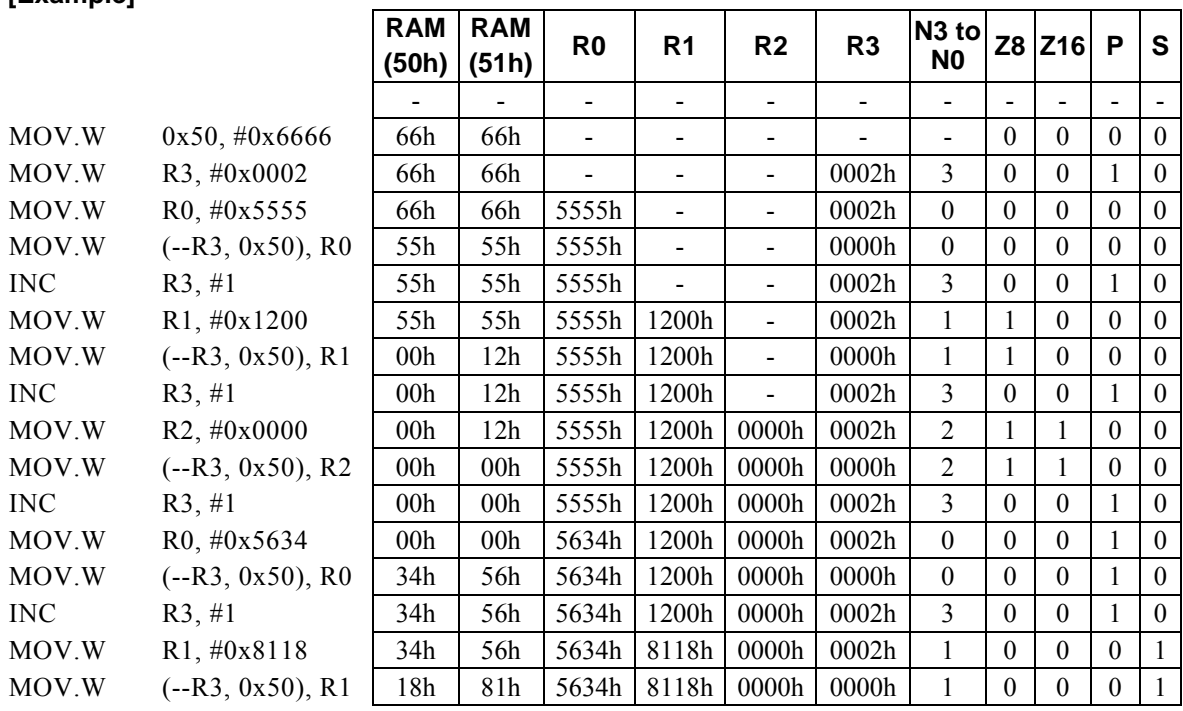

### **[Example]**

#### **<Note>**

This instruction takes 4 cycles to transfer the contents of Rs to program memory (ROM). However, no data can actually be transferred to ROM.

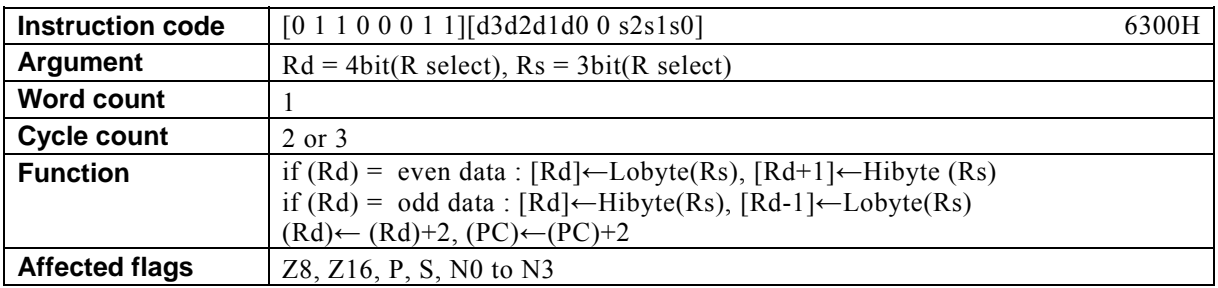

## **MOV[.W] (Rd++), Rs**

#### **[Description]**

If the data memory (RAM) location, special function register (SFR), or program memory (ROM) location addressed by the contents of the general-purpose register designated by Rd is at an even address, the instruction transfers the contents of the lower-order 8 bits of the general-purpose register Rs to [Rd] and the contents of the higher-order 8 bits of Rs to  $[Rd + 1]$ . In the case of an odd address, the instruction transfers the contents of the higher-order 8 bits of Rs to [Rd] and the contents of the lower-order 8 bits of Rs to [Rd – 1]. Subsequently, the instruction increments the contents of Rd by 2.

The legitimate value range designated by Rd is from R0 to R15 and that by Rs is from R0 to R7.

#### **[Example]**

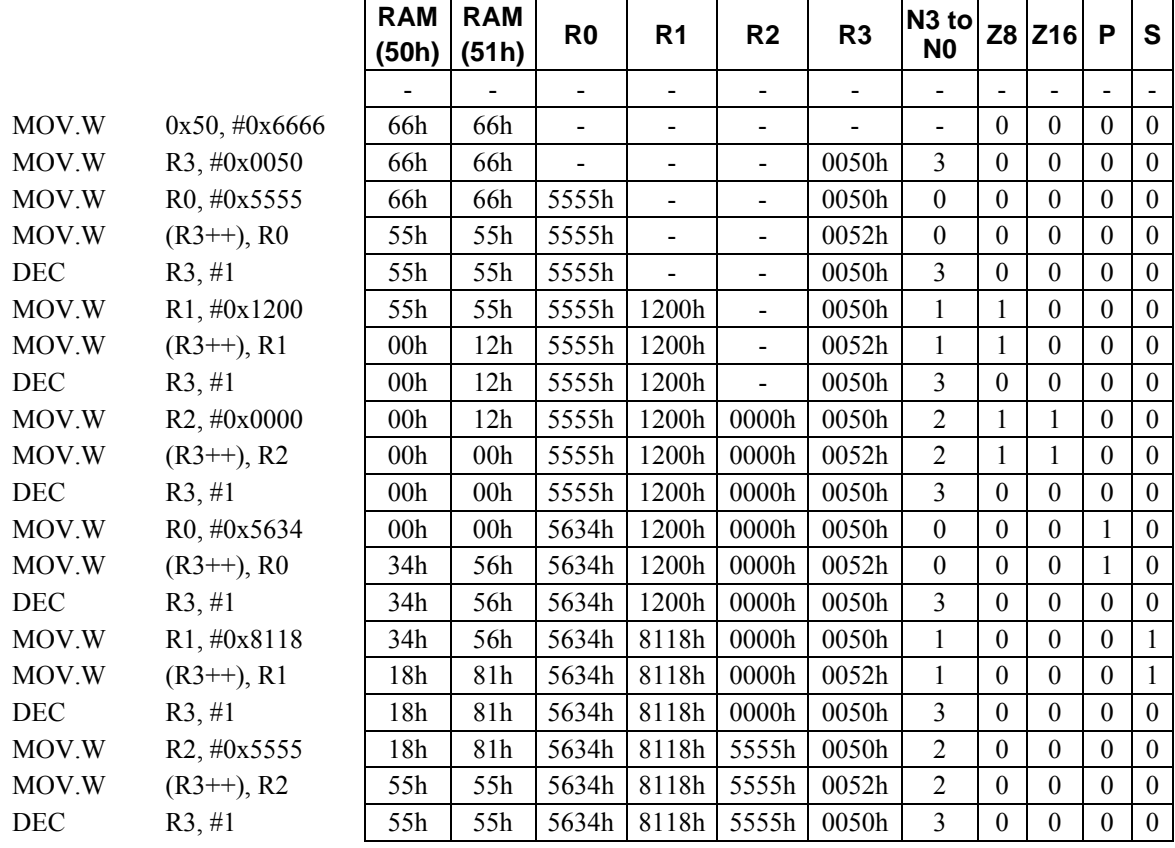

#### **<Note>**

This instruction takes 3 cycles to transfer the contents of Rs to program memory (ROM). However, no data can actually be transferred to ROM.

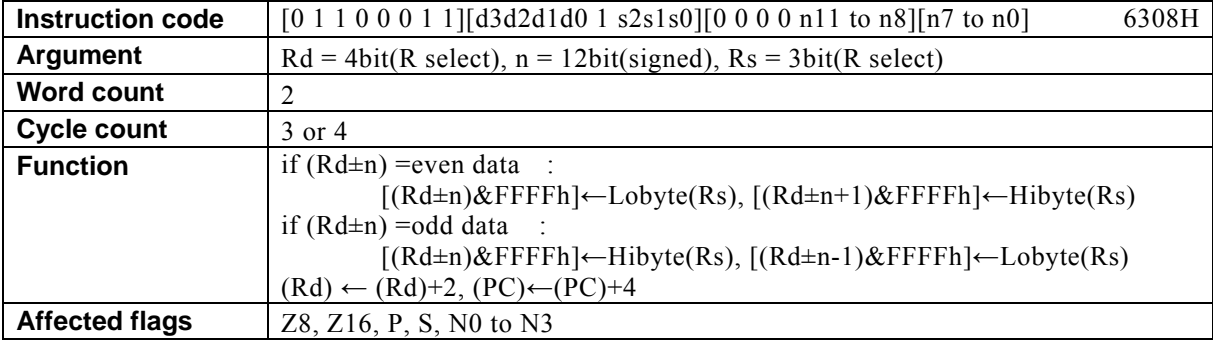

# **MOV[.W] (Rd++,** ±**n), Rs**

### **[Description]**

If the data memory (RAM) location, special function register (SFR), or program memory (ROM) location designated by the address derived by the arithmetic operation<sup>\*1</sup> performed on the contents of the general-purpose register designated by Rd and n is at an even address, the instruction transfers the contents of the lower-order 8 bits of the general-purpose register Rs to  $[(Rd \pm n) \& FFFFh]$  and the higher-order 8 bits of Rs to  $[(Rd \pm n+1) \& FFFFh]$ . In the case of an odd address, the instruction transfers the contents of the higher-order 8 bits of Rs to  $[(Rd \pm n) \& FFFFh]$  and the lower-order 8 bits of Rs to  $[(Rd \pm n-1) \& FFFFh]$ . Subsequently, the instruction increments the contents of Rd by 2.

The legitimate value range designated by Rd is from R0 to R15, that by Rs is from R0 to R7, and that by n is that of signed 12-bit data (-2048 to 2047).

\*1: Any carry or borrow resulting from a 16-bit arithmetic operation is ignored.

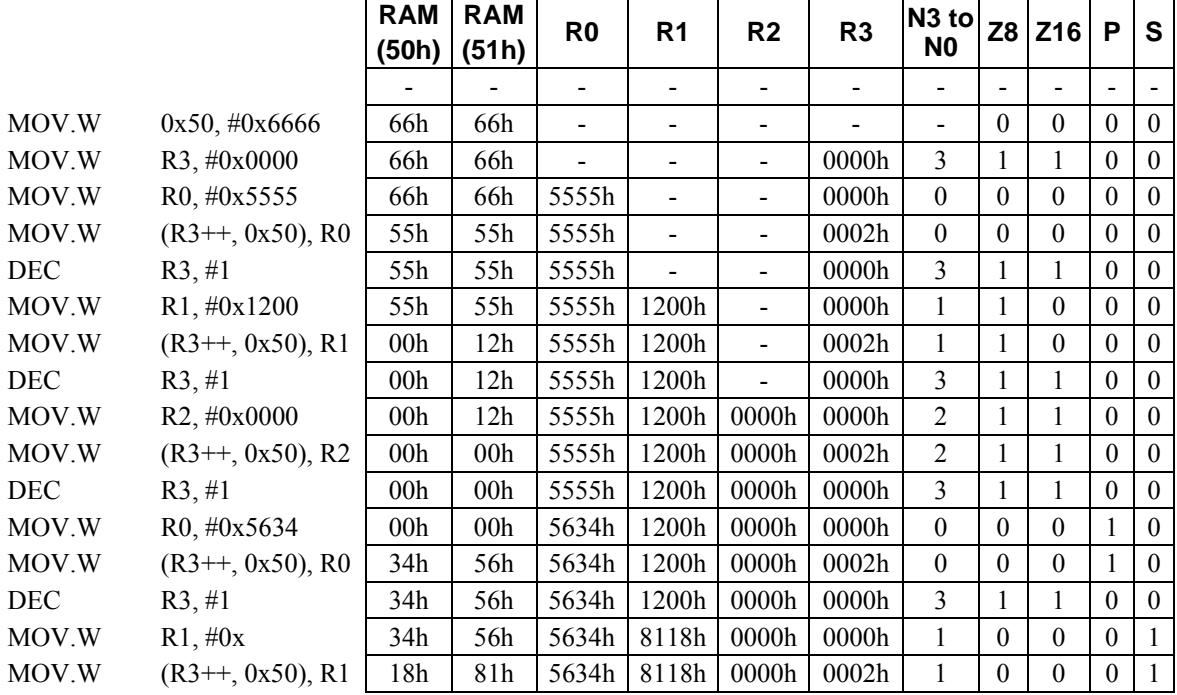

### **[Example]**

#### **<Note>**

This instruction takes 4 cycles to transfer the contents of Rs to program memory (ROM). However, no data can actually be transferred to ROM.

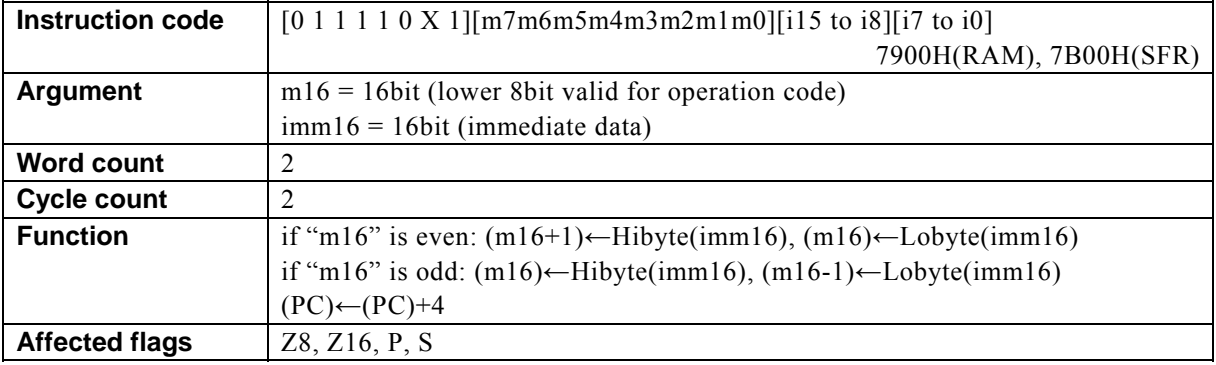

### **MOV[.W] m16, #imm16**

#### **[Description]**

This instruction transfers 16-bit immediate data imm16 to 2-byte data memory (RAM) location or SFR (one of the registers dedicated to control the internal peripheral devices) addressed by m16.

The 2-byte destination address is determined according to the following rules:

・If m16 is an even number, the higher-order 8 bits of imm16 is transferred to the odd address (m16+1) and the lower-order 8 bits to the even address (m16).

・If m16 is an odd number, the higher-order 8 bits of imm16 is transferred to the odd address (m16) and the lower-order 8 bits to the even address (m16-1).

The compiler generates the instruction code while regarding RAM or SFR as the destination of transfer according to the value of m16 (first operand data).

・ When specifying a RAM location, specify m16 with a value from 00H to FFH (0000H to 00FFH). It is disallowed to specify a RAM address not lower than 100H.

・ When specifying a SFR, specify m16 with a value from 7F00H to 7FFFH.

The basic types of generated instruction code are 7900H (RAM) and 7B00H (SFR), respectively. The lower-order 8 bits of m16 are reflected in the behavior of the instruction code.

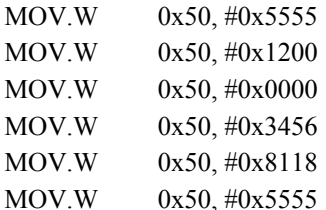

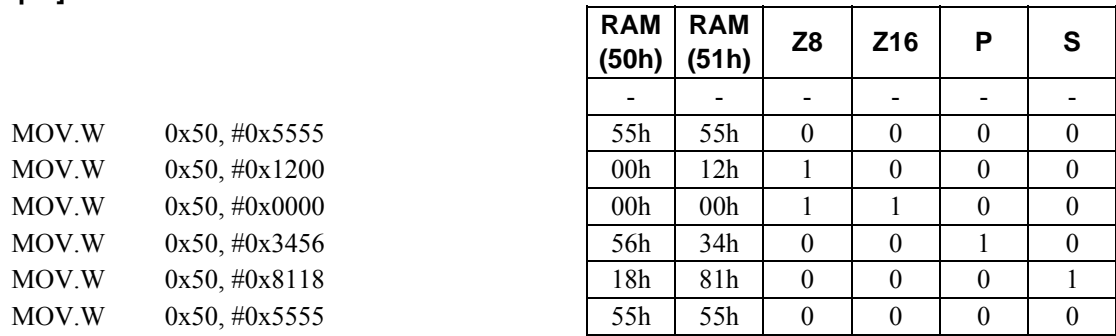
# **MOV[.W] m16, Rs**

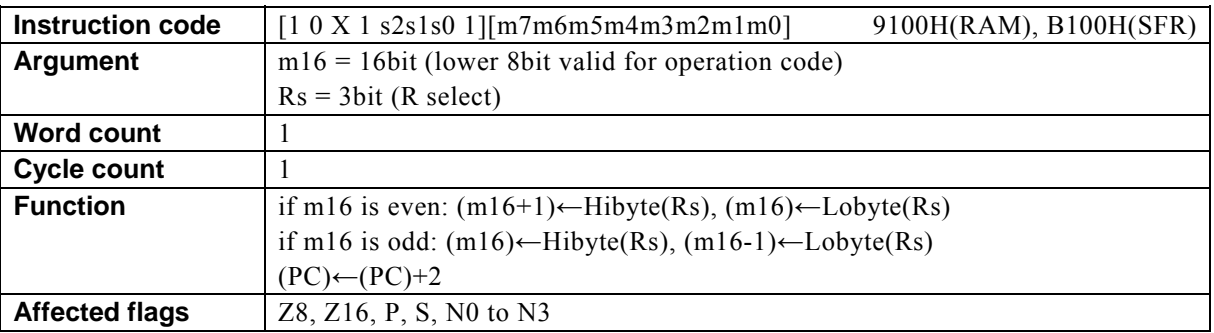

## **[Description]**

This instruction transfers the contents (16 bits) of the general-purpose register designated by Rs to 2-byte data memory (RAM) location or SFR (one of the registers dedicated to control the internal peripheral devices) addressed by m16. The legitimate value range designated by Rs is from R0 to R7.

The 2-byte destination address is determined according to the following rules:

・If m16 is an even number, the higher-order 8 bits of Rs are transferred to the odd address (m16+1) and the lower-order 8 bits to the even address (m16).

If m16 is an odd number, the higher-order 8 bits of Rs are transferred to the odd address (m16) and the lower-order 8 bits to the even address (m16-1).

The compiler generates the instruction code while regarding RAM or SFR as the destination of transfer according to the value of m16 (first operand data).

・ When specifying a RAM location, specify m16 with a value from 00H to FFH (0000H to 00FFH). It is disallowed to specify a RAM address not lower than 100H.

・ When specifying a SFR, specify m16 with a value from 7F00H to 7FFFH.

The basic types of generated instruction code are 9100H (RAM) and B100H (SFR), respectively. The lower-order 8 bits of m16 are reflected in the behavior of the instruction code.

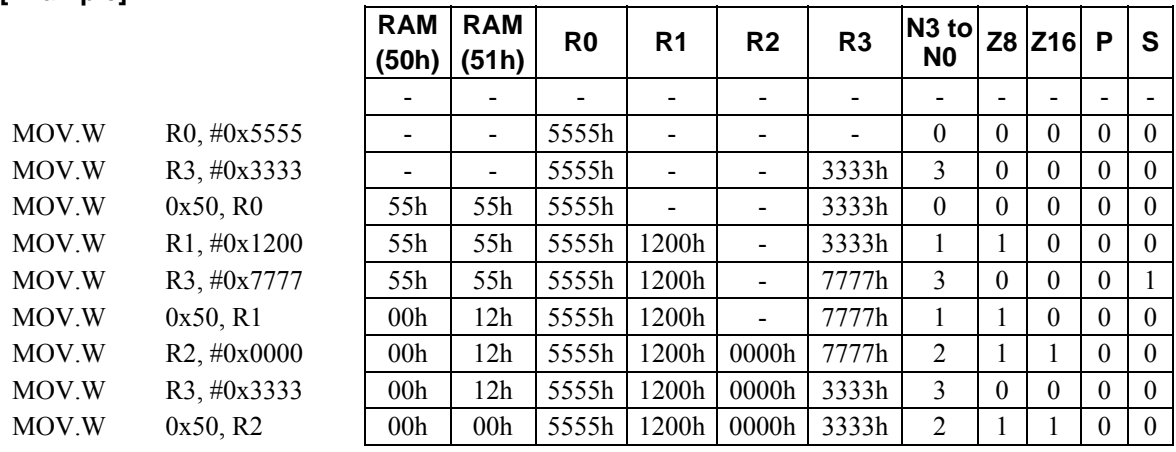

### **[Example]**

# **MOV[.W] Rd, #imm8**

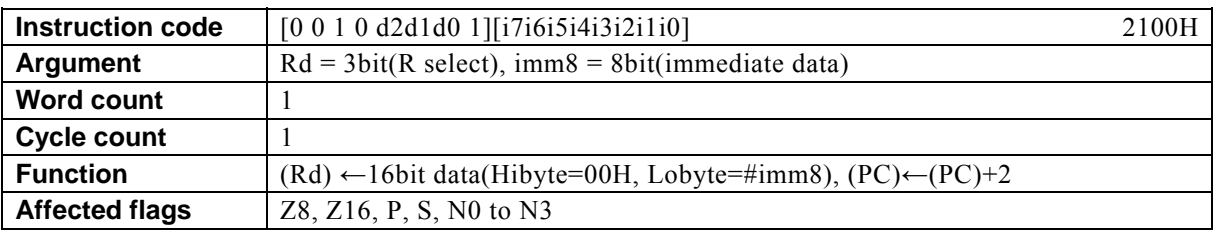

### **[Description]**

This instruction transfers immediate data designated by imm8 to the general-purpose register designated by Rd.

The legitimate value range designated by Rd is from R0 to R7 and that by imm8 is from 0 to FFh.

# **[Example]**

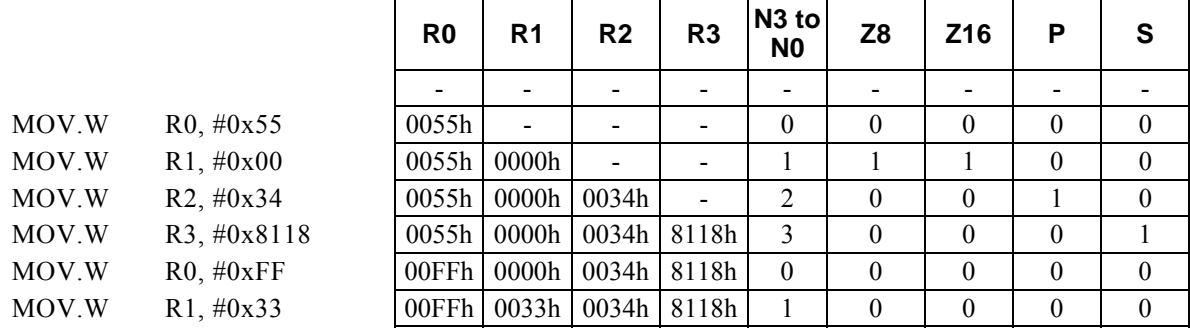

**<Note>** 

The higher-order 8 bits of Rd are loaded with 00H.

# **MOV[.W] Rd, #imm16**

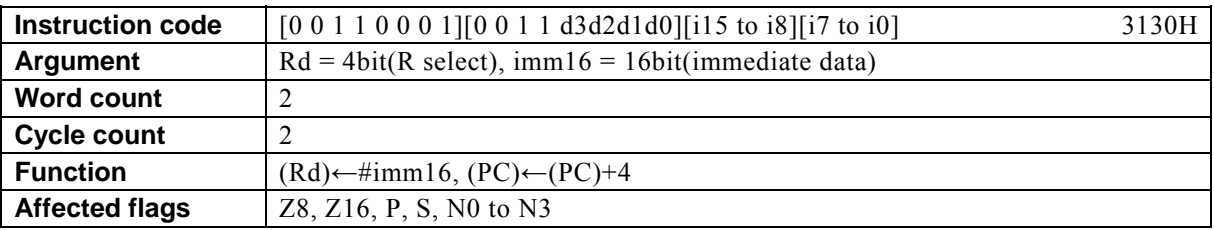

## **[Description]**

This instruction transfers immediate data designated by imm16 to the general-purpose register designated by Rd.

The legitimate value range designated by Rd is from R0 to R15 and that by imm16 is from 0 to FFFF.

# **[Example]**

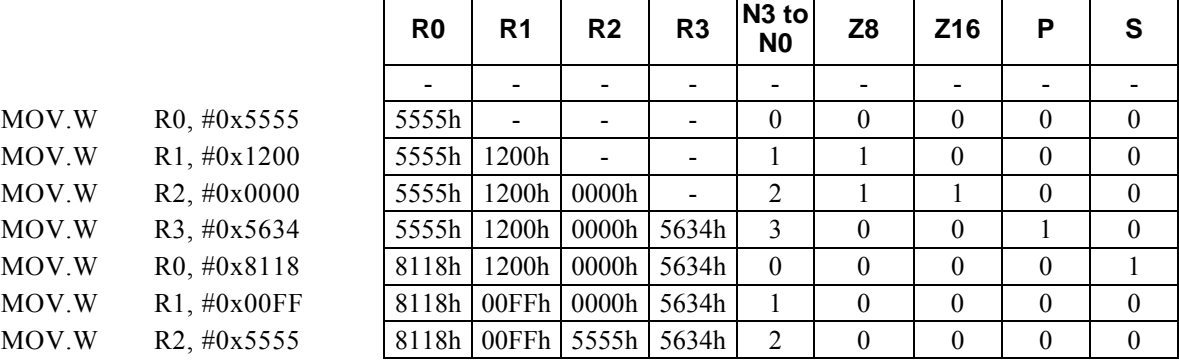

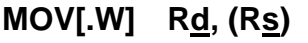

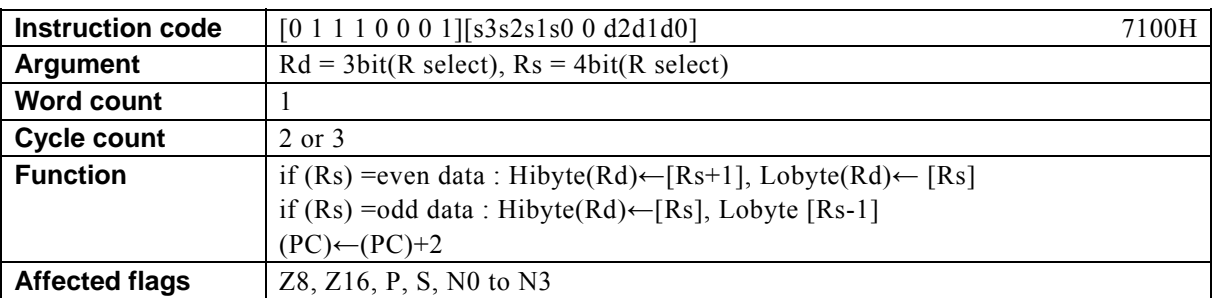

## **[Description]**

If the data memory (RAM) location, special function register (SFR), or program memory (ROM) location addressed by the contents of the general-purpose register designated by Rs is at an even address, the instruction transfers the contents to the lower-order 8-bit positions of the general-purpose register Rd and the contents of [Rs + 1] to the higher-order 8-bit positions of Rd. In the case of an odd address, the instruction transfers contents of [Rs] to the higher-order 8-bit positions of Rd and the contents of [Rs - 1] to the lower-order 8-bit positions of Rd.

The legitimate value range designated by Rd is from R0 to R7 and that by Rs is from R0 to R15.

## **[Example]**

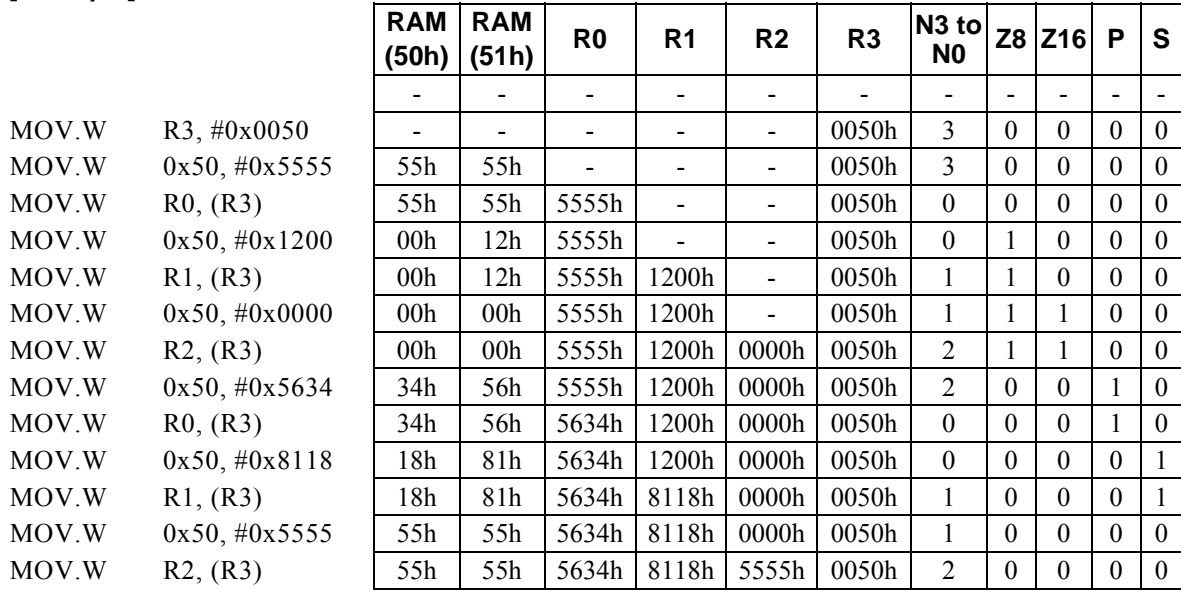

#### **<Note>**

# **MOV[.W] Rd, (--Rs)**

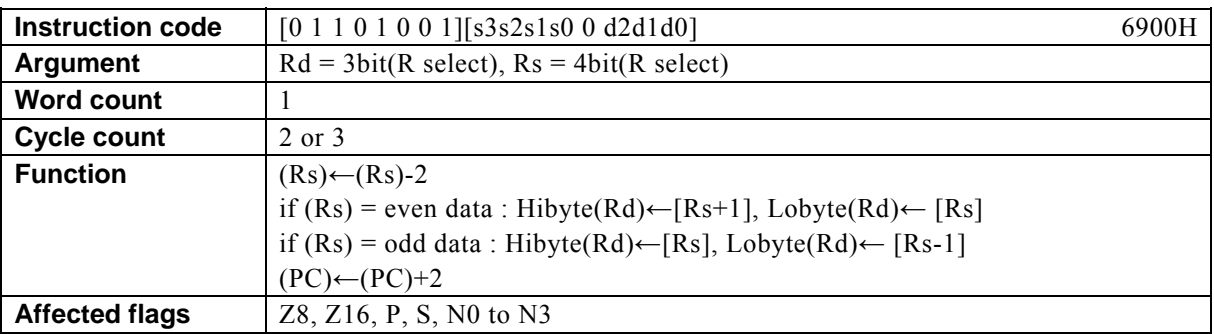

## **[Description]**

This instruction firstly subtracts 2 from the contents of the general-purpose register designated by Rs. Subsequently, if the data memory (RAM) location, special function register (SFR), or program memory (ROM) location addressed by the contents of the general-purpose register Rs is at an even address, the instruction transfers the contents to the lower-order 8-bit positions of the general-purpose register Rd and the contents of [Rs + 1] to the higher-order 8-bit positions of Rd. In the case of an odd address, the instruction transfers contents of [Rs] to the higher-order 8-bit positions of Rd and the contents of [Rs - 1] to the lower-order 8-bit positions of Rd.

The legitimate value range designated by Rd is from R0 to R7 and that by Rs is from R0 to R15.

## **[Example]**

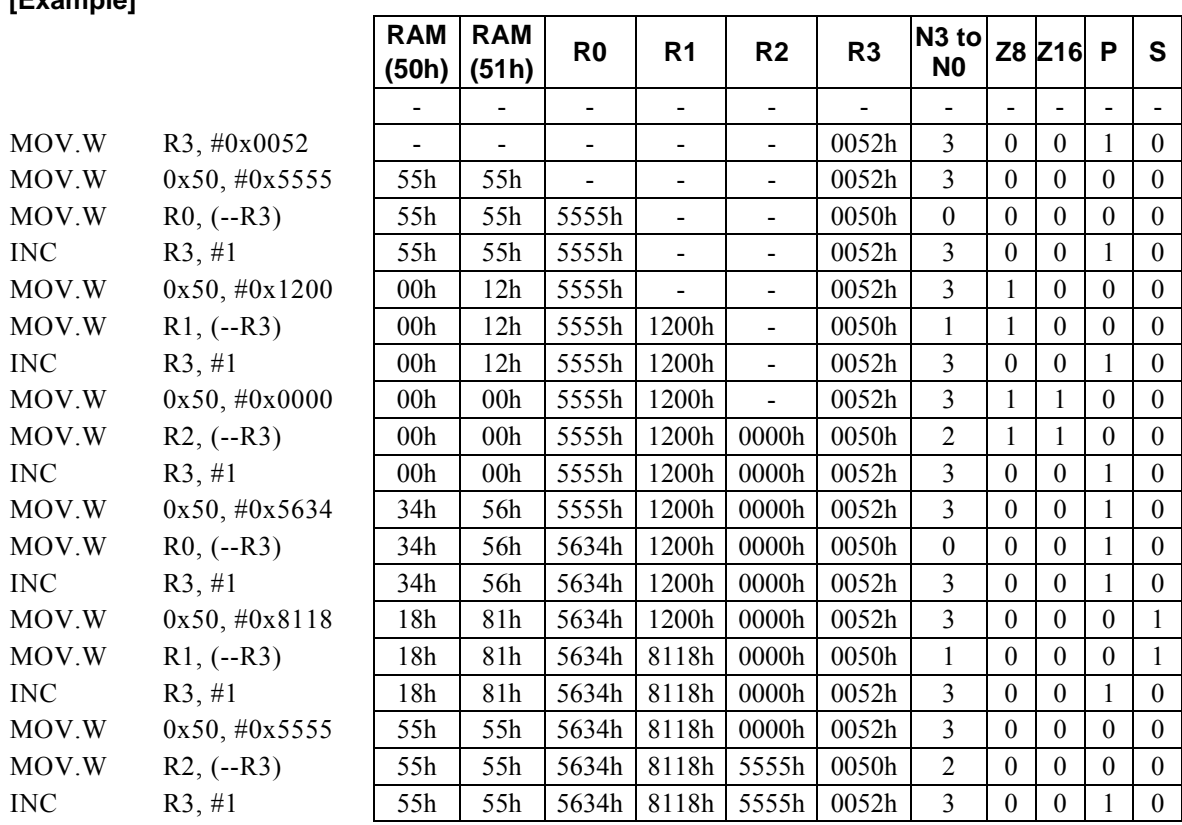

#### **<Note>**

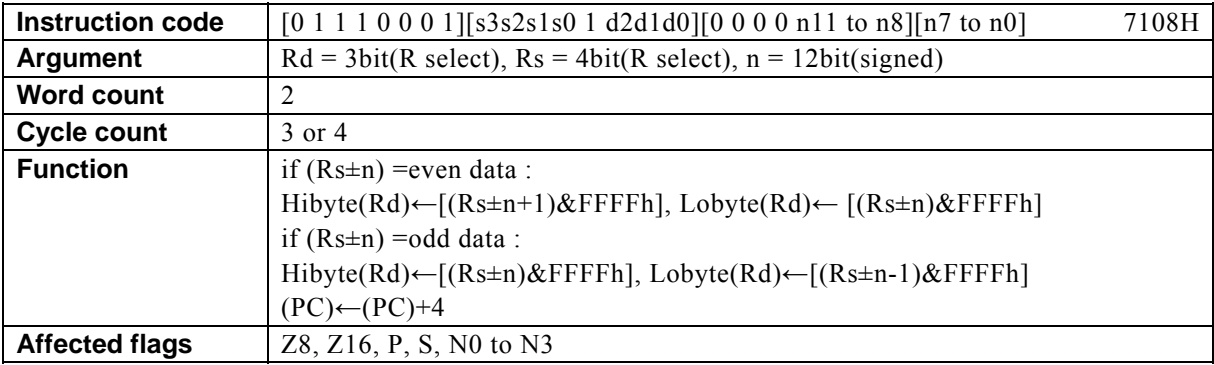

# **MOV[.W] Rd, Rs,** ±**n)**

### **[Description]**

If the data memory (RAM) location, special function register (SFR), or program memory (ROM) location designated by the address derived by the arithmetic operation  $*$ <sup>1</sup> performed on the contents of the general-purpose register designated by Rs and n is at an even address, the instruction transfers the contents to the lower-order 8-bit positions of the general-purpose register Rd and the contents of  $[(Rs \pm n+1) \& FFFFh]$  to the higher-order 8-bit positions of Rd. In the case of an odd address, the instruction transfers contents of [(Rs  $\pm$ n)&FFFFh] to the higher-order 8-bit positions of Rd and the contents of  $[(Rs \pm n-1)$ &FFFFh] to the lower-order 8-bit positions of Rd.

The legitimate value range designated by Rd is from R0 to R7, that by Rs is from R0 to R15, and that by n is that of signed 12-bit data (-2048 to 2047).

\*1: Any carry or borrow resulting from a 16-bit arithmetic operation is ignored.

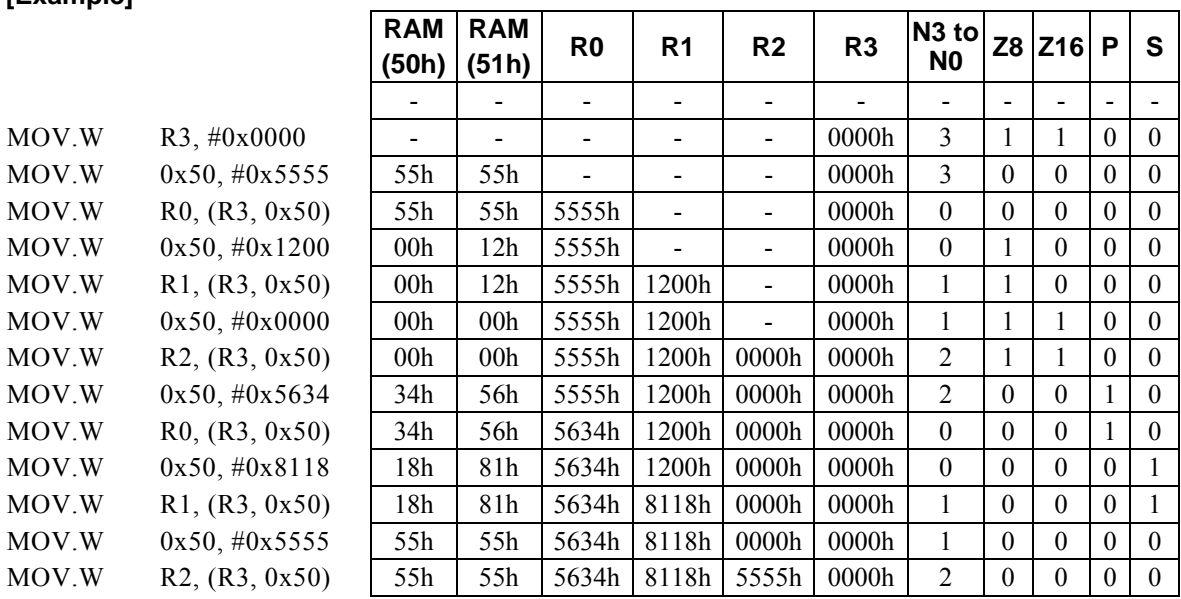

## **[Example]**

### **<Note>**

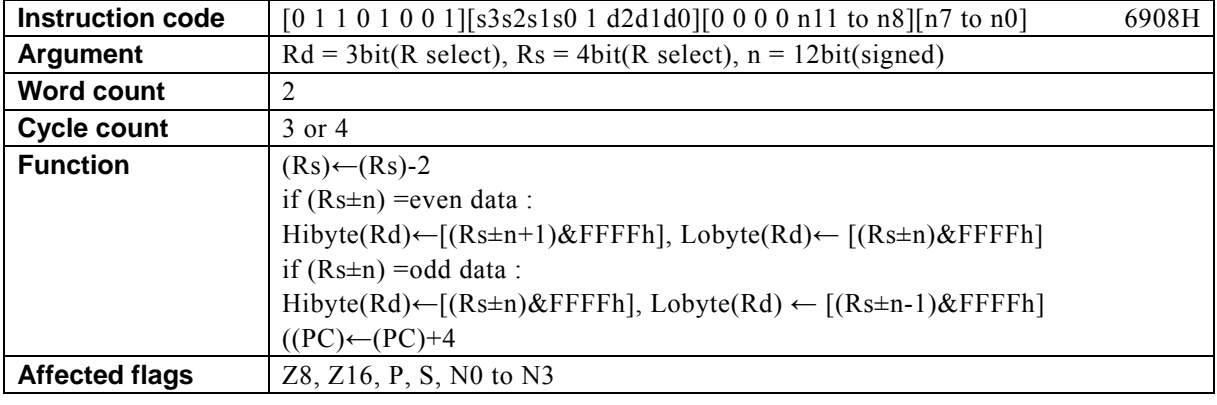

# **MOV[.W] Rd, (--Rs,** ±**n)**

### **[Description]**

This instruction firstly subtracts 2 from the contents of the general-purpose register designated by Rs. Subsequently, if the data memory (RAM) location, special function register (SFR), or program memory (ROM) location designated by the address derived by the arithmetic operation<sup>\*1</sup> performed on the contents of the general-purpose register Rs and n is at an even address, the instruction transfers the contents to the lower-order 8-bit positions of the general-purpose register Rd and the contents of  $[(Rs \pm n+1) \& FFFFh]$  to the higher-order 8-bit positions of Rd. In the case of an odd address, the instruction transfers contents of  $[(Rs \pm$ n)&FFFFh] to the higher-order 8-bit positions of Rd and the contents of  $[(Rs \pm n-1)$ &FFFFh] to the lower-order 8-bit positions of Rd.

The legitimate value range designated by Rd is from R0 to R7, that by Rs is from R0 to R15, and that by n is that of signed 12-bit data (-2048 to 2047).

\*1: Any carry or borrow resulting from a 16-bit arithmetic operation is ignored.

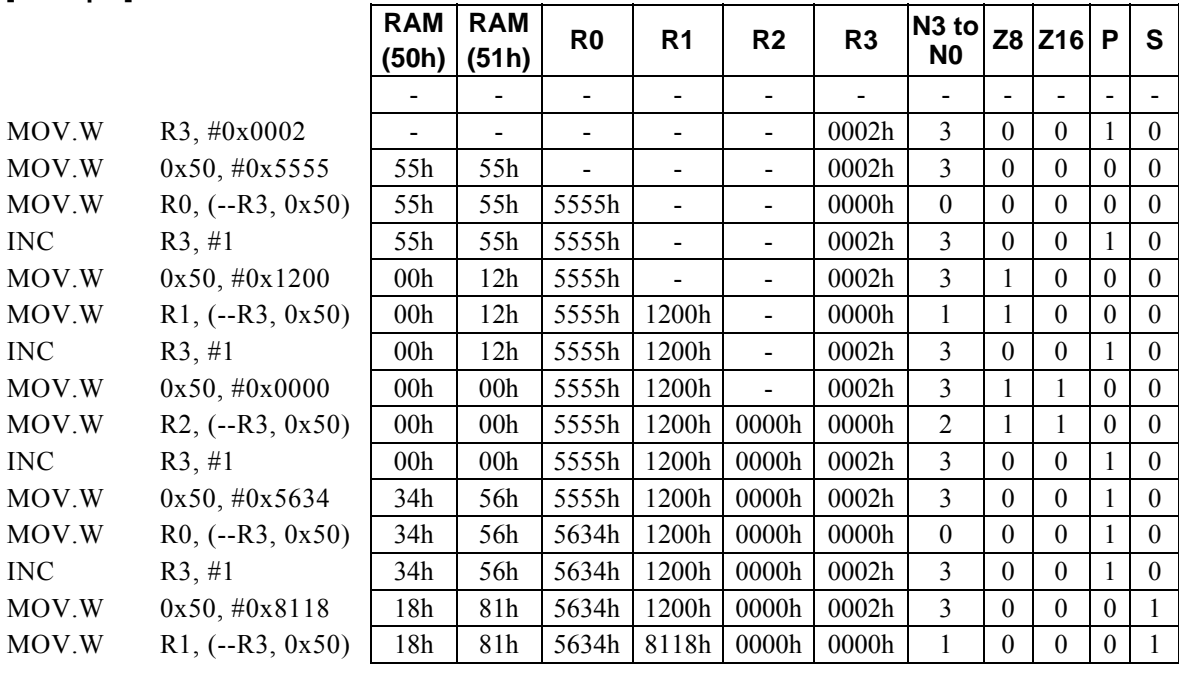

# **[Example]**

### **<Note>**

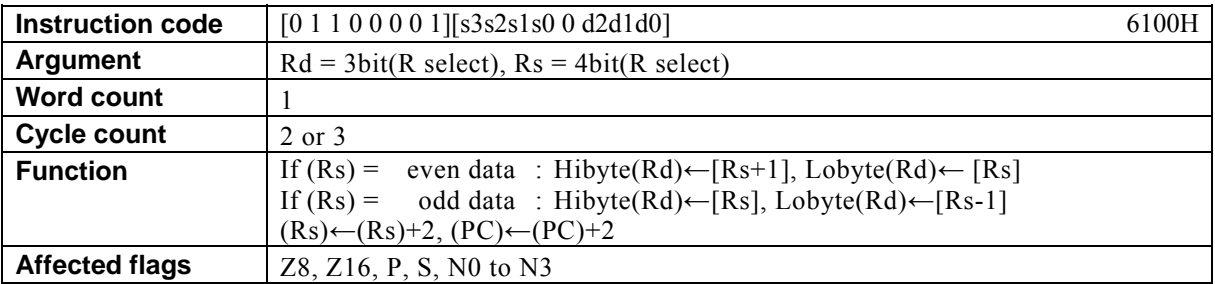

# **MOV[.W] Rd, (Rs ++)**

### **[Description]**

If the data memory (RAM) location, special function register (SFR), or program memory (ROM) location addressed by the contents of the general-purpose register designated by Rs is an even address, the instruction transfers the contents to the lower-order 8-bit positions of the general-purpose register Rd and the contents of [Rs + 1] to the higher-order 8-bit positions of Rd. In the case of an odd address, the instruction transfers contents of [Rs] to the higher-order 8-bit positions of Rd and the contents of [Rs - 1] to the lower-order 8-bit positions of Rd. Subsequently, the instruction increments the contents of Rs by 2.

The legitimate value range designated by Rd is from R0 to R7 and that by Rs is from R0 to R15.

## **[Example]**

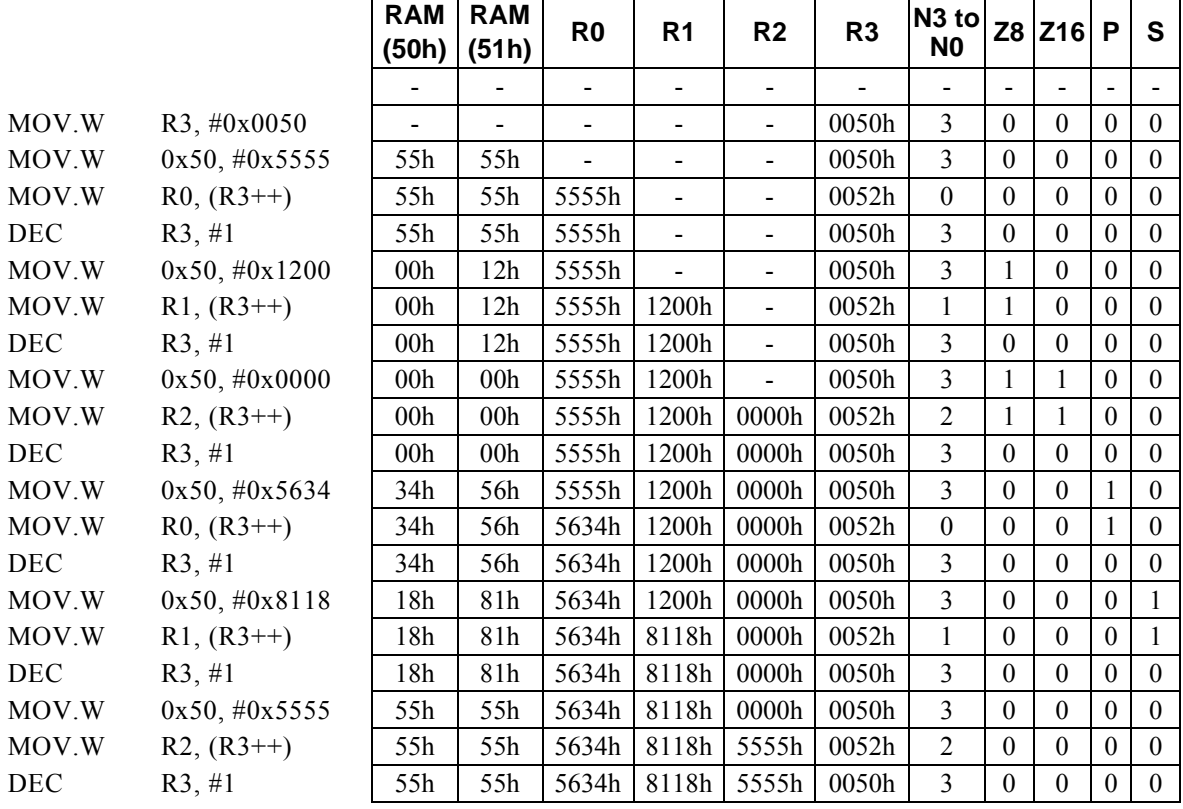

#### **<Note>**

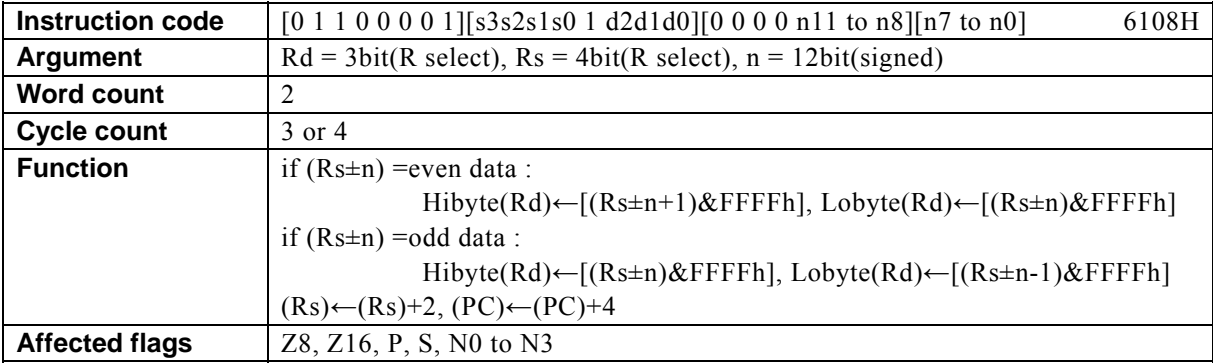

# **MOV[.W]** Rd, (Rs++,  $\pm n$ )

### **[Description]**

If the data memory (RAM) location, special function register (SFR), or program memory (ROM) location designated by the address derived by the arithmetic operation  $*$ <sup>1</sup> performed on the contents of the general-purpose register designated by Rs and n is at an even address, the instruction transfers the contents to the lower-order 8-bit positions of the general-purpose register Rd and the contents of  $[(Rs \pm n+1) \& FFFFh]$  to the higher-order 8-bit positions of Rd. In the case of an odd address, the instruction transfers contents of [(Rs  $\pm$ n)&FFFFh] to the higher-order 8-bit positions of Rd and the contents of  $[(Rs \pm n-1)$ &FFFFh] to the lower-order 8-bit positions of Rd. Subsequently, the instruction increments the contents of Rs by 2. The legitimate value range designated by Rd is from R0 to R7, that by Rs is from R0 to R15, and that by n is

that of signed 12-bit data (-2048 to 2047).

\*1: Any carry or borrow resulting from a 16-bit arithmetic operation is ignored.

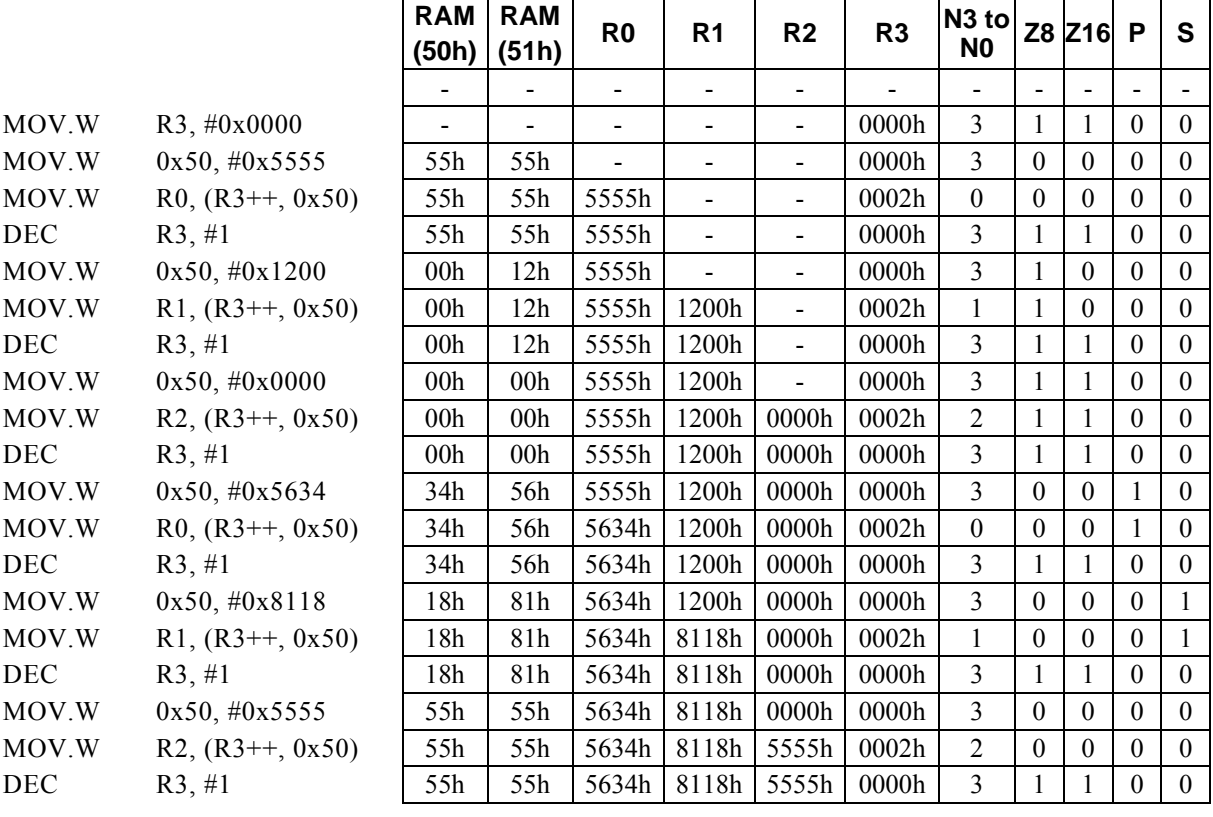

# **[Example]**

#### **<Note>**

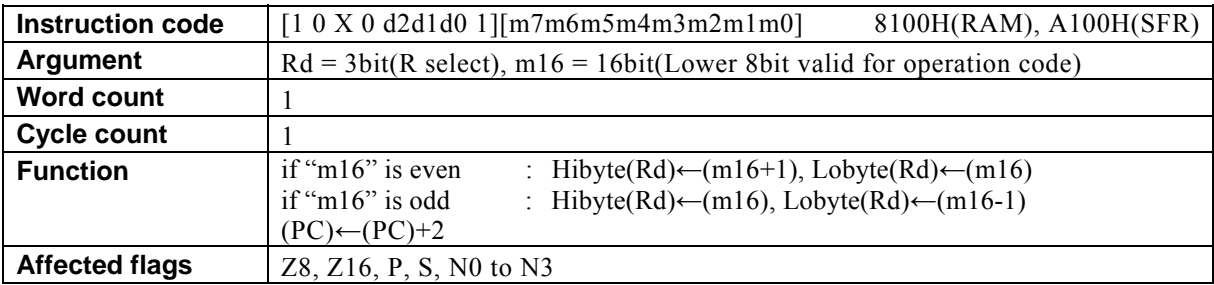

# **MOV[.W] Rd, m16**

#### **[Description]**

This instruction transfers the contents of 2-byte data memory (RAM) location or SFR (one of the registers dedicated to control the internal peripheral devices) designated by m16 to the lower-order 8-bit positions of the general-purpose register designated by Rd. The legitimate value range designated by Rd is from R0 to R7. The 2-byte destination address is determined according to the following rules:

・If m16 is an even number, the contents of the odd address (m16+1) are transferred to the higher-order 8-bit positions of Rd and those of the even address (m16) to the lower-order 8-bit positions of Rd.

・If m16 is an odd number, the contents of the odd address (m16) are transferred to the higher-order 8-bit positions of Rd and those of the even address (m16–1) to the lower-order 8-bit positions of Rd.

The compiler generates the instruction code while regarding RAM or SFR as the destination of transfer according to the value of m16 (second operand data).

・ When specifying a RAM location, specify m16 with a value from 00H to FFH (0000H to 00FFH). It is disallowed to specify a RAM address not lower than 100H.

・ When specifying a SFR, specify m16 with a value from 7F00H to 7FFFH.

The basic types of generated instruction code are 8100H (RAM) and A100H (SFR), respectively. The lower-order 8 bits of m16 are reflected in the behavior of the instruction code.

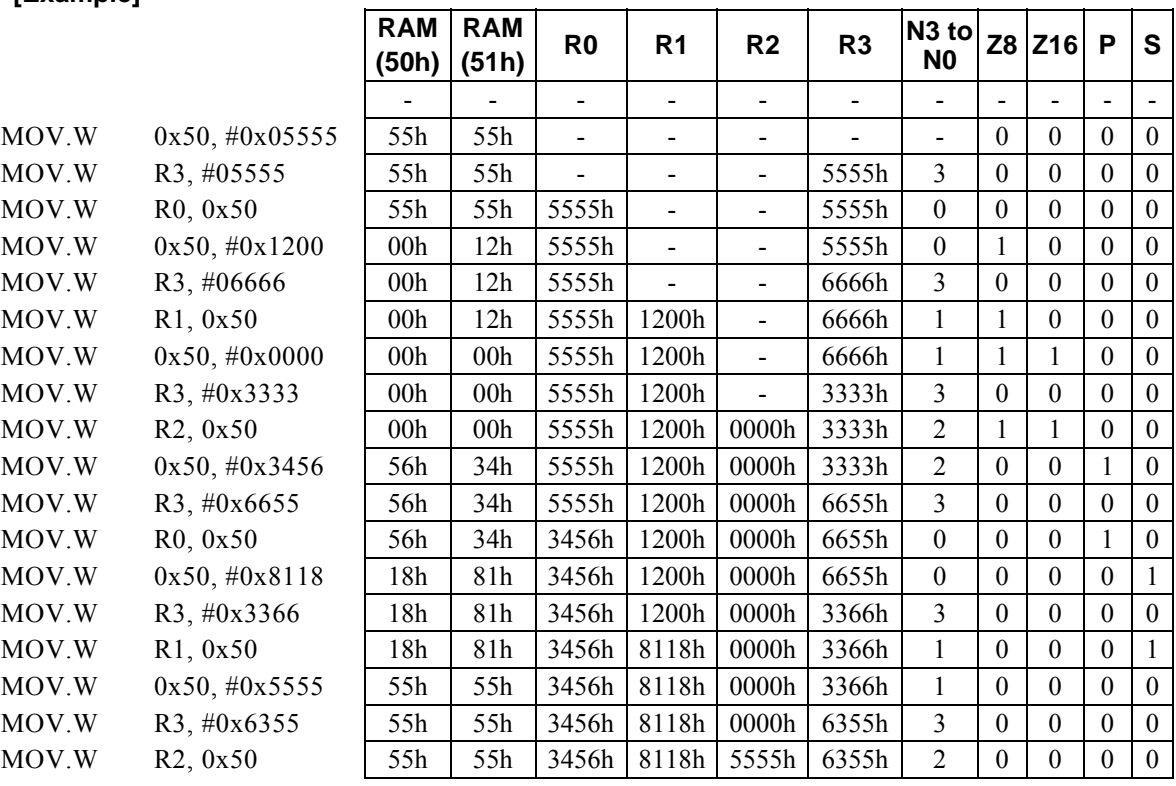

### **[Example]**

# **MOV[.W] R**x**, #**i**mm8**

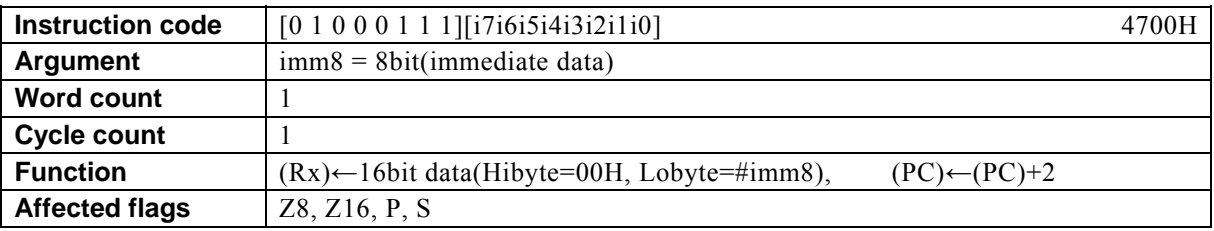

### **[Description]**

This instruction transfers immediate data designated by imm8 to the general-purpose register Rx designated indirectly by the value of bits 12 to 15 (N0 to N3) of the PSW.

The legitimate value range designated by imm8 is from 0 to FF.

# **[Example]**

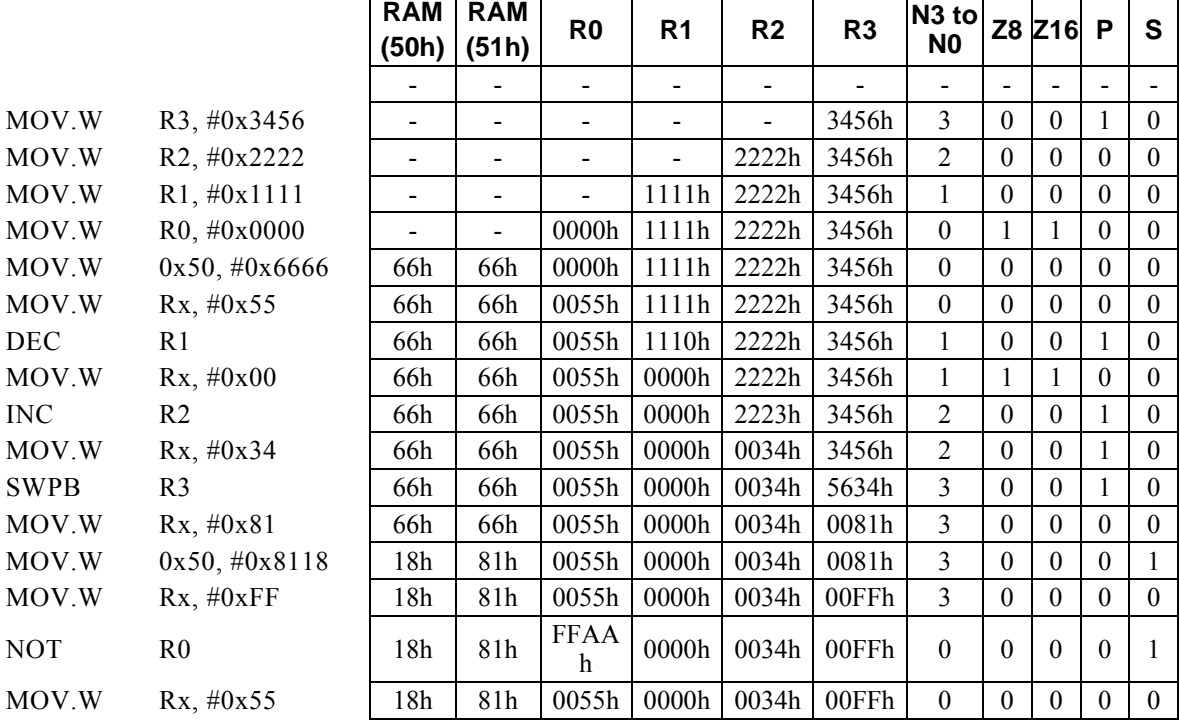

#### **<Note>**

The higher-order 8-bit positions of Rx are loaded with 00H.

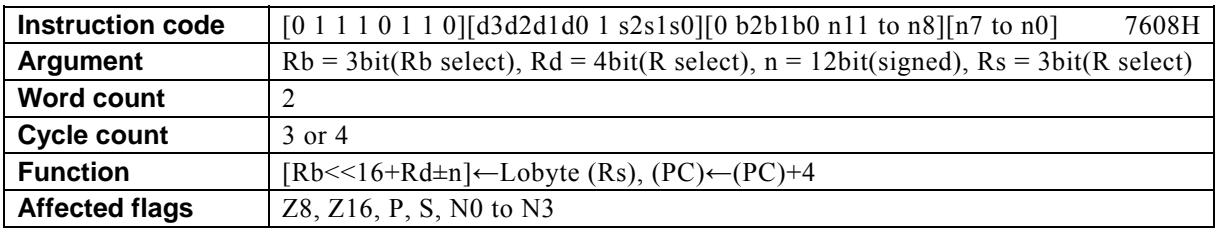

# **MOVF.B (Rb, Rd,** ±**n), Rs**

#### **[Description]**

This instruction transfers the contents of the lower-order 8 bits of the general-purpose register designated by Rs to the data memory (RAM) location, special function register (SFR), or program memory (ROM) location designated by the 32-bit address of which the higher-order 16 bits are the contents of the base register (Rb) and the lower-order 16 bits are the result of the arithmetic operation<sup>\*1</sup> performed on the contents of Rd and n. The legitimate value range designated by Rd is from R0 to R15, that by Rb is from R8 to R13, that by Rs is from R0 to R7, and that by n is that of signed 12-bit data (-2048 to 2047).

 \*1: Any carry or borrow resulting from the arithmetic operation performed on the lower-order 16 bits is reflected in the higher-order 16 bits.

#### **[Example]**

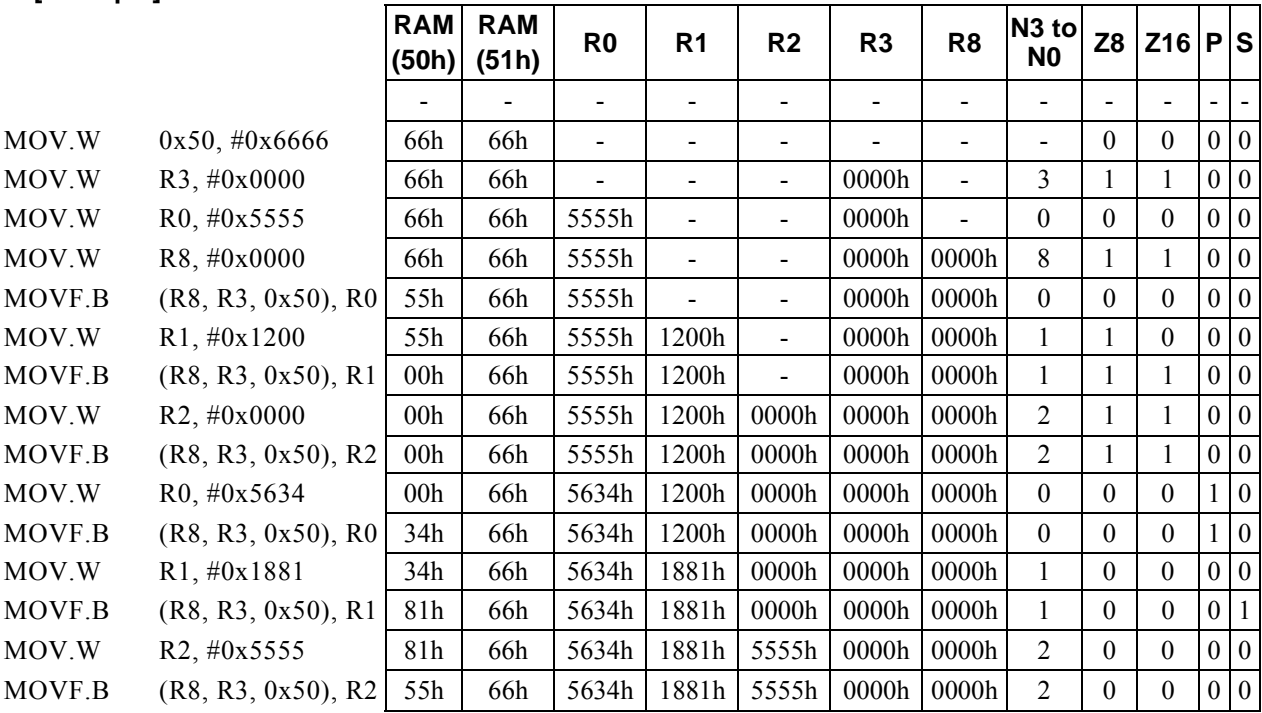

#### **<Note>**

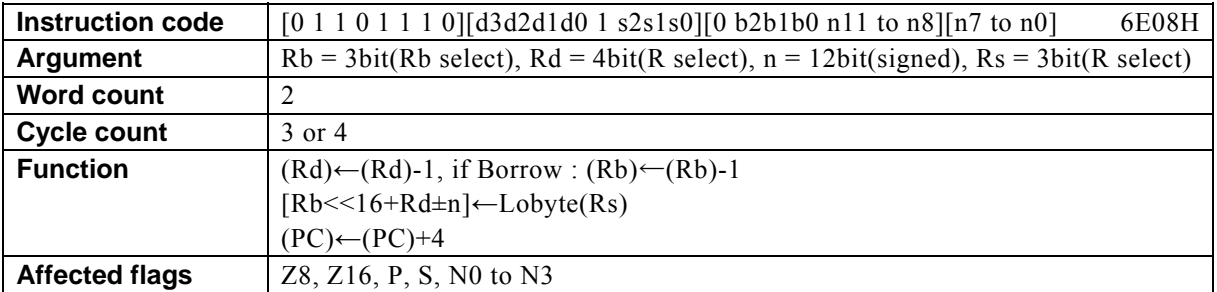

# **MOVF.B** (R<u>b,</u>--R<u>d,  $\pm$ n</u>), Rs

## **[Description]**

This instruction firstly subtracts 1 from the contents of the general-purpose register Rd. Rd is decremented if a borrow occurs as the result of the subtraction performed on Rd.

Subsequently, the instruction transfers the contents of the lower-order 8 bits of the general-purpose register Rs to the data memory (RAM) location, special function register (SFR), or program memory (ROM) location designated by the 32-bit address of which the higher-order 16 bits are the contents of the base register (Rb) and the lower-order 16 bits are the result of the arithmetic operation<sup>\*1</sup> performed on the contents of Rd and n. The legitimate value range designated by Rd is from R0 to R15, that by Rb is from R8 to R13, that by Rs is from R0 to R7, and that by n is that of signed 12-bit data (-2048 to 2047).

 \*1: Any carry or borrow resulting from the arithmetic operation performed on the lower-order 16 bits is reflected in the higher-order 16 bits.

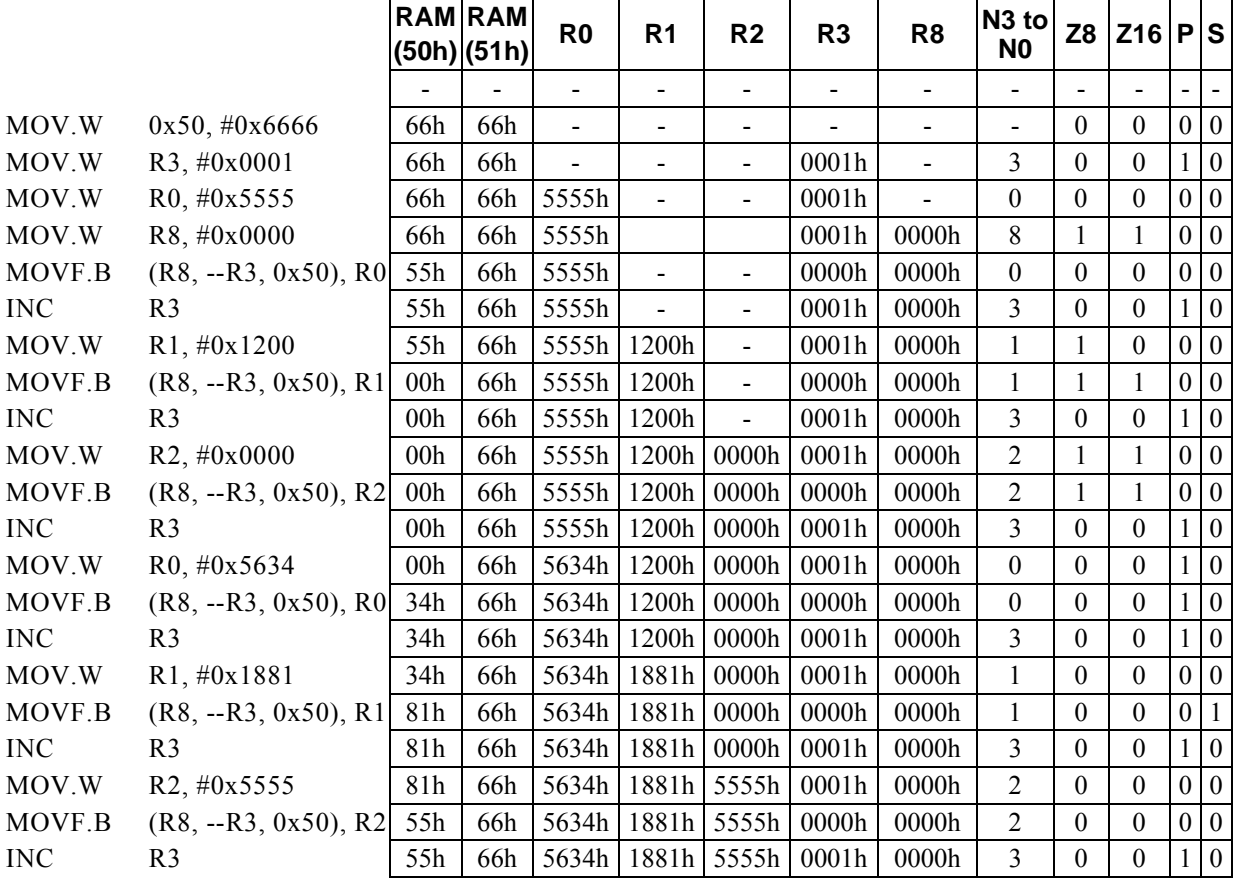

# **[Example]**

#### **<Note>**

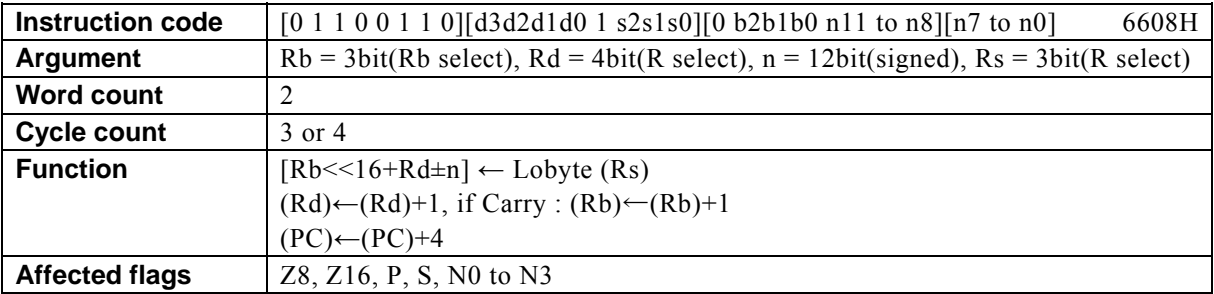

# **MOVF.B (Rb, Rd++,** ±**n), Rs**

### **[Description]**

This instruction transfers the contents of the lower-order 8 bits of the general-purpose register designated by Rs to the data memory (RAM) location, special function register (SFR), or program memory (ROM) location designated by the 32-bit address of which the higher-order 16 bits are the contents of the base register (Rb) and the lower-order 16 bits are the result of the arithmetic operation<sup>\*1</sup> performed on the contents of Rd and n. Subsequently, the contents of Rd are incremented by 1. Rb is incremented if a carry occurs as the result of the addition performed on Rd.

The legitimate value range designated by Rd is from R0 to R15, that by Rb is from R8 to R13, that by Rs is from R0 to R7, and that by n is that of signed 12-bit data (-2048 to 2047).

\*1: Any carry or borrow resulting from the arithmetic operation performed on the lower-order 16 bits is reflected in the higher-order 16 bits.

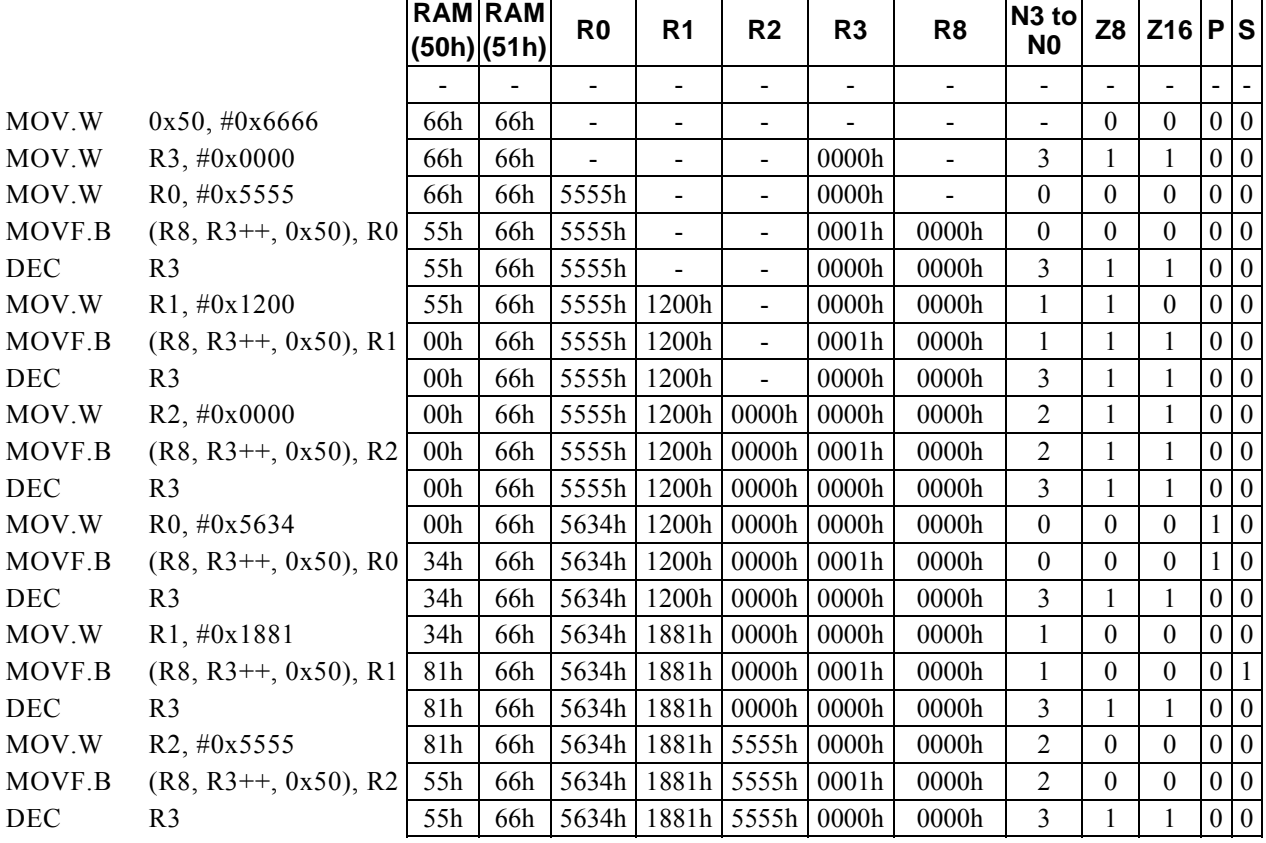

# **[Example]**

#### **<Note>**

# **MOVF.B** (Rd), Rs

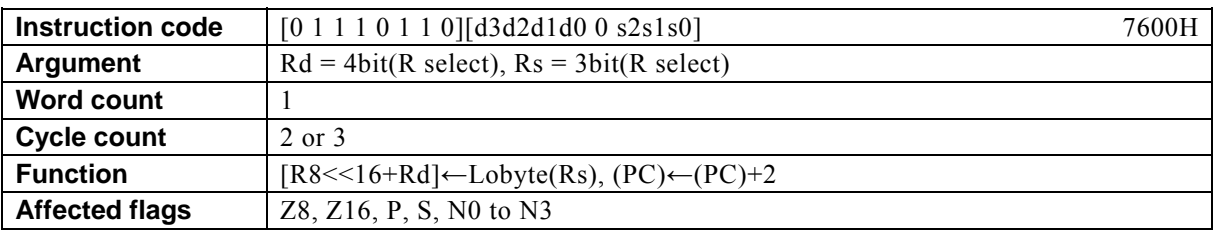

### **[Description]**

This instruction transfers the contents of the lower-order 8 bits of the general-purpose register designated by Rs to the data memory (RAM) location, special function register (SFR), or program memory (ROM) location designated by the 32-bit address of which the higher-order 16 bits are the contents of R8 (Rb0) and the lower-order 16 bits are the contents of Rd.

The legitimate value range designated by Rd is from R0 to R15 and that by Rs is from R0 to R7.

### **[Example]**

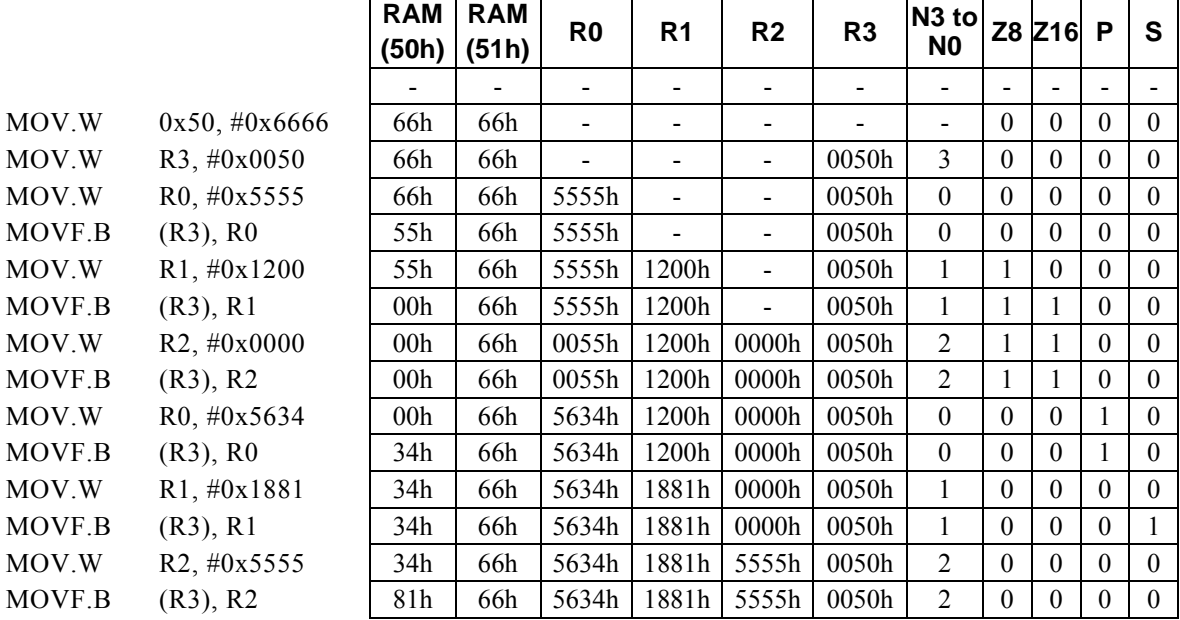

#### **<Note>**

In this case, Rb0 refers to R8.

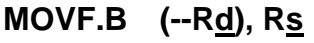

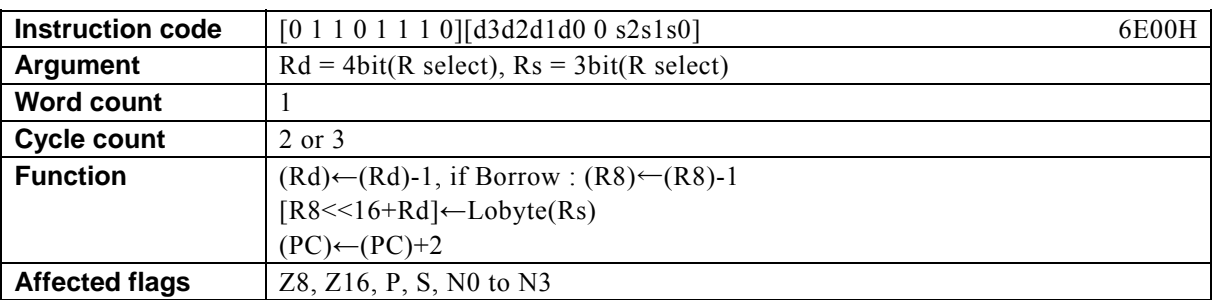

## **[Description]**

This instruction firstly subtracts 1 from the contents of the general-purpose register designated by Rd. R8 is decremented if a borrow occurs as the result of the subtraction performed on Rd.

Subsequently, the instruction transfers the contents of the lower-order 8 bits of the general-purpose register Rs to the data memory (RAM) location, special function register (SFR), or program memory (ROM) location designated by the 32-bit address of which the higher-order 16 bits are the contents of R8 (Rb0) and the lower-order 16 bits are the contents of Rd.

The legitimate value range designated by Rd is from R0 to R15 and that by Rs is from R0 to R7

## **[Example]**

.

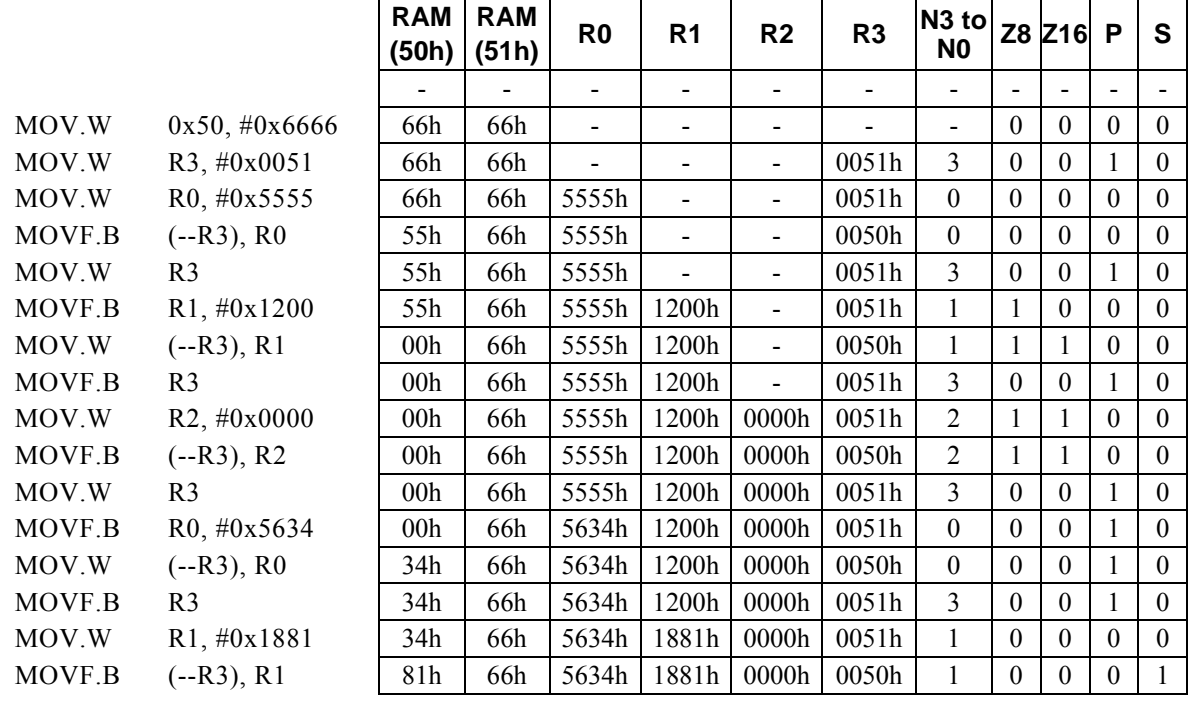

#### **<Note>**

In this case, Rb0 refers to R8.

# **MOVF.B (Rd++), Rs**

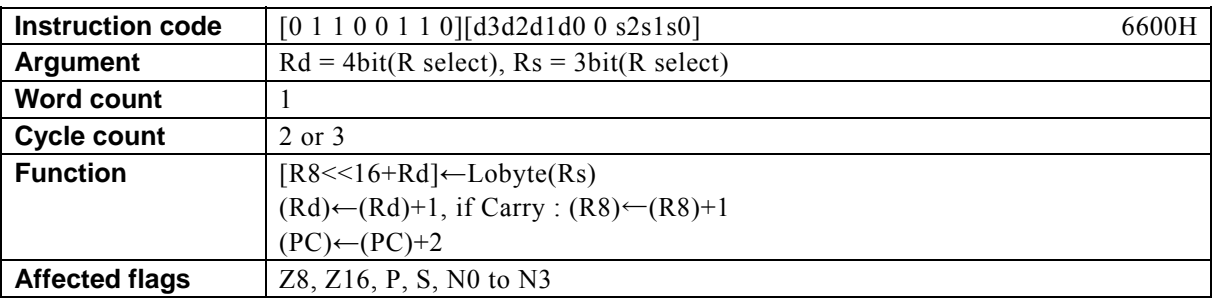

## **[Description]**

This instruction transfers the contents of the lower-order 8 bits of the general-purpose register designated by Rs to the data memory (RAM) location, special function register (SFR), or program memory (ROM) location designated by the 32-bit address of which the higher-order 16 bits are the contents of R8 (Rb0) and the lower-order 16 bits are the contents of Rd. Subsequently, the instruction adds 1 to the contents of Rd. R8 is incremented if a carry occurs as the result of the addition performed on Rd.

The legitimate value range designated by Rd is from R0 to R15 and that by Rs is from R0 to R7.

### **[Example]**

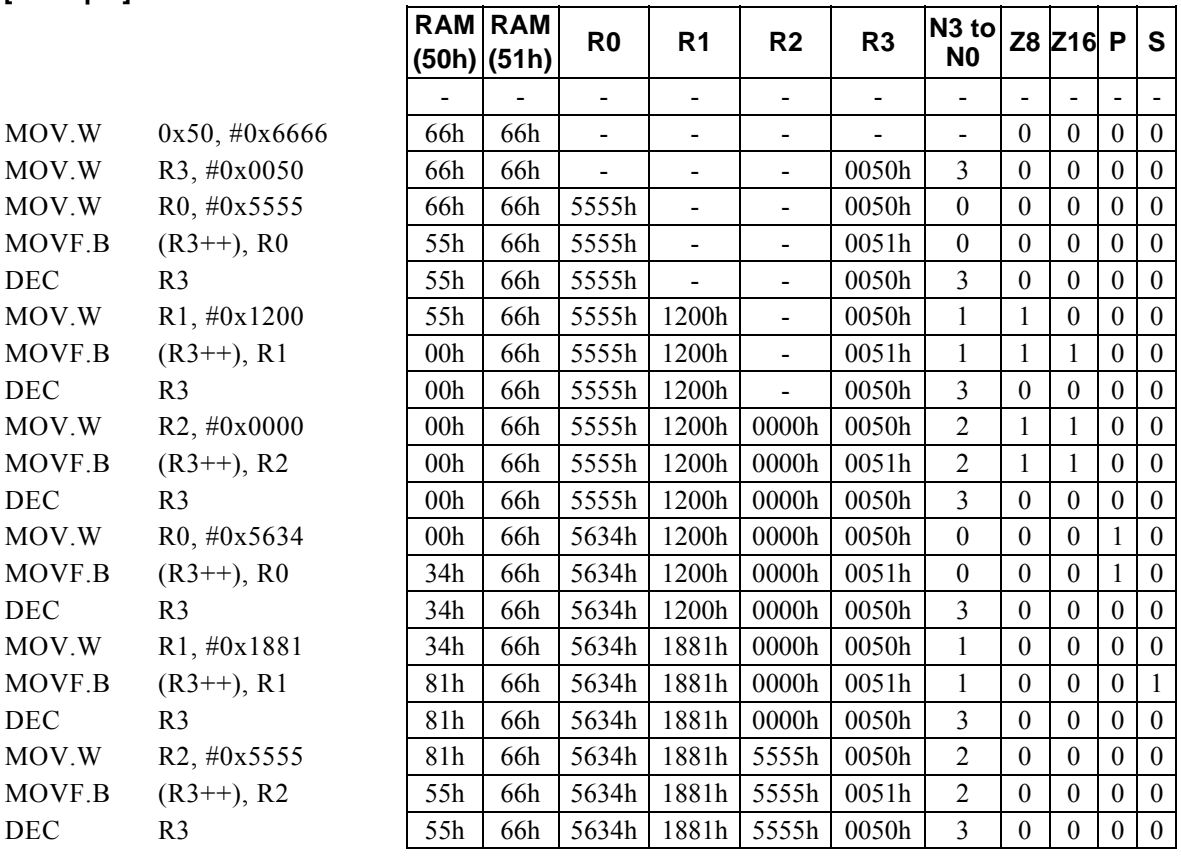

#### **<Note>**

In this case, Rb0 refers to R8.

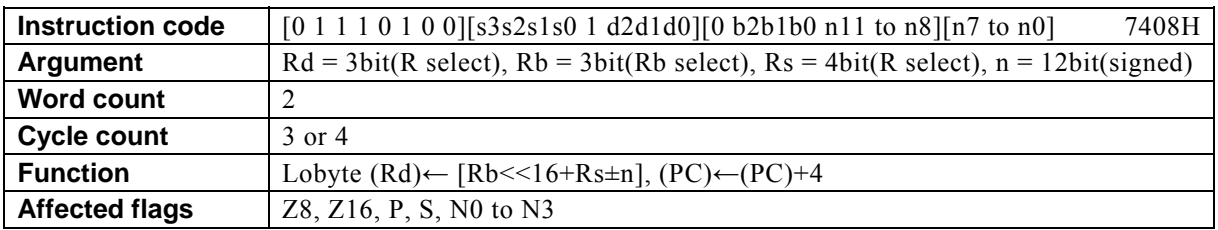

# **MOVF.B Rd, (Rb, Rs,** ±**n)**

### **[Description]**

This instruction transfers the contents of the data memory (RAM) location, special function register (SFR), or program memory (ROM) location designated by the 32-bit address of which the higher-order 16 bits are the contents of the general-purpose register designated by the base register (Rb) and the lower-order 16 bits are the result of the arithmetic operation<sup>\*1</sup> performed on the contents of Rs and n, to the lower-order 8-bit positions of the general-purpose register Rd.

The legitimate value range designated by Rd is from R0 to R7, that by Rb is from R8 to R13, that by Rs is from R0 to R15, and that by n is that of signed 12-bit data (-2048 to 2047).

 \*1: Any carry or borrow resulting from the arithmetic operation performed on the lower-order 16 bits is reflected in the higher-order 16 bits.

### **[Example]**

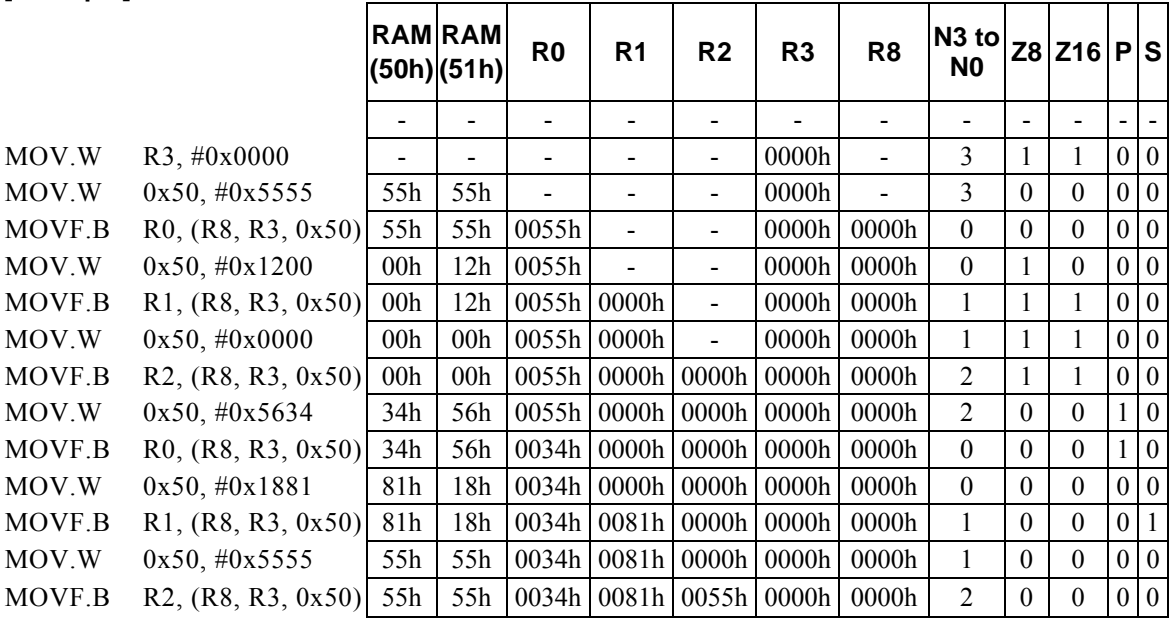

#### **<Note>**

The higher-order 8 bits of Rd are loaded with 00H.

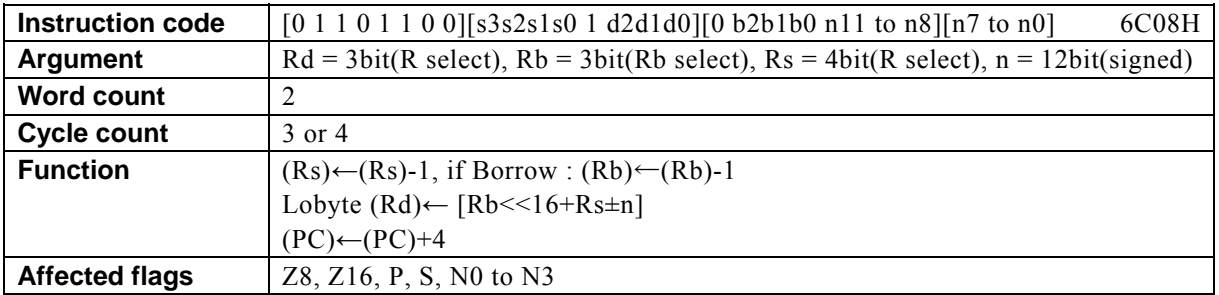

# **MOVF.B Rd, (Rb, --Rs,**±**n )**

## **[Description]**

This instruction firstly subtracts 1 from the contents of the general-purpose register designated by Rs. Rb is decremented if a borrow occurs as the result of the subtraction performed on Rs.

Subsequently, the instruction transfers the contents of the data memory (RAM) location, special function register (SFR), or program memory (ROM) location designated by the 32-bit address, of which the higher-order 16 bits are the contents of the base register (Rb) and the lower-order 16 bits are the result of the arithmetic operation\*1 performed on the contents of Rs and n, to the lower-order 8-bit positions of the general-purpose register Rd.

The legitimate value range designated by Rd is from R0 to R7, that by Rb is from R8 to R13, that by Rs is from R0 to R15, and that by n is that of signed 12-bit data (-2048 to 2047).

 \*1: Any carry or borrow resulting from the arithmetic operation performed on the lower-order 16 bits is reflected in the higher-order 16 bits.

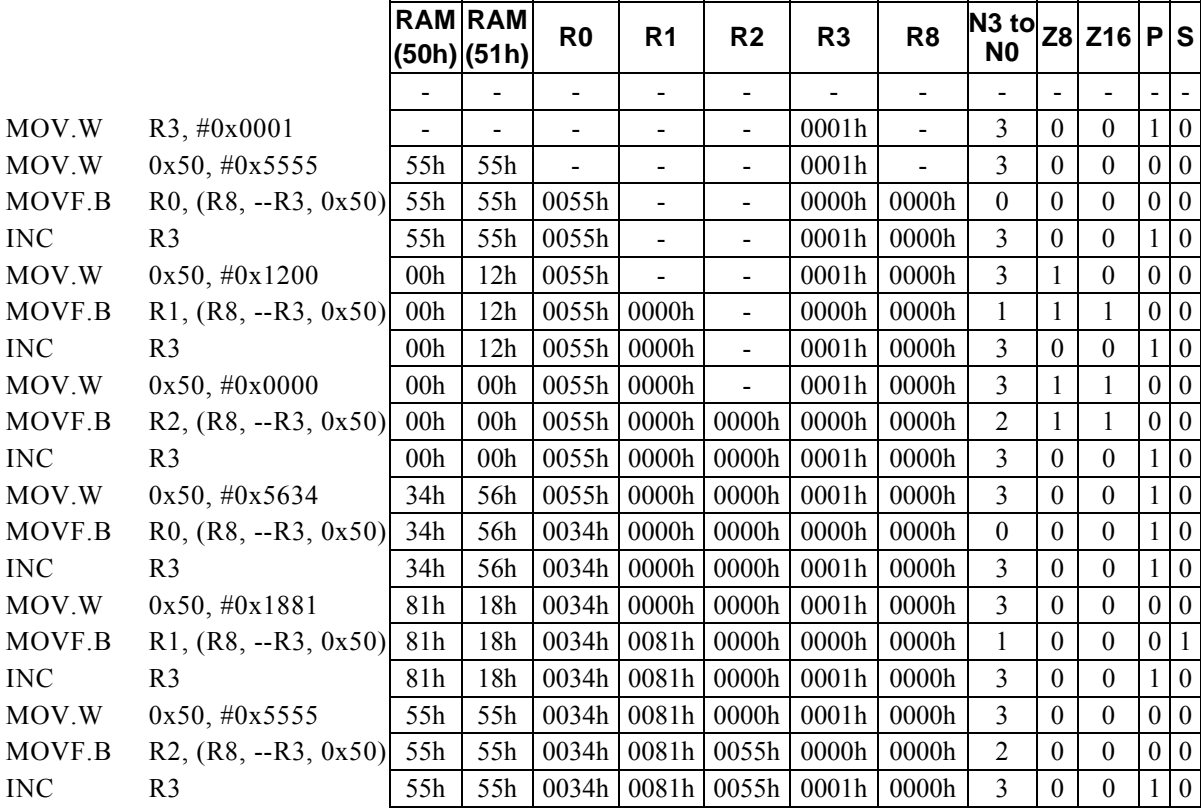

# **[Example]**

#### **<Note>**

The higher-order 8 bits of Rd are loaded with 00H.

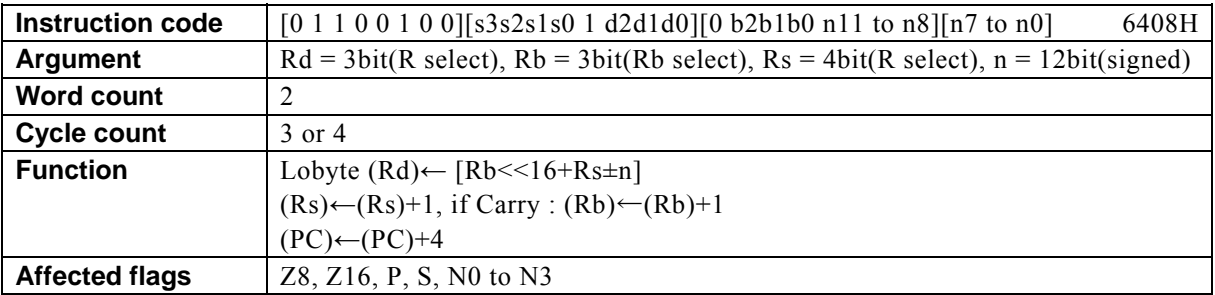

# **MOVF.B Rd, (Rb, Rs++,** ±**n)**

### **[Description]**

This instruction transfers the contents of the data memory (RAM) location, special function register (SFR), or program memory (ROM) location designated by the 32-bit address, of which the higher-order 16 bits are the contents of the general-purpose register designated by the base register (Rb) and the lower-order 16 bits are the result of the arithmetic operation<sup>\*1</sup> performed on the contents of Rs and n, to the lower-order 8-bit positions of the general-purpose register Rd. Subsequently, the instruction adds 1 to the contents of Rs. Rb is incremented if a carry occurs as the result of the addition performed on Rs.

The legitimate value range designated by Rd is from R0 to R7, that by Rb is from R8 to R13, that by Rs is from R0 to R15, and that by n is that of signed 12-bit data (-2048 to 2047).

 \*1: Any carry or borrow resulting from the arithmetic operation performed on the lower-order 16 bits is reflected in the higher-order 16 bits.

# **[Example]**

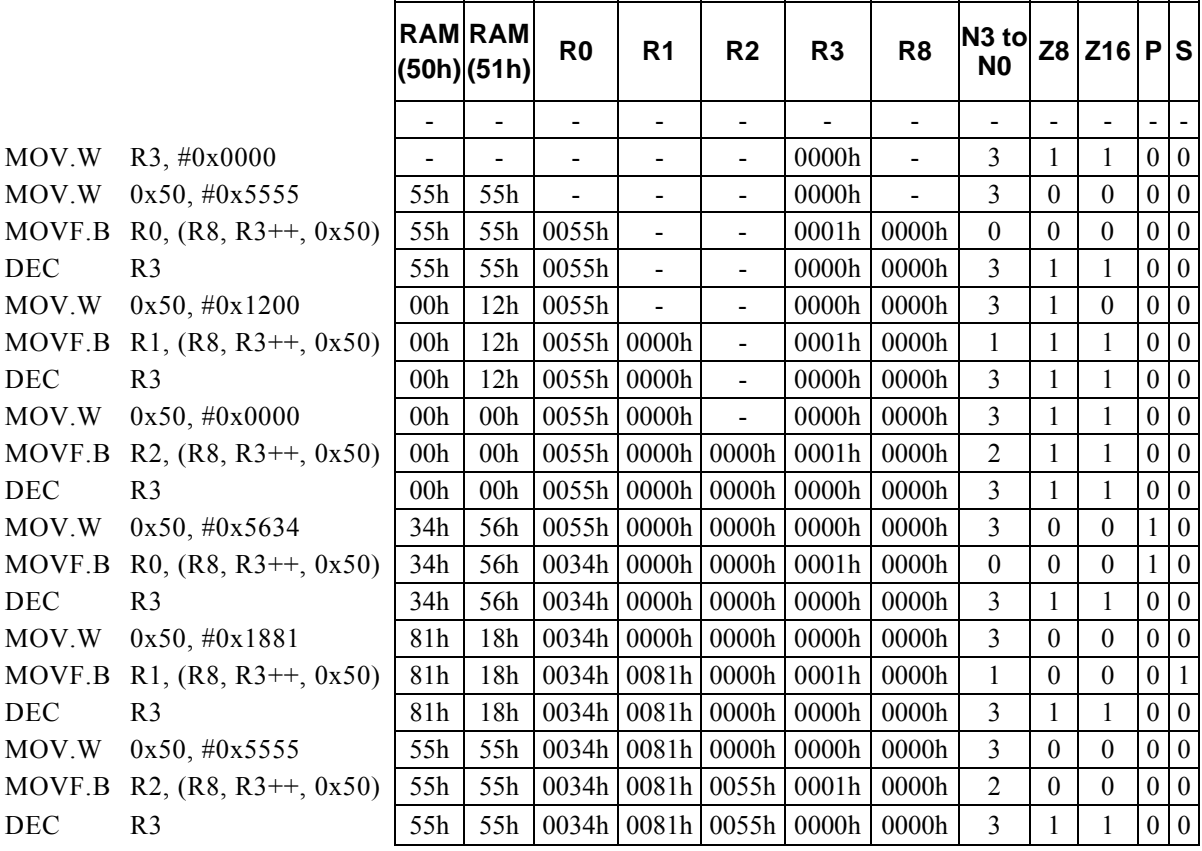

#### **<Note>**

The higher-order 8 bits of Rd are loaded with 00H.

# **MOVF.B Rd, (Rs)**

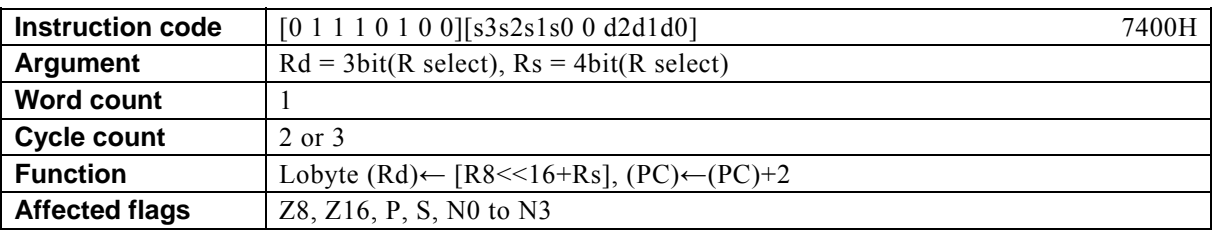

## **[Description]**

This instruction transfers the contents of the data memory (RAM) location, special function register (SFR), or program memory (ROM) location designated by the 32-bit address, of which the higher-order 16 bits are the contents of R8 (Rb0) and the lower-order 16 bits are the contents of the general-purpose register designated by Rs, to the lower-order 8-bit positions of the general-purpose register Rd.

The legitimate value range designated by Rd is from R0 to R7 and that by Rs is from R0 to R15.

## **[Example]**

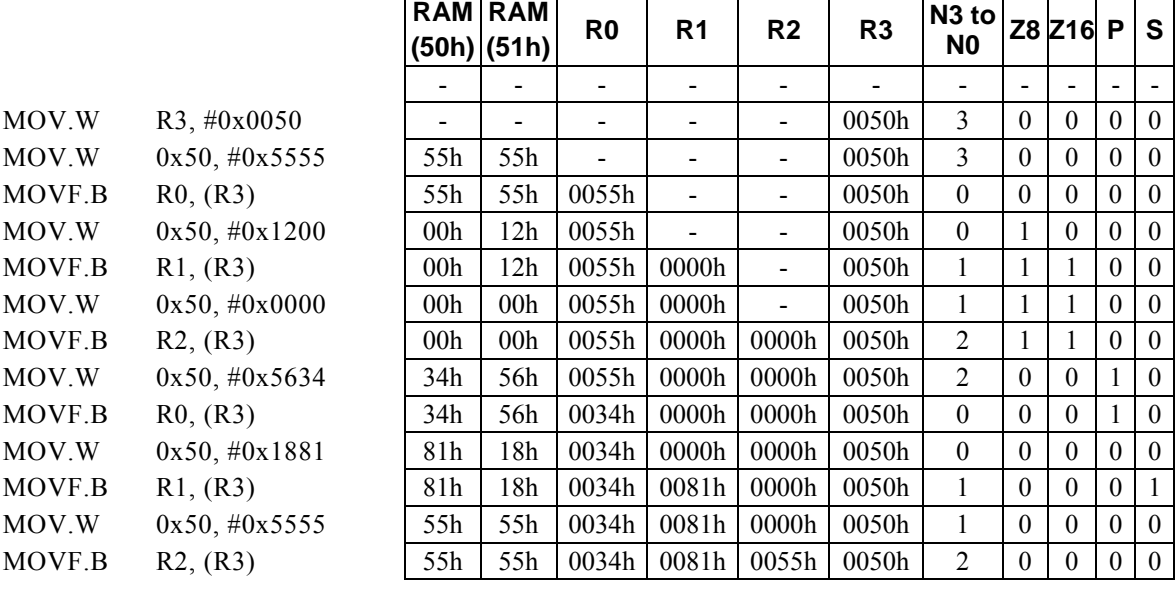

#### **<Note>**

In this case, Rb0 refers to R8.

The higher-order 8 bits of Rd are loaded with 00H.

# **MOVF.B Rd, (--Rs)**

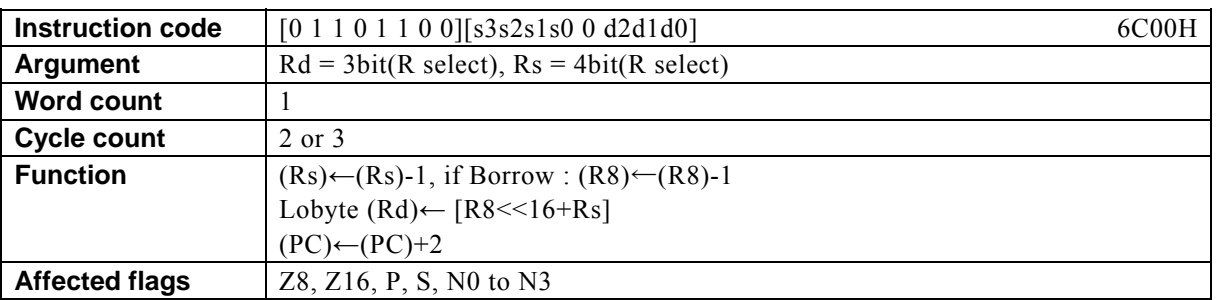

# **[Description]**

This instruction firstly subtracts 1 from the contents of the general-purpose register designated by Rs. R8 is decremented if a borrow occurs as the result of the subtraction performed on Rs.

Subsequently, the instruction transfers the contents of the data memory (RAM) location, special function register (SFR), or program memory (ROM) location designated by the 32-bit address, of which the higher-order 16 bits are the contents of R8 (Rb0) and the lower-order 16 bits are the contents of Rs, to the lower-order 8-bit positions of the general-purpose register Rd.

The legitimate value range designated by Rd is from R0 to R7 and that by Rs is from R0 to R15.

## **[Example]**

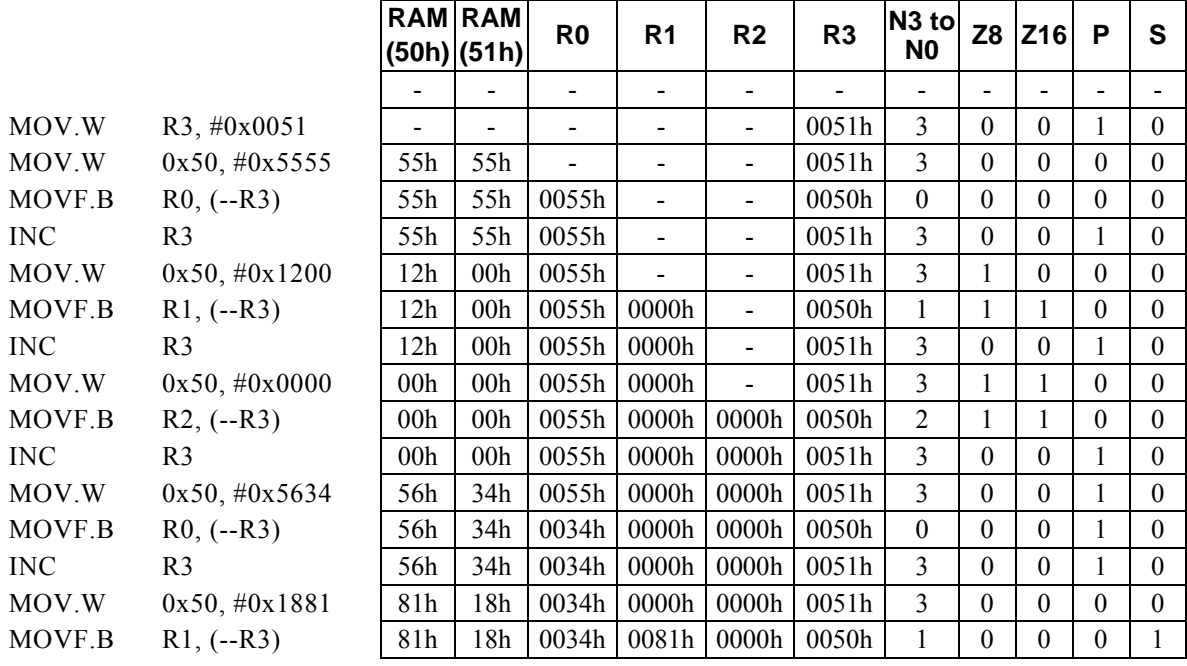

#### **<Note>**

In this case, Rb0 refers to R8.

The higher-order 8 bits of Rd are loaded with 00H.

ᄀ

# **MOVF.B** Rd, (Rs++)

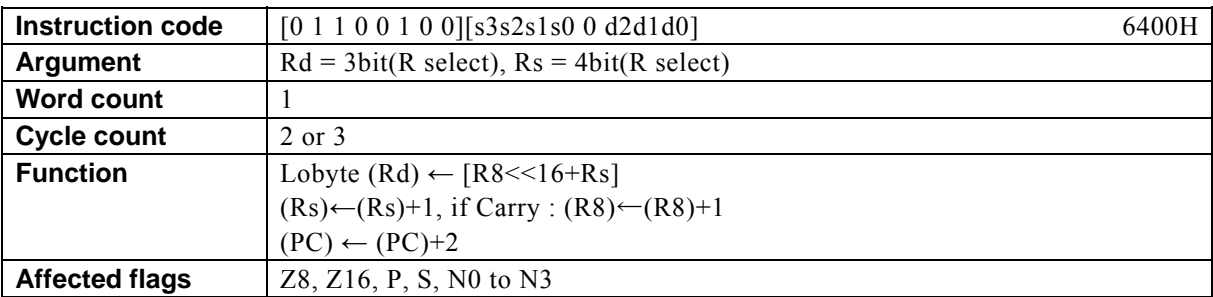

## **[Description]**

This instruction transfers the contents of the data memory (RAM) location, special function register (SFR), or program memory (ROM) location designated by the 32-bit address, of which the higher-order 16 bits are the contents of R8 (Rb0) and the lower-order 16 bits are the contents of the general-purpose register designated by Rs, to the lower-order 8-bit positions of the general-purpose register Rd. Subsequently, the instruction adds 1 to the contents of Rs. R8 is incremented if a carry occurs as the result of the addition performed on Rs. The legitimate value range designated by Rd is from R0 to R7 and that by Rs is from R0 to R15.

## **[Example]**

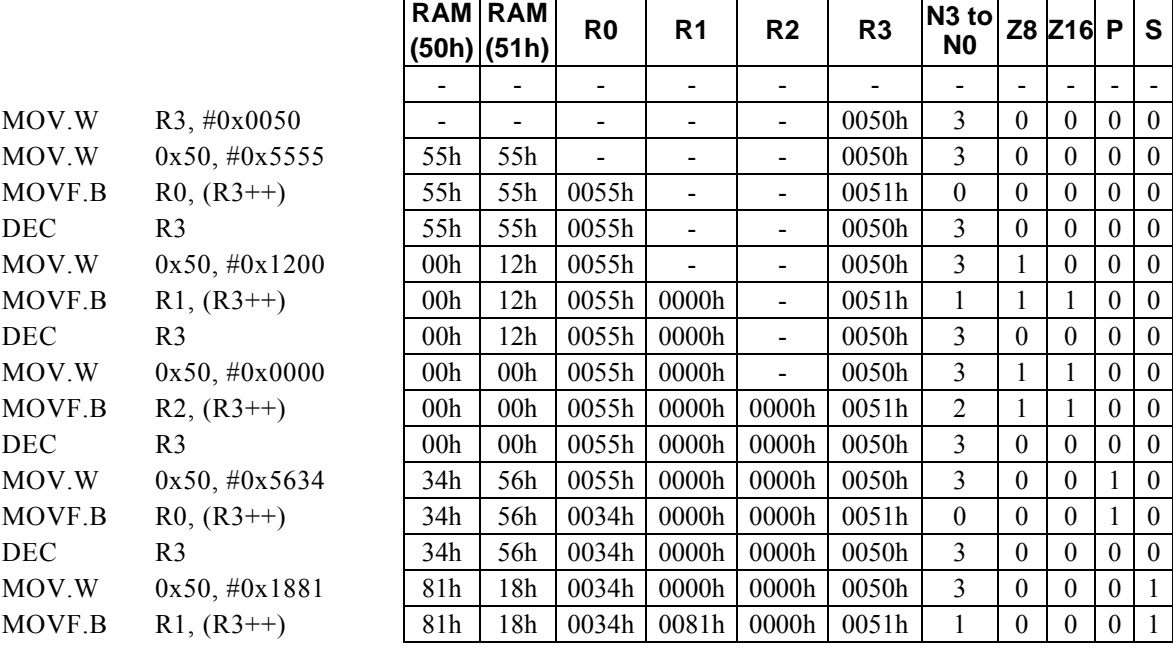

### **<Note>**

In this case, Rb0 refers to R8.

The higher-order 8 bits of Rd are loaded with 00H.

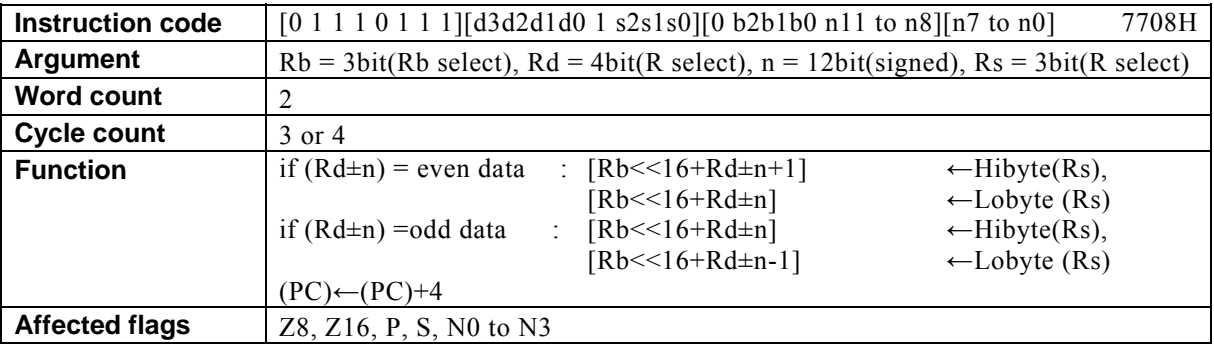

# **MOVF[.W] (Rb, Rd,** ±**n), Rs**

## **[Description]**

If the data memory (RAM) location, special function register (SFR), or program memory (ROM) location designated by the 32-bit address, of which the higher-order 16 bits are the contents of the general-purpose register designated by the base register (Rb) and the lower-order 16 bits are the result of the arithmetic operation\*<sup>1</sup> performed on the contents of Rd and n, is at an even address, the instruction transfers the contents of the lower-order 8 bits of Rs to  $[Rb<<16+Rd \pm n]$  and the higher-order 8 bits of Rs to  $[Rb<<16+Rd \pm n+1]$ .

In the case of an odd address, the instruction transfers the contents of the higher-order 8 bits of Rs to [Rb $\leq 16+Rd\pm n$ ] and the lower-order 8 bits of Rs to [Rb $\leq 16+Rd\pm n-1$ ].

The legitimate value range designated by Rd is from R0 to R15, that by Rb is from R8 to R13, that by Rs is from R0 to R7, and that by n is that of signed 12-bit data (-2048 to 2047).

 \*1: Any carry or borrow resulting from the arithmetic operation performed on the lower-order 16 bits is reflected in the higher-order 16 bits.

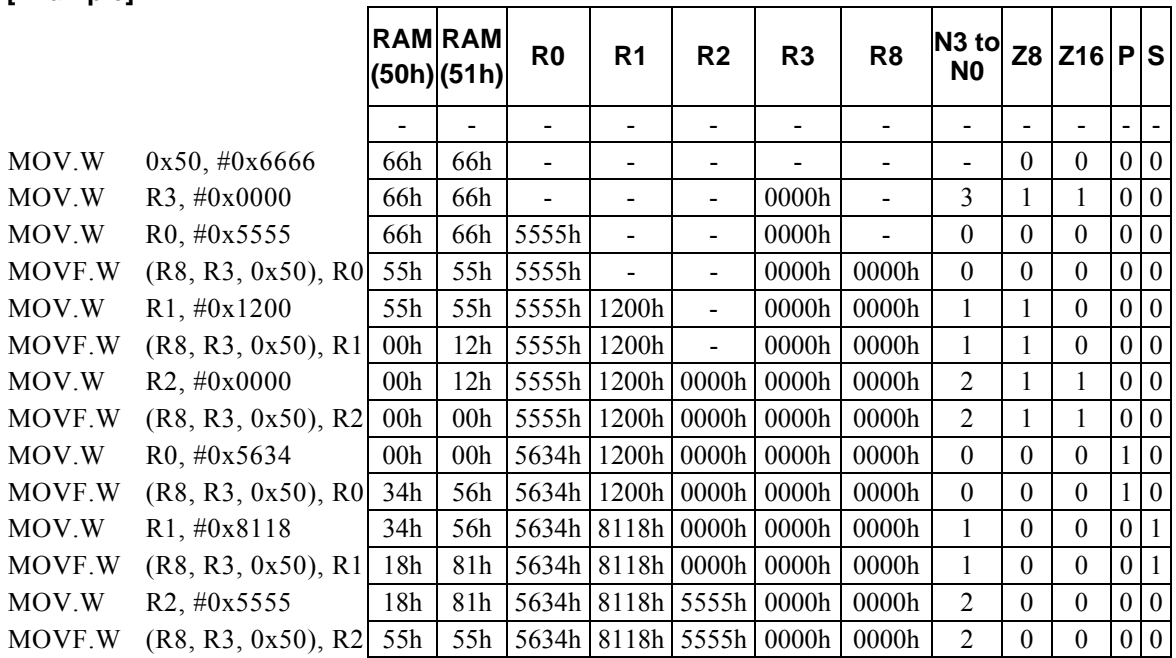

## **[Example]**

#### **<Note>**

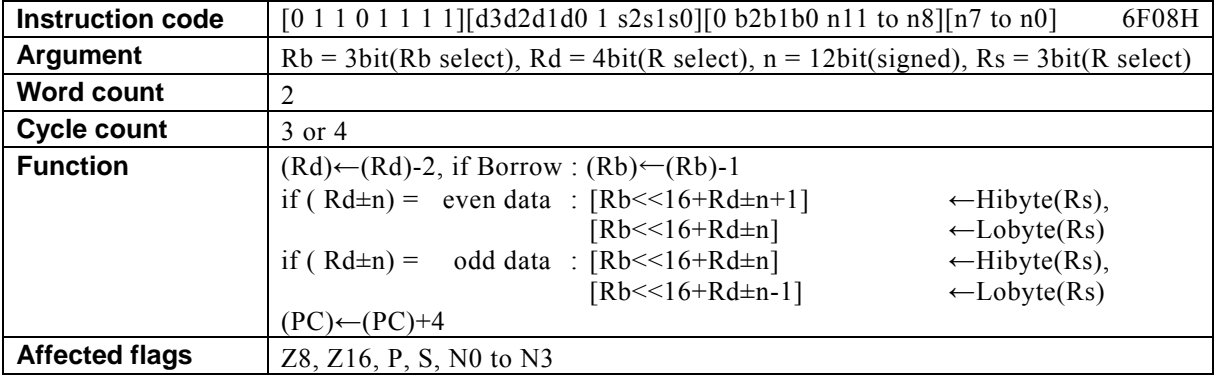

# **MOVF[.W] (Rb, --Rd,** ±**n), Rs**

### **[Description]**

This instruction firstly subtracts 2 from the contents of the general-purpose register designated by Rd. Rb is decremented if a borrow occurs as the result of the subtraction performed on Rd.

Subsequently, if the data memory (RAM) location, special function register (SFR), or program memory (ROM) location designated by the 32-bit address, of which the higher-order 16 bits are the contents of the base register (Rb) and the lower-order 16 bits are the result of the arithmetic operation<sup>\*1</sup> performed on the contents of Rd and n, is at an even address, the instruction transfers the contents of the lower-order 8 bits of Rs to  $[Rb<<16+Rd \pm n]$  and the higher-order 8 bits of Rs to  $[Rb<<16+Rd \pm n+1]$ .

In the case of an odd address, the instruction transfers the contents of the higher-order 8 bits of Rs to [Rb $\leq 16+Rd\pm n$ ] and the lower-order 8 bits of Rs to [Rb $\leq 16+Rd\pm n-1$ ].

The legitimate value range designated by Rd is from R0 to R15, that by Rb is from R8 to R13, that by Rs is from R0 to R7, and that by n is that of signed 12-bit data (-2048 to 2047).

> \*1: Any carry or borrow resulting from the arithmetic operation performed on the lower-order 16 bits is reflected in the higher-order 16 bits.

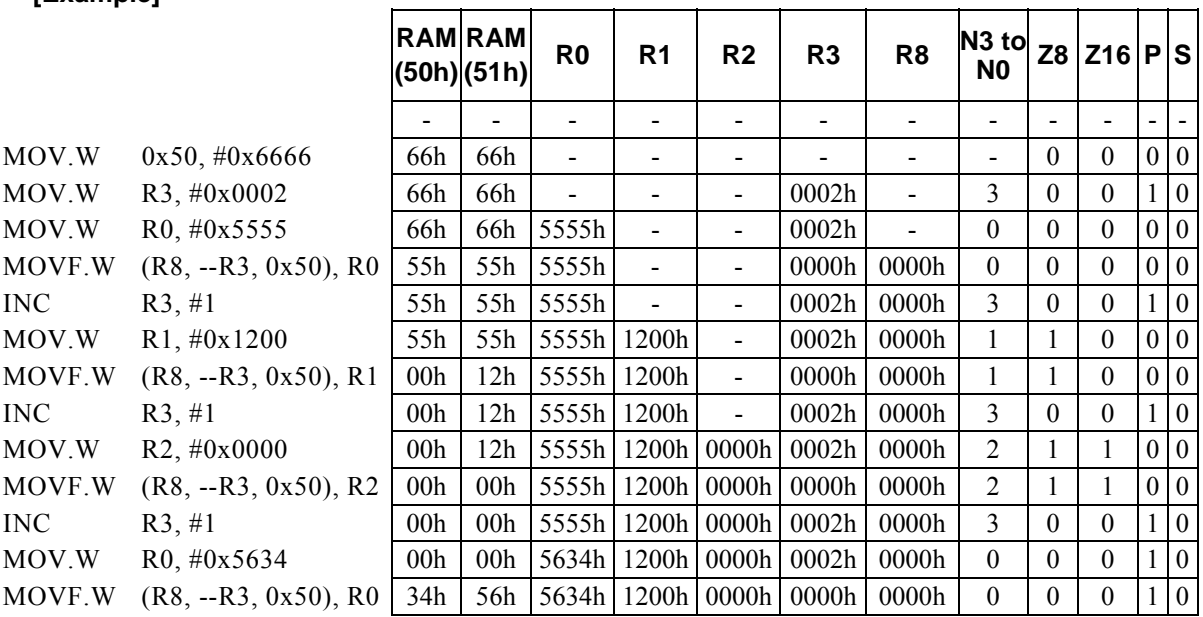

## **[Example]**

#### **<Note>**

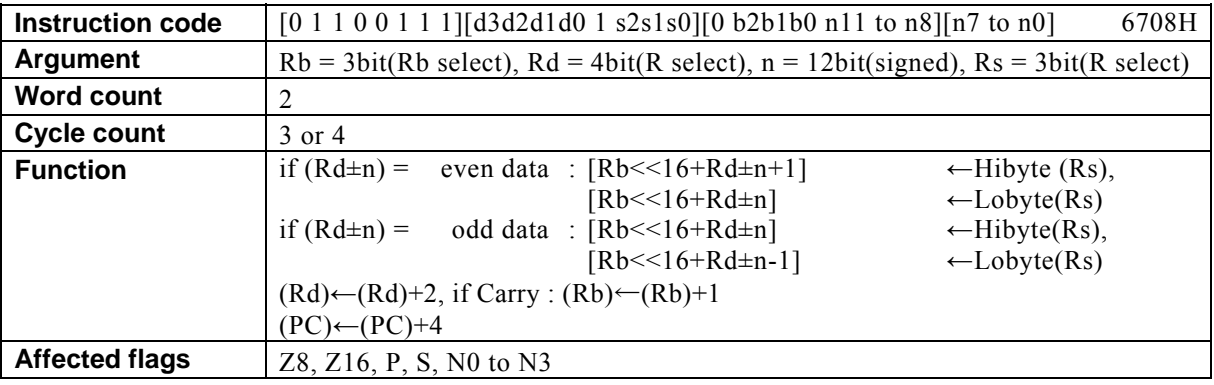

# **MOVF[.W] (Rb, Rd++,** ±**n), Rs**

### **[Description]**

If the data memory (RAM) location, special function register (SFR), or program memory (ROM) location designated by the 32-bit address, of which the higher-order 16 bits are the contents of the general-purpose register designated by the base register (Rb) and the lower-order 16 bits are the result of the arithmetic operation\*<sup>1</sup> performed on the contents of Rd and n, is at an even address, the instruction transfers the contents of the lower-order 8 bits of Rs to  $[Rb<<16+Rd \pm n]$  and the higher-order 8 bits of Rs to  $[Rb<<16+Rd \pm n+1]$ .

In the case of an odd address, the instruction transfers the contents of the higher-order 8 bits of Rs to  $[Rb \leq 16 + Rd \pm n]$  and the lower-order 8 bits of Rs to  $[Rb \leq 16 + Rd \pm n-1]$ . Subsequently, the instruction adds 2 to the contents of Rd. Rb is incremented if a carry occurs as the result of the addition performed on Rd.

The legitimate value range designated by Rd is from R0 to R15, that by Rb is from R8 to R13, that by Rs is from R0 to R7, and that by n is that of signed 12-bit data (-2048 to 2047).

 \*1: Any carry or borrow resulting from the arithmetic operation performed on the lower-order 16 bits is reflected in the higher-order 16 bits.

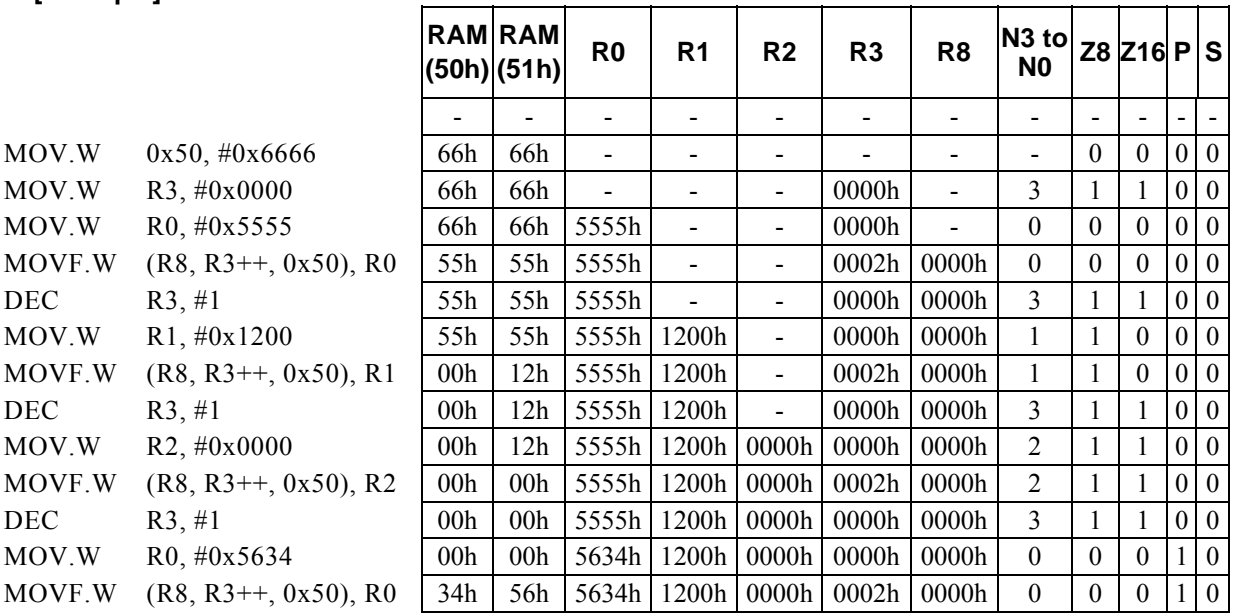

### **[Example]**

#### **<Note>**

# **MOVF[.W] (Rd), Rs**

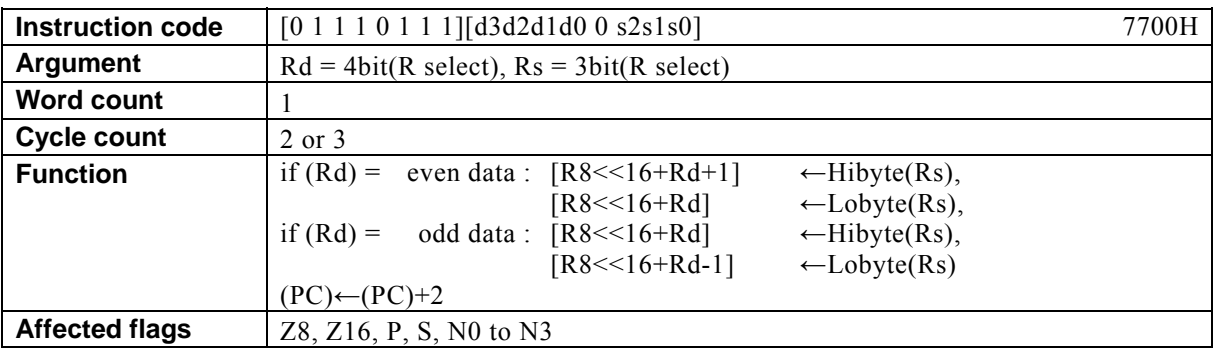

### **[Description]**

If the data memory (RAM) location, special function register (SFR), or program memory (ROM) location designated by the 32-bit address, of which the higher-order 16 bits are the contents of R8 (Rb0) and the lower-order 16 bits are the contents of the general-purpose register designated by Rd, is at an even address, the instruction transfers the contents of the lower-order 8 bits of the general-purpose register Rs to [R8<<16+Rd] and the contents of the higher-order 8 bits of Rs to [R8<<16+Rd+1]. In the case of an odd address, the instruction transfers the contents of the higher-order 8 bits to [R8<<16+Rd] and the contents of the lower-order 8 bits of Rs to  $[R8 \le 16 + Rd-1]$ .

The legitimate value range designated by Rd is from R0 to R15 and that by Rs is from R0 to R7.

## **[Example]**

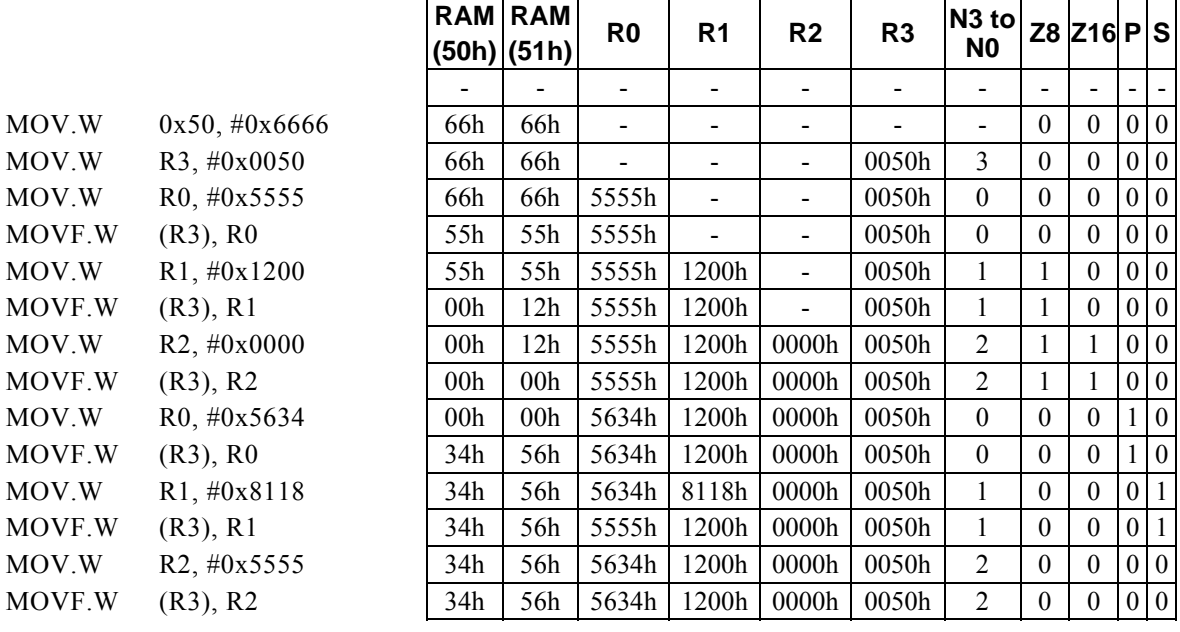

#### **<Note>**

In this case, Rb0 refers to R8.

# **MOVF[.W] (--Rd), Rs**

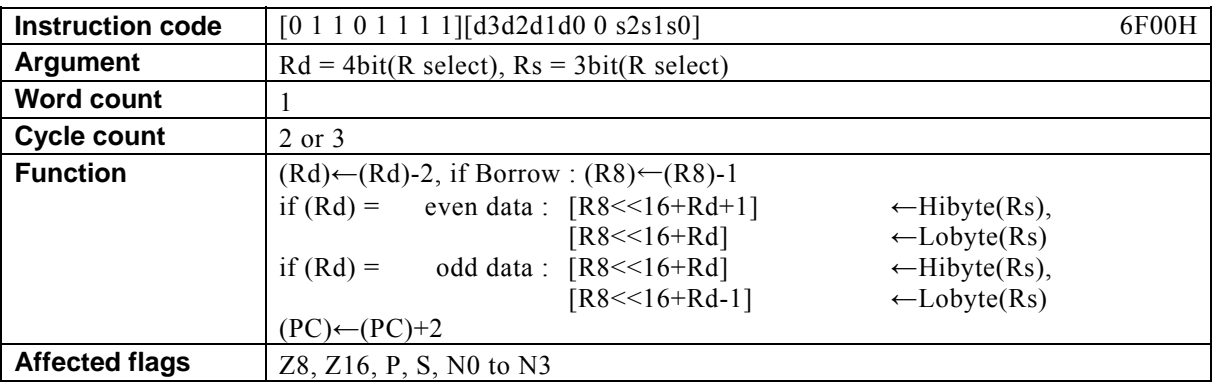

## **[Description]**

This instruction firstly subtracts 2 from the contents of the general-purpose register designated by Rd. R8 is decremented if a borrow occurs as the result of the subtraction performed on Rd.

Subsequently, if the data memory (RAM) location, special function register (SFR), or program memory (ROM) location designated by designated by the 32-bit address, of which the higher-order 16 bits are the contents of R8 (Rb0) and the lower-order 16 bits are the contents of the general-purpose register Rd, is at an even address, the instruction transfers the contents of the lower-order 8 bits of the general-purpose register Rs to [R8<<16+Rd] and the contents of the higher-order 8 bits of Rs to [R8<<16+Rd+1]. In the case of an odd address, the instruction transfers the contents of the higher-order 8 bits to [R8<<16+Rd] and the contents of the lower-order 8 bits of Rs to  $[R8 \le 16 + Rd-1]$ .

The legitimate value range designated by Rd is from R0 to R15 and that by Rs is from R0 to R7.

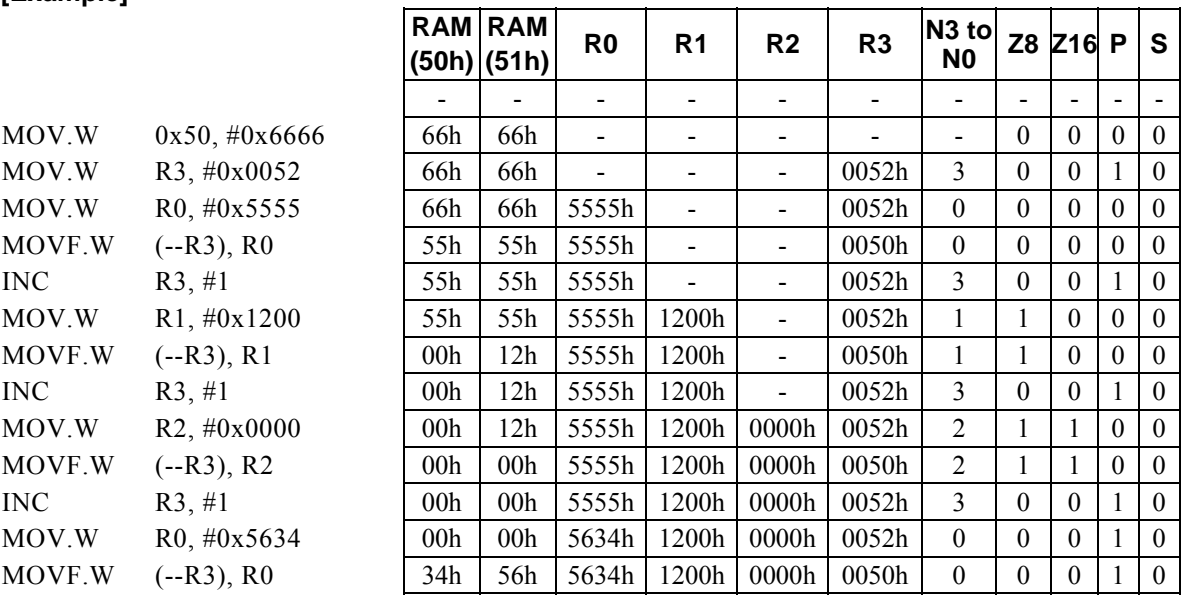

### **[Example]**

#### **<Note>**

In this case, Rb0 refers to R8.

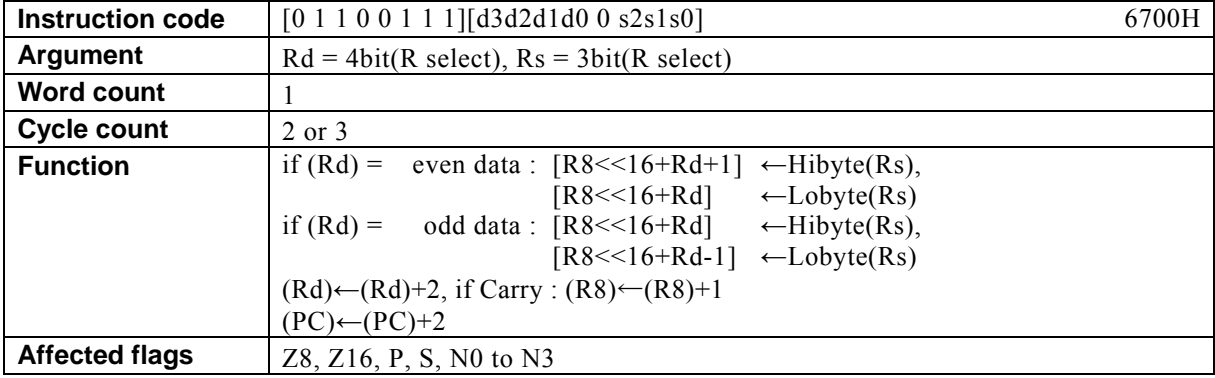

# **MOVF[.W] (Rd++), Rs**

### **[Description]**

If the data memory (RAM) location, special function register (SFR), or program memory (ROM) location designated by the 32-bit address, of which the higher-order 16 bits are the contents of R8 (Rb0) and the lower-order 16 bits are the contents of the general-purpose register designated by Rd, is at an even address, the instruction transfers the contents of the lower-order 8 bits of the general-purpose register Rs to [R8<<16+Rd] and the contents of the higher-order 8 bits of Rs to [R8<<16+Rd+1]. In the case of an odd address, the instruction transfers the contents of the higher-order 8 bits of Rs to [R8<<16+Rd] and the contents of the lower-order 8 bits of Rs to [R8<<16+Rd-1]. Subsequently, the instruction adds 2 to the contents of Rd. R8 is incremented if a carry occurs as the result of the addition performed on Rd. The legitimate value range designated by Rd is from R0 to R15 and that by Rs is from R0 to R7.

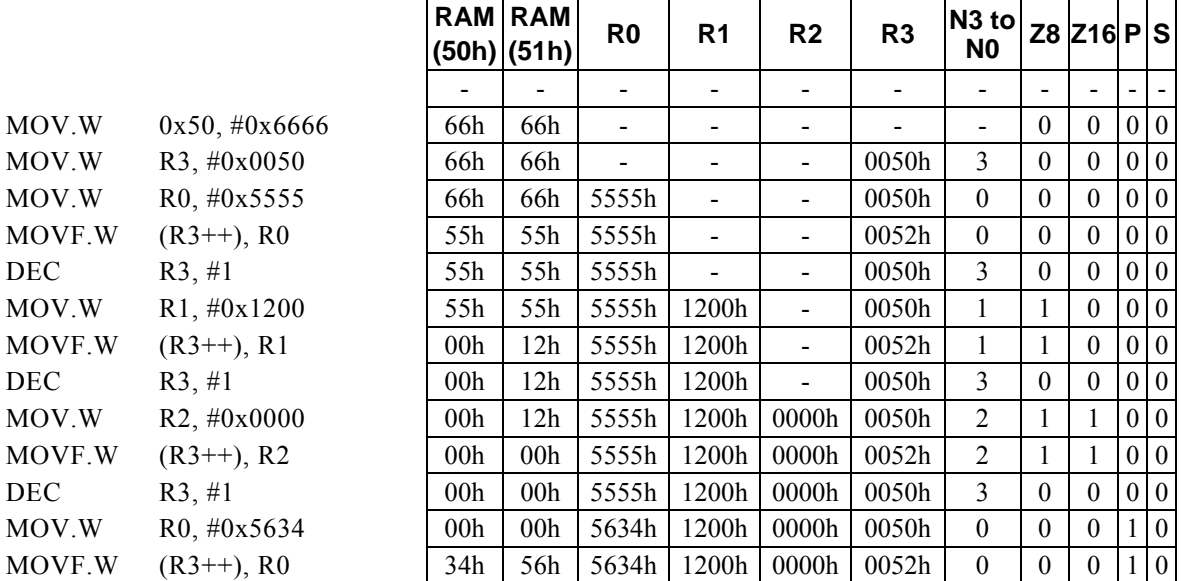

### **[Example]**

#### **<Note>**

In this case, Rb0 refers to R8.

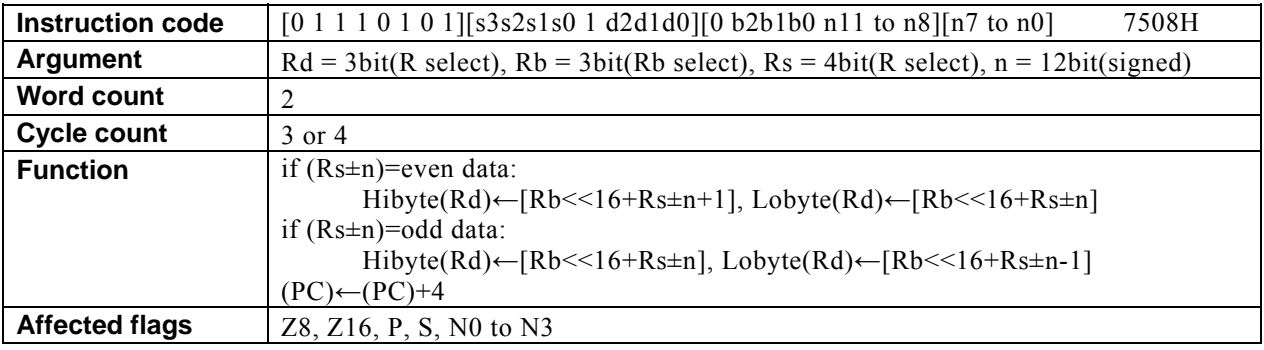

# **MOVF[.W]** Rd, (R<u>b, Rs,  $\pm$ n)</u>

#### **[Description]**

If the data memory (RAM) location, special function register (SFR), or program memory (ROM) location designated by the 32-bit address, of which the higher-order 16 bits are the contents of the general-purpose register designated by the base register (Rb) and the lower-order 16 bits are the result of the arithmetic operation\*<sup>1</sup> performed on the contents of Rs and n, is at an even address, the instruction transfers the contents to the lower-order 8-bit positions of the general-purpose register Rd and the contents of  $[Rb \leq 16+Rs \pm n+1]$ to the higher-order 8-bit positions of Rd. In the case of an odd address, the instruction transfers the contents of  $[Rb \leq 16+Rs \pm n]$  to the higher-order 8-bit positions of Rd and the contents of  $[Rb \leq 16+Rs \pm n-1]$  to the lower-order 8-bit positions of Rd.

The legitimate value range designated by Rd is from R0 to R7, that by Rb is from R8 to R13, that by Rs is from R0 to R15, and that by n is that of signed 12-bit data (-2048 to 2047).

 \*1: Any carry or borrow resulting from the arithmetic operation performed on the lower-order 16 bits is reflected in the higher-order 16 bits.

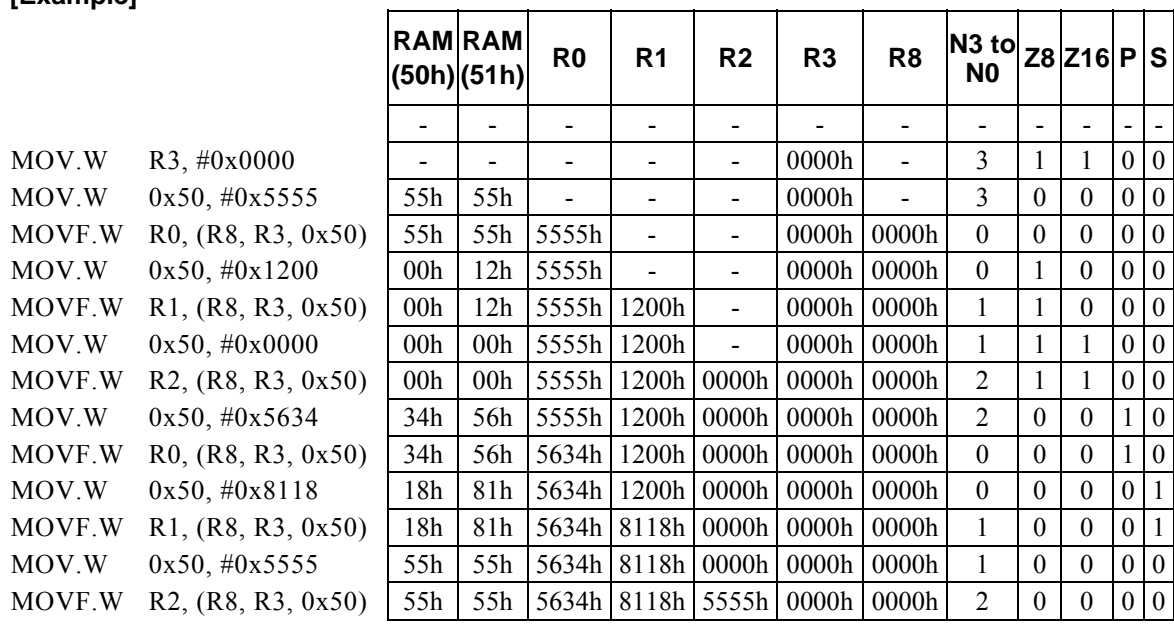

#### **[Example]**

#### **<Note>**

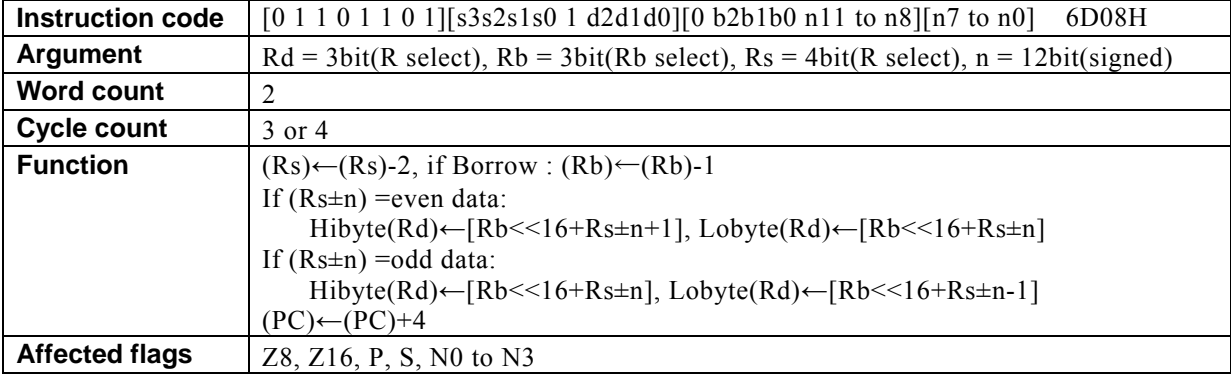

# **MOVF[.W] Rd, (Rb, --Rs,** ±**n)**

## **[Description]**

This instruction firstly subtracts 2 from the contents of the general-purpose register designated by Rs. Rb is decremented if a borrow occurs as the result of the subtraction performed on Rs.

Subsequently, if the data memory (RAM) location, special function register (SFR), or program memory (ROM) location designated by the 32-bit address, of which the higher-order 16 bits are the contents of the base register (Rb) and the lower-order 16 bits are the result of the arithmetic operation<sup>\*1</sup> performed on the contents of Rs and n, is at an even address, the instruction transfers the contents to the lower-order 8-bit positions of the general-purpose register Rd and the contents of  $[Rb \leq 16+Rs \pm n+1]$  to the higher-order 8-bit positions of Rd. In the case of an odd address, the instruction transfers the contents of  $[Rb \le 16+Rs \pm n]$  to the higher-order 8-bit positions of Rd and the contents of  $[Rb \leq 16+Rs \pm n-1]$  to the lower-order 8-bit positions of Rd.

The legitimate value range designated by Rd is from R0 to R7, that by Rb is from R8 to R13, that by Rs is from R0 to R15, and that by n is that of signed 12-bit data (-2048 to 2047).

 \*1: Any carry or borrow resulting from the arithmetic operation performed on the lower-order 16 bits is reflected in the higher-order 16 bits.

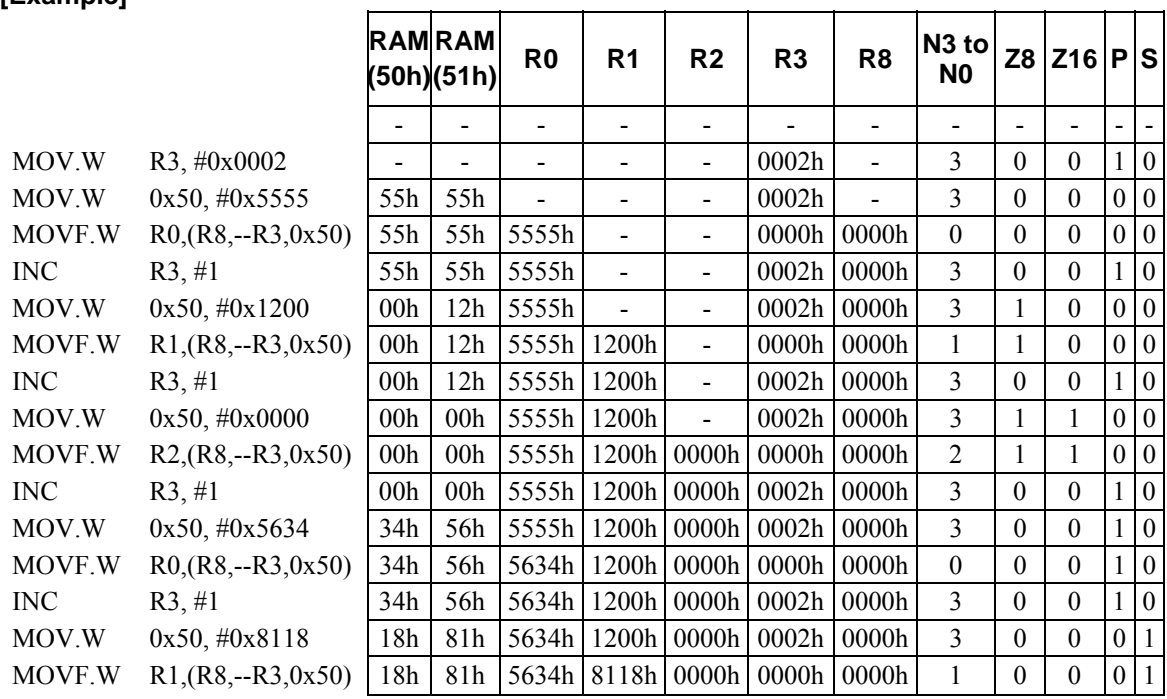

# **[Example]**

#### **<Note>**

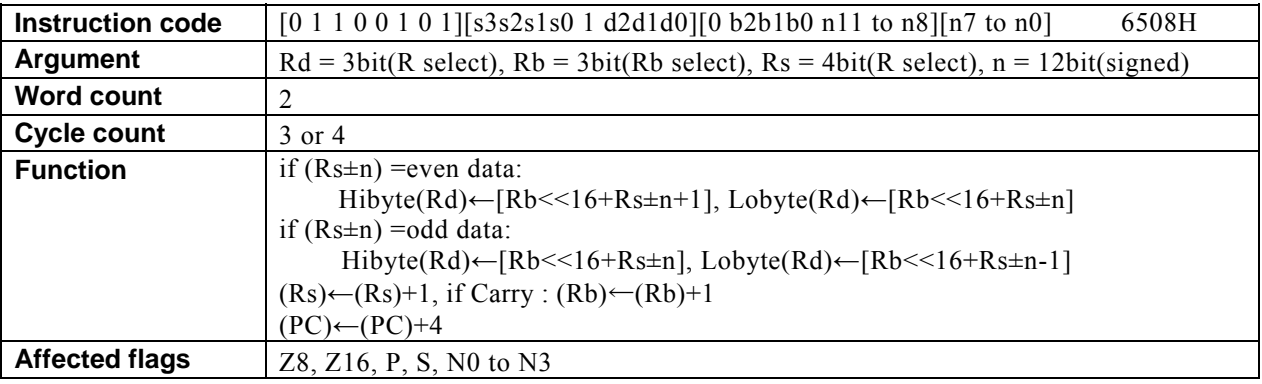

# **MOVF[.W] Rd, (Rb, Rs++,** ±**n)**

### **[Description]**

If the data memory (RAM) location, special function register (SFR), or program memory (ROM) location designated by the 32-bit address, of which the higher-order 16 bits are the contents of the general-purpose register designated by the base register (Rb) and the lower-order 16 bits are the result of the arithmetic operation\*<sup>1</sup> performed on the contents of the general-purpose register Rs and n, is at an even address, the instruction transfers the contents to the lower-order 8-bit positions of the general-purpose register Rd and the contents of  $[Rb \leq 16+Rs \pm n+1]$  to the higher-order 8-bit positions of Rd. In the case of an odd address, the instruction transfers the contents of  $[Rb \le 16+Rs \pm n]$  to the higher-order 8-bit positions of the general-purpose register Rd and the contents of  $[Rb \leq 16+Rs \pm n-1]$  to the lower-order 8-bit positions of Rd. Subsequently, the instruction adds 2 to the contents of Rs. Rb is incremented if a carry occurs as the result of the addition performed on Rs.

The legitimate value range designated by Rd is from R0 to R7, that by Rb is from R8 to R13, that by Rs is from R0 to R15, and that by n is that of signed 12-bit data (-2048 to 2047).

 \*1: Any carry or borrow resulting from the arithmetic operation performed on the lower-order 16 bits is reflected in the higher-order 16 bits.

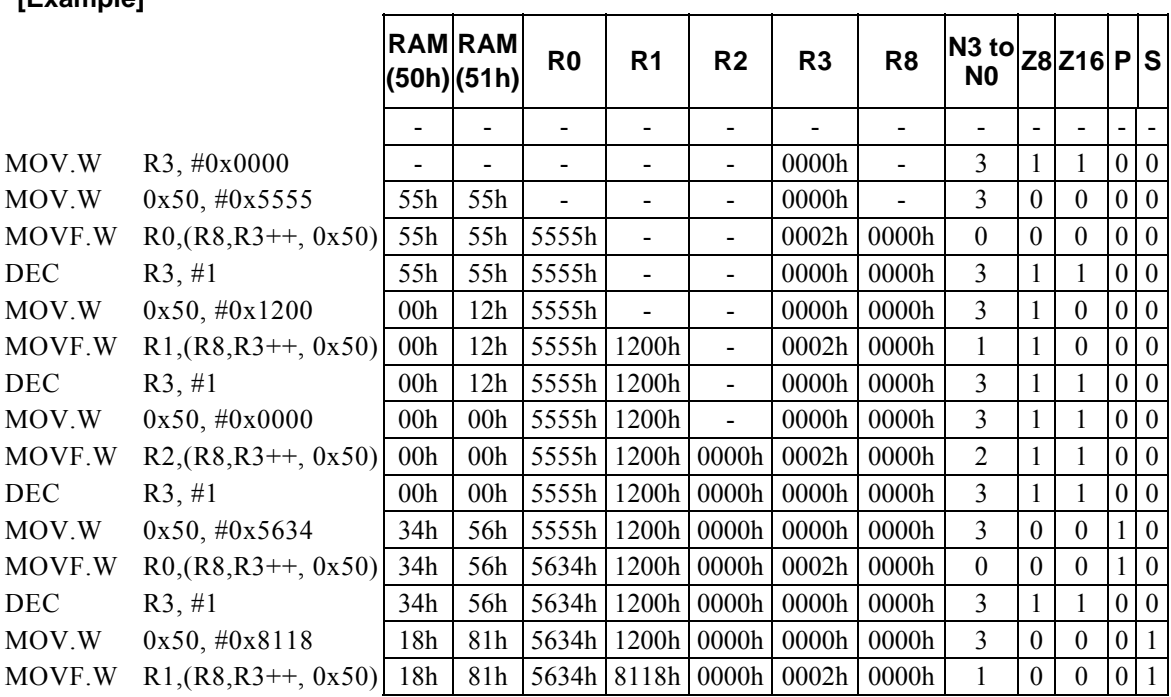

## **[Example]**

### **<Note>**

# **MOVF[.W] Rd, (Rs)**

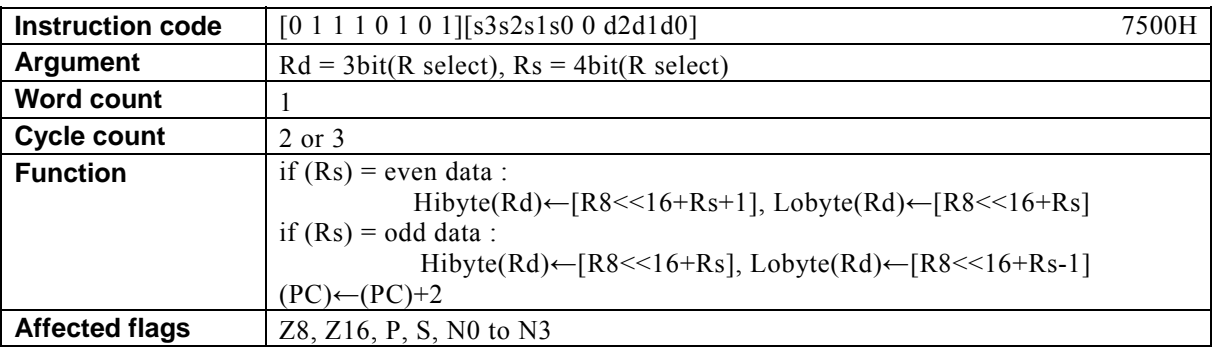

### **[Description]**

If the data memory (RAM) location, special function register (SFR), or program memory (ROM) location designated by the 32-bit address, of which the higher-order 16 bits are the contents of R8 (Rb0) and the lower-order 16 bits are the contents of the general-purpose register designated by Rs, is at an even address, the instruction transfers the contents to the lower-order 8-bit positions of the general-purpose register Rd and the contents of [R8<<16+Rs+1] to the higher-order 8-bit positions of Rd. In the case of an odd address, the instruction transfers the contents of [R8<<16+Rs] to the higher-order 8-bit positions of Rd and the contents of  $[R8 \le 16+Rs-1]$  to the lower-order 8-bit positions of Rd.

The legitimate value range designated by Rd is from R0 to R7 and that by Rs is from R0 to R15.

### **[Example]**

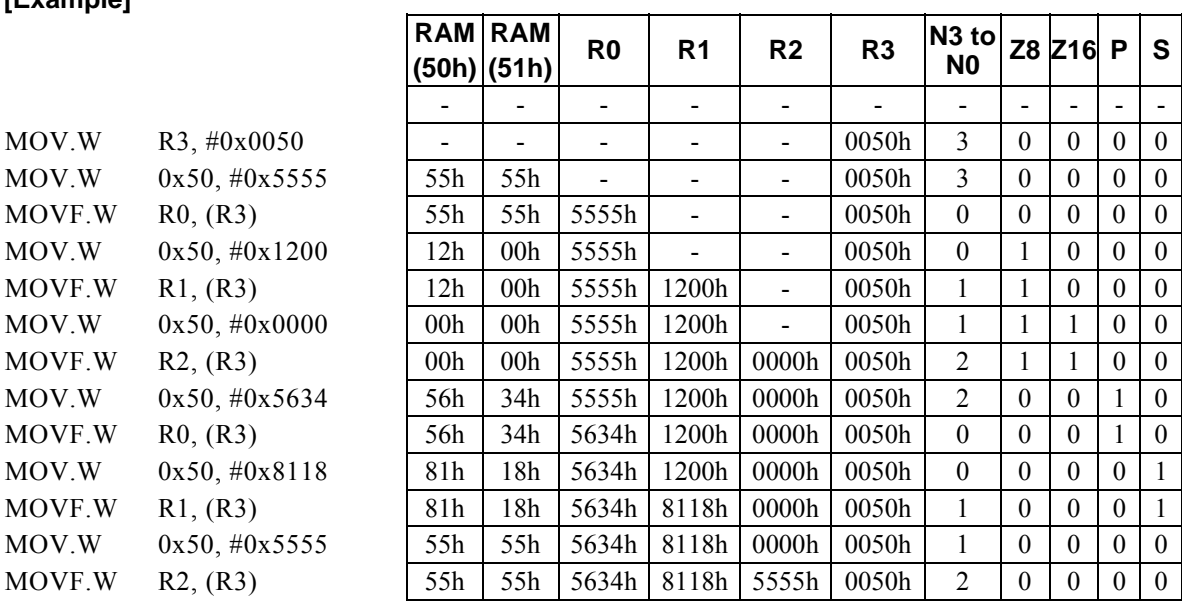

#### **<Note>**

In this case, Rb0 refers to R8.

# **MOVF[.W] Rd, (--Rs)**

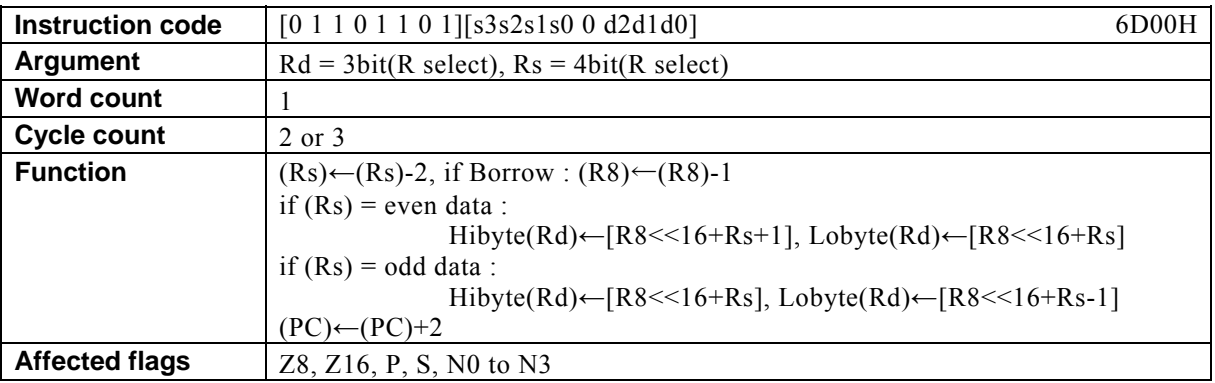

## **[Description]**

This instruction firstly subtracts 2 from the contents of the general-purpose register designated by Rs. R8 is decremented if a borrow occurs as the result of the subtraction performed on Rs.

Subsequently, if the data memory (RAM) location, special function register (SFR), or program memory (ROM) location designated by the 32-bit address, of which the higher-order 16 bits are the contents of R8 (Rb0) and the lower-order 16 bits are the contents of the general-purpose register Rs, is at an even address, the instruction transfers the contents to the lower-order 8-bit positions of the general-purpose register Rd and the contents of [R8<<16+Rs+1] to the higher-order 8-bit positions of Rd. In the case of an odd address, the instruction transfers the contents of [R8<<16+Rs] to the higher-order 8-bit positions of Rd and the contents of [R8<<16+Rs-1] to the lower-order 8-bit positions of Rd.

The legitimate value range designated by Rd is from R0 to R7 and that by Rs is from R0 to R15.

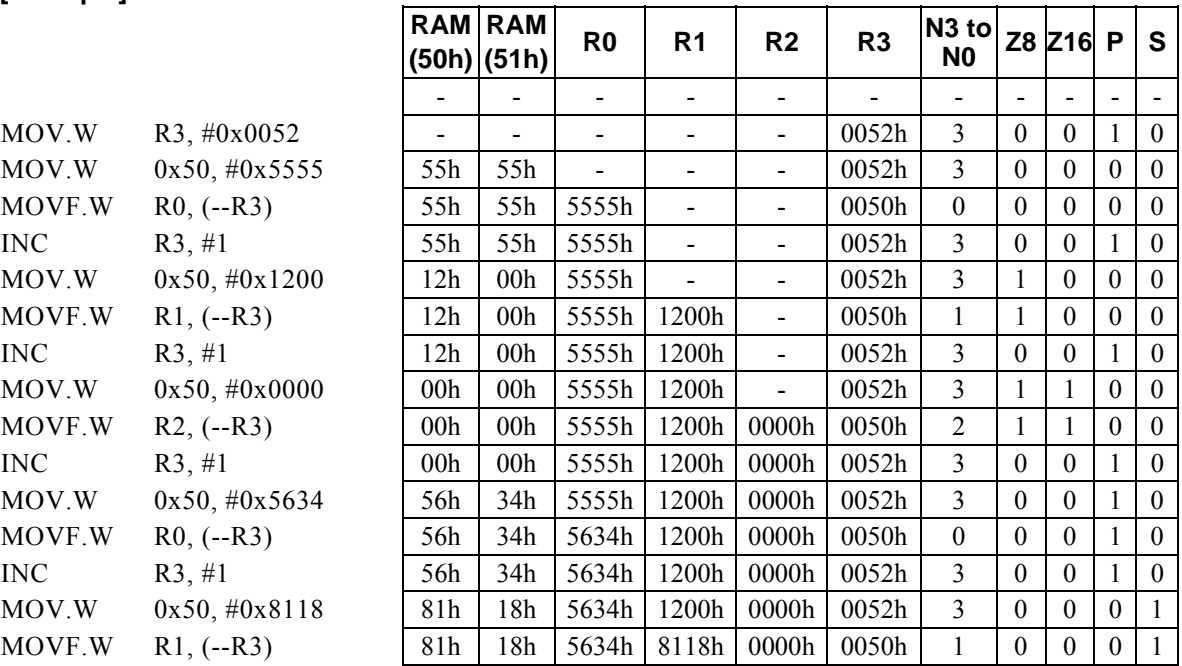

### **[Example]**

#### **<Note>**

In this case, Rb0 refers to R8.

# **MOVF[.W] Rd, (Rs++)**

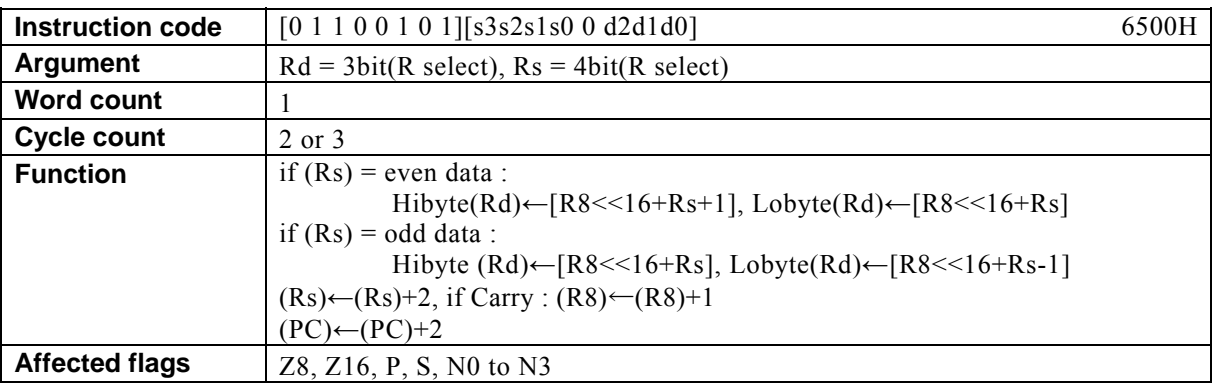

### **[Description]**

If the data memory (RAM) location, special function register (SFR), or program memory (ROM) location designated by the 32-bit address, of which the higher-order 16 bits are the contents of R8 (Rb0) and the lower-order 16 bits are the contents of the general-purpose register designated by Rs, is at an even address, the instruction transfers the contents to the lower-order 8-bit positions of the general-purpose register Rd and the contents of [R8<<16+Rs+1] to the higher-order 8-bit positions of Rd. In the case of an odd address, the instruction transfers the contents of [R8<<16+Rs] to the higher-order 8-bit positions of Rd and the contents of [R8<<16+Rs-1] to the lower-order 8-bit positions of Rd.

Subsequently, the instruction adds 2 to the contents of the general-purpose register Rs. R8 is incremented if a carry occurs as the result of the addition performed on Rs.

The legitimate value range designated by Rd is from R0 to R7 and that by Rs is from R0 to R15.

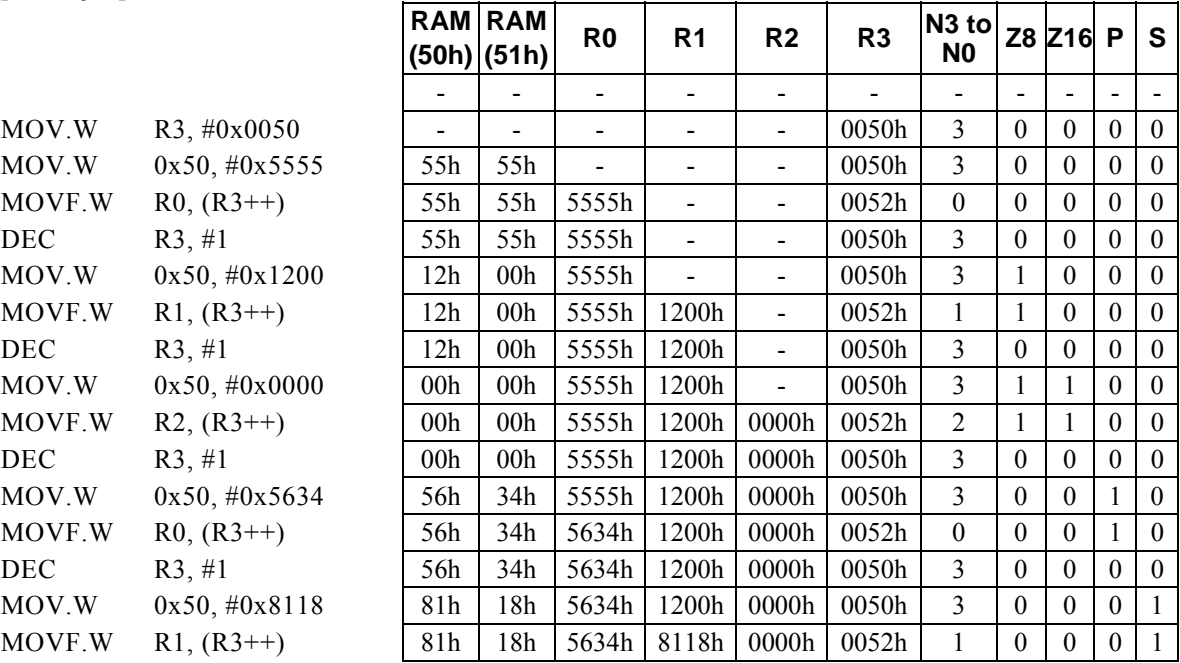

## **[Example]**

#### **<Note>**

In this case, Rb0 refers to R8.

# **MUL**

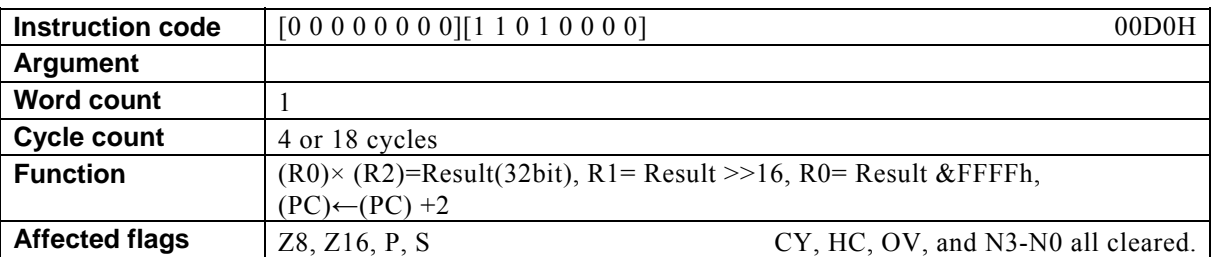

# **[Description]**

This instruction places the higher-order 16 bits of the result of multiplications performed on the contents of the general-purpose registers R0 and R2 in R1 and the lower-order 16 bits of the result in R0.

# **[Example]**

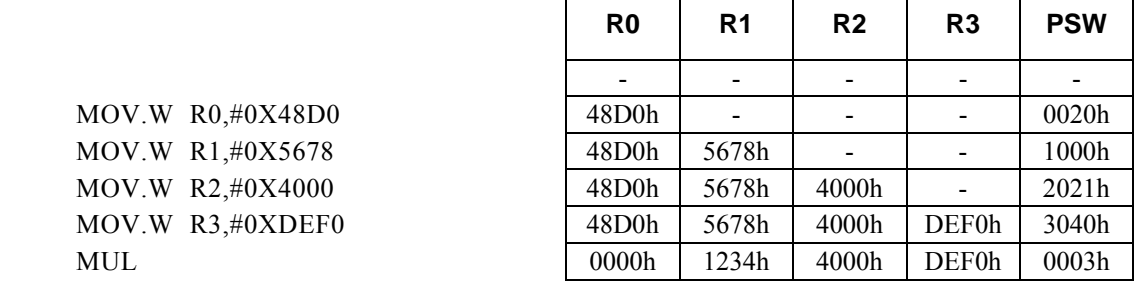

 $\mathbf{r}$ 

 $\overline{\phantom{0}}$ 

## **<Note>**

The flags (Z8, Z16, P, and S) are affected by R0 (lower-order 16-bit result).

Please refer to the datasheet of each product for the cycle count.
### **NOP**

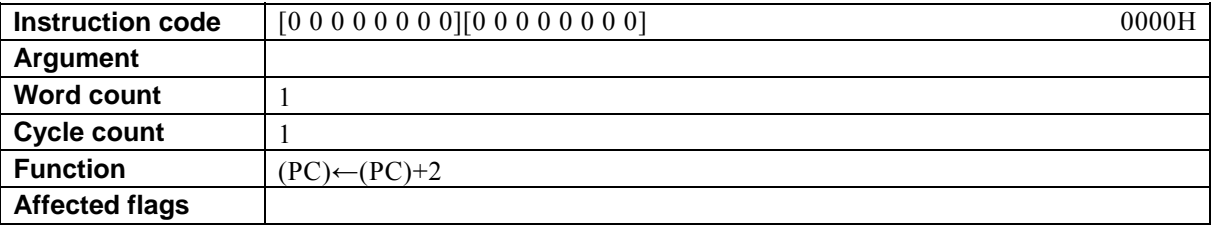

### **[Description]**

This instruction consumes one system clock and does nothing.

# **NOT Rd**

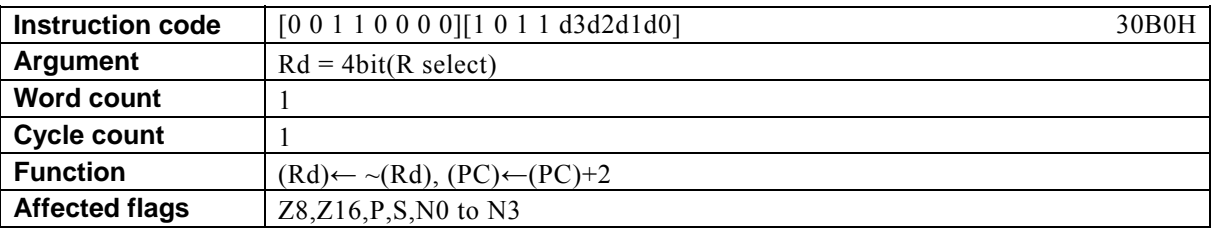

### **[Description]**

This instruction inverts the contents of the general-purpose register designated by Rd. The legitimate value range designated by Rd is from R0 to R15.

 $\blacksquare$ 

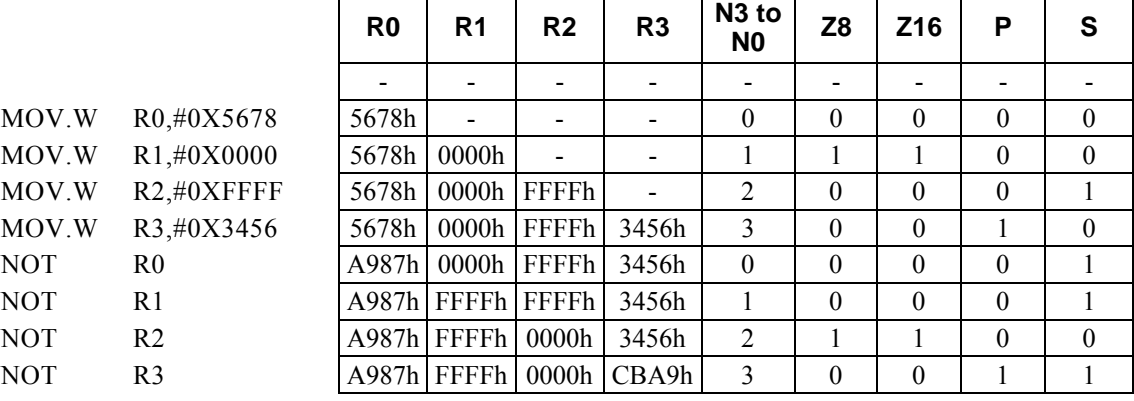

# **OR Rd, Rs**

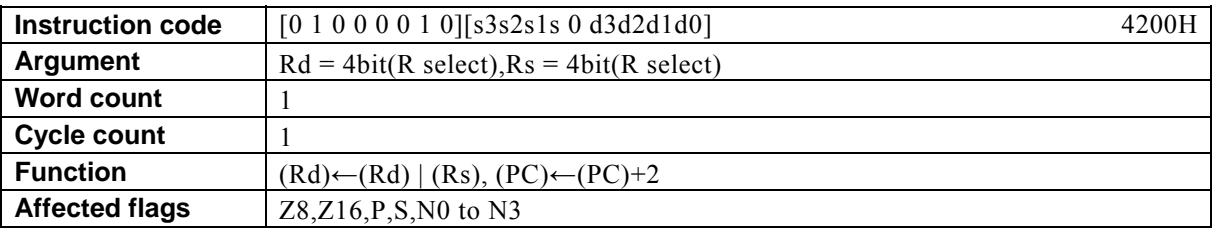

### **[Description]**

This instruction takes the OR of the contents of the general-purpose registers designated by Rd and designated by Rs and places the result in Rd.

The legitimate value range designated by Rd is from R0 to R15 and that by Rs is from R0 to R15.

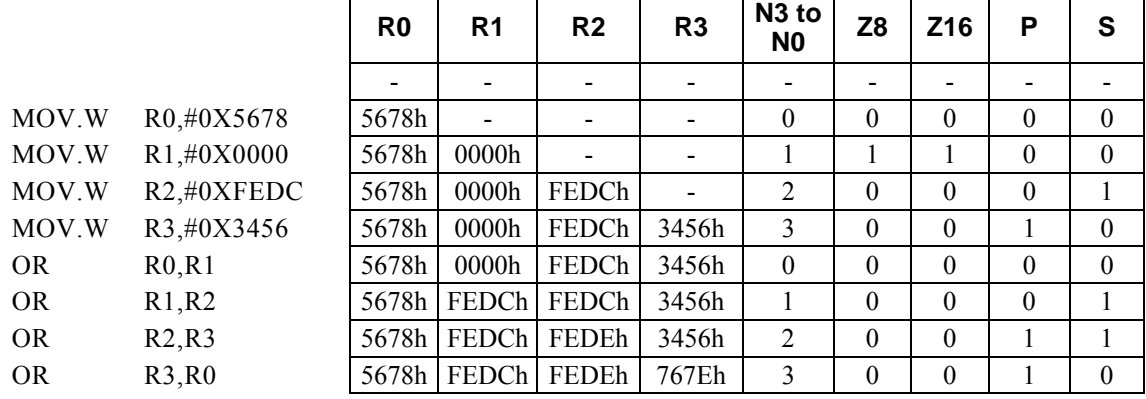

### **OR Rd, #imm16**

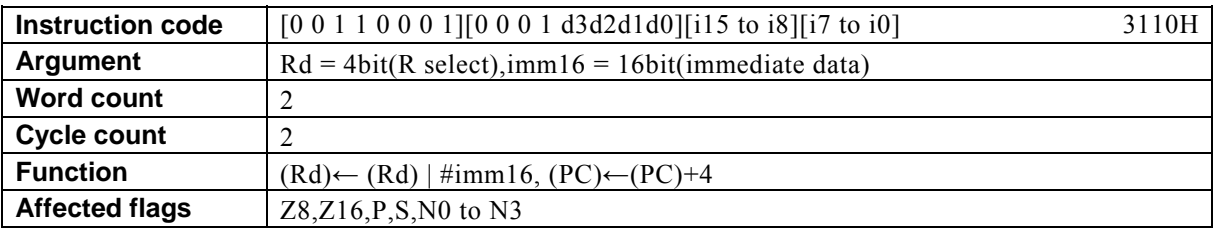

### **[Description]**

This instruction takes the OR of the contents of the general-purpose register designated by Rd and immediate data designated by imm16 and places the result in Rd.

The legitimate value range designated by Rd is from R0 to R15 and that by imm16 is from 0 to FF.

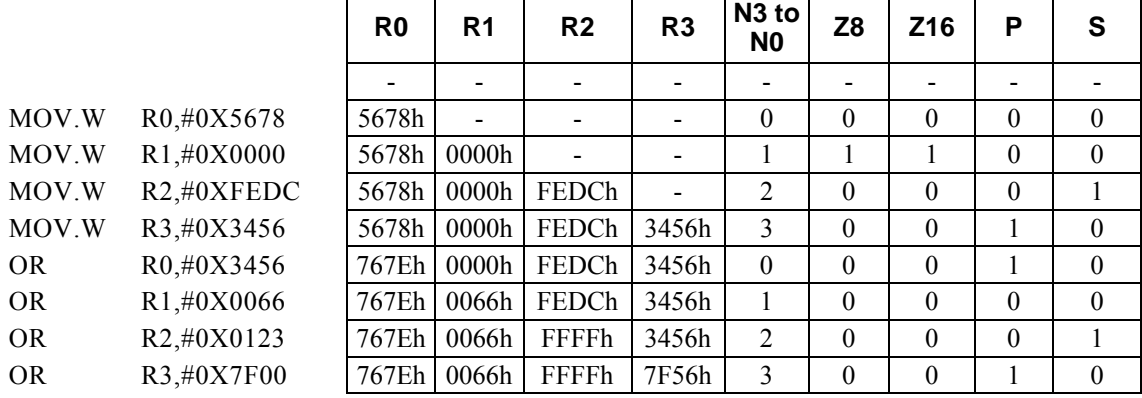

### **OR Rx, #imm8**

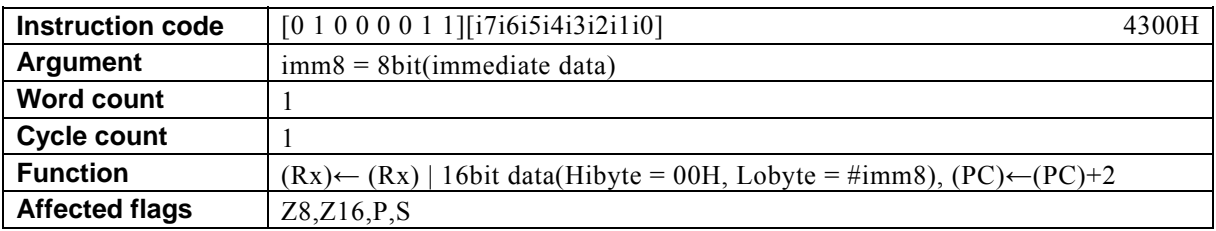

#### **[Description]**

This instruction takes the OR of the contents of the general-purpose register Rx designated indirectly by the value of bits 12 to 15 (N0 to N3) of the PSW and the 16-bit data, of which the higher-order 8 bits are 00h and the lower-order 8 bits are immediate data designated by imm8, and places the result in Rx. The legitimate value range designated by imm8 is from 0 to FF.

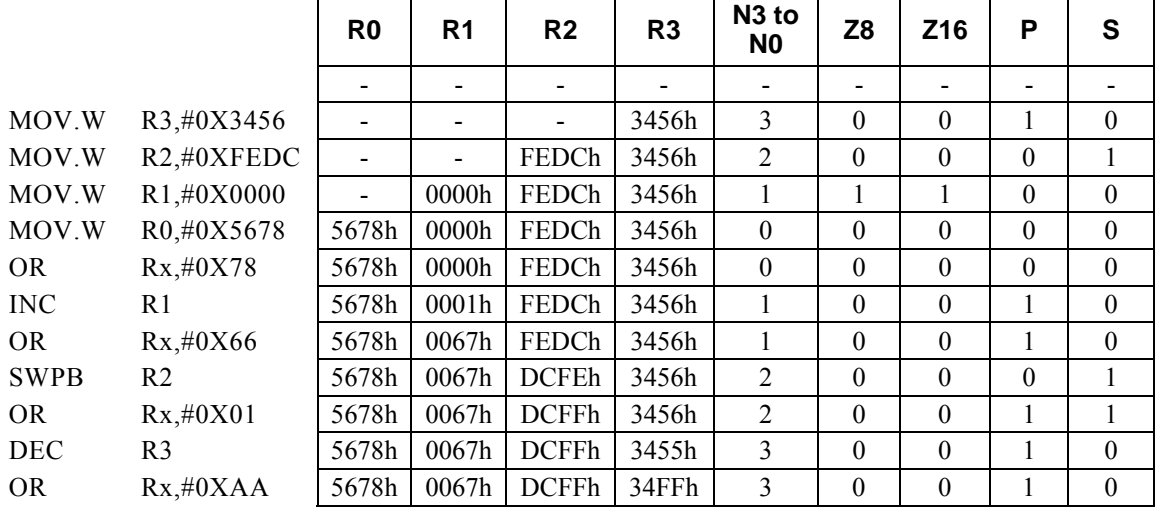

### **POP PSW**

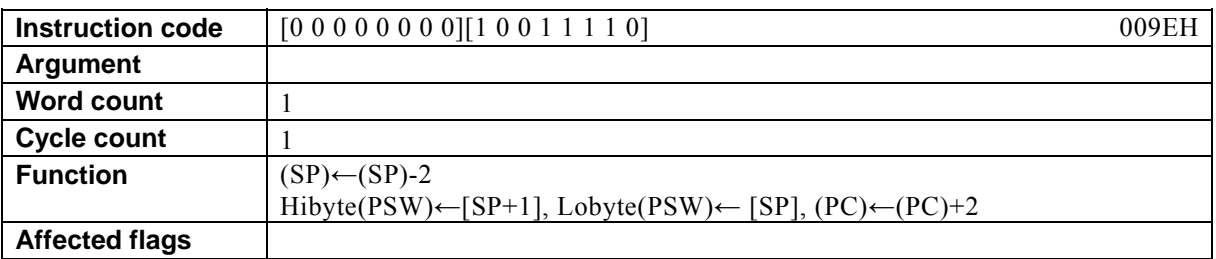

### **[Description]**

This instruction decrements the stack pointer (SP) by 2 and transfers the contents of the data memory (RAM) location designated by SP to the program status word (PSW).

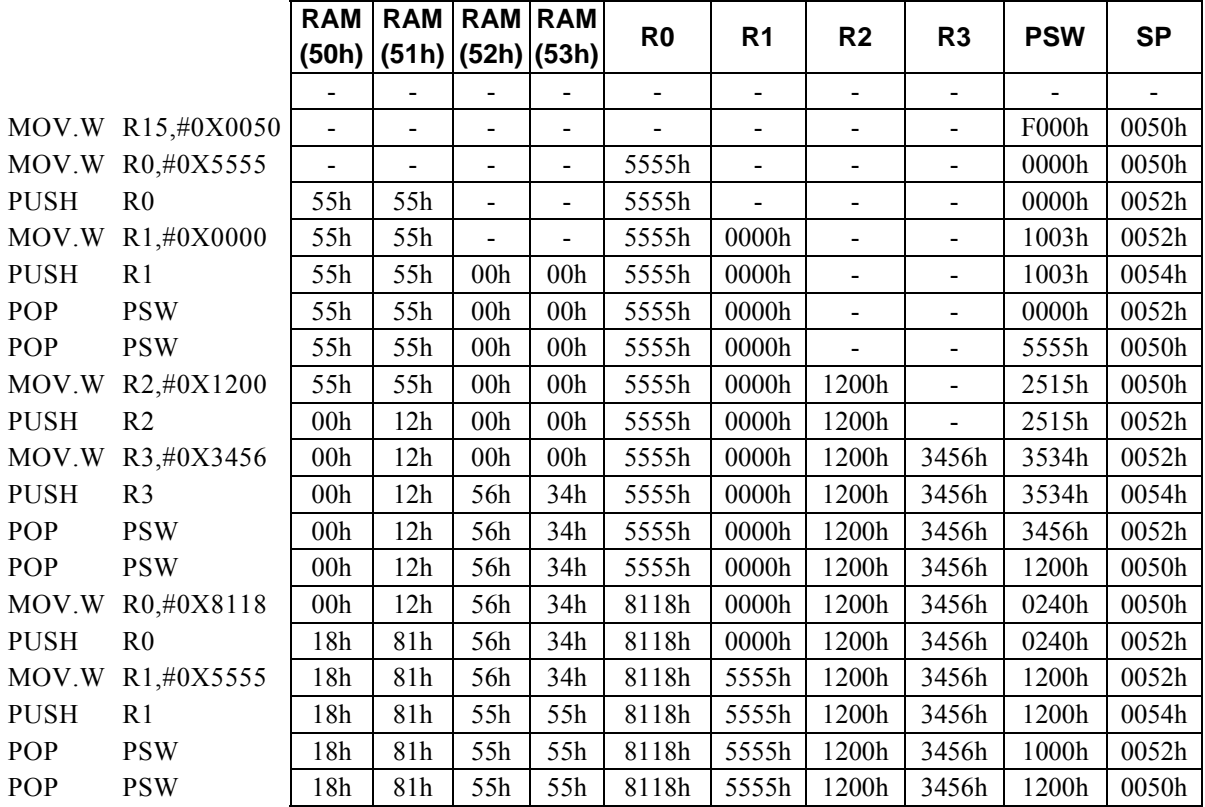

### **POP Rs**

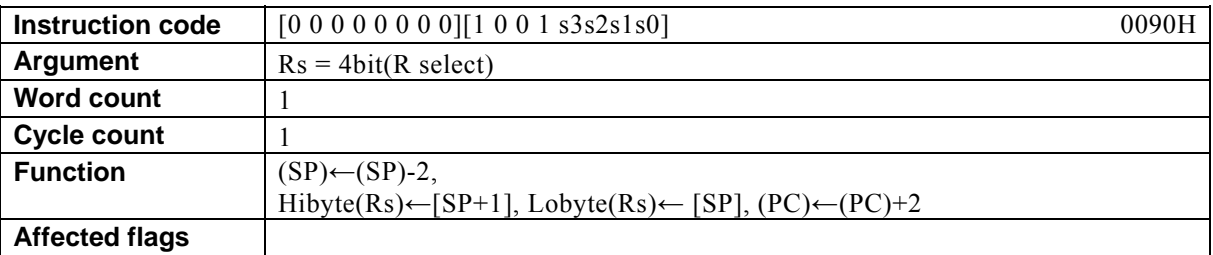

#### **[Description]**

This instruction decrements the stack pointer (SP) by 2 and transfers the contents of the data memory (RAM) location designated by SP to the general-purpose register designated by Rs. The legitimate value range designated by Rs is from R0 to R15.

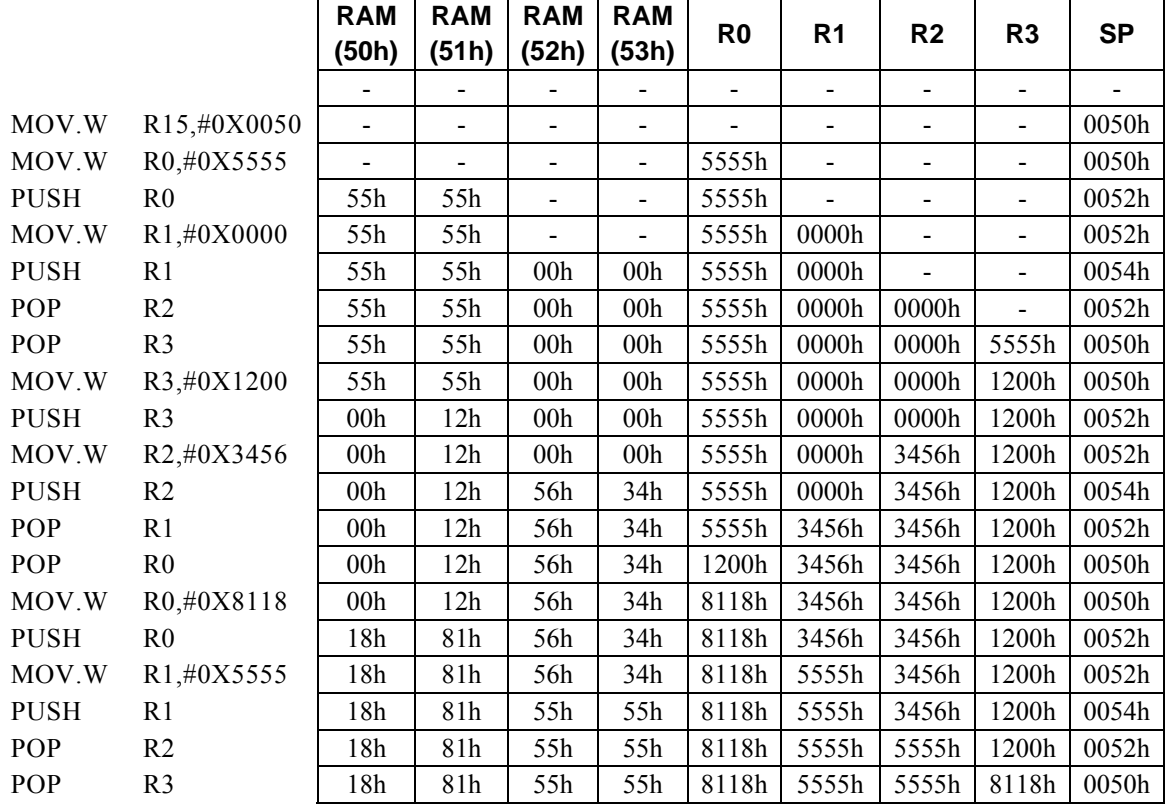

# **PUSH PSW**

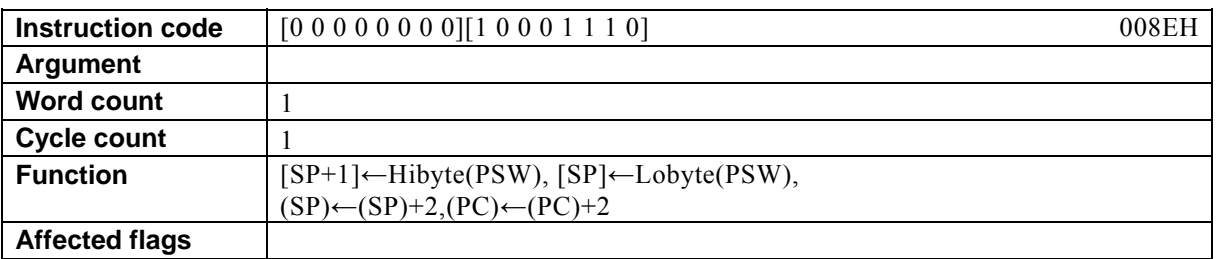

### **[Description]**

This instruction transfers the contents of the program status word (PSW) to the data memory (RAM) location designated by the stack pointer (SP), then increments the SP by 2.

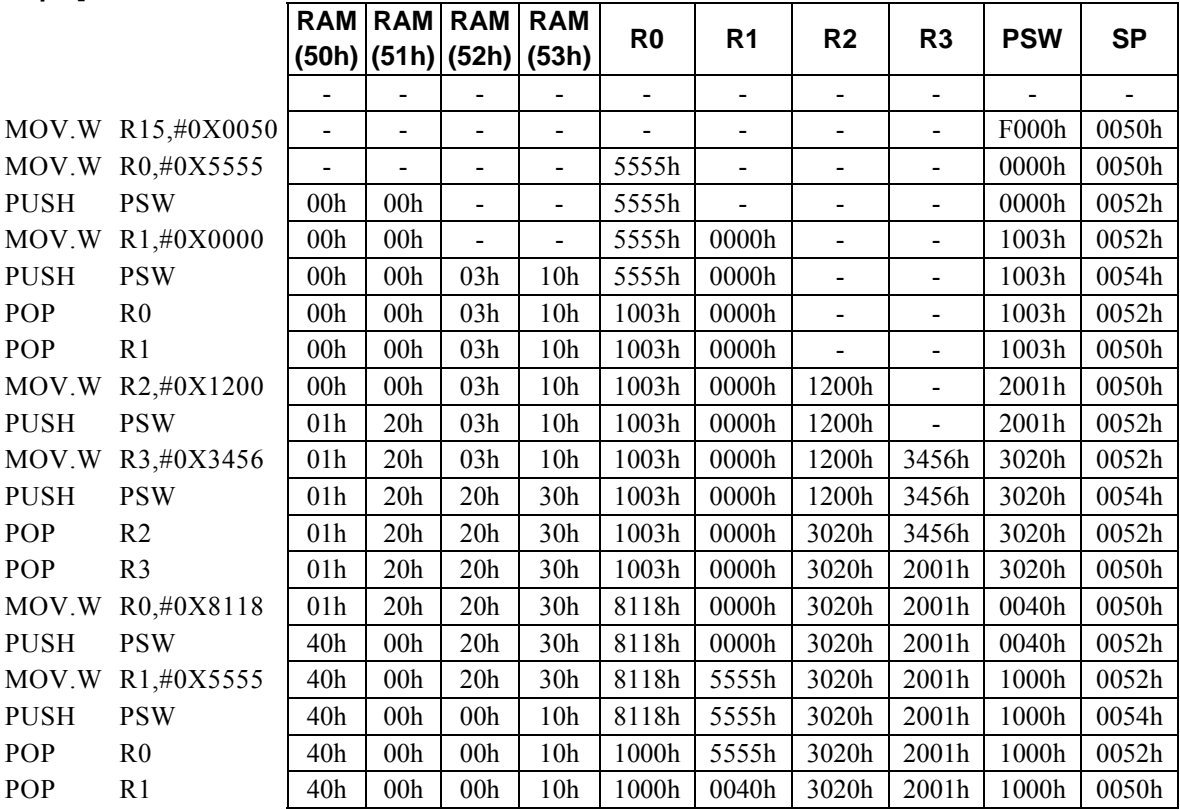

# PUSH Rs

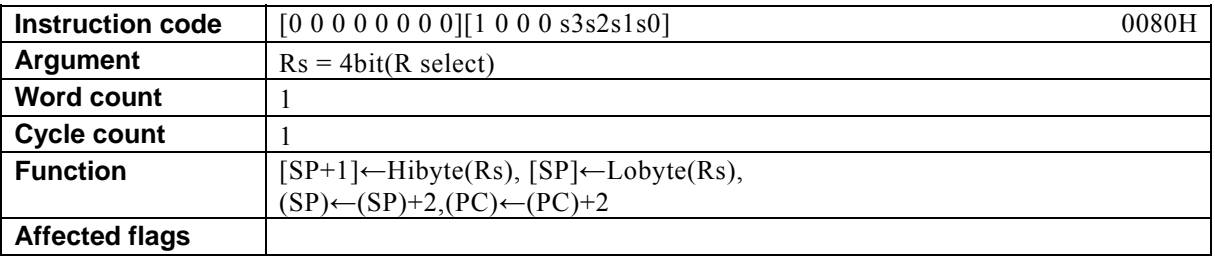

### **[Description]**

This instruction transfers the contents of the general-purpose register designated by Rs to the data memory (RAM) location designated by the stack pointer (SP), then increments the SP by 2. The legitimate value range designated by Rs is from R0 to R15.

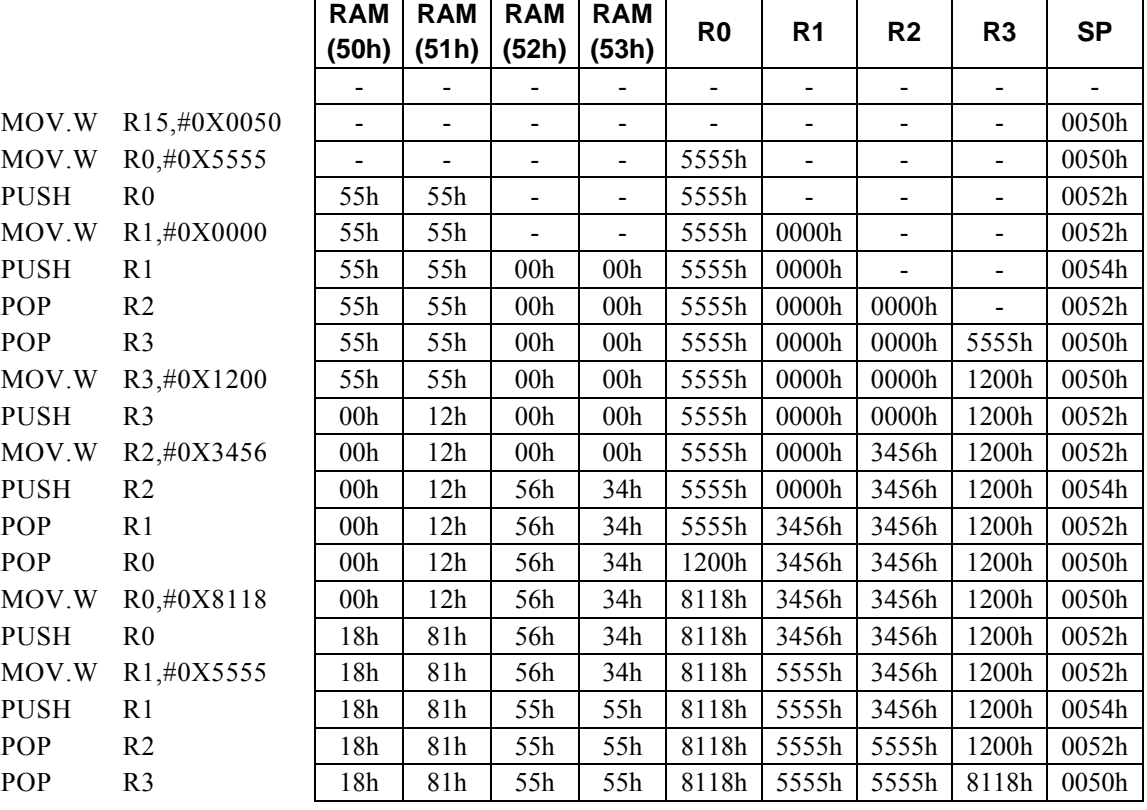

# **RESET**

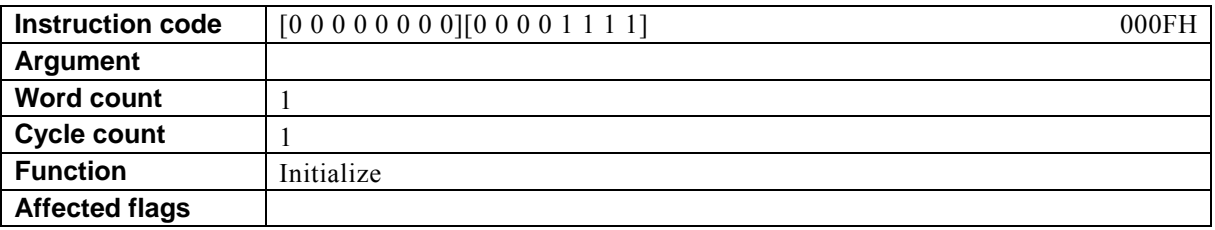

### **[Description]**

The CPU is initialized as the result of executing the RESET instruction.

### **RET**

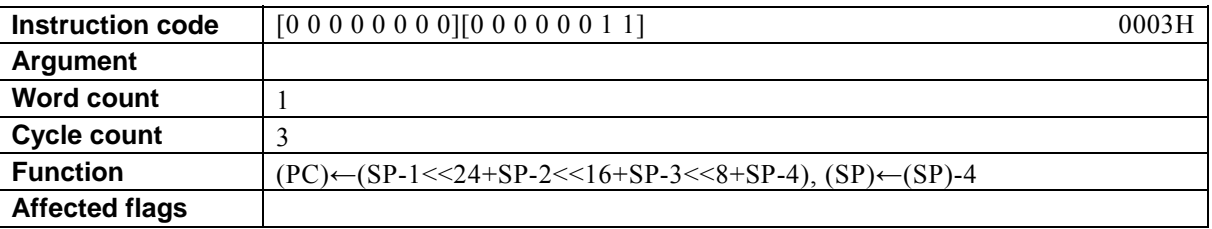

### **[Description]**

This instruction decrements the stack pointer (SP) and places the contents of the data memory (RAM) location designated by SP to the program counter (PC).

**[Example]** The value of label LA is 910AH.

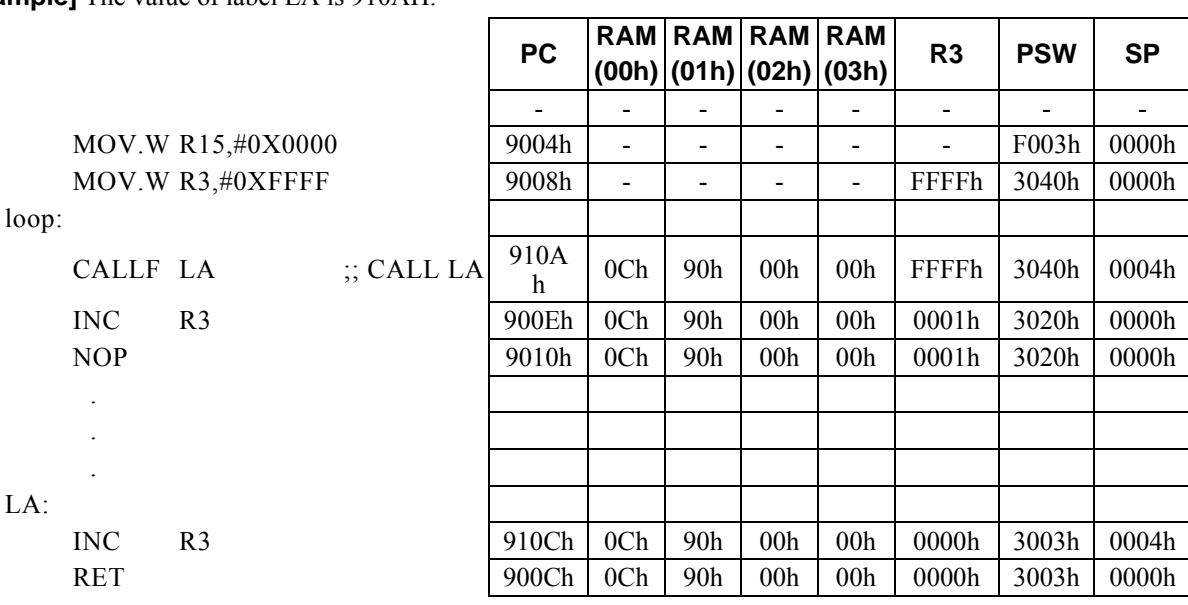

# **REV Rd**

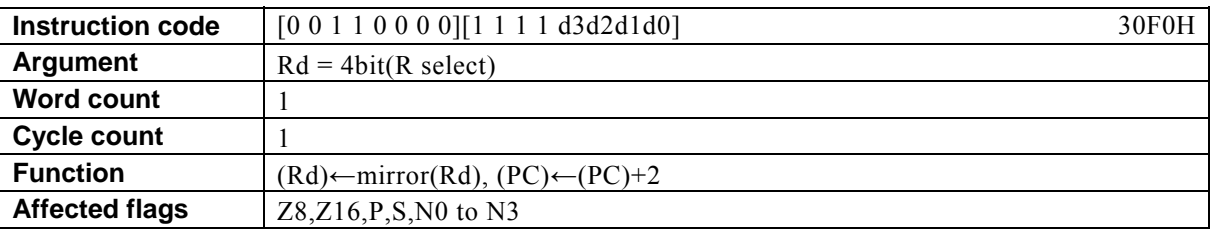

### **[Description]**

This instruction swaps the contents (exchanges the MSB and LSB sides) of the general-purpose register designated by Rd.

The legitimate value range designated by Rd is from R0 to R15.

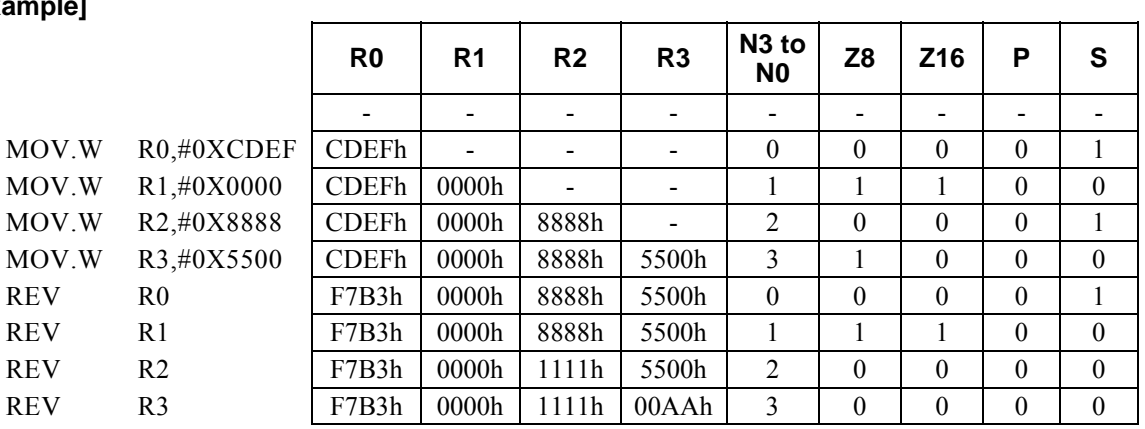

# **RLC Rd, #imm4**

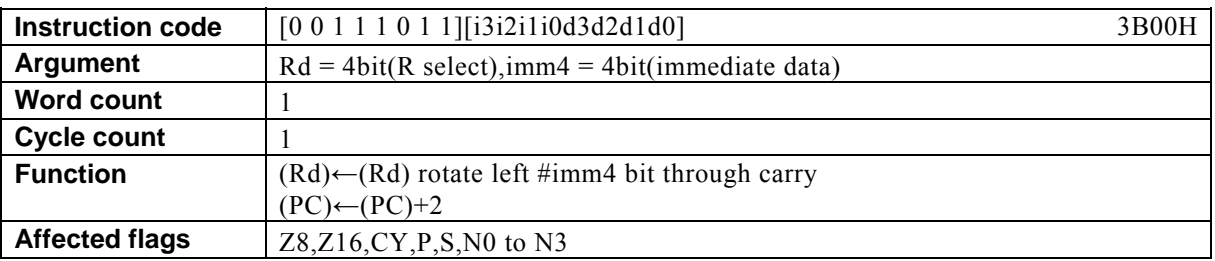

### **[Description]**

This instruction rotates the contents of the general-purpose register Rd through the carry flag (CY) (17-bit space) to the left by the amount (rotate amount) designated by immediate data imm4. The legitimate value range designated by Rd is from R0 to R15 and that by imm4 is from 0 to F.

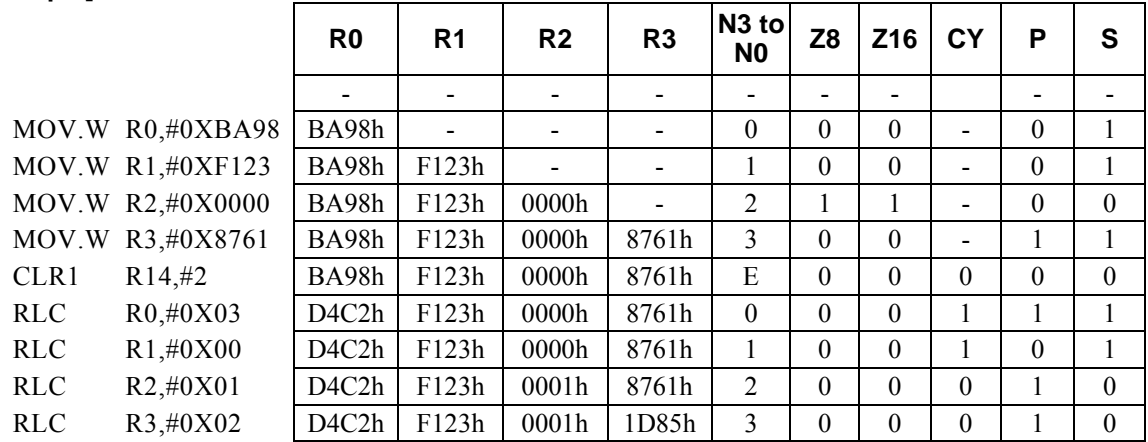

# **RLC Rd, Rs**

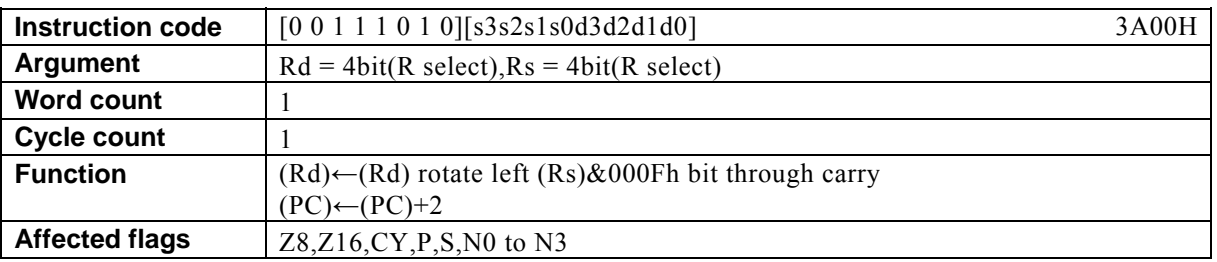

### **[Description]**

This instruction rotates the contents of the general-purpose register Rd through the carry flag (CY) (17-bit space) to the left by the amount (rotate amount) of the lower-order 4 bits of the general-purpose register designated by Rs.

The legitimate value range designated by Rd is from R0 to R15 and that by Rs is from R0 to R15.

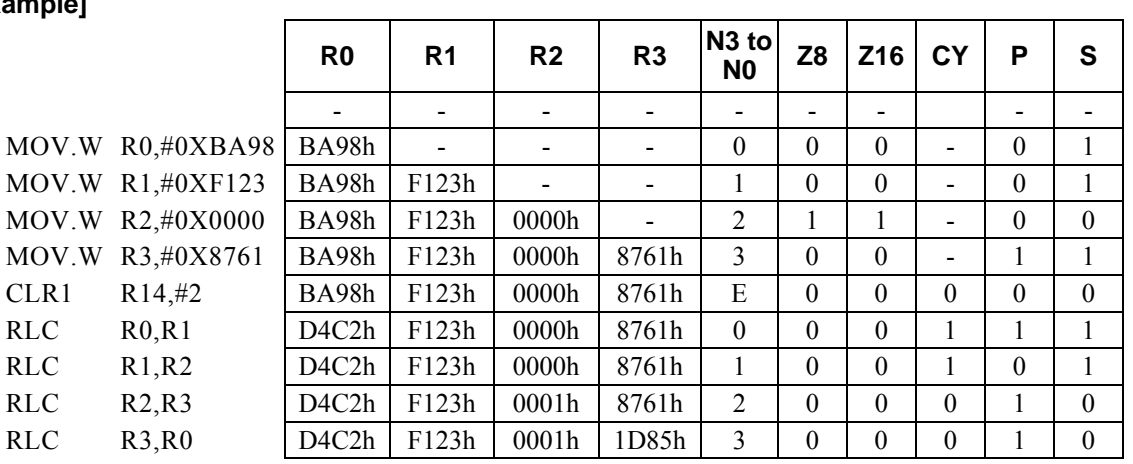

# **RRC Rd, #imm4**

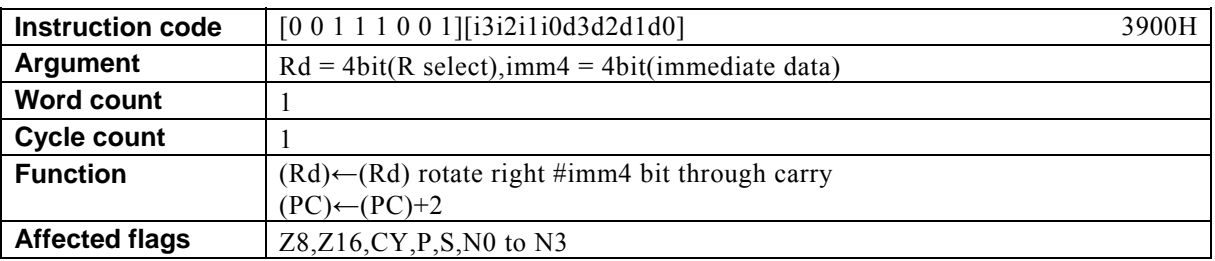

### **[Description]**

This instruction rotates the contents of the general-purpose register Rd through the carry flag (CY) (17-bit space) to the right by the amount (rotate amount) designated by immediate data imm4. The legitimate value range designated by Rd is from R0 to R15 and that by imm4 is from 0 to F.

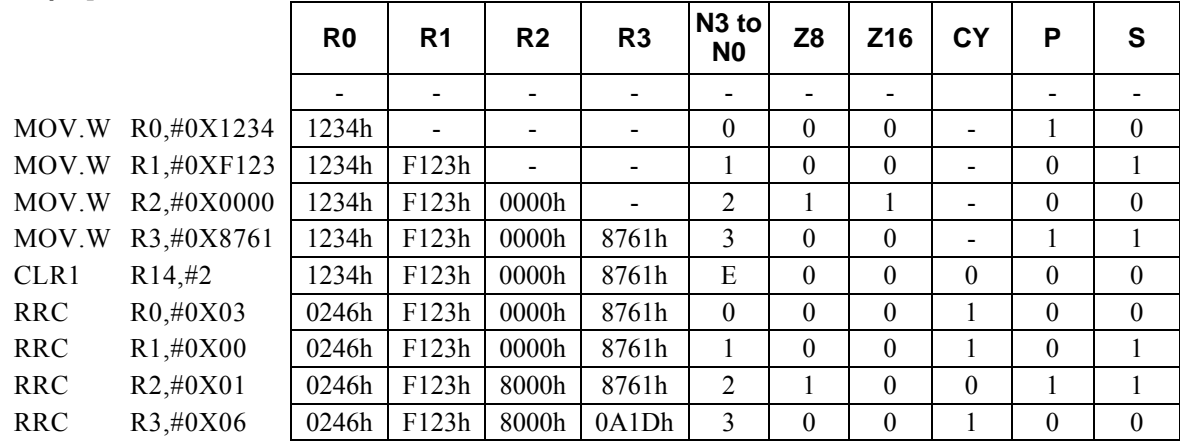

# **RRC Rd, Rs**

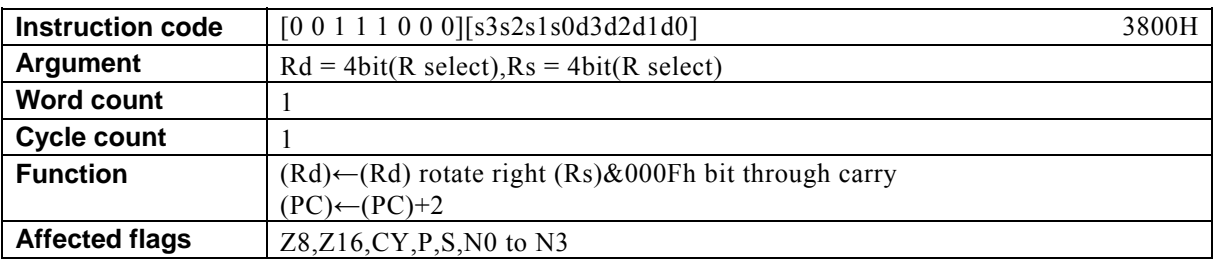

### **[Description]**

This instruction rotates the contents of the general-purpose register Rd through the carry flag (CY) (17-bit space) to the right by the amount (rotate amount) of the lower-order 4 bits of the general-purpose register designated by Rs.

The legitimate value range designated by Rd is from R0 to R15 and that by Rs is from R0 to R15.

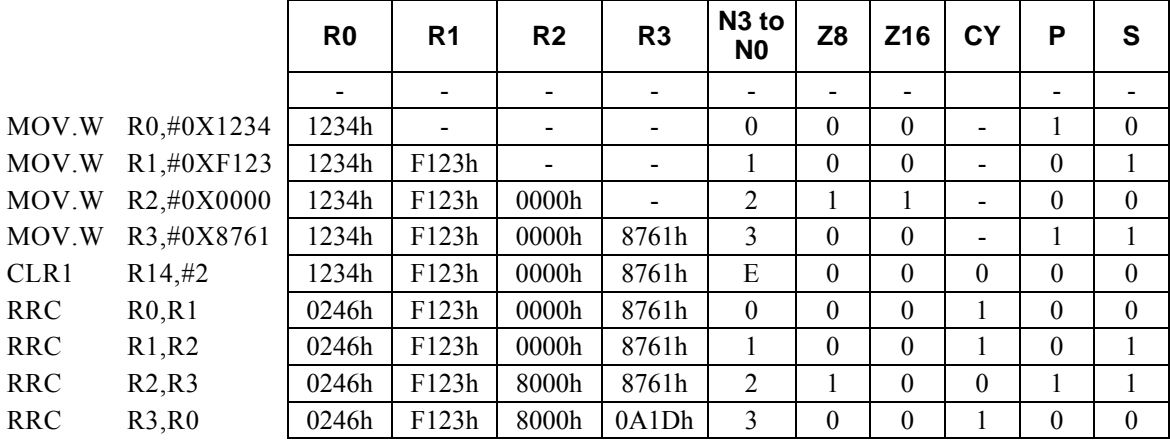

# SBC Rd, #imm4

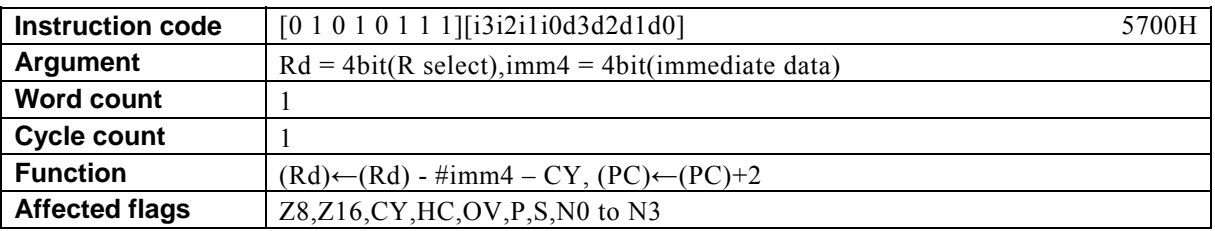

### **[Description]**

This instruction subtracts immediate data designated by imm4 and the value of the carry flag (CY) from the contents of the general-purpose register designated by Rd and places the result in Rd.

The legitimate value range designated by Rd is from R0 to R15 and that by imm4 is from 0 to F.

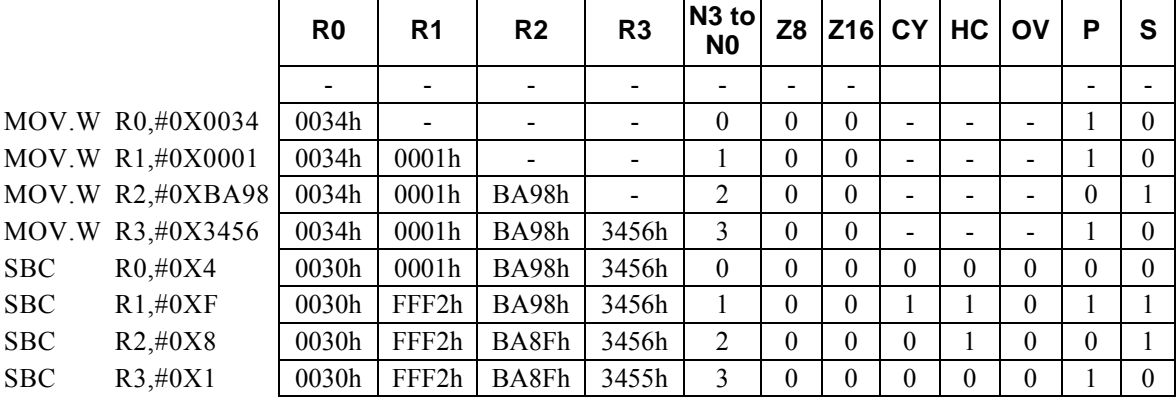

# **SBC Rd, #imm16**

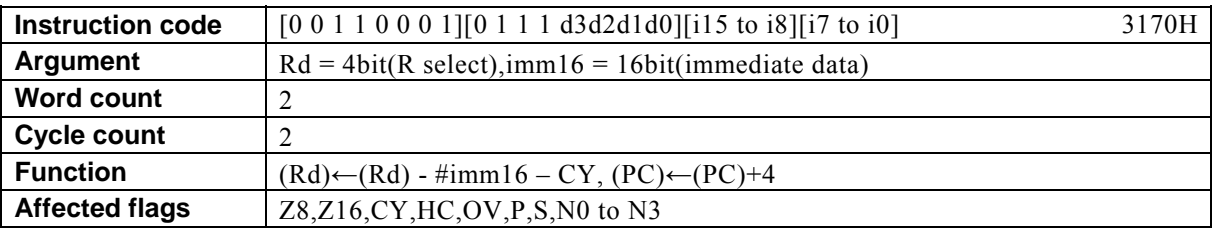

### **[Description]**

This instruction subtracts immediate data designated by imm16 and the value of the carry flag (CY) from the contents of the general-purpose register designated by Rd and places the result in Rd.

The legitimate value range designated by Rd is from R0 to R15 and that by imm16 is from 0 to FFFF.

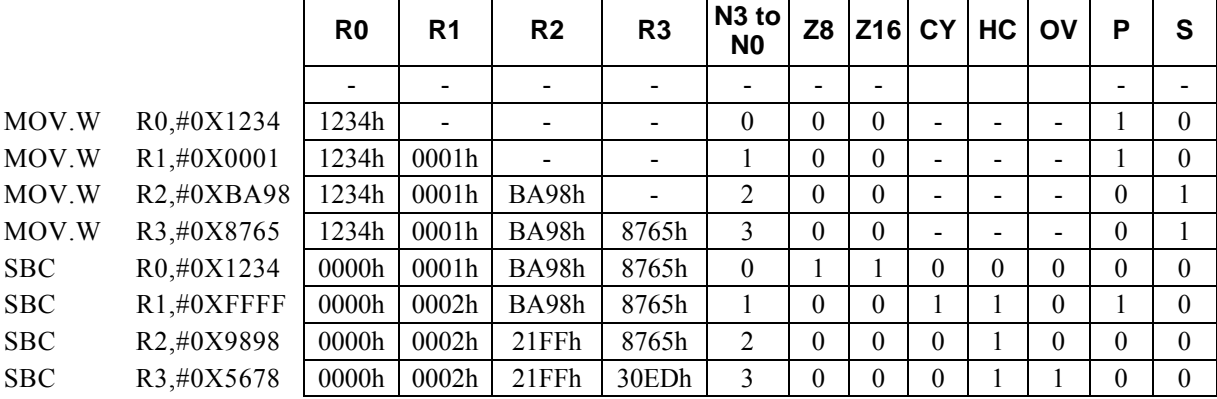

# **SBC Rx, #imm8**

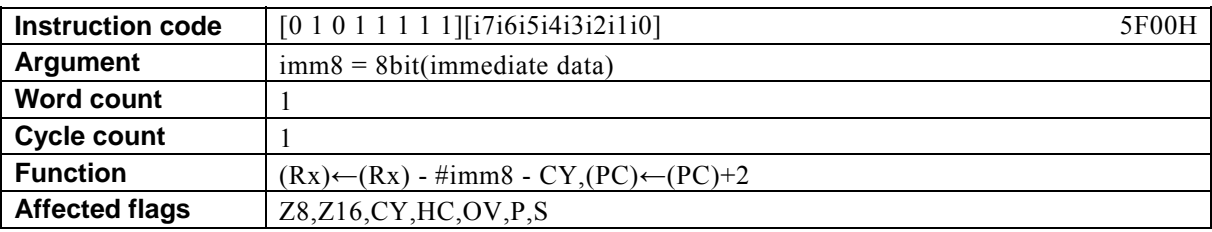

#### **[Description]**

This instruction subtracts immediate data designated by imm8 and the value of the carry flag (CY) from the contents of the general-purpose register Rx designated indirectly by bits 12 to 15 (N0 to N3) of the PSW and places the result in Rx.

The legitimate value range designated by imm8 is from 0 to FF.

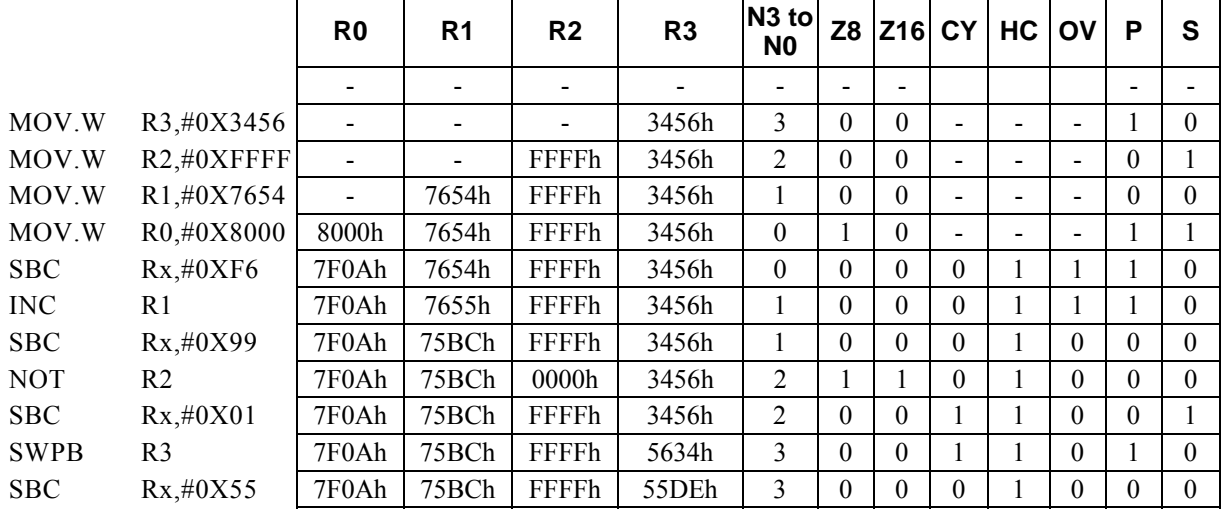

# SBC Rd, Rs

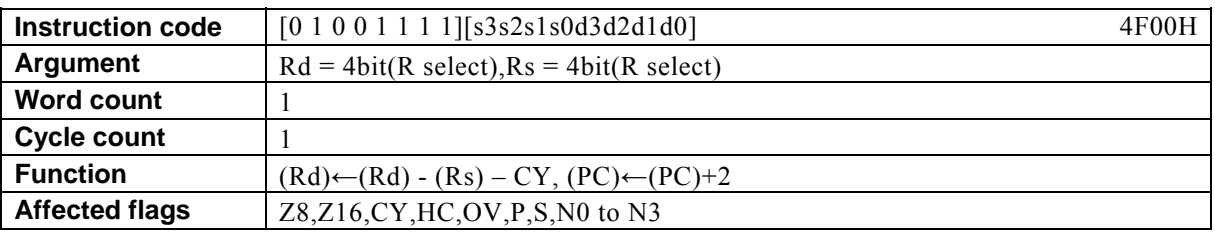

### **[Description]**

This instruction subtracts the contents of the general-purpose register designated by Rs and the value of the carry flag (CY) from the contents of the general-purpose register designated by Rd and places the result in Rd.

The legitimate value range designated by Rd is from R0 to R15 and that by Rs is from R0 to R15.

### **[Example]**

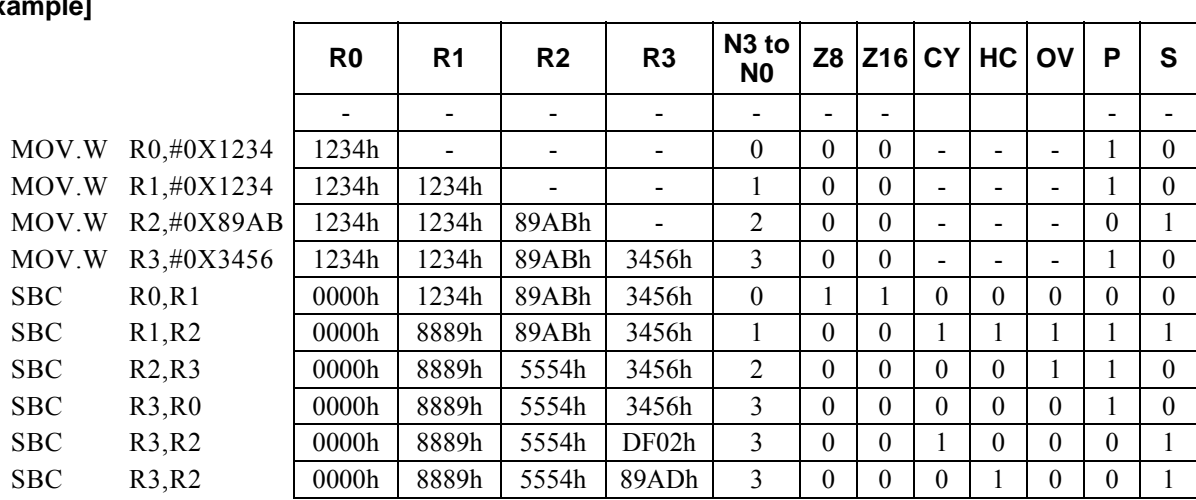

 ### **SDIV**

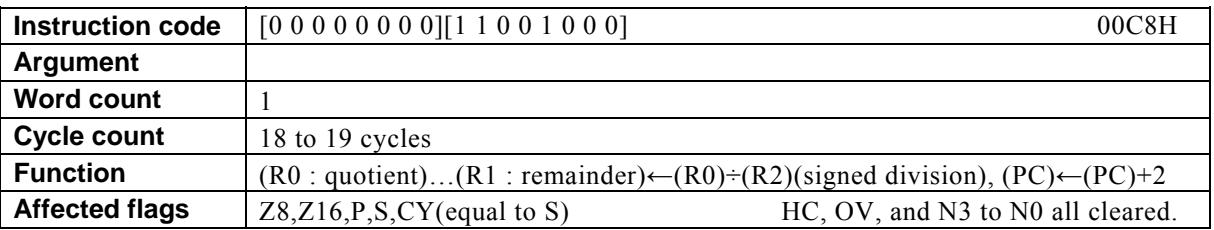

### **[Description]**

This instruction places the result of dividing the contents (signed 16-bit data) of the general-purpose register R0 by the contents (signed 16-bit data) of the general-purpose register R2 in R0 and the remainder of the division in R1.

No valid result is guaranteed if the value of R2 is 0.

### **[Example]**

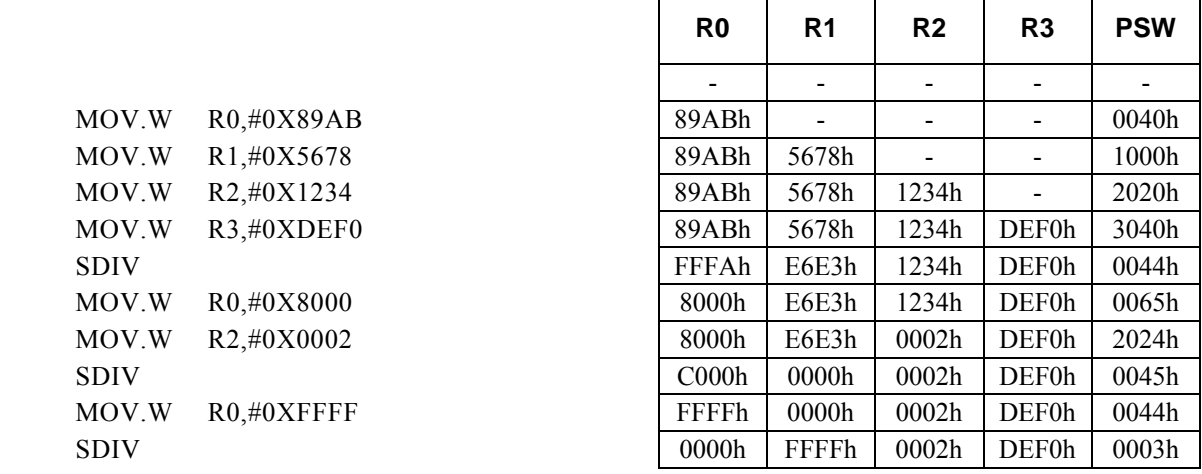

#### **<Note>**

The cycle count of this instruction is variable. The sign of the remainder is identical to that of the dividend.

The flags (Z8, Z16, P, and S) are affected by R0 (quotient).

### **SDIVLH**

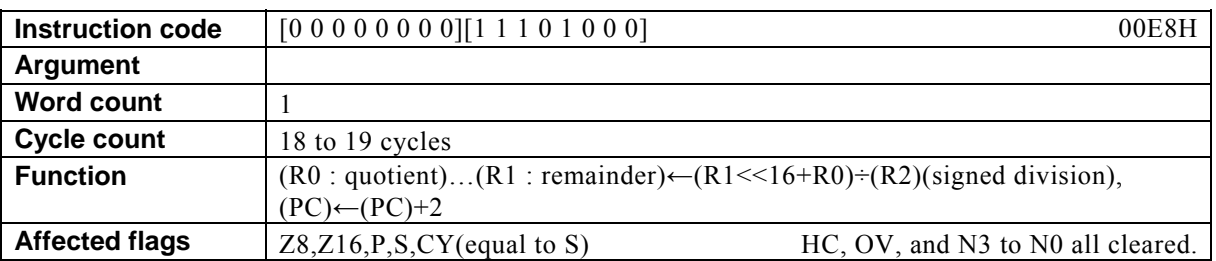

### **[Description]**

This instruction places the result of dividing signed 32-bit data (R1<<16+R0) by R2 (signed 16-bit data) in R0 and the remainder of the division in R1.

No valid result is guaranteed if the value of R2 is 0 or the quotient (R0) exceeds the value range of 8000h (-32768) to 7FFFh (32767).

 $\mathsf{r}$ 

 $\mathsf{r}$ 

 $\top$ 

┱

#### **[Example]**

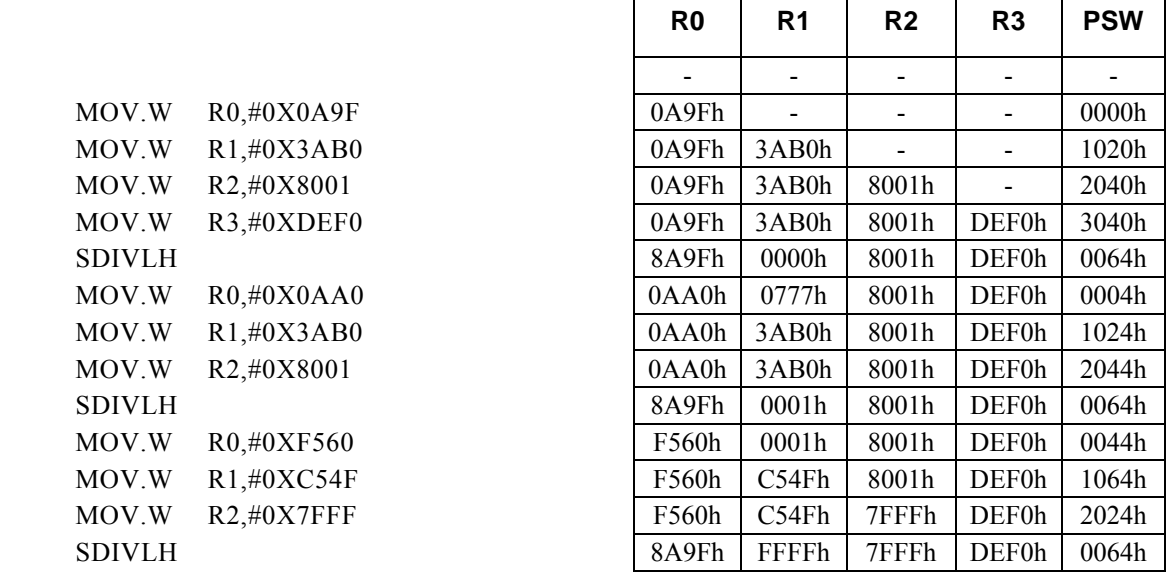

### **<Note>**

The cycle count of this instruction is variable. The sign of the remainder is identical to that of the dividend. The flags (Z8, Z16, P, and S) are affected by R0 (quotient).

### **SET1 m16, #imm3**

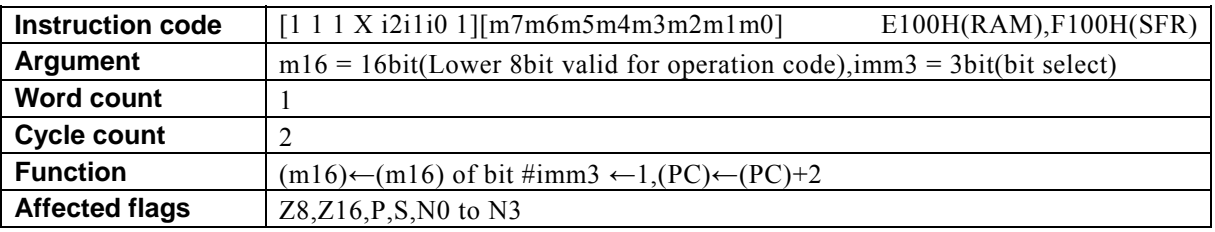

### **[Description]**

This instruction sets the bit, in the 2-byte RAM (data memory) location or SFR (one of the registers dedicated to control the internal peripheral devices) addressed by m16, that is designated by immediate data designated by imm3, to 1.

The legitimate value range designated by imm3 is from 0 to 8.

The compiler generates the instruction code while regarding RAM or SFR as the destination of transfer according to the value of m16 (first operand data).

・ When specifying a RAM location, specify m16 with a value from 00H to FFH (0000H to 00FFH). It is disallowed to specify a RAM address not lower than 100H.

・ When specifying a SFR, specify m16 with a value from 7F00H to 7FFFH.

The basic types of generated instruction code are E100H (RAM) and F100H (SFR), respectively, The lower-order 8 bits of m16 are reflected in the behavior of the instruction code.

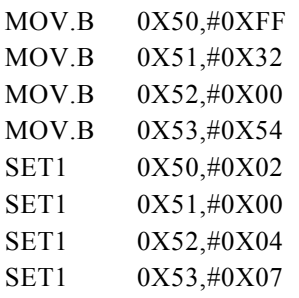

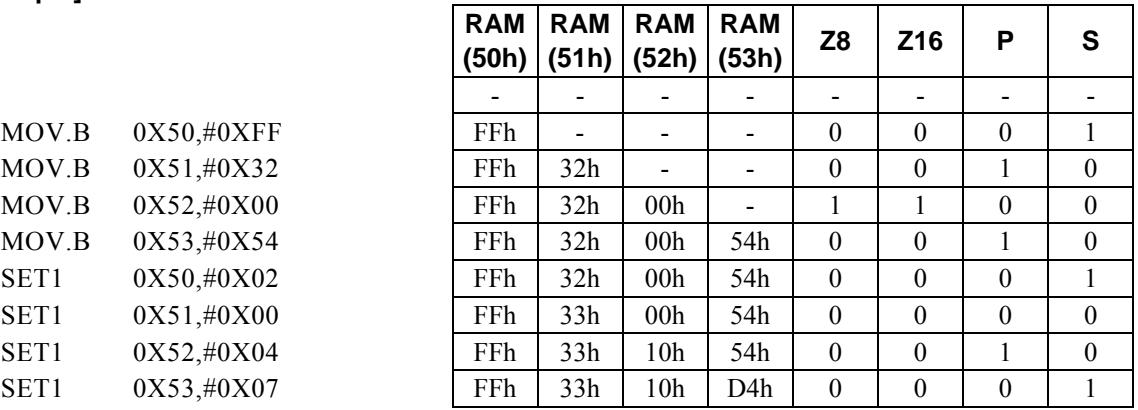

### **SET1 Rd, #imm4**

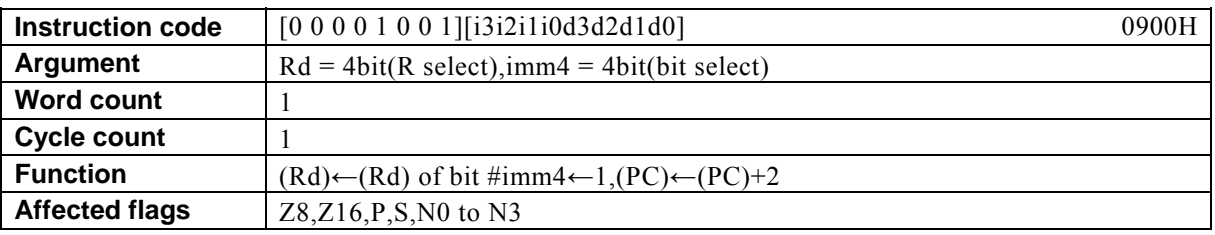

### **[Description]**

This instruction sets the bit of the general-purpose register designated by Rd that is designated by immediate data designated by imm4 to 1.

The legitimate value range designated by Rd is from R0 to R15 and that by imm4 is from 0 to F.

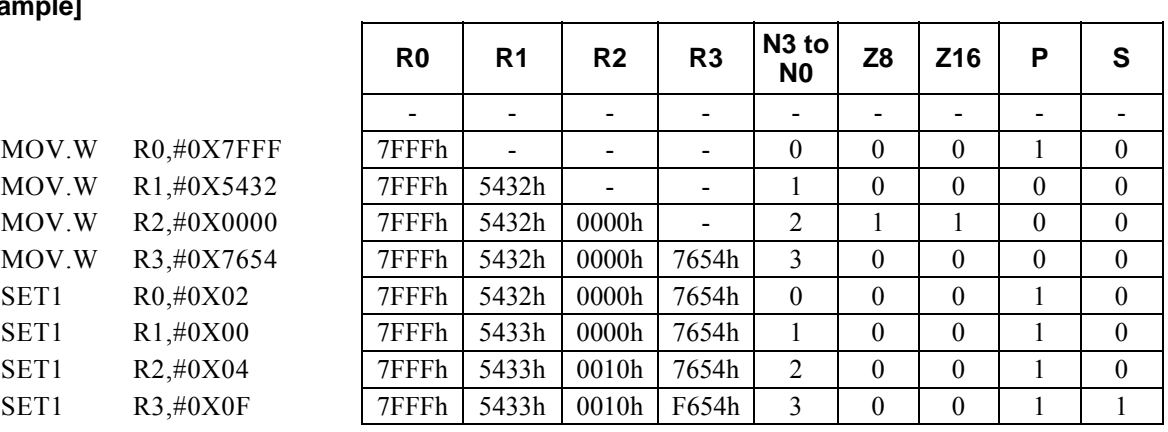

### **SET1 Rd, Rs**

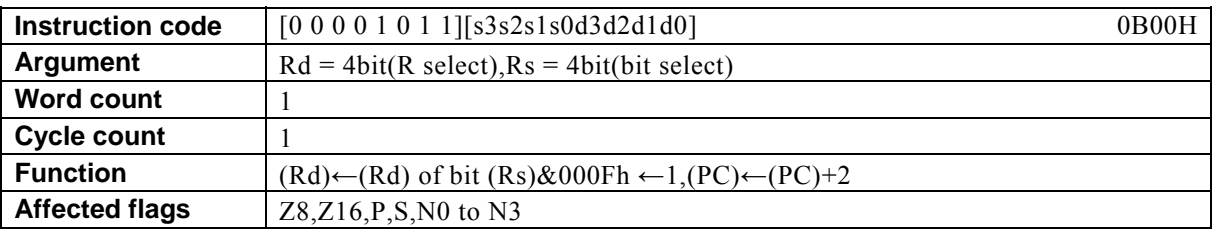

#### **[Description]**

This instruction sets the bit, in the general-purpose register designated by Rd, that is designated by the lower-order 4 bits of the general-purpose register designated by Rs, to 1.

The legitimate value range designated by Rd is from R0 to R15 and that by Rs is from R0 to R15.

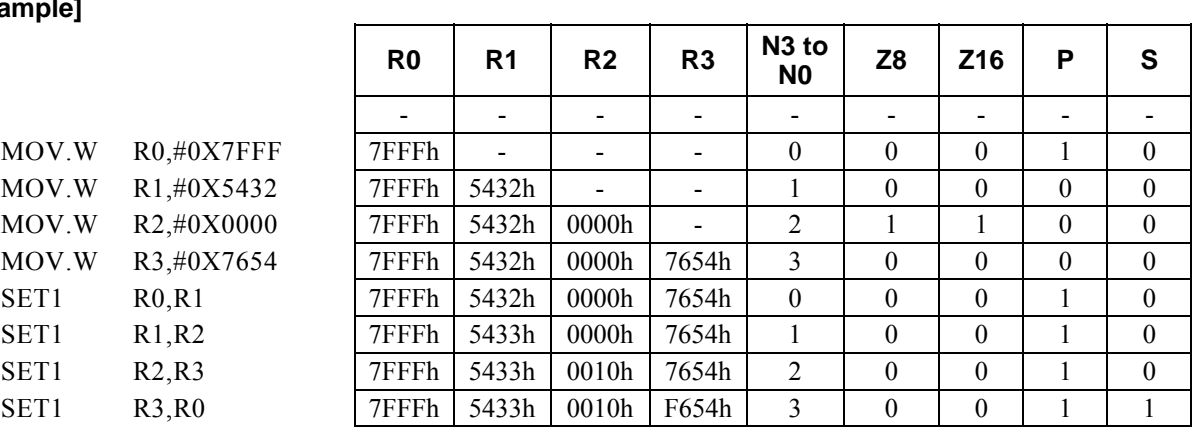

### **SHL Rd, #imm4**

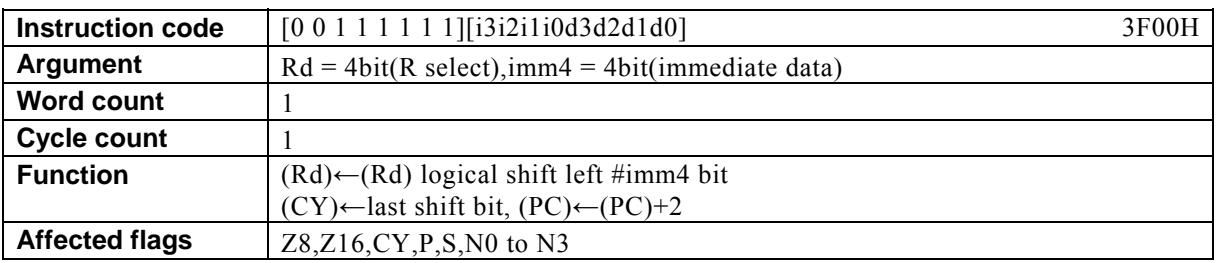

### **[Description]**

This instruction shifts the contents of the general-purpose register designated by Rd to the left by the amount (shift amount) of immediate data designated by imm4. Finally, the instruction places the overflow bit out of the MSB in the carry flag (CY).

The legitimate value range designated by Rd is from R0 to R15 and that by imm4 is from 0 to F.

### **[Example]**

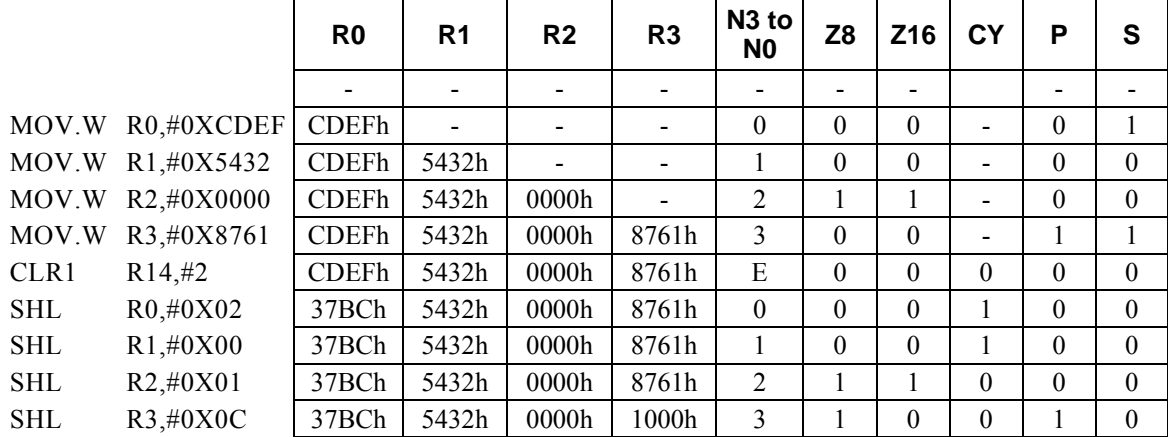

### **<Note>**

The contents of Rd are shifted to the left and are padded with 0s from the LSB side.

### **SHL Rd, Rs**

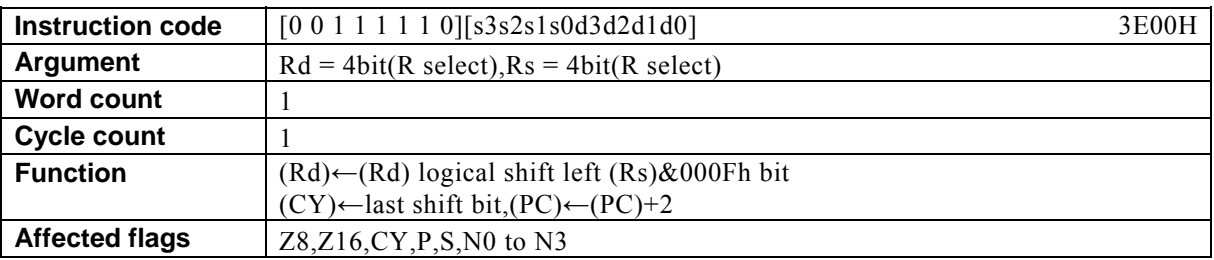

#### **[Description]**

This instruction shifts the contents of the general-purpose register designated by Rd to the left by the amount (shift amount) of the lower-order 4 bits of the general-purpose register designated by Rs. Finally, the instruction places the overflow bit out of the MSB in the carry flag (CY).

The legitimate value range designated by Rd is from R0 to R15 and that of Rs is from R0 to R15.

#### **[Example]**

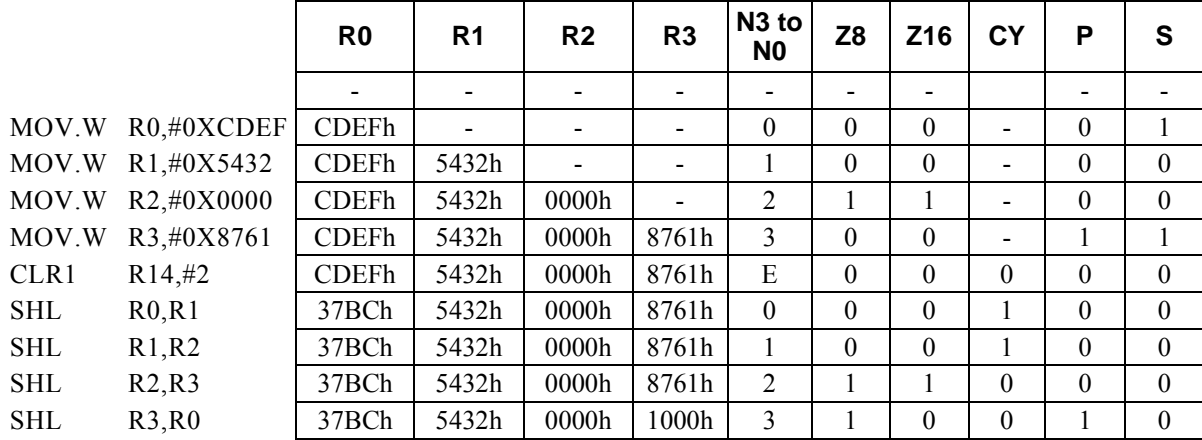

#### **<Note>**

The contents of Rd are shifted to the left and are padded with 0s from the LSB side.

### **SHR Rd, #imm4**

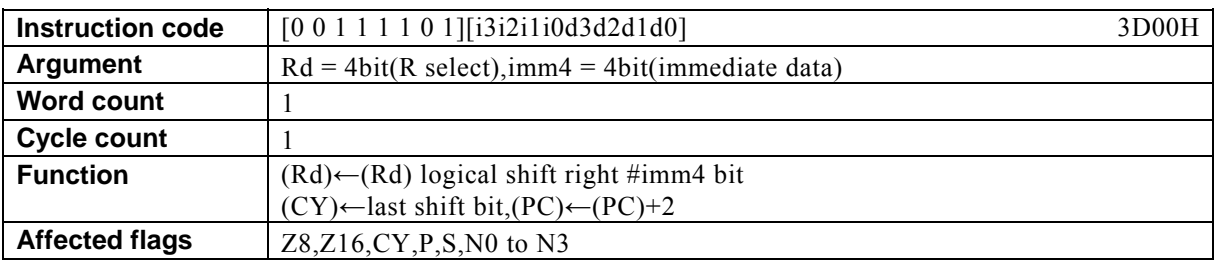

### **[Description]**

This instruction shifts the contents of the general-purpose register designated by Rd to the right by the amount (shift amount) of immediate data designated by imm4. Finally, the instruction places the overflow bit out of the LSB in the carry flag (CY).

The legitimate value range designated by Rd is from R0 to R15 and that by imm4 is from 0 to F.

### **[Example]**

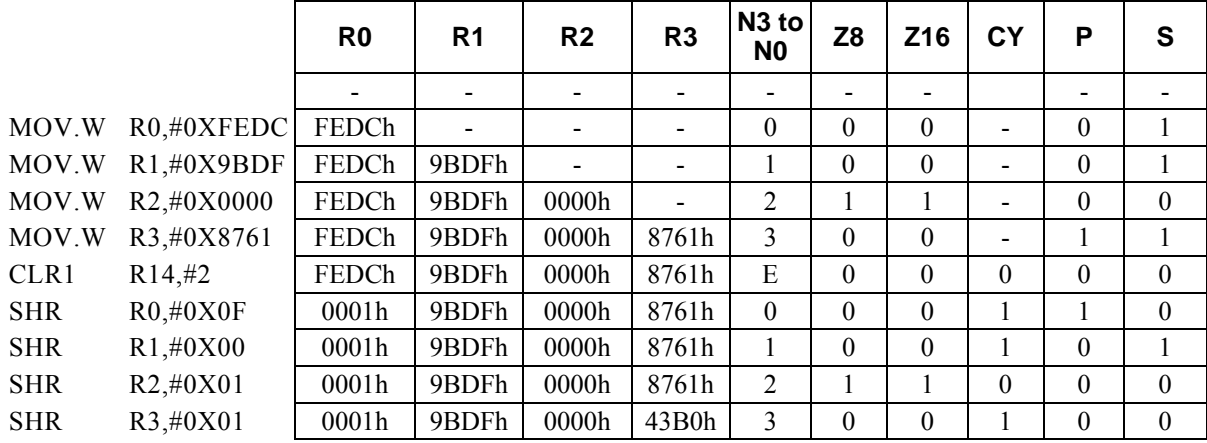

### **<Note>**

The contents of Rd are shifted to the right and are padded with 0s from the MSB side.

### **SHR** Rd, Rs

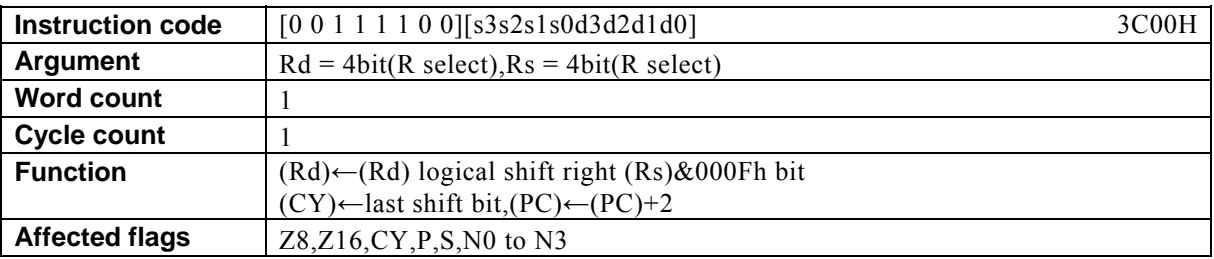

### **[Description]**

This instruction shifts the contents of the general-purpose register designated by Rd to the right by the amount (shift amount) of the lower-order 4 bits of the general-purpose register designated by Rs. Finally, the instruction places the overflow bit out of the LSB in the carry flag (CY).

The legitimate value range designated by Rd is from R0 to R15 and that by Rs is from R0 to R15.

#### **[Example]**

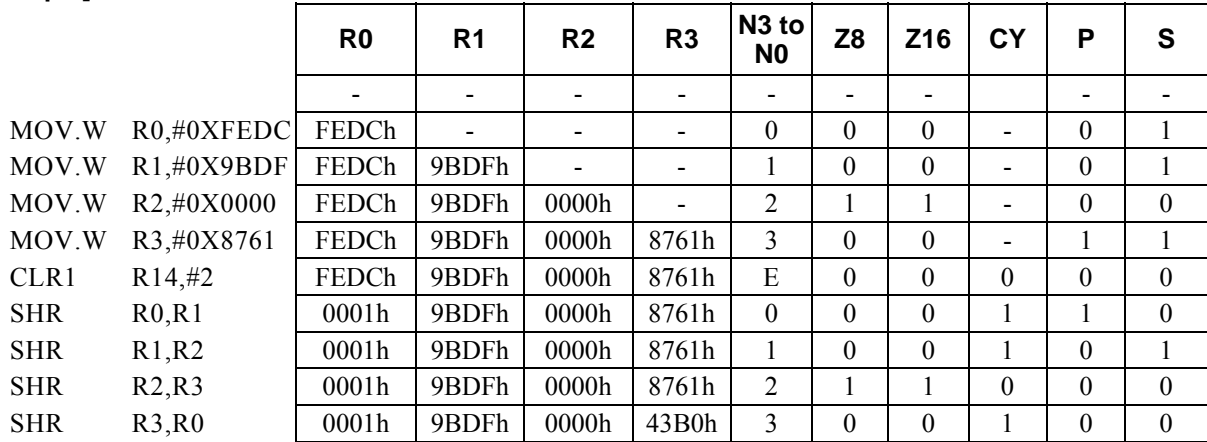

#### **<Note>**

The contents of Rd are shifted to the right and are padded with 0s from the MSB side.

# **SUB Rd, #imm4**

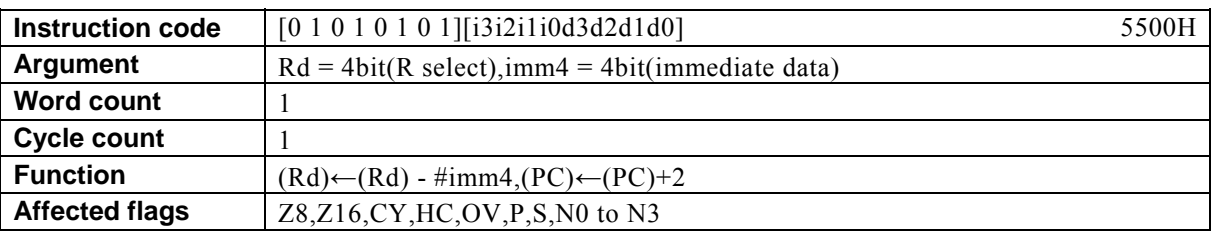

### **[Description]**

This instruction subtracts immediate data designated by imm4 from the contents of the general-purpose register designated by Rd and places the result in Rd.

The legitimate value range designated by Rd is from R0 to R15 and that by imm4 is from 0 to F.

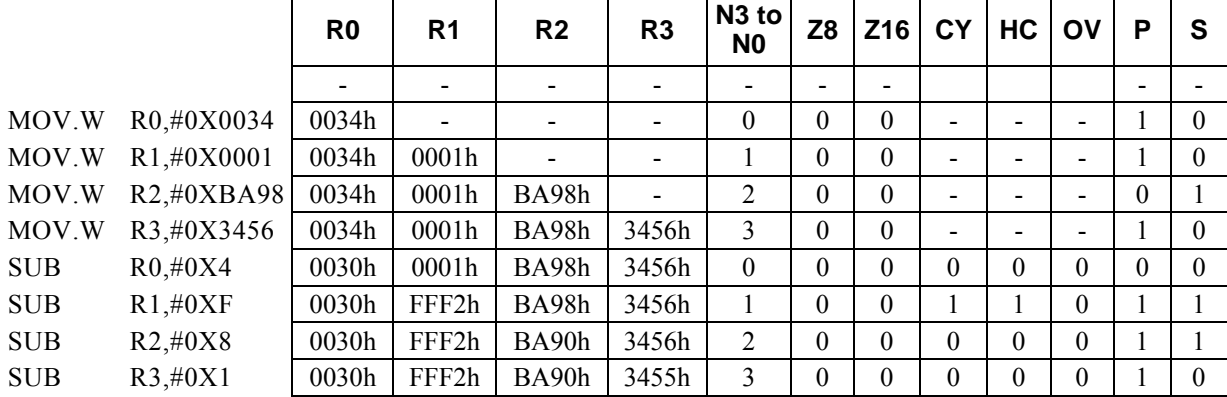

i.

### **SUB Rd, #imm16**

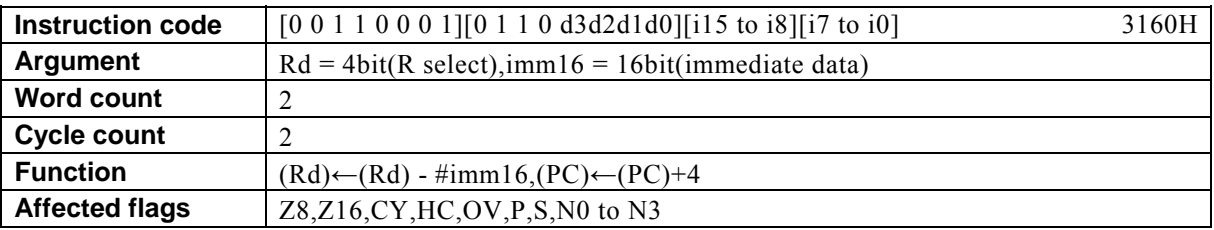

### **[Description]**

This instruction subtracts immediate data designated by imm16 from the contents of the general-purpose register designated by Rd and places the result in Rd.

The legitimate value range designated by Rd is from R0 to R15 and that by imm16 is from 0 to FFFF.

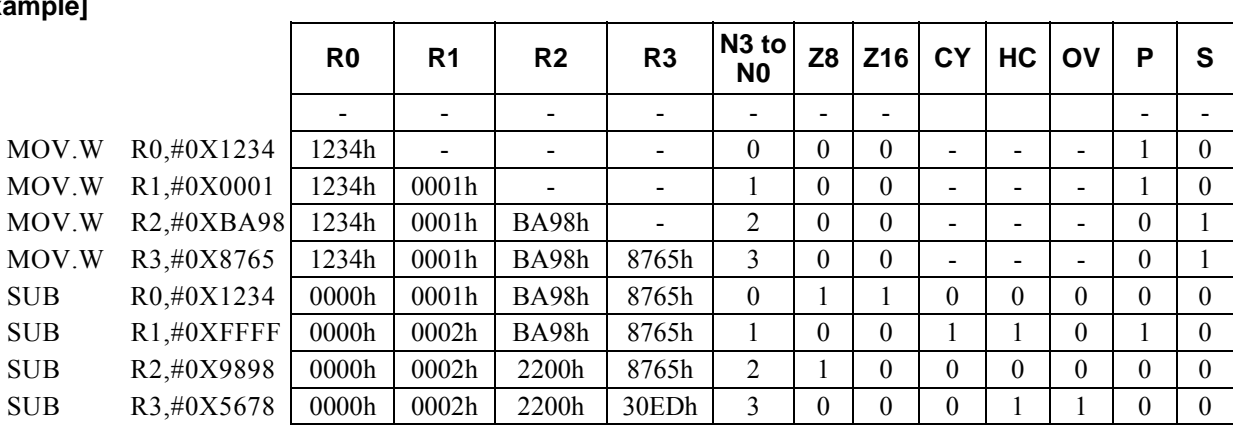

# **SUB Rx, #imm8**

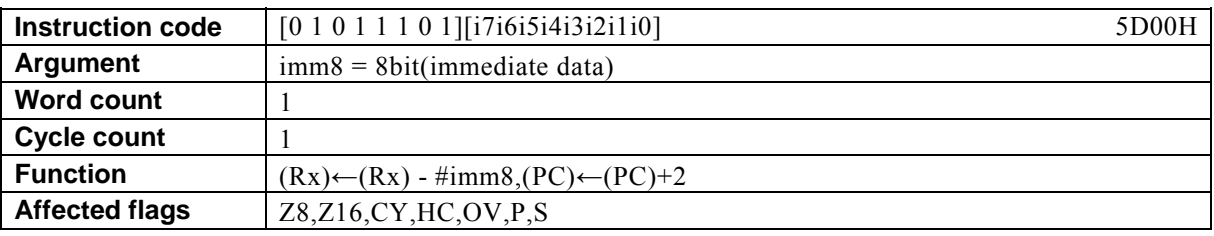

#### **[Description]**

This instruction subtracts immediate data designated by imm8 from the contents of the general-purpose register Rx designated indirectly by the value of bits 12 to 15 (N0 to N3) of the PSW and places the result in Rx.

The legitimate value range designated by imm8 is from 0 to FF.

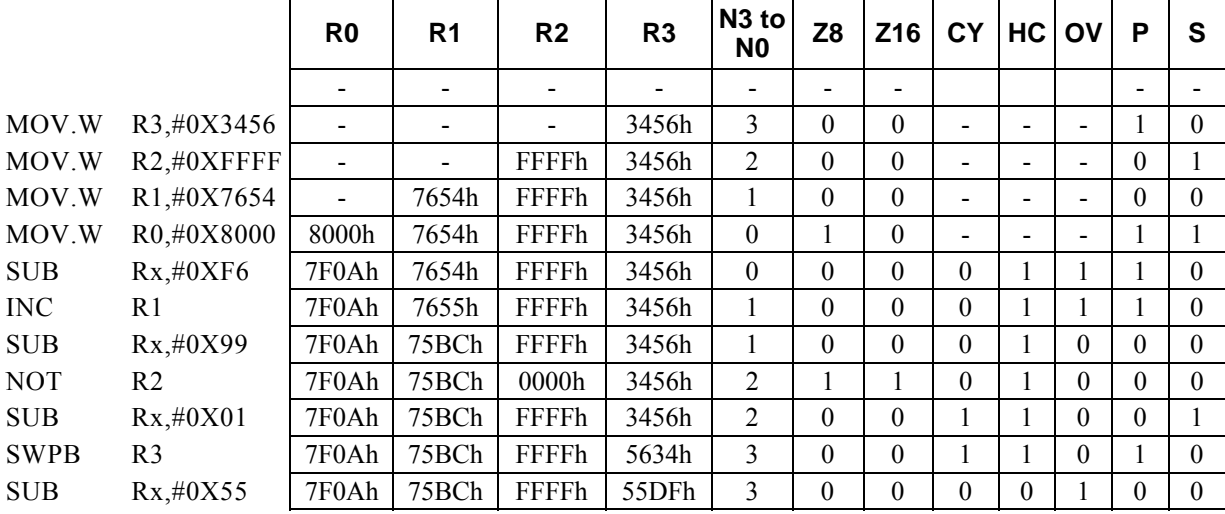

# **SUB Rd, Rs**

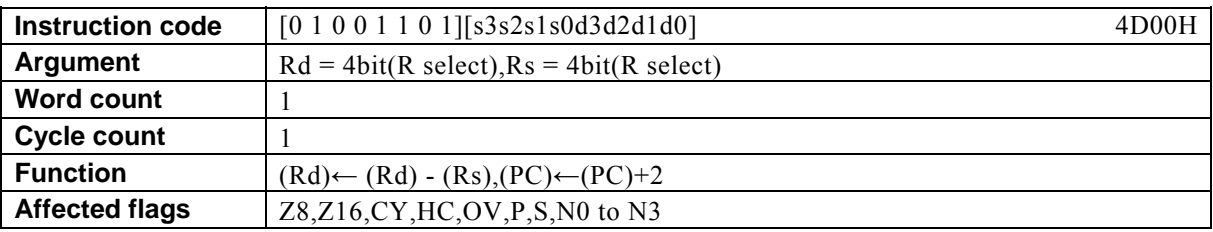

#### **[Description]**

This instruction subtracts the contents of the general-purpose register designated by Rs from the contents of the general-purpose register designated by Rd and places the result in Rd.

The legitimate value range designated by Rd is from R0 to R15 and that by Rs is from R0 to R15.

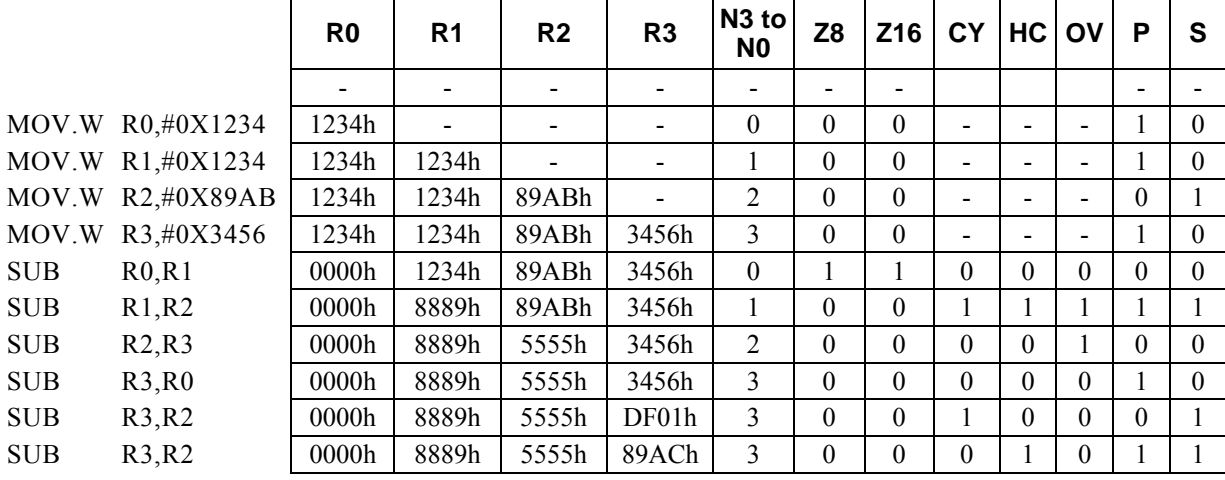

# SWPB R<u>d</u>

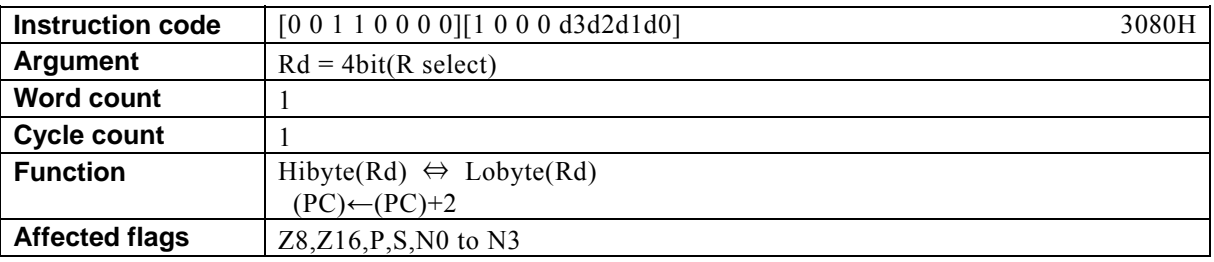

### **[Description]**

This instruction swaps the higher-order 8 bits of the general-purpose register designated by Rd with its lower-order 8 bits.

The legitimate value range designated by Rd is from R0 to R15.

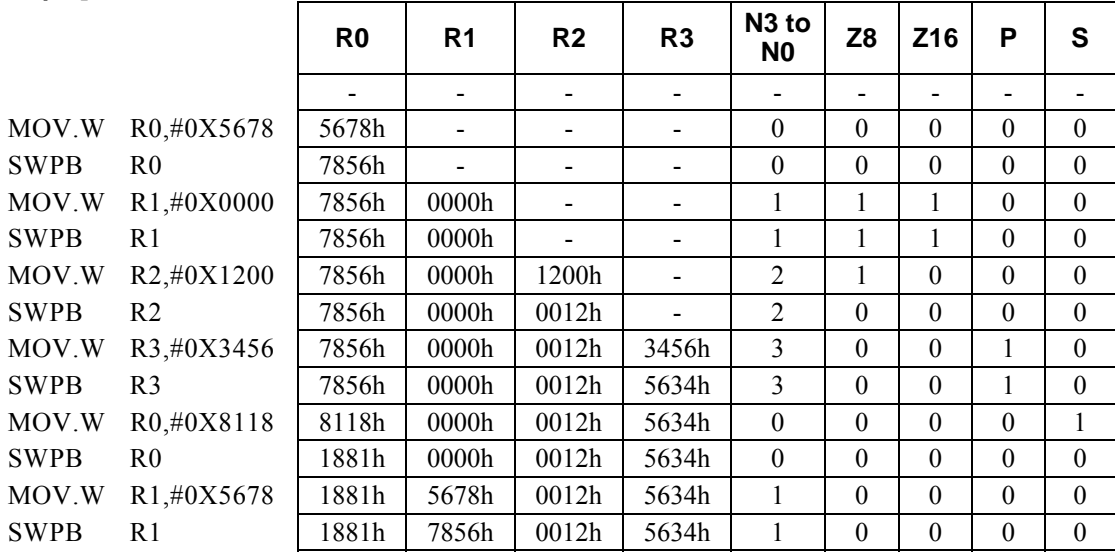

# SWPN Rd

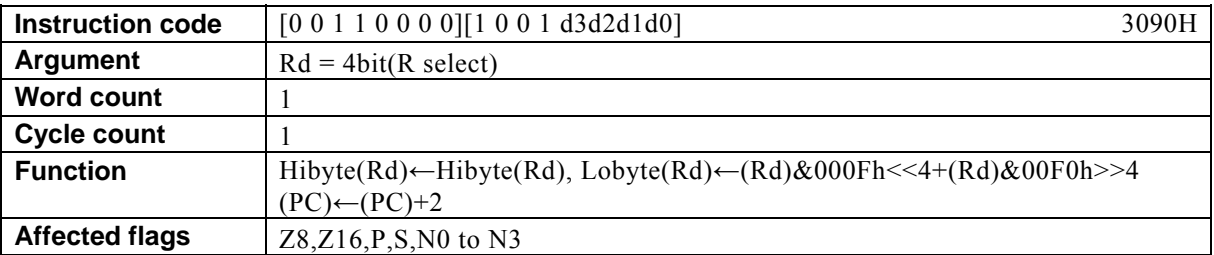

#### **[Description]**

This instruction swaps between the higher- and lower-order 4 bits of the lower-order 8 bits of the general-purpose register designated by Rd.

The legitimate value range designated by Rd is from R0 to R15.

### **[Example]**

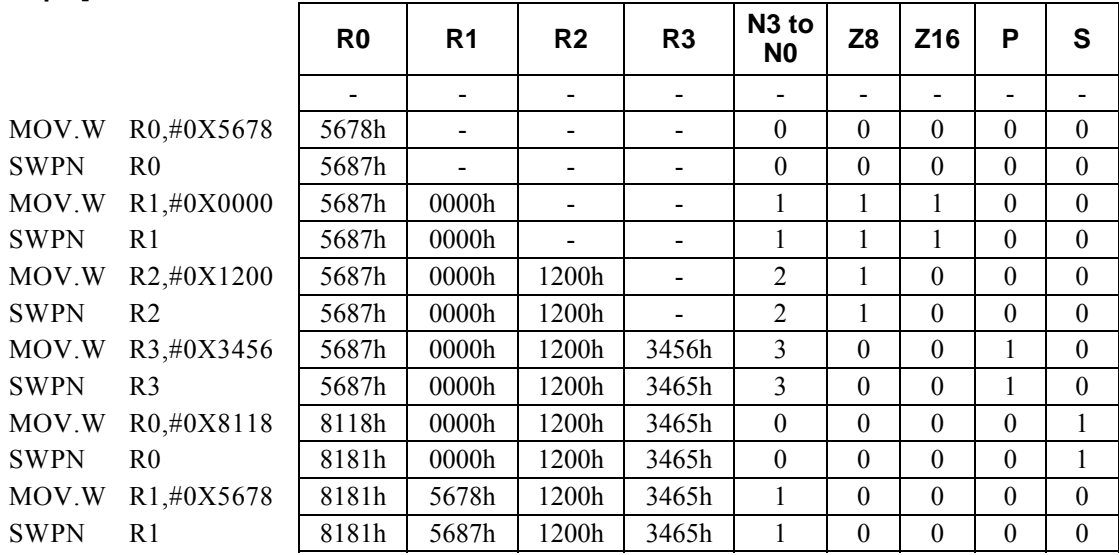

### **<Note>**

The value of the higher-order 8 bits of Rd remains unchanged.

# SWPW Rd, Rs

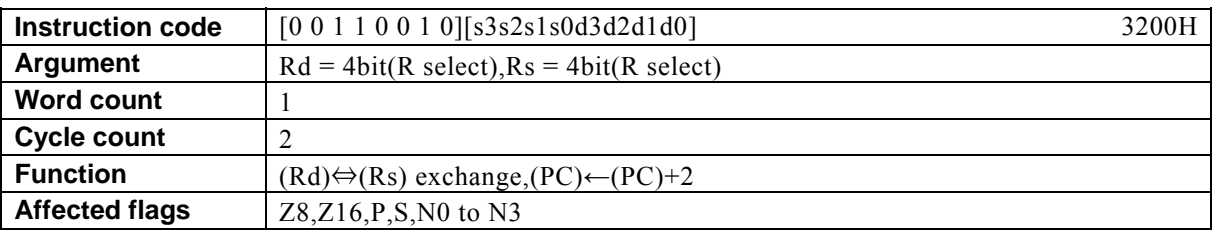

### **[Description]**

This instruction swaps the contents of the general-purpose register designated by Rd with the contents of the general-purpose register designated by Rs.

The legitimate value range designated by Rd is from R0 to R15 and that by Rs is from R0 to R15.

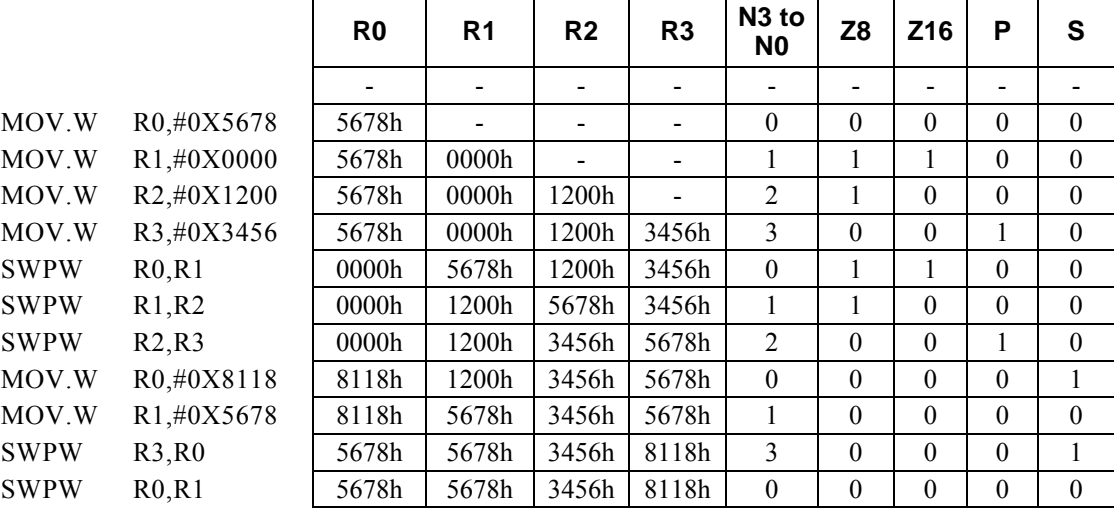
# **XOR Rd, Rs**

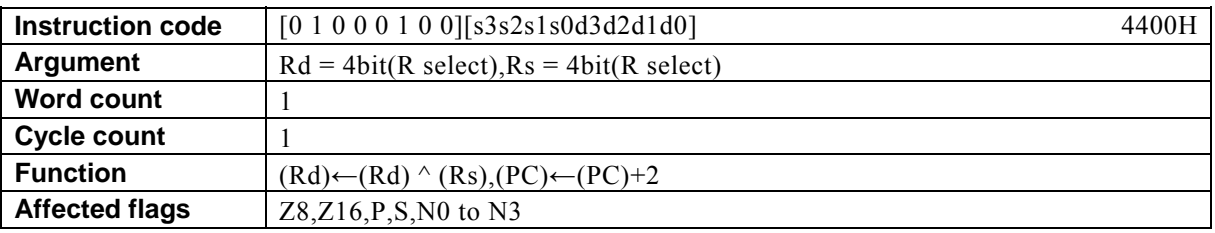

#### **[Description]**

This instruction takes the exclusive OR of the contents of the general-purpose register designated by Rd and the contents of the general-purpose register designated by Rs and places the result in Rd. The legitimate value range designated by Rd is from R0 to R15 and that by Rs is from R0 to R15.

 $\mathbf{r}$ 

### **[Example]**

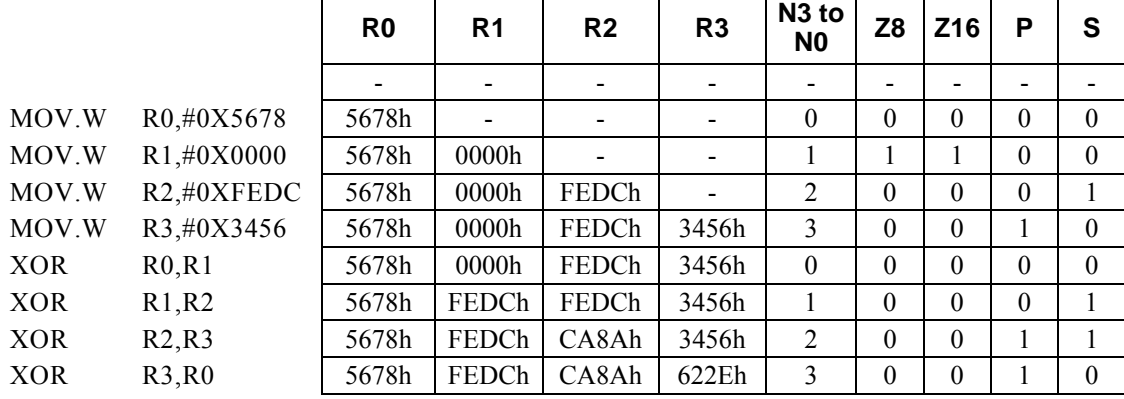

# **XOR Rd, #imm16**

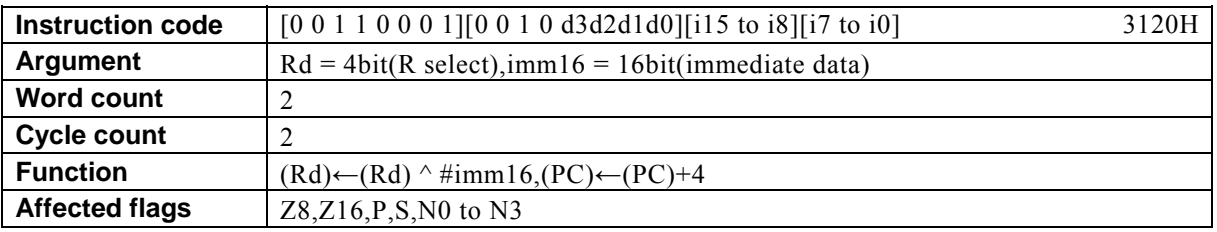

#### **[Description]**

This instruction takes the exclusive OR of the contents of the general-purpose register designated by Rd and immediate data designated by imm16 and places the result in Rd.

The legitimate value range designated by Rd is from R0 to R15 and that by imm16 is from 0 to FFFF.

### **[Example]**

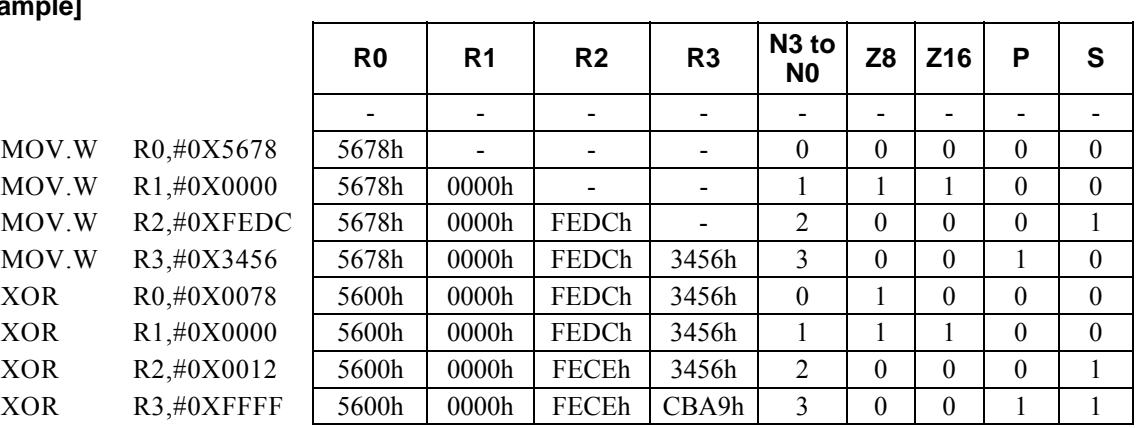

## **XOR Rx, #imm8**

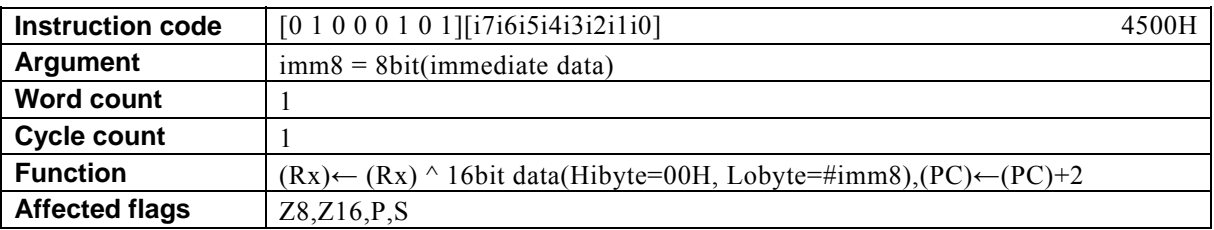

#### **[Description]**

This instruction takes the exclusive OR of the contents of the general-purpose register Rx designated indirectly by the value of bits 12 to 15 (N0 to N3) of the PSW and the 16-bit data of which the higher-order 8 bits are 00h and the lower-order 8 bits are immediate data designated by imm8 and places the result in Rx. The legitimate value range designated by imm8 is from 0 to FF.

### **[Example]**

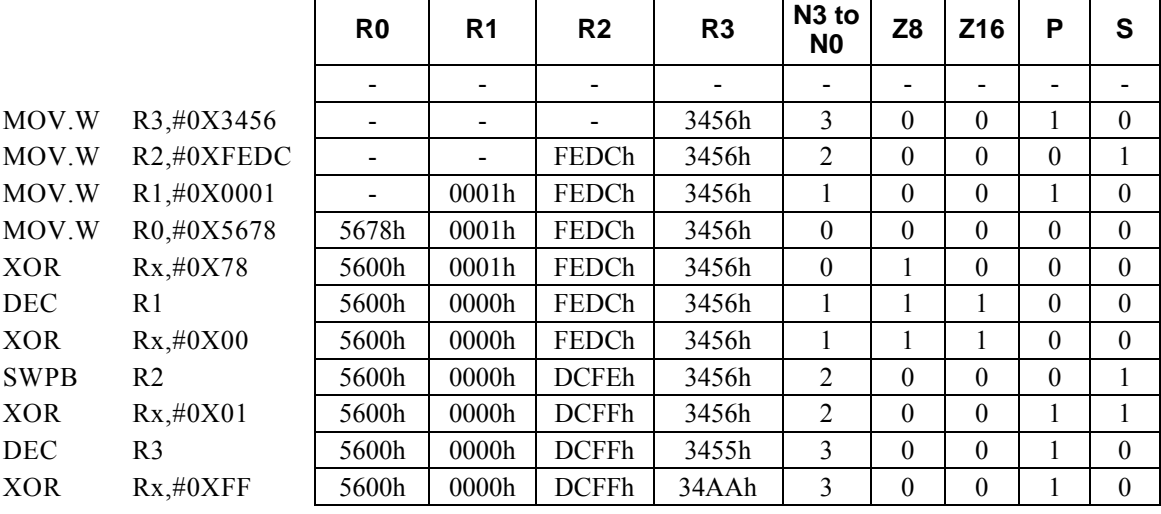

## **Instructions**

# **Important Note**

*This document is designed to provide the reader with accurate information in easily understandable form regarding the device features and the correct device implementation procedures.* 

*The sample configurations included in the various descriptions are intended for reference only and should not be directly incorporated in user product configurations.* 

*ON Semiconductor shall bear no responsibility for obligations concerning patent infringements, safety or other legal disputes arising from prototypes or actual products created using the information contained herein.* 

> **LC88 SERIES CHAPTER 5 INSTRUCTIONS USER'S MANUAL Rev. 0 December 18, 2015 Microcontroller Business Unit ON Semiconductor**